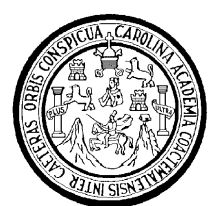

Universidad de San Carlos de Guatemala Facultad de Ingeniería Escuela de Ingeniería Industrial

# SISTEMA DE CONTROL DE RENDIMIENTO DE COMBUSTIBLE, EN CABEZALES CAÑEROS, PARA LA GENERACIÓN DE INDICADORES EN LA TOMA DE **DECISIONES**

## Jorge Alberto Villalta Montenegro Asesorado por el Ing. Elmer Gerardo Rabre Ceballos

Guatemala, mayo de 2010

#### UNIVERSIDAD DE SAN CARLOS DE GUATEMALA

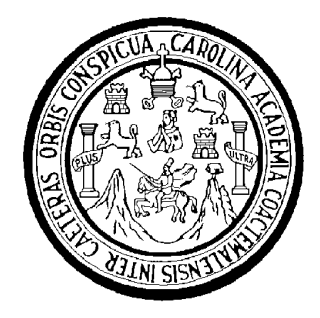

FACULTAD DE INGENIERÍA

# SISTEMA DE CONTROL DE RENDIMIENTO DE COMBUSTIBLE, EN CABEZALES CAÑEROS, PARA LA GENERACIÓN DE INDICADORES EN LA TOMA DE **DECISIONES**

TRABAJO DE GRADUACIÓN

PRESENTADO A LA JUNTA DIRECTIVA DE LA FACULTAD DE INGENIERÍA POR

JORGE ALBERTO VILLALTA MONTENEGRO ASESORADO POR EL INGENIERO ELMER GERARDO RABRE CEBALLOS

> AL CONFERÍRSELE EL TÍTULO DE INGENIERO INDUSTRIAL

> > GUATEMALA, MAYO DE 2010

## UNIVERSIDAD DE SAN CARLOS DE GUATEMALA

## FACULTAD DE INGENIERÍA

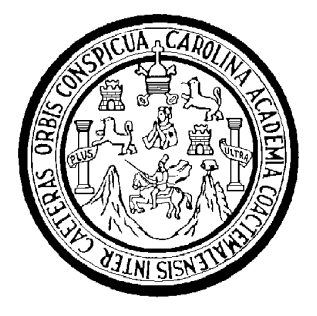

# NÓMINA DE JUNTA DIRECTIVA

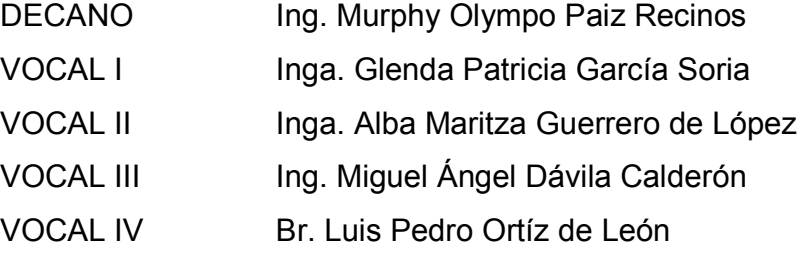

- VOCAL V Arg. José Alfredo Ortíz Herincx
- SECRETARIA Inga. Marcia Ivónne Véliz Vargas

## TRIBUNAL QUE PRACTICÓ EL EXAMEN GENERAL PRIVADO

DECANO Ing. Murphy Olympo Paiz Recinos EXAMINADOR Ing. Cesar Augusto Aku Castillo EXAMINADOR Ing. Edwin Antonio Echeverría Marroquín EXAMINADOR Ing. Cesar Leonel Ovalle Rodríguez SECRETARIA Inga. Marcia Ivónne Véliz Vargas

## HONORABLE TRIBUNAL EXAMINADOR

Cumpliendo con los preceptos que establece la ley de la Universidad de San Carlos de Guatemala, presento a su consideración mi trabajo de graduación chalutit

# SISTEMA DE CONTROL DE RENDIMIENTO DE COMBUSTIBLE, EN CABEZALES CAÑEROS, PARA LA **GENERACIÓN DE INDICADORES EN LA TOMA DE DECISIONES,**

tema que me fuera asignado por la Dirección de la Escuela de Ingeniería Mecánica Industrial, en marzo de 2009.

Alberto Villetta Montenegro

Guatemala, 19 de enero de 2010

Ingeniero José Francisco Gómez Rivera Director, Escuela de Ingeniería Mecánica Industrial Facultad de Ingeniería Universidad de San Carlos de Guatemala Presente

Respetable Ingeniero:

Por este medio hago constar que he revisado el trabajo de graduación titulado: "SISTEMA DE CONTROL DE RENDIMIENTOS DE COMBUSTIBLE EN CABEZALES CAÑEROS PARA LA GENERACIÓN DE INDICADORES PARA LA TOMA DE DECISIONES<sup>®</sup> elaborado por el estudiante Jorge Alberto Villalta Montenegro.

Asimismo, después de realizar la revisión correspondiente, encuentro satisfactorio el trabajo arriba indicado por lo que considero pueden proseguirse los trámites respectivos.

Atentamente.

Ingeniero Efmer Rabre

Colegiado Activo No.7074

**UNIVERSIDAD DE SAN CARLOS** DE GUATEMALA

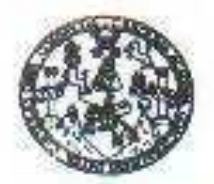

FACULTAD DE INGENIERIA

Como Catedrático Revisor del Trabajo de Graduación titulado SISTEMA DE CONTROL DE RENDIMIENTOS DE COMBUSTIBLE EN CABEZALES CANEROS PARA LA. **GENERACIÓN TYF** INDICADORES PARA LA TOMA DE DECISIONES, presentado por el estudiante universitario Jorge Alberto Villalta Montenegro, apruebo el presente trabajo y recomiendo la autorización del mismo.

**ID Y ENSEÑAD A TODOS** 

Niberto E. Hernández Garda Ingeriera Industrial Cologiado 6658

Catedratico Revisor de Trabajos de Graduación. <sup>1</sup> Escuela Mecanica Industrial

Ing.

Guatemala Marzo de 2010

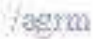

Escuelas: Ingonieria Civil, Ingenesia Mecânica Industrial, Ingenieria Quarica, Ingenieria Mecânica Eléctrica, Escuela de Clancies, Regio (ERIS). Posgrado Mesetria en Sertemas Mercatin Construcción y Merción Ingeresna Visi. Correnas: Ingeniería Mecénica, Inge Livencesura en Matemática, Licenciatura en Fisioa. Castros: de Estudios Superfores de Energía y Minas (CESEM), Gueramala,

UNIVERSIDAD DE SAN CARLOS DE GUATEMALA

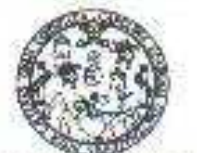

**FACULTAD DE INGENIFIÍA** 

El Director de la Escuela de Ingeniería Mecánica Industrial de la Facultad de Ingeniería de la Universidad de San Carlos de Guatemala, luego de conocer el dictamen del Asesor, el Visto Bueno del Revisor y la aprobación del Área de Lingüistica del trabajo de graduación titulado SISTEMA DE CONTROL DE RENDIMIENTO DE COMBUSTIBLE, EN CABEZALES CAÑEROS, PARA LA GENERACIÓN DE INDICADORES EN LA TOMA DE DECISIONES, presentado por el estudiante universitario Jorge Alberto Villalta Montenegro, aprueba el presente trabajo y solicita la autorización del mismo.

#### "ID Y ENSEÑAD A TODOS"

**SHD DE SAN Vrquizu Rodas** Ing. **DIRECTOR** DIRECCION Escuela de Ingeniería Mecánica Industrial ( Nobel Ideen SPAD BE INSE

Guatemala, mayo de 2010.

/mgp

arelas: Ingenieria Civil, Ingenieria Mecánica Industrial, Ingenieria Quimica, Ingenieria Mecánica Eléctrica, Escuela de Ciencias. Escuela Regional eniería Sanitaria y Recursos Hidráulicos (ERIS). Posgrado Maestria, en Sistemas Mención Construcción y Mención Ingeniería Vial.<br>cánica, Ingenierías Electrónica, Engeniería, en Ciancias y Sistemas. Licenciatura en Matemátic Carreras: Ingenie Centros: de Estud periores de Energía y Minas (CESEM). Guatemala, Ciudad Universitaria zona 12, Guatemala, Centro América

Universidad de San Carlos De Guatemala

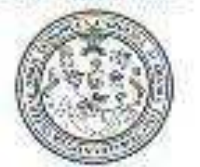

Facultad de Ingeniería Decanato

Ref. DTG. 150, 2010

庄

五

El Decano de la Facultad de Ingeniería de la Universidad de San Carlos de Guatemala, luego de conocer la aprobación por parte del Director de la Escuela de Ingenieria Mecánica Industrial, al trabajo de graduación titulado: SISTEMA DE CONTROL DE RENDIMIENTO DE COMBUSTIBLE, EN CABEZALES CAÑEROS, PARA LA GENERACIÓN DE INDICADORES EN LA TOMA DE DECISIONES, presentado por el estudiante universitario Jorge Alberto Villalta Montenegro, autoriza la impresión del mismo.

 $ACAD$ 

œ **IMPRIMASE** Ing. Murphy Olympo Paiz Recinos DECANO 35,240

Guatemala, mayo de 2010

lee.

## AGRADECIMIENTO A:

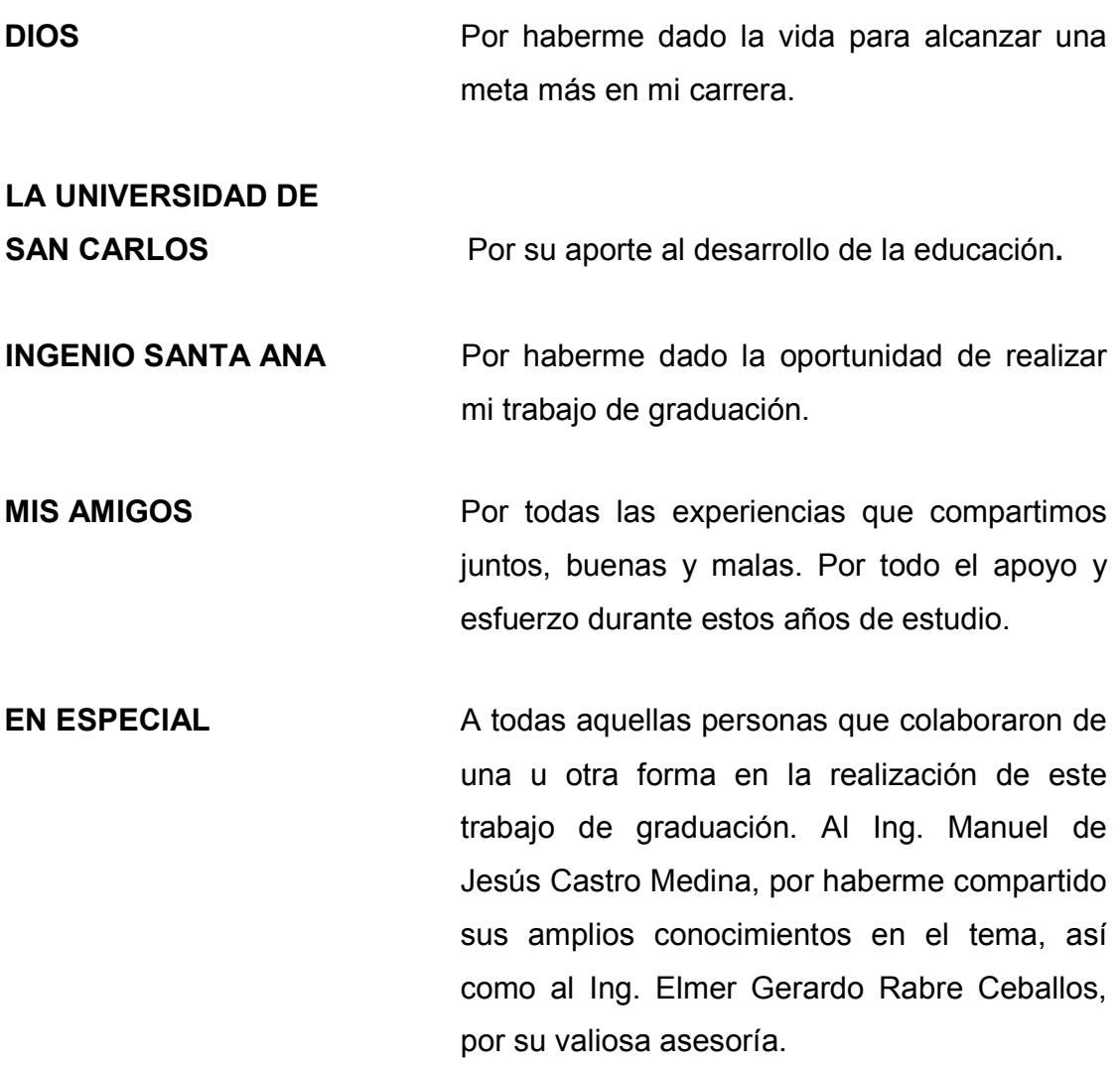

#### ACTO QUE DEDICO A

#### DIOS

Por todas las bendiciones y por ser parte importante de mi vida.

#### MIS PADRES

JUAN CARLOS Y MARITZA DE VILLALTA. Por darme la vida, sus consejos y ser un ejemplo a seguir. Por tanto esfuerzo, dedicación, confianza, sacrificio y por estar siempre conmigo dándome su apoyo incondicional para seguir adelante, gracias a ustedes logré llegar a cumplir esta meta.

#### MIS HERMANOS

JUAN CARLOS Y SERGIO ANTONIO. Por brindarme su apoyo, cariño y por todo el tiempo compartido.

#### MI ABUELOS

ANTONIO MONTENEGRO (†), MARTA DE MONTENEGRO Y HERLINDA DE VILLALTA (†). Por su cuidado, su gran cariño y haberme apoyado durante toda mi vida.

#### TODA MI FAMILIA

Por su confianza, esfuerzo, apoyo y cariño, se los dedico a ustedes, que este logro sea motivo de orgullo y ejemplo para alcanzar las metas que se propongan.

# ÍNDICE GENERAL

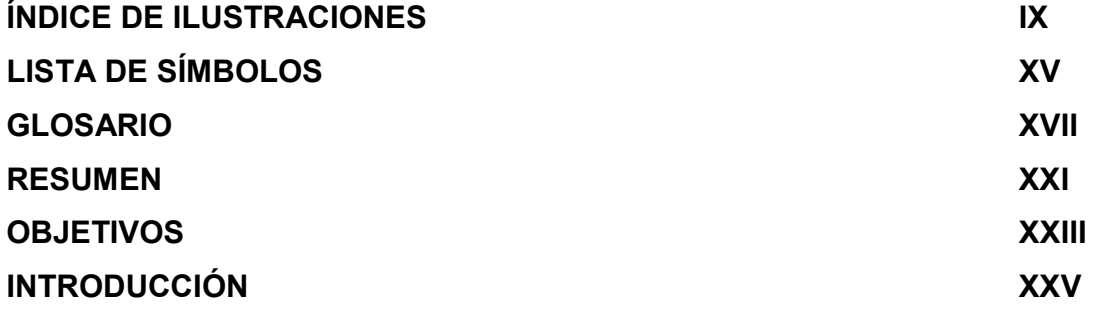

#### 1. ANTECEDENTES GENERALES

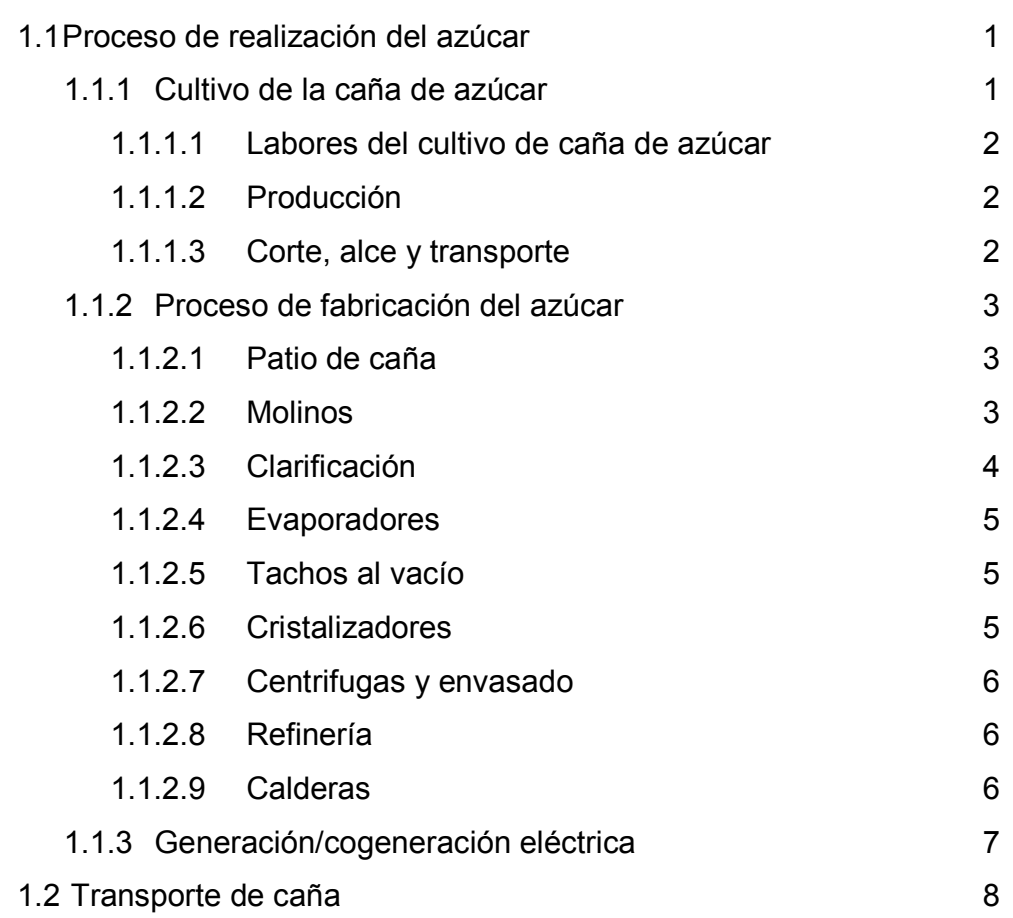

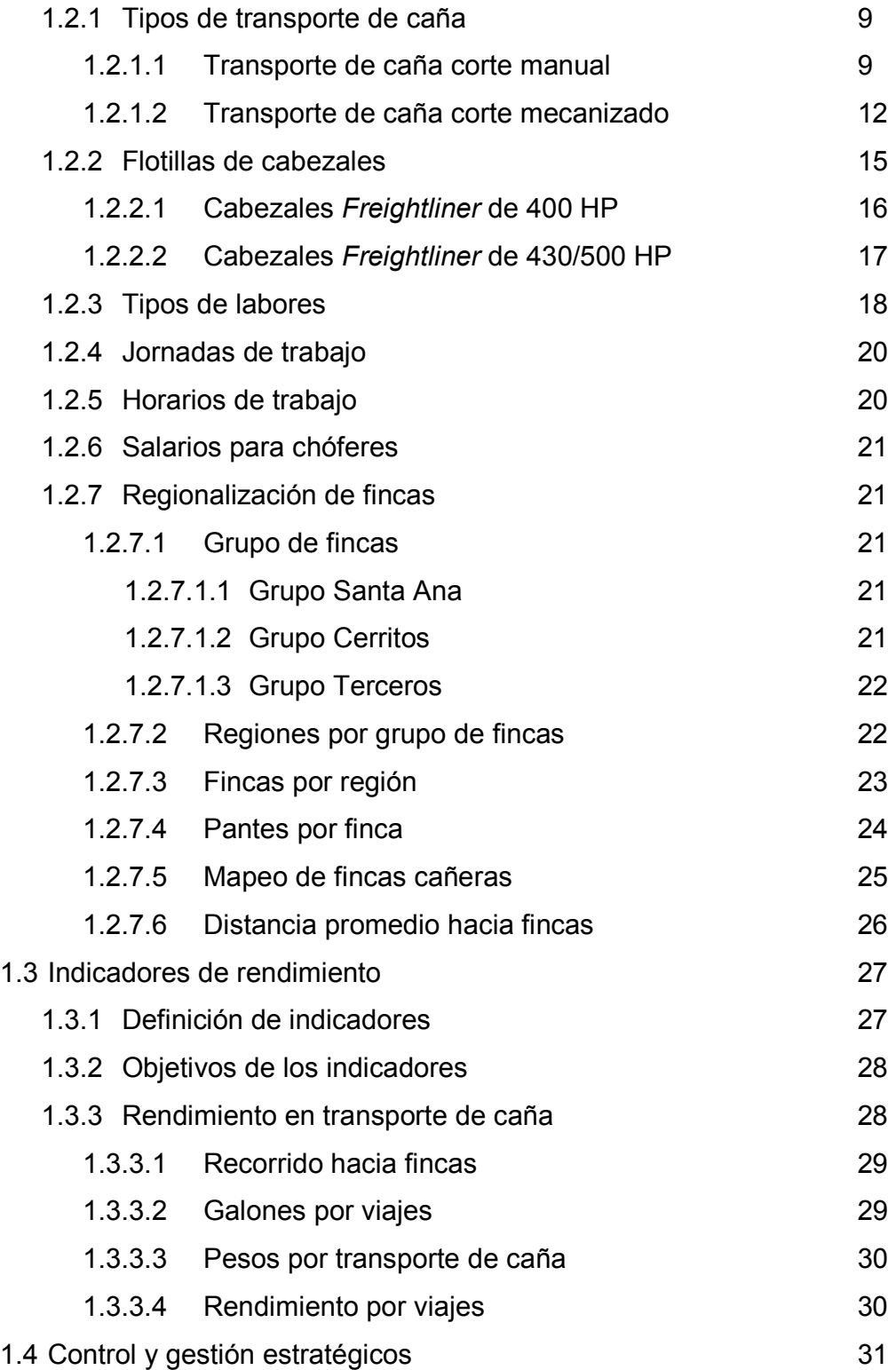

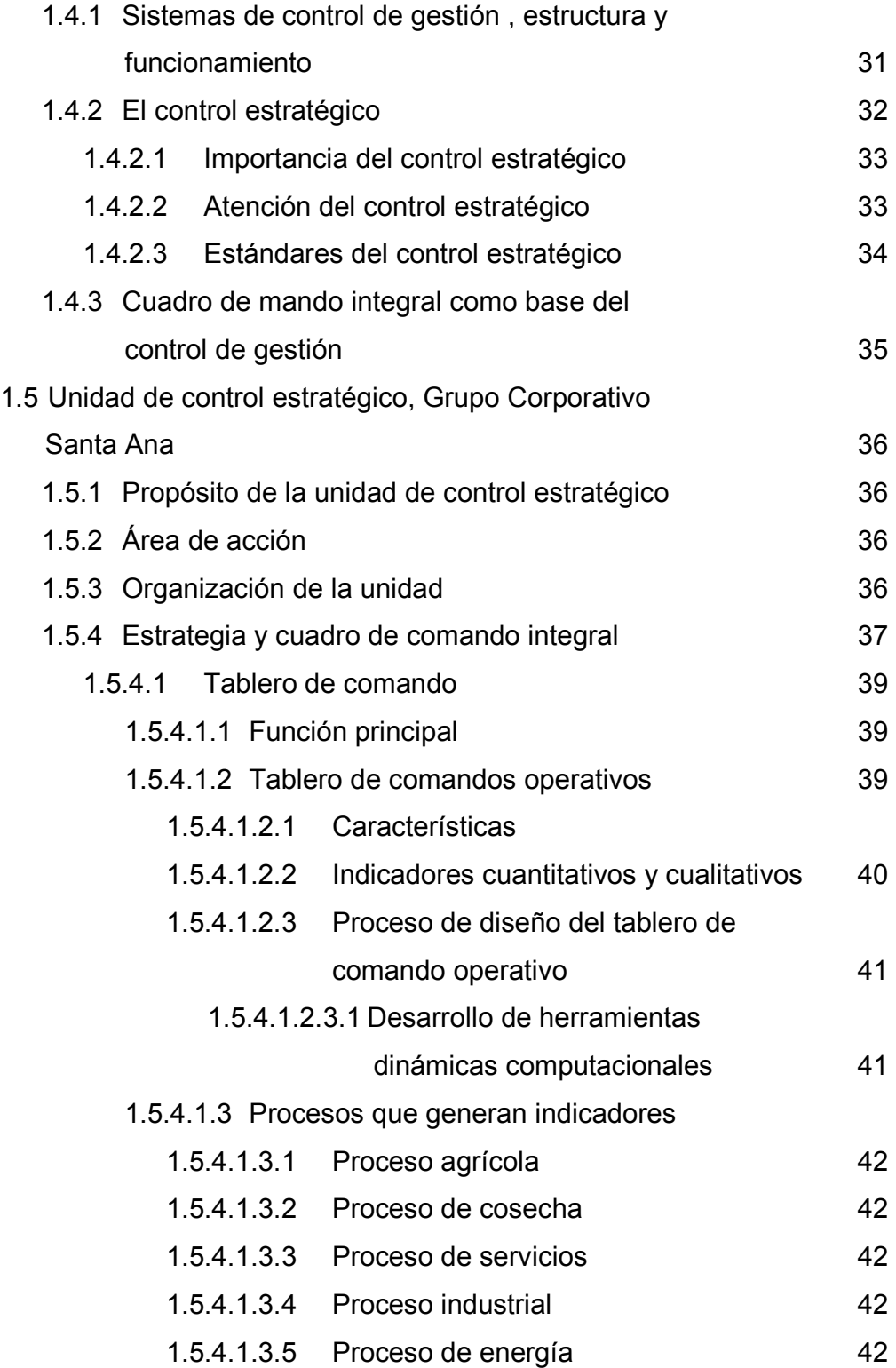

## 2. DIAGNÓSTICO DE LA EMPRESA

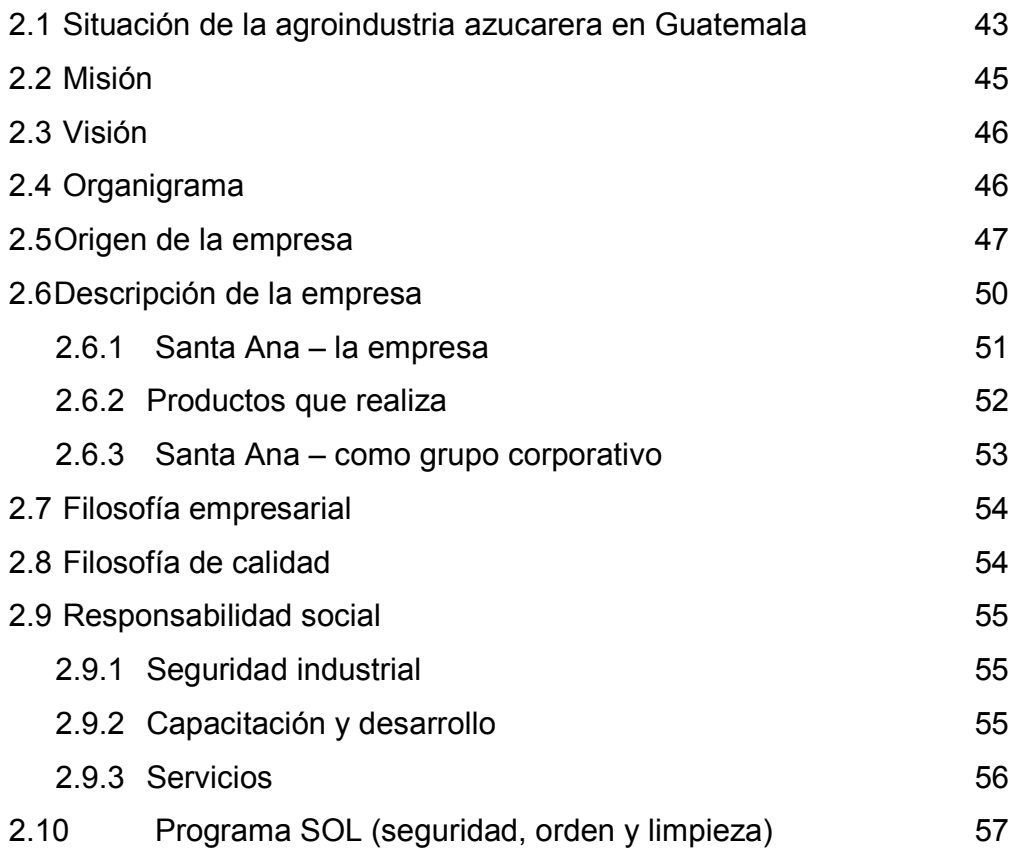

## 3. SISTEMA DE CONTROL DE RENDIMIENTOS

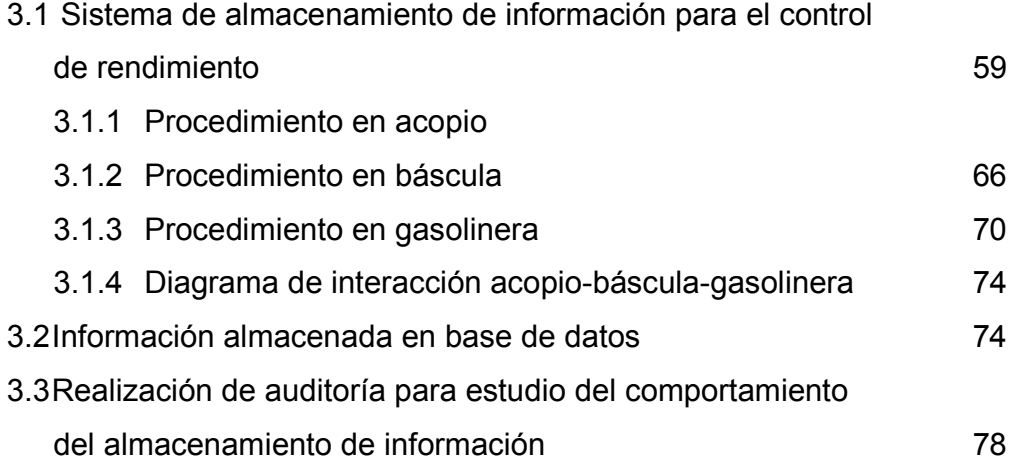

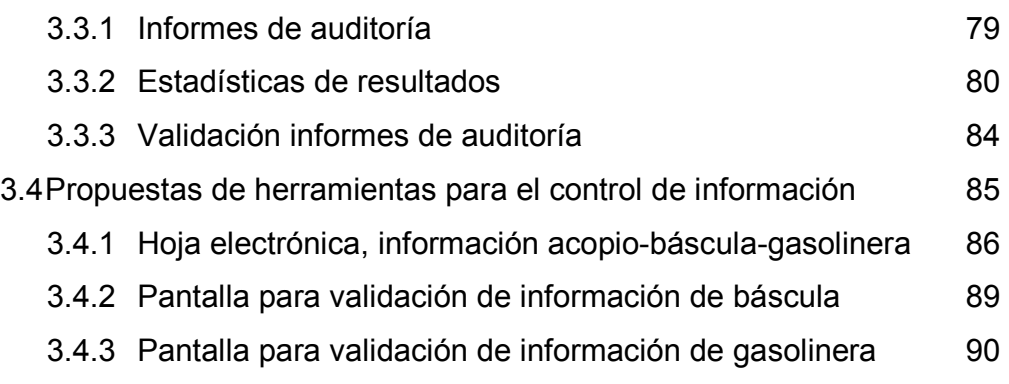

#### 4. GENERACIÓN DE INDICADORES DE RENDIMIENTO

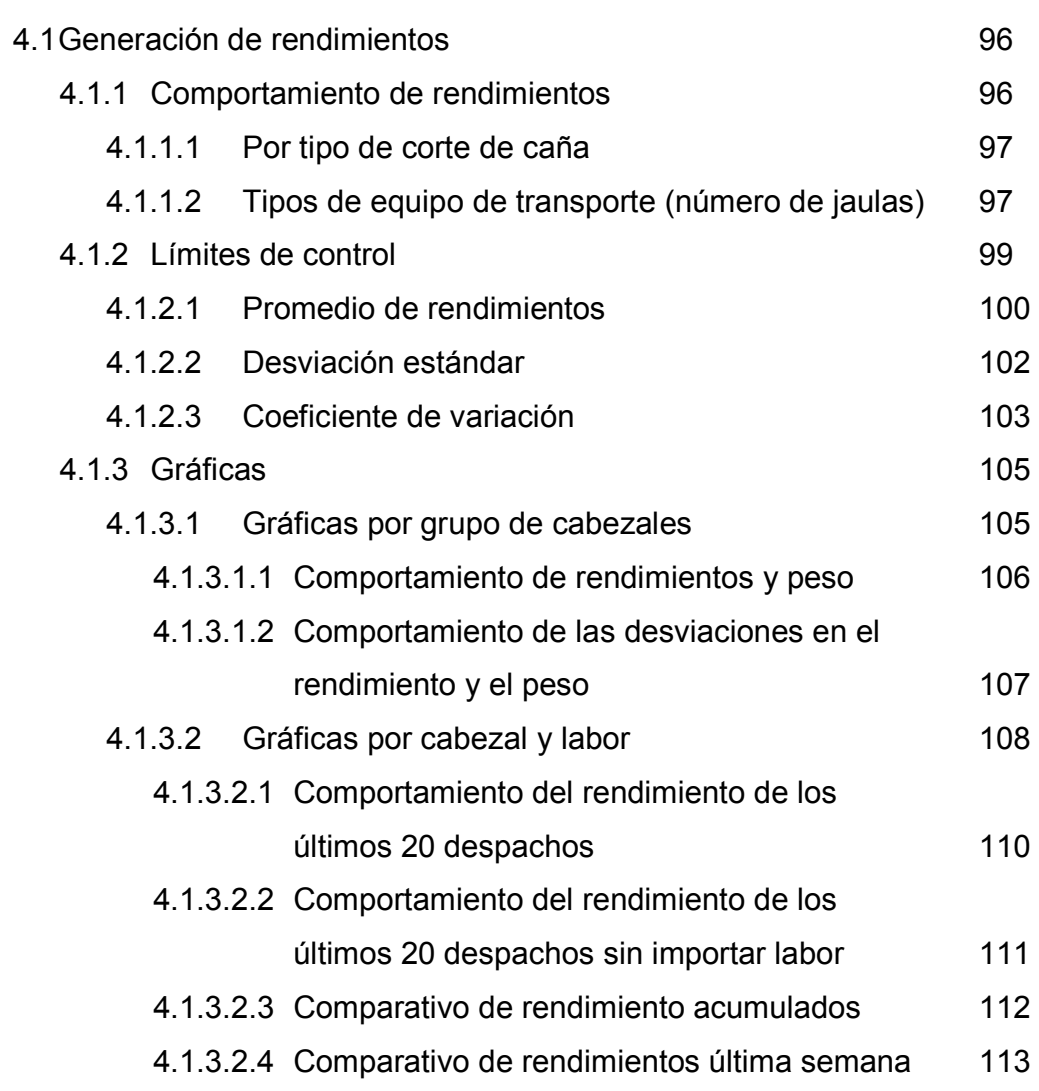

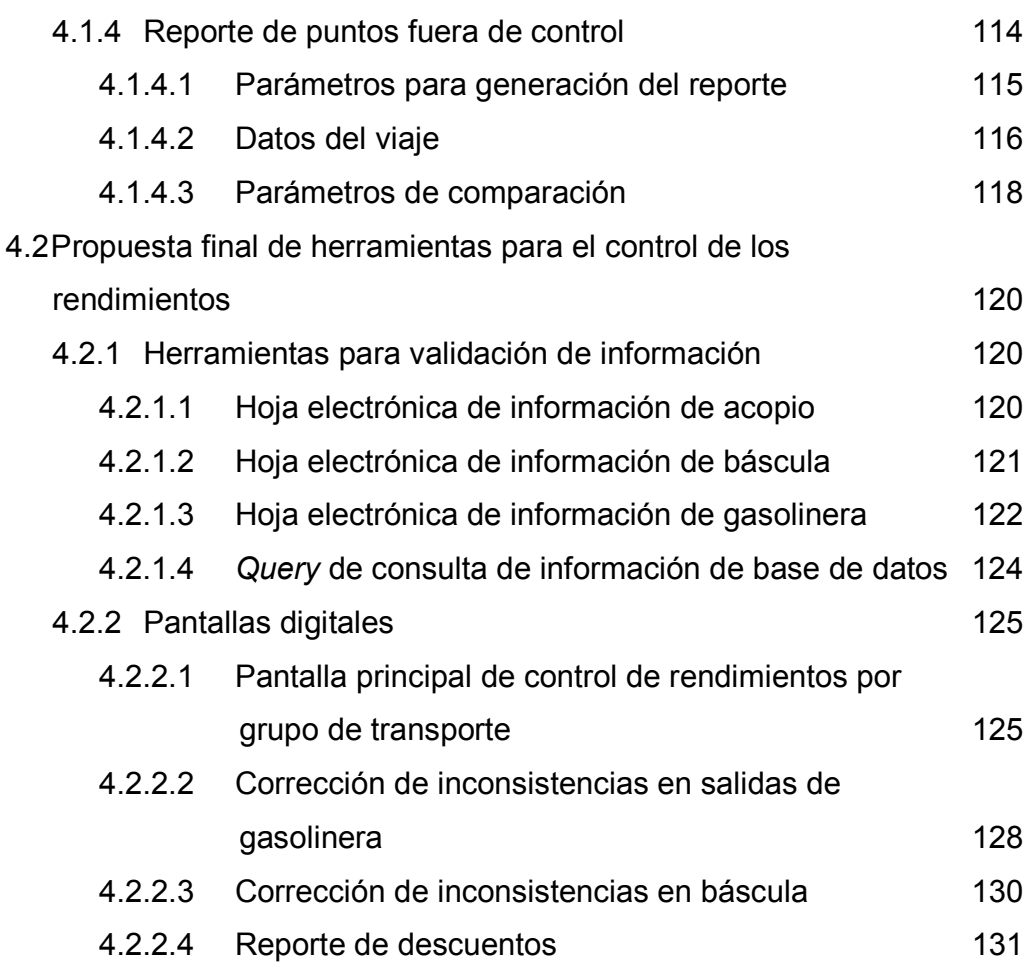

# 5. IMPLEMENTACIÓN Y SEGUIMIENTO

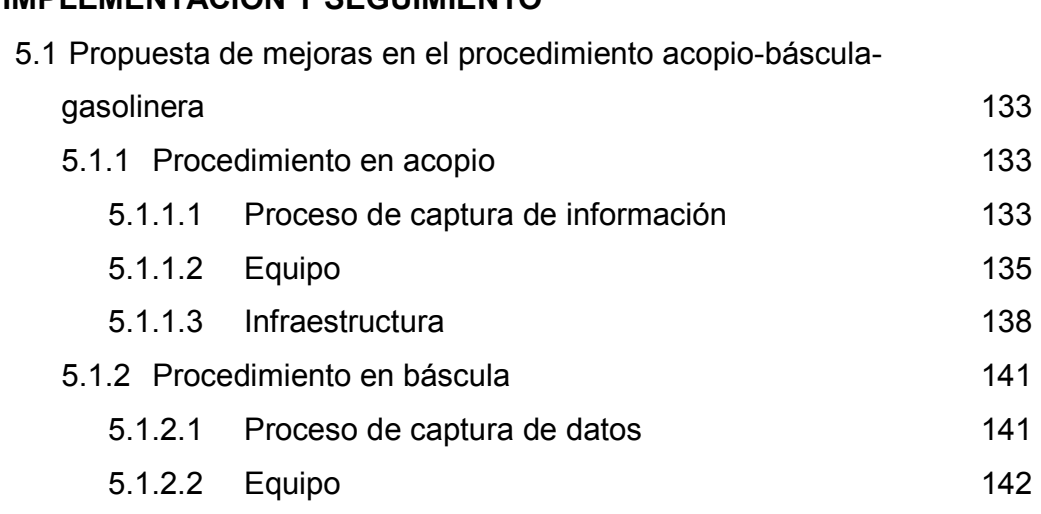

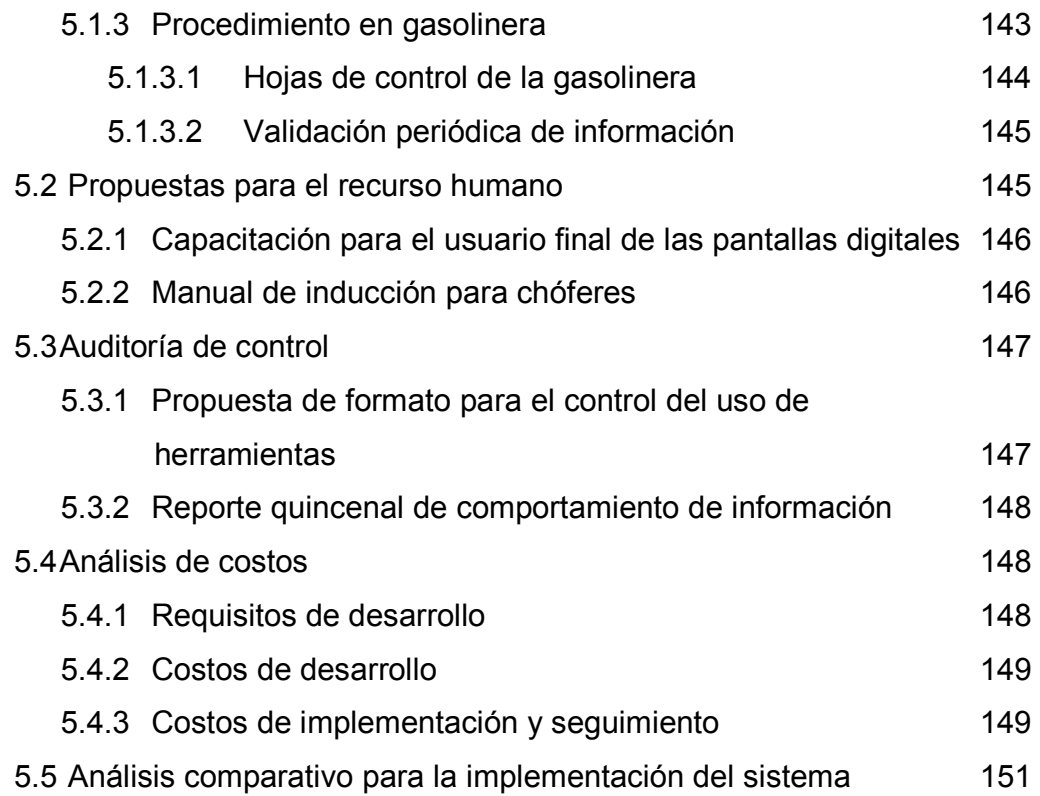

#### 6. MEDIO AMBIENTE

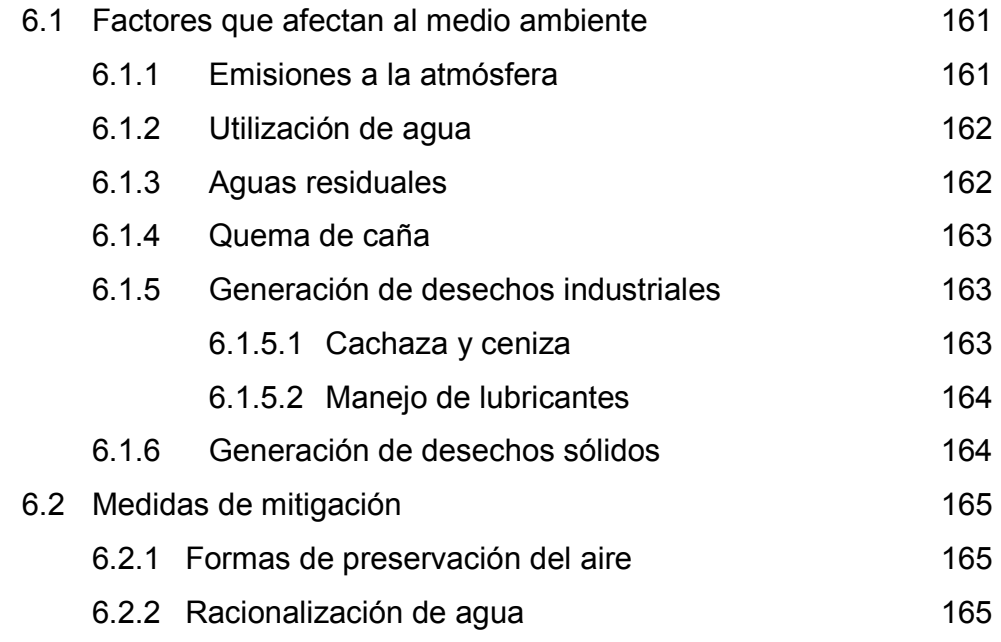

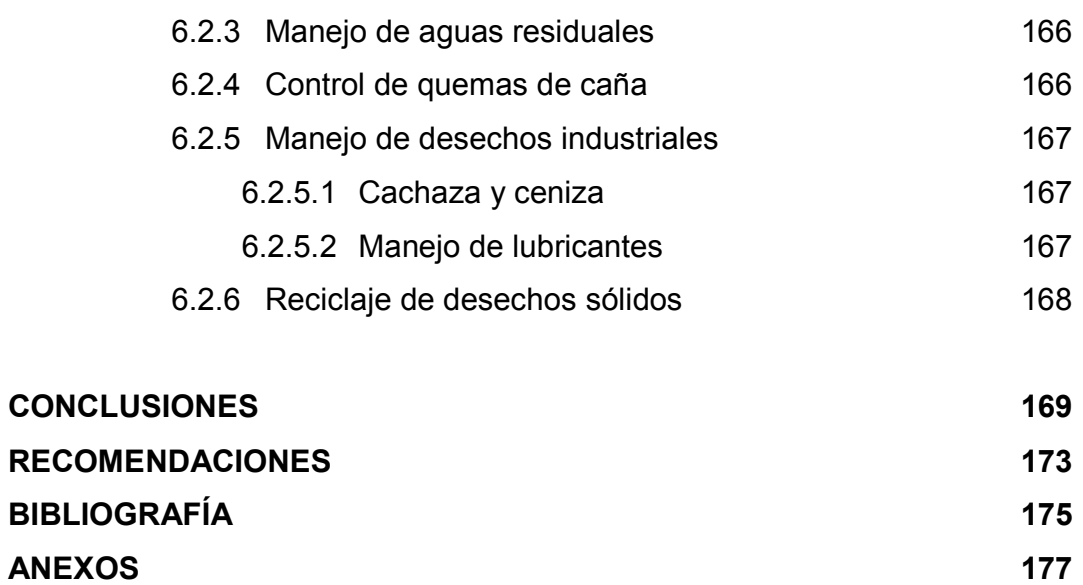

# ÍNDICE DE ILUSTRACIONES

#### FIGURAS

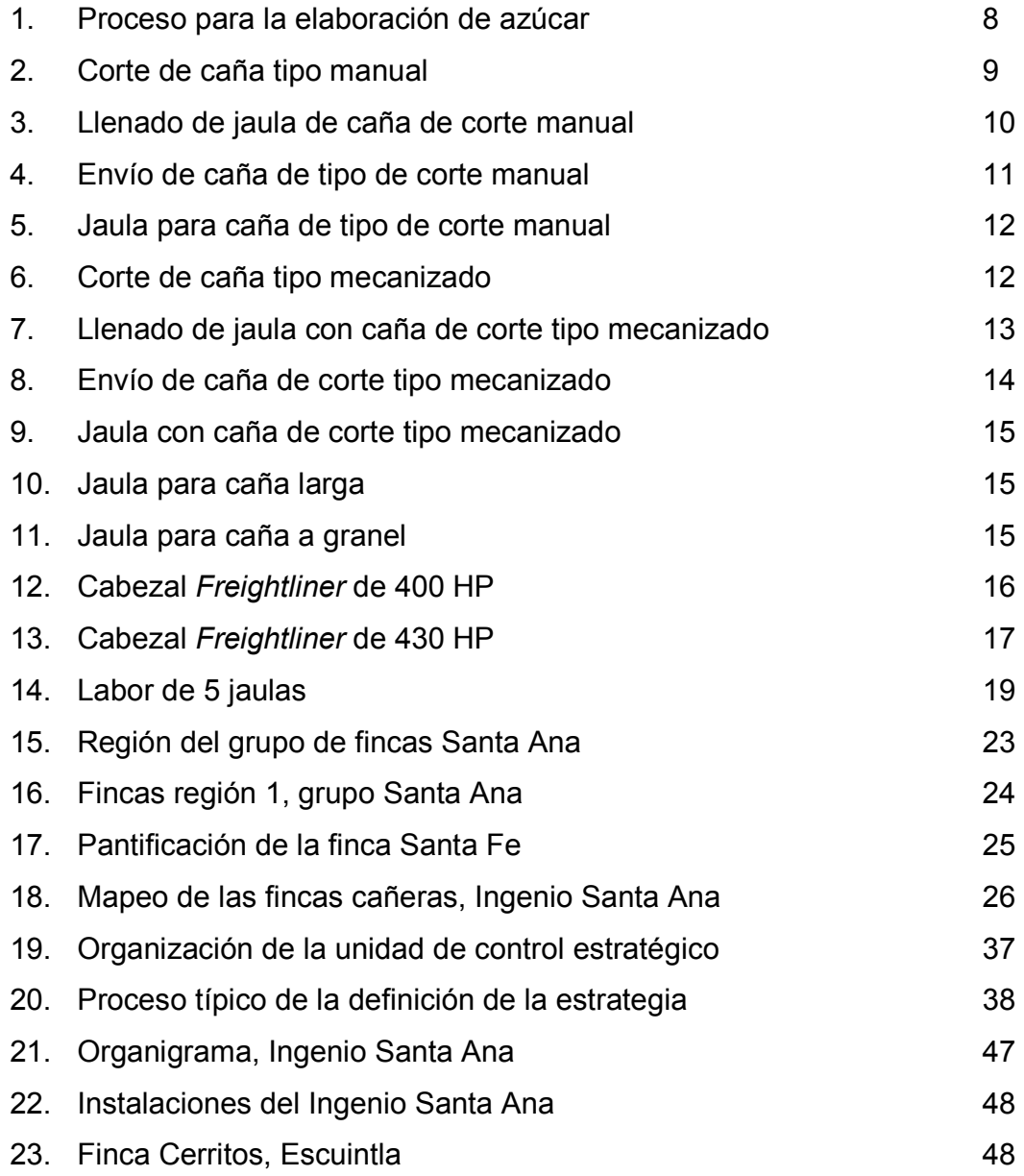

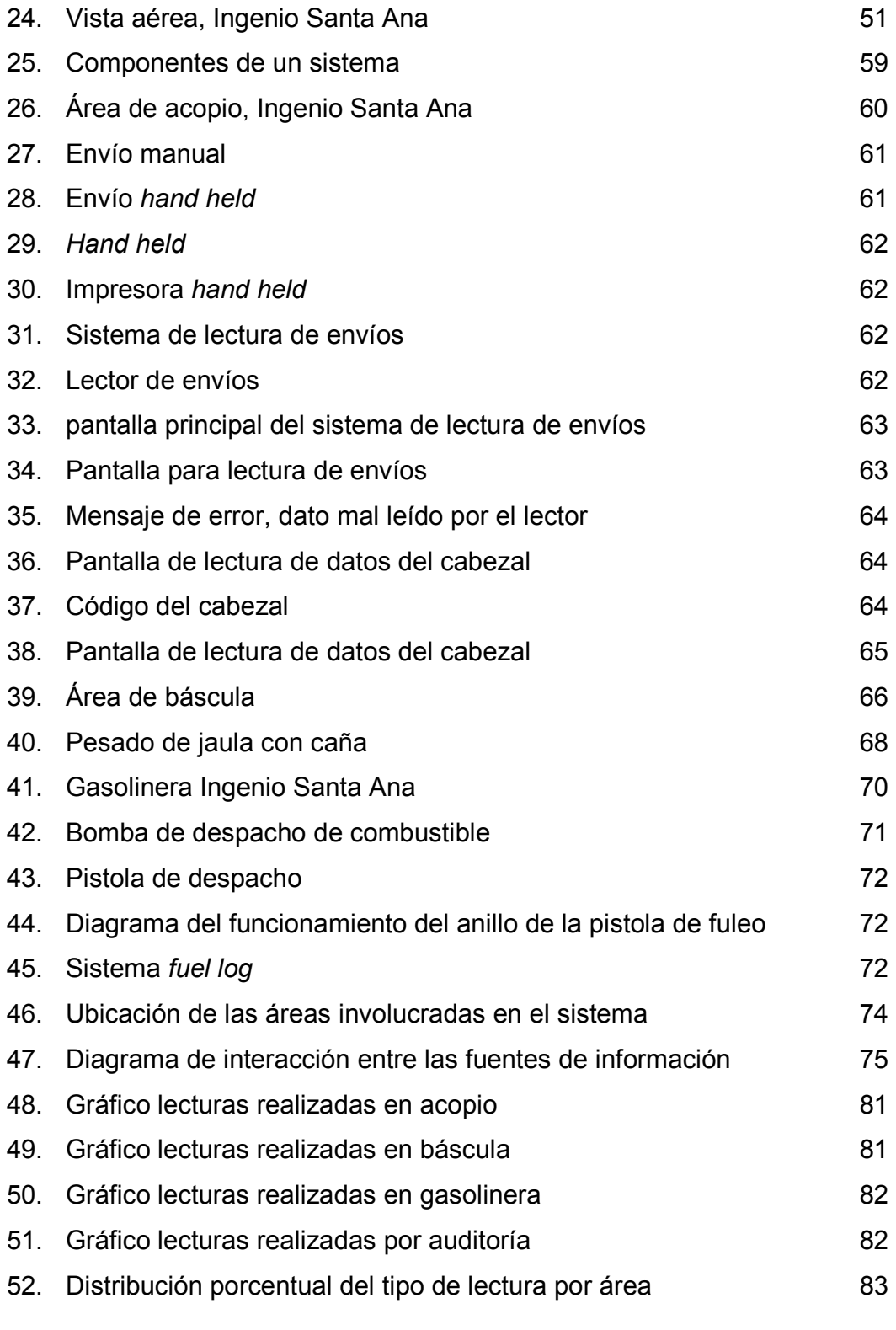

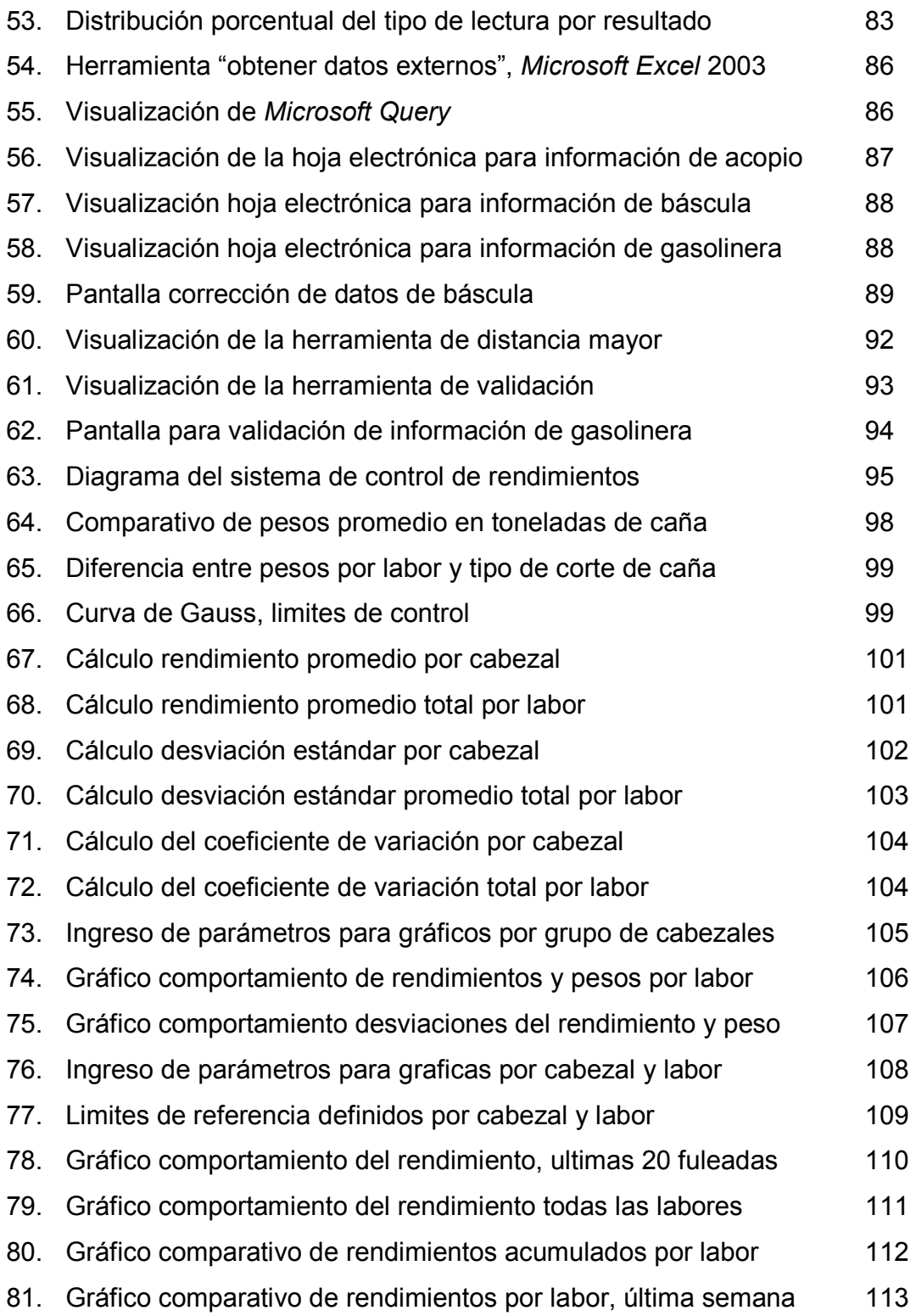

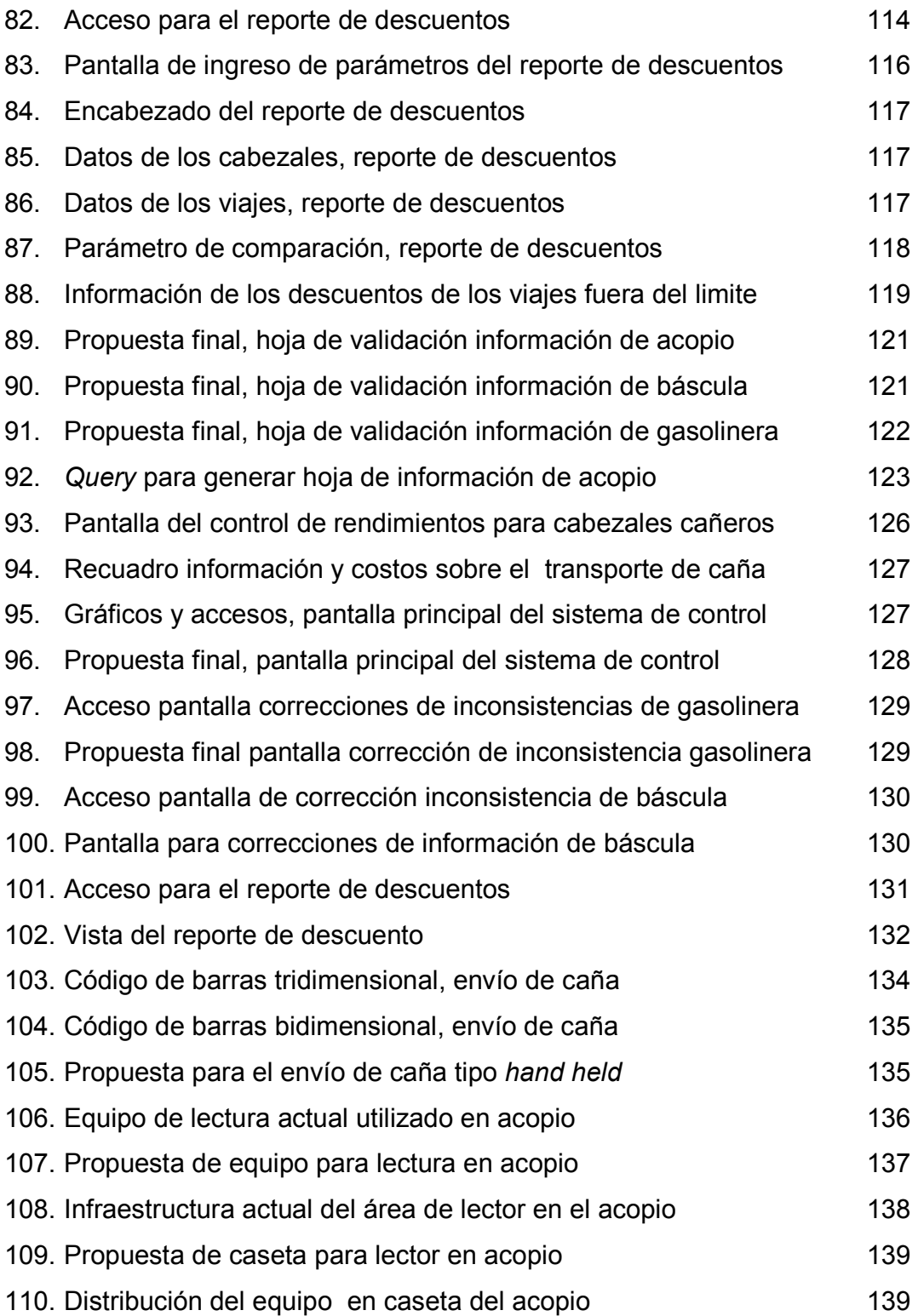

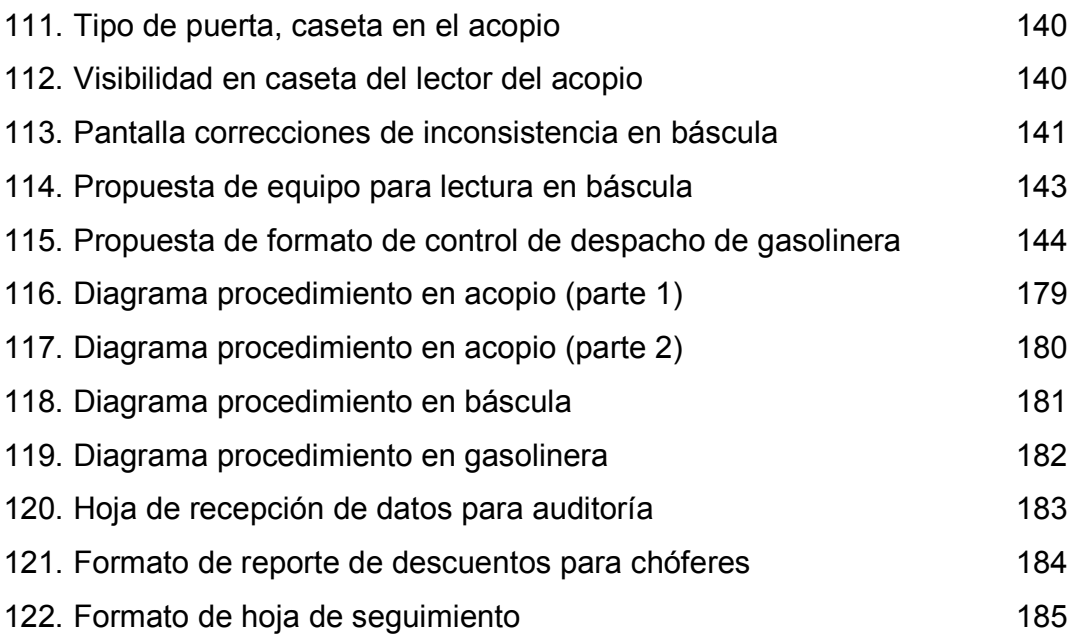

## TABLAS

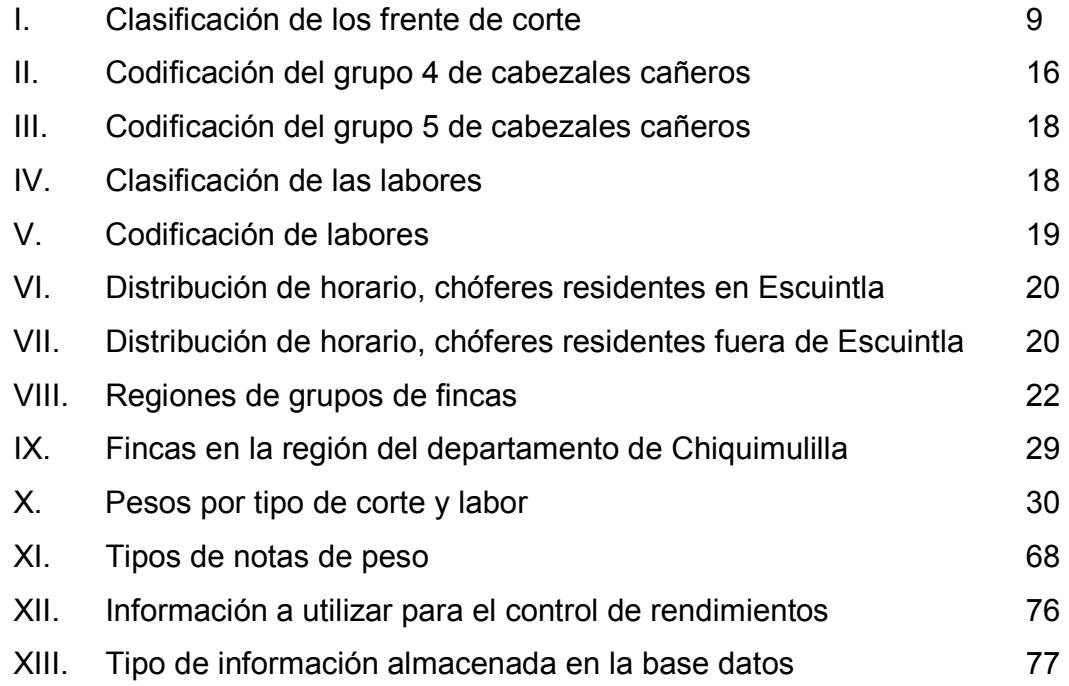

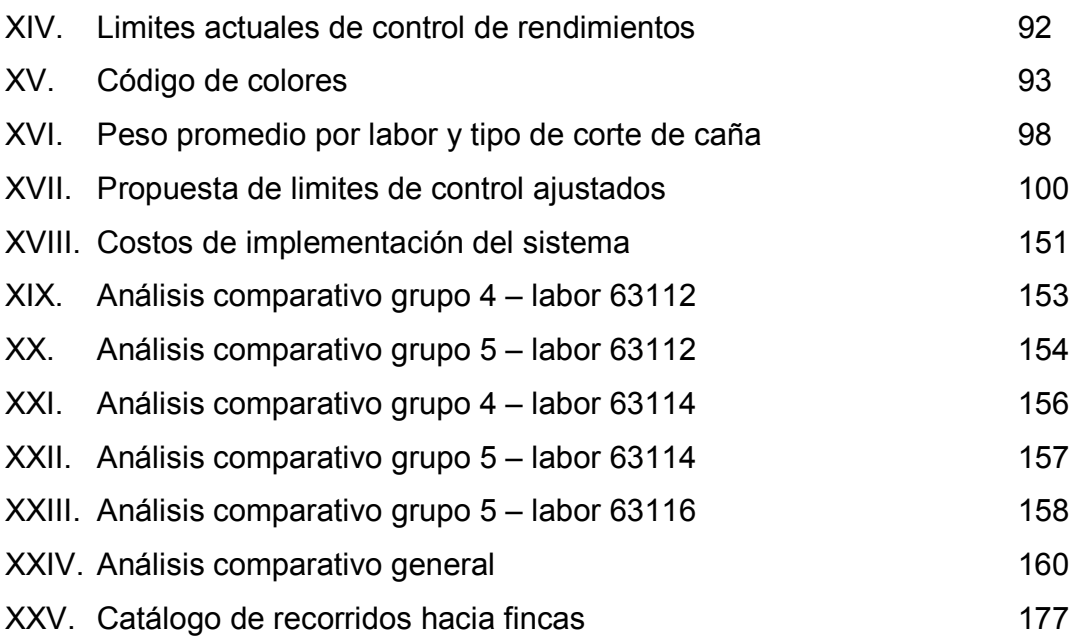

# LISTA SÍMBOLOS

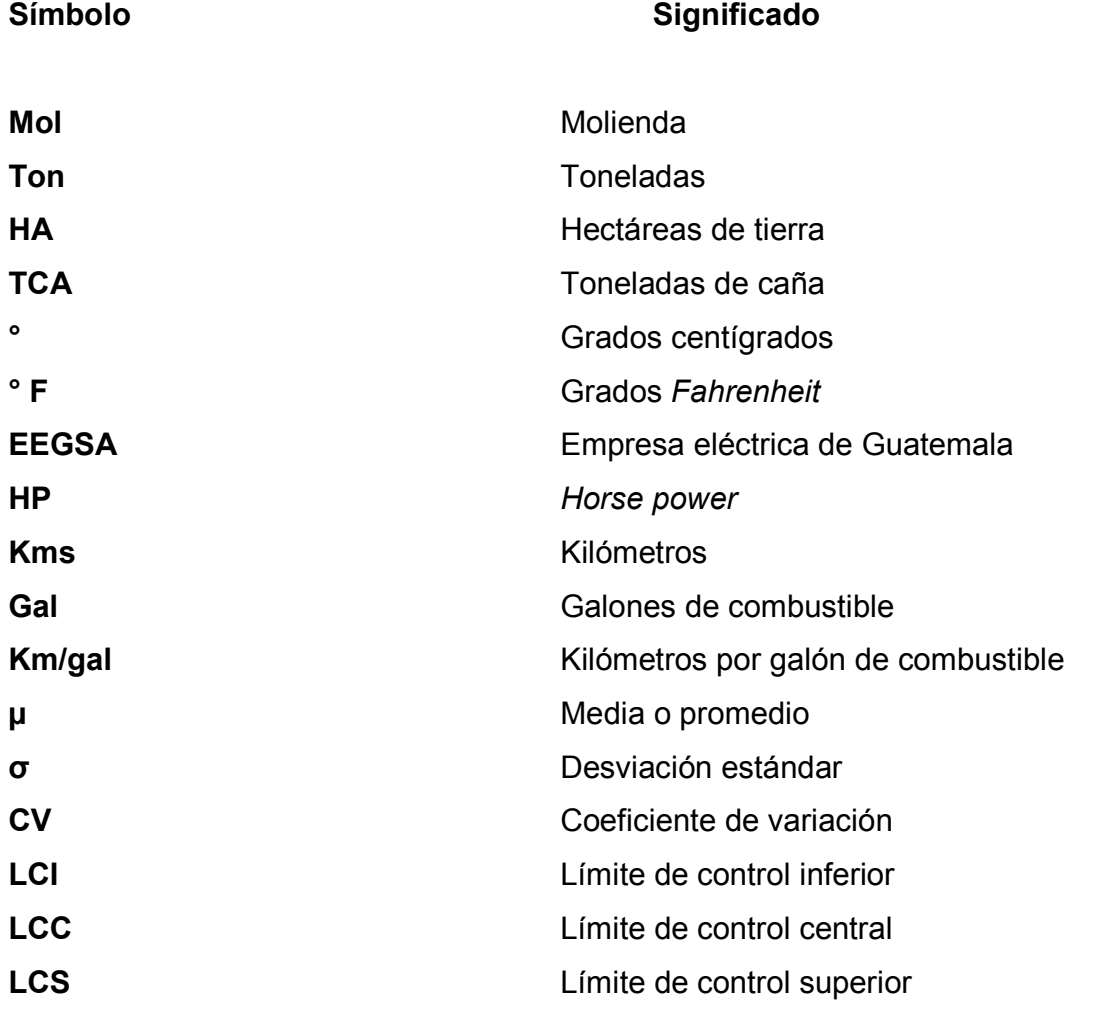

#### GLOSARIO

- Acción correctiva Acción que se adopta cuando los resultados del algún monitoreo de control indican una desviación de los limites establecidos.
- Alcalizado Acción de agregar cal al jugo de caña proveniente de los molinos en el proceso de clarificación para la elaboración del azúcar.
- Bagacillo Es un diminutivo del bagazo, el cual es el residuo de caña después de haberle exprimido el jugo.
- Caña maleteada Caña cortada manualmente con machetes y amarradas en paquetes para su posterior transporte.
- Caña a granel Caña cortada a través de cosechadoras, las cuales pican la caña quitando las hojas, malezas y demás basura.
- Capacidad de Cantidad de toneladas de caña que se muelen los molinos molienda por día.
- Cachaza Residuo en forma de torta que se derivado del proceso de clarificación del jugo de caña, utilizado como abono para los suelos.
- Dejas gramíneas Planta la cual tiene más perfeccionado el mecanismo para la producción de sacarosa, en la que se aprovecha todo el contenido de sus tallos y tiene la una alta eficiencia de asimilación de fotosíntesis.
- Fotosíntesis Proceso mediante el cual las plantas captan y utilizan la energía de la luz, para transformar la materia inorgánica de su medio exterior en materia orgánica que utilizarán para su crecimiento y desarrollo.
- Flotillas Conjunto de cabezales de transporte agrupados por características similares y que pertenece a un grupo más grande llamado flota.
- Frentes de corte Conjunto de trabajadores, equipo y maquinaria que se trasladan por las diferentes fincas para realizar el corte de la caña.
- Floculante Sustancia que aglutina los sólidos en suspensión para provocar su precipitación.

XVIII

- Fuel log Sistema de control de combustible y administración de flotillas que proporciona varios niveles de seguridad, al utilizar un sistema de anillos para permitir el despacho del combustible.
- Germinación Proceso en el cual el crecimiento emerge desde un estado de reposo de la planta.
- Imbibición **Adición de agua o jugo de caña contracorriente al bagazo** para que se mezcle con el jugo contenido en el mismo para diluirlo.

Labor Tipo de tarea que realiza algún recurso de la empresa.

- Masa Mezcla de grano cristalizado y su miel que se descarga de los tachos, es el producto que pasa a las centrifugas para ser separado en azúcar y meladura.
- Meladura Es el producto resultante de la concentración de los jugos vía evaporación del exceso de agua en la masa.
- Melaza Producto líquido derivado de la caña de azúcar, obtenido del residuo en la extracción de azucares y constituye la materia prima para hacer alcohol y rones.

Proceso batch Proceso que no se ejecuta continuamente sino por lotes, es utilizado para desarrollo de templas en los ingenios

- Sulfitación Procedimiento para eliminar el color al azúcar, mediante el contacto del jugo con azufre, este procedimiento no se realiza en la preparación de la azúcar cruda.
- Tacho Equipo de transferencia de calor orientado a la cristalización de soluciones azucaradas y al posterior desarrollo de los granos.
- Tándem Conjunto de molinos encargados de la extracción del jugo de la caña de azúcar, actualmente el Ingenio Santa Ana cuenta con dos tándems.
- Templa Proceso de evaporación de una masa cocida, es la forma de desarrollar el grano para obtener un grano comercial.
- **Zafra** Tiempo de aproximadamente 6 meses en las que se dan las condiciones adecuadas para el corte y preparación del azúcar.

#### RESUMEN

 El presente trabajo diseña, desarrolla e implementa un sistema de control de rendimientos para los cabezales encargados del transporte de caña, con el fin de llevar el control del consumo de combustible y determinar las causas reales del alto consumo del mismo, para implementar acciones correctivas, preventivas y obtener a la vez una retroalimentación para la mejora continua del sistema.

Para iniciar el desarrollo de dicho sistema se presentan diversos aspectos teóricos sobre las actividades de la empresa, así como también una descripción de los principales términos que se utilizarán durante su desarrollo. Además se describen los principales aspectos organizaciones del Ingenio Santa como lo son su visión, misión, estructura organizacional y su filosofía empresarial con el fin del mejor entendimiento y comprensión del mismo.

 Posteriormente, se realiza una descripción sobre los componentes del sistema de control, detallando el origen de los elementos de entrada y el proceso informático por el cual se desarrollará la información de salida para la toma de dediciones. Así como también la forma de retroalimentación para lograr la mejora continúa del sistema.

La información de entrada del sistema es la información generada por los envíos de caña cuando son leídos en el área de acopio, cuando las jaulas son pesadas en báscula y cuando el cabezal realiza el despacho de diesel en gasolinera, la interrelación de esta información generará la entrada del sistema.

Esta información de entrada es de gran importancia puesto que depende de ella la veracidad de la información de salida, por lo cual se realiza un estudio para auditar el almacenamiento de la información en la base de datos en las tres áreas involucradas. Además de una validación y mejoras en los procedimientos de lectura, implementando diversas herramientas computacionales de control y corrección de la información que se almacena en la base de datos.

De lo anterior, se procedió al desarrollo de indicadores de rendimientos, gráficos y diversas herramientas que integran el sistema de control, realizando varios análisis para identificar las causas del consumo de combustible en cada viaje. Además se implementa un adecuado sistema de descuentos para los chóferes de los cabezales basado en análisis estadísticos identificando además otras causas que ocasionan un alto consumo de combustible en los viajes.

Finalmente se realiza la respectiva implementación con propuestas de mejoras para la lectura de información, mejoras de procedimientos y diseños estructurales en las áreas involucradas en el sistema, proponiendo herramientas para solución de problemas, capacitación del recurso humano, procedimientos para el seguimiento y mejora continua del sistema. Para dicha implementación se realiza un análisis de costo/beneficio donde se muestran los aspectos en que se debe invertir y las retribuciones de dicha inversión.

Adicionalmente en el trabajo se describen diferentes aspectos de impacto ambiental, así como también, la forma de mitigación que actualmente se implementa en las operaciones del Ingenio Santa Ana.

### **OBJETIVOS**

#### General

Desarrollar e implementar un adecuado sistema de control de rendimientos para los cabezales cañeros, desarrollando indicadores que sean herramienta para la toma de decisiones.

#### Específicos:

- 1. Desarrollar e implementar un adecuado reporte de viajes con alto consumo de combustible para el descuento a los chóferes de los cabezales.
- 2. Controlar las condiciones mecánicas de los cabezales por medio de la información de los rendimientos de los viajes que realice.
- 3. Diseñar y analizar la interacción entre las áreas de "acopio-básculagasolinera", fuente de información utilizada como entrada del sistema de control.
- 4. Desarrollar mejoras en los procedimientos de lectura de información realizados en dichas áreas.
- 5. Realizar un estudio sobre la veracidad de la información almacenada en la base de datos.
- 6. Desarrollar e implementar herramientas para la verificación y validación de dicha información.
- 7. Analizar y diseñar indicadores para el control del consumo de combustible.
- 8. Realizar un estudio estadístico para la generación de parámetros que sean herramientas para la toma de decisiones en el control del consumo de combustible.
- 9. Desarrollar herramientas para el control y validación de rendimientos de los viajes que realizan los cabezales.
- 10. Capacitar al recurso humano para el uso de dichas herramientas y concientizarlos sobre la importancia de las mismas.

### INTRODUCCIÓN

El Ingenio Santa Ana es un grupo corporativo cuyo objetivo es la producción de caña de azúcar, elaboración de azúcar y generación de energía eléctrica así como también comercializa subproductos como melaza, bagazo y cachaza. Para la elaboración de dichos productos se dividen en dos grandes áreas, la división industrial y la división agrícola.

La división industrial es la encargada de la elaboración del azúcar y sus derivados mientras que la división agrícola se encarga del proceso de producción de la caña de azúcar, así como también del transporte de la misma a las instalaciones del ingenio. En la realización de todas las operaciones se debe de aplicar un debido control con el cual evaluar el desempeño de las acciones frente a un plan estratégico.

El transporte de caña es realizado actualmente por cabezales Freightliner de 400 HP y Freightliner de 430/500 Hp con diferentes características en el consumo del combustible. Dicho consumo es uno de los costos más representativos en época zafra para el ingenio por lo cual se debe aplicar su debido control y seguimiento.

Una de las principales causas a la cual se le atribuye a un alto consumo de combustible en los viajes de transporte es el robo del diesel por parte de los chóferes, aunque esta causa no es acertada en el todos lo casos afectando la relación de la empresa con los chóferes al descontarles excesivas cantidades de dinero del salario que devengan.

XXV

Por lo cual se desarrolla el presente sistema de control de rendimientos, realizando diferentes estudios para la correcta generación de la información de entrada del sistema y desarrollando el proceso con el cual se obtendrán la información salida para la posterior toma de dediciones además de la retroalimentación para la mejora continua del sistema. Uno de los principales objetivos es encontrar, mediante diversos análisis, las verdaderas razones por lo cual se obtiene un alto consumo de combustible en los viajes de transporte de caña.

Además en la actualidad en el Ingenio Santa Ana se está implementando en la unidad de control estratégico el "Cuadro de Comandos Operativos", el cual es una herramienta dinámica de información, constituida por un conjunto de elementos (indicadores) cuyo seguimiento y evaluación periódica le permitirá a la dirección general del ingenio, contar con un mayor conocimiento de la situación de la empresa, y de todas las actividades que ella realiza en tiempo real, para la toma de decisiones.

El presente trabajo, diseña un sistema de control de rendimiento de combustibles para los cabezales cañeros, aplicando diferentes herramientas de control, estadísticas y de programación, entre otras; con el fin de poderla integrar a la herramienta de "Cuadro de Comandos Operativos" para darle su debida utilización y seguimiento en las próximas zafras que realice el ingenio.
## 1. ANTECEDENTES GENERALES

#### 1.1 Proceso de realización del azúcar

La caña de azúcar ha sido sin lugar a dudas uno de los productos de mayor importancia para el desarrollo comercial en el continente americano y europeo. El azúcar se consume en todo el mundo, ya que es una de las principales fuentes de calorías en las dietas de todos los países.

Para su obtención se requiere de un largo proceso, desde que la semilla de caña germina hasta que el azúcar se comercializa.

A continuación se detalla el proceso que se realiza en el ingenio Santa Ana para la elaboración del azúcar y de sus productos derivados.

### 1.1.1 Cultivo de la caña de azúcar

La caña de azúcar es una planta que pertenece a la familia dejas gramíneas, de la cual se aprovecha todo el contenido de sus tallos. Es una planta que tiene la ventaja de ser la más eficiente en la transformación de la energía solar en azúcares (proceso de fotosíntesis).

Una sola plantación produce de 4 a 7 cortes anuales sin necesidad de plantarla cada año.

### 1.1.1.1 Labores del cultivo de caña de azúcar

Como todo cultivo, la caña de azúcar necesita de ciertos cuidados que incluyen: control de malezas, control de plagas y enfermedades, aplicación de fertilizantes y aplicación de riego. Las labores que se ejecutan para el desarrollo del cultivo son:

- Estudios preliminares (muestreos de suelos y análisis en laboratorios)
- Adecuación de tierras (levantamiento topográfico, construcción de drenajes, canales de riegos, construcción de caminos, puentes, pasos entubados y finalmente nivelación de terrenos).
- Preparación de suelos (subsolado, el volteo, el rastreo, el surqueado y la fertilización).
- Siembras
- Mantenimiento del cañal (escarificado, fertilizaciones, riego, control de plagas y la aplicación de madurante).

## 1.1.1.2 Producción

La producción de azúcar se ha incrementado en los últimos años, en la medida en que se han ido adaptando nuevas técnicas de cultivo y cosecha, pero sobre todo mejores variedades.

#### 1.1.1.3 Corte, alce y transporte

Existen 7 frentes de corte que suministran diariamente la caña al Ingenio en el período de zafra. En este período son aproximadamente cinco mil colaboradores los que realizan todas las actividades.

#### 1.1.2 Proceso de fabricación del azúcar.

Finalizado el proceso agrícola, la caña cortada se traslada a las instalaciones del Ingenio para iniciar la fabricación del azúcar y sus derivados, dicho proceso es el siguiente:

### 1.1.2.1 Patio de caña

Es el lugar en donde la caña se recibe, descarga y prepara lo más pronto posible después de cortarse.

La caña llega al patio de dos formas: caña maleteada (amarrada) que en su mayoría es verde y sin quemar, y caña a granel que viene picada dentro de jaulas más fáciles de descargar.

En el patio, la caña es volteada en las mesas de caña, donde es lavada con agua proveniente de los condensadores de los tachos. Posteriormente se transporta por los conductores hacia las picadoras, y llega al sistema de molienda preparada para que la extracción del jugo sea fácil.

### 1.1.2.2 Molinos

Santa Ana cuenta con dos tándems, el A (adquirido recientemente para aumentar la eficiencia de molienda) y el B. Los molinos del tándem A son accionados con motores eléctricos y cuenta con dos sistemas hidráulicos que acelera la molienda de caña, por otra parte los molinos del tándem B son accionados con turbinas de vapor y trabaja con un sistema hidráulico.

La finalidad principal de los molinos, es conseguir la mayor separación posible de los dos elementos de la caña: fibra y jugo (extracción).

 Cada molino consta de 4 mazas y la abertura entre ellas va disminuyendo de una a otra, esto hace que la caña vaya sufriendo diferentes comprensiones en su paso a través del tándem, debido al peso de la maza superior y a la presión hidráulica aplicada en ella.

Sin embargo, a pesar de las diferentes compresiones a la que es sometida, la caña no cede todo el jugo y es necesario recurrir a un proceso llamado imbibición, que consiste en la adición de agua o jugo a contracorriente al bagazo (residuo que se obtiene al moler la caña) para que se mezcle con el jugo contenido en el mismo diluyéndolo.

### 1.1.2.3 Clarificación

El jugo mezclado que sale del molino, es bombeado a una torre de sulfitación en donde se le añade azufre a contracorriente. Esta mezcla se precalienta y se pesa en la báscula de jugo, después se alcaliza. Al jugo caliente, se le adiciona floculante (coagulante) para ayudar a la sedimentación.

La cachaza o lodo que se extrajo, se mezcla con pequeñas partículas de bagacillo para formar una torta filtrante porosa y así facilitar su lavado con agua caliente por medio de filtros al vacío y extraer los residuos de azúcar que llevan estos lodos.

#### 1.1.2.4 Evaporadores

Los evaporadores aumentan la concentración del jugo de caña, haciéndole perder agua por medio del calor. El jugo es bombeado del tanque hacia el primer pre-evaporador, después pasa en serie por todos los cuerpos para salir de último ya como meladura, la cual es bombeada a la estación de clarificación. Esta clarificación, es de mucha importancia para hacer el azúcar de la mejor calidad ya que separa muchas impurezas.

### 1.1.2.5 Tachos al vacío

Los tachos es donde se producen y se desarrollan los cristales (granos) de azúcar. Los tachos reciben la meladura y descargan las templas. Santa Ana utiliza dos tipos de tachos, tachos al vacío y el tacho continuo.

#### 1.1.2.6 Cristalizadores

Es función de los cristalizadores, aumentar el agotamiento debido al enfriamiento de las mieles, producto de las templas que ellos retienen.

Para obtener un mejor agotamiento de las mieles, se hace circular agua fría por los discos o paletas de los cristalizadores, para que con el enfriamiento agote mejor la miel. Al enfriarse, la templa adquiere mayor viscosidad por lo que antes de pasar por el mezclador que alimenta a las centrífugas, se le aplica un producto químico denominado tenso-activo (que disminuye la tensión superficial) y se le aumenta la temperatura, circulando agua caliente por los discos o paletas para bajar la viscosidad de la templa y facilitar el flujo hacia las centrífugas.

#### 1.1.2.7 Centrifugas y envasado

Estas máquinas, son las encargadas de separar los cristales de la miel (granos de azúcar) en cada templa, por fuerza centrífuga. Existen dos clases de centrífugas, las automáticas que trabajan por tandas (batch) y las continúas que como su nombre lo indica, su alimentación y descarga es continua.

Al azúcar que se destina al consumo local, se le agrega vitamina A, en la bodega se verifica el peso antes de almacenar la producción. Todo saco que lleva peso fuera del especificado se retorna a fábrica para corregirlo.

#### 1.1.2.8 Refinería

Como su nombre lo indica, es la parte de la fábrica, donde se realiza la refinación del azúcar, ya que directamente de la caña no es posible llegar a los parámetros de color de la azúcar refinada por el proceso normal de fabricación.

En Santa Ana, se fabrica azúcar blanca especial directamente del jugo de la caña, pero este producto no llega a reunir los requisitos de color del azúcar refinada, por lo que a partir de este azúcar blanca estándar, comienza el proceso de refinación que consiste en fundir este azúcar (disolver de nuevo el azúcar para comenzar otro proceso).

### 1.1.2.9 Calderas

En las calderas, se genera todo el vapor necesario para el funcionamiento de las turbinas, turbogeneradores y cocimientos en el proceso de fabricación.

Los hornos de las calderas son alimentados con bagazo, que es transportado por conductores de tablillas o bandas transportadoras. Existe un sistema de conservación del bagazo sobrante durante el proceso normal, éste es almacenado para ser utilizado durante paradas de molienda, en pacas o en la bodega bagacera. El Ingenio cuenta con calderas de alta y baja presión de vapor, turbogenerador de condensación y turbogeneradores de escape.

#### 1.1.3 Generación/cogeneración eléctrica

La planta generadora de energía eléctrica cuenta con dos tipos básicos de turbogeneradores:

- a) Turbos de escape: Que se alimentan de vapor y devuelven vapor al proceso.
- b) Turbos de condensación: Que se alimentan de vapor y sacan agua condensada.

Para el proceso de cogeneración, Santa Ana cuenta con 3 calderas, una con búnker y bagazo y otras 2 que trabajan utilizando solo bagazo.

La energía eléctrica que sale de los turbogeneradores, entra a un transformador de potencia el que regula el voltaje del generador con el voltaje de la red nacional y luego esa energía es trasladada a la EEGSA para su distribución.

El proceso general de la elaboración del azúcar es de la siguiente manera:

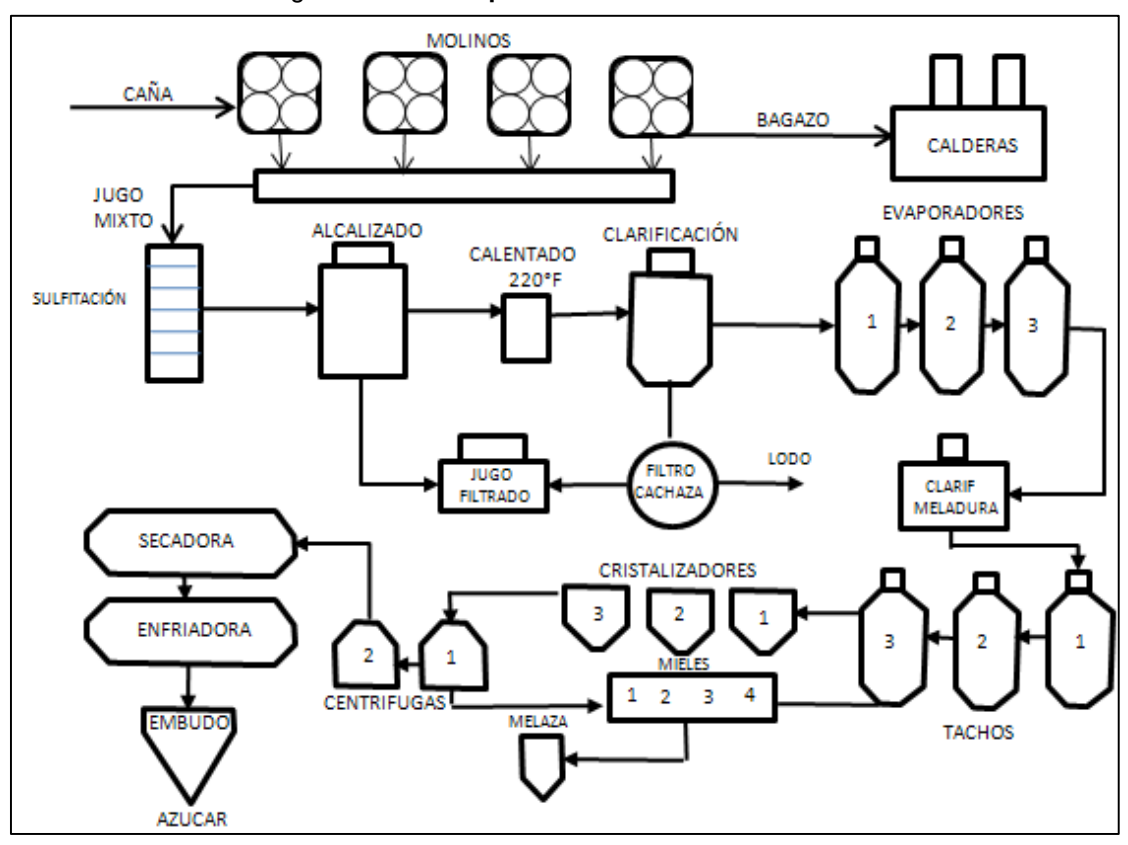

Figura 1. Proceso para la elaboración del azúcar

Fecha. Abril 2009

#### 1.2 Transporte de caña

Una de las actividades más importantes para la fabricación del azúcar es el transporte de la caña. La caña cultivada y cortada se traslada de las diferentes fincas a las instalaciones del ingenio por medio de 44 cabezales. Dichos cabezales se enganchan a equipos armados de jaulas en donde la caña cortada es depositada.

### 1.2.1 Tipos de transporte de caña

Los encargados del corte de la caña son los denominados frentes de corte, los cuales son grupos de trabajadores que se trasladan por las diferentes fincas realizando el corte y preparado de la caña para el transporte. Dicho corte puede ser manual o mecanizado. Los frentes se clasifican de la siguiente manera:

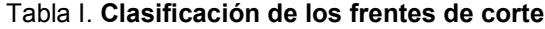

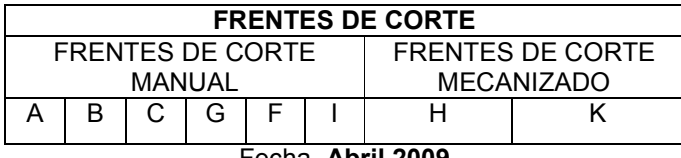

Fecha. Abril 2009

## 1.2.1.1 Transporte de caña corte manual

Este tipo de corte se realiza con machete tipo australiano. Para llevarlo a cabo se quema el cañal, con el fin de botar las hojas y paja que tiene la caña cultivada además que se mejora la calidad del jugo.

Con esta quema se minimiza el costo de mano de obra así como también al quitar dichas hojas se evita causarle daño a los cortadores.

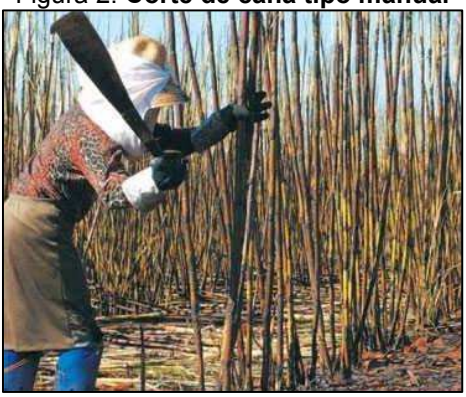

Figura 2. Corte de caña tipo manual

Fecha. Abril 2009

Finalizada dicha quema queda solamente el tallo de la caña, la cual es cortada desde la raíz para después ser embalada y alzada a las jaulas como se muestra a continuación:

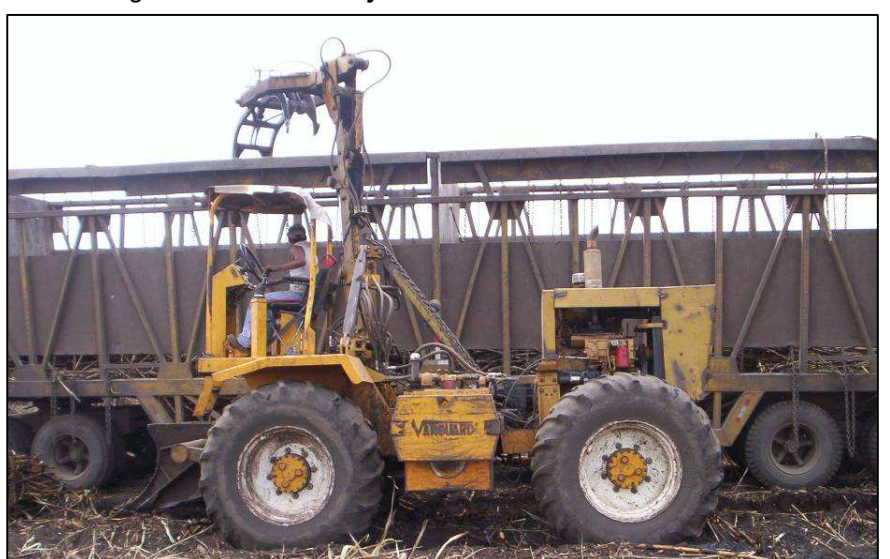

Figura 3. Llenado de jaula de caña de corte manual

Fecha. Abril 2009

Los encargados de realizar este tipo de corte de caña son los frentes A, B, C, G, F e I.

En cada jaula se genera un envío de caña, el cual es impreso en un código de barras conteniendo toda la información referente al corte, preparación y alce de la caña. Esta información es la siguiente:

## DATOS GENERALES:

- Número de envío.
- Fecha de envío.
- Frente de corte.
- Clave de transporte o labor del viaje (número de jaulas).

## CENTRO DE COSTO

- Código de finca.
- Código de pante.

## MAQUINARIA DE ALCE

- Categoría de la alzadora.
- Correlativo de la alzadora.
- Categoría del tractor.
- Correlativo del tractor.

## MAQUINARIA DE TRANSPORTE

- Código del cabezal.
- Código de las jaulas.

MANO DE OBRA DEL CORTE

- Código del supervisor de grupo.
- Código de cortador.

MANO DE OBRA DEL ALCE

- Código del supervisor.
- Código del apuntador.
- Código de operador del tractor.
- Código de operador de la alzadora.

MANO DE OBRA DE TRANSPORTE

• Código del piloto del cabezal.

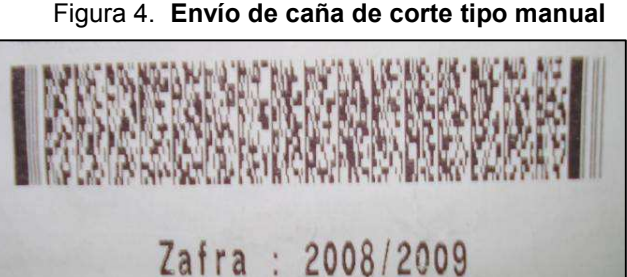

Figura 4. Envío de caña de corte tipo manual

Fecha. Abril 2009

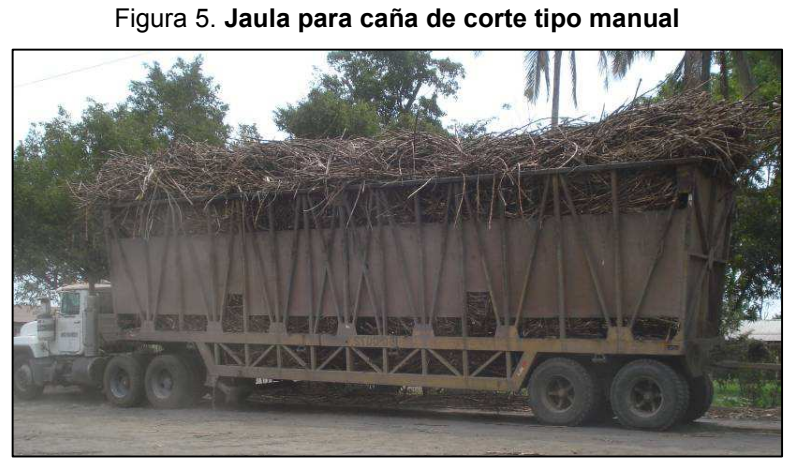

Fecha. Abril 2009

## 1.2.1.2 Transporte de caña corte mecanizado

Este tipo de corte es realizado con cosechadoras, las cuales cortan a granel la caña cultivada separando las hojas y la paja, luego se deposita en una jaula de volteo que es transportada por un tractor, como se muestra a continuación:

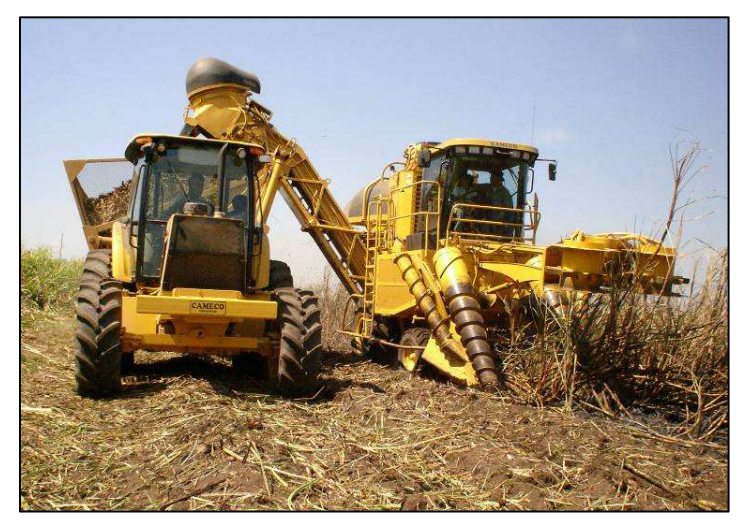

Figura 6. Corte de caña tipo mecanizado

Fecha. Abril 2009

La jaula de volteo es traslada hacia el equipo de transporte y se deposita en jaulas de transporte de la siguiente manera:

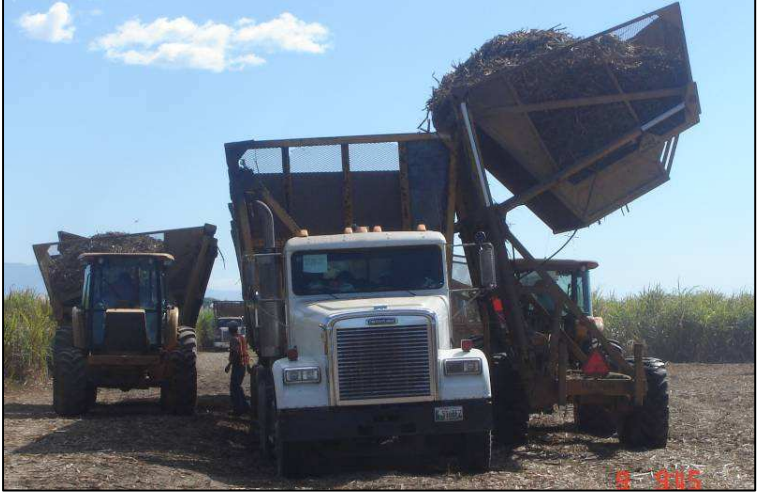

Figura 7. Llenado de jaula con caña de corte tipo mecanizado

Fecha. Abril 2009

Los encargados de realizar este tipo de corte son los frentes H y K.

Al igual que en el corte manual, cada jaula lleva un envío con la siguiente información:

### DATOS GENERALES:

- Número de envío
- Fecha de envío
- Frente de corte
- Turno de operación en el campo
- Clave de transporte o labor del viaje (número de jaulas) CENTRO DE COSTO
	- Código de finca
	- Código de pante

## MAQUINARIA DE ALCE

- Categoría de la cosechadora
- Correlativo de la cosechadora
- Categoría del tractor
- Correlativo del tractor

## MAQUINARIA DE TRANSPORTE

- Código del cabezal
- Código de las jaulas

## MANO DE OBRA DEL CORTE

- Código del supervisor de grupo
- Código del operador de la cosechadora

## MANO DE OBRA DEL ALCE

- Código del supervisor
- Código del apuntador
- Código de operador del tractor

## MANO DE OBRA DE TRANSPORTE

• Código del piloto del cabezal

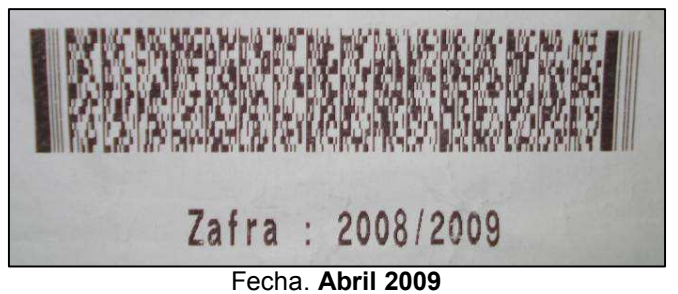

## Figura 8. Envío de caña de corte tipo mecanizado

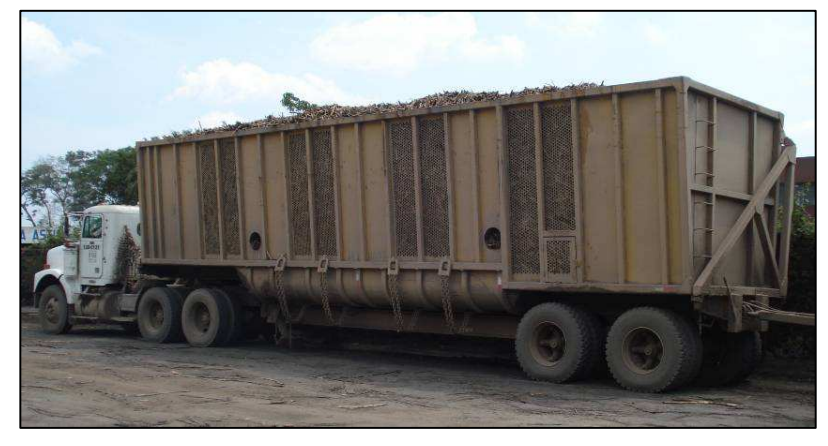

Figura 9. Jaula con caña de corte tipo manual

Fecha. Abril 2009

Dependiendo del tipo de corte varía el peso de la jaula. Las jaulas con caña de tipo de corte mecanizado son más pesadas, ya que son llenadas a tope en comparación de las jaulas con caña de corte manual.

Figura 10. Jaula para caña larga

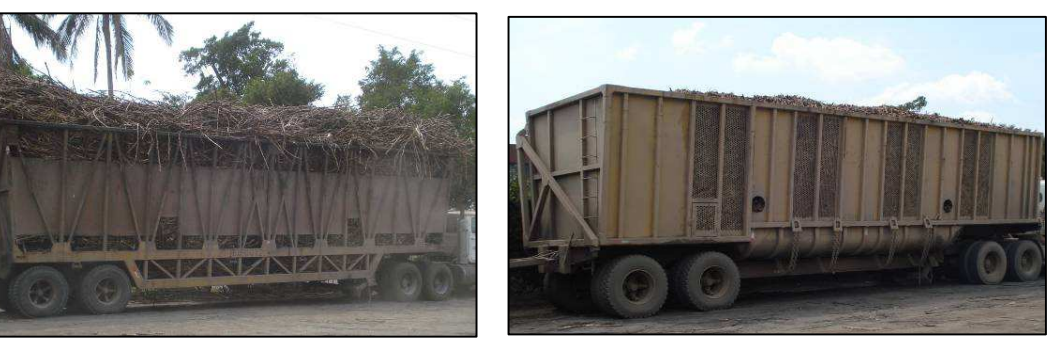

Fecha. Abril 2009

Fecha. Abril 2009

Figura 11. Jaula para caña a granel

## 1.2.2 Flotillas de cabezales

Actualmente, Santa Ana cuenta con dos tipos de flotillas de cabezales encargadas de este tipo de transporte:

## 1.2.2.1 Cabezales Freightliner de 400 HP

Esta flotilla de cabezales de 3 ejes es la denominada grupo 4, y son 19 cabezales Freightliner de 400 Hp de potencia, con la capacidad de transportar hasta cinco jaulas de caña de corte manual y hasta dos jaulas de caña de corte tipo mecanizado.

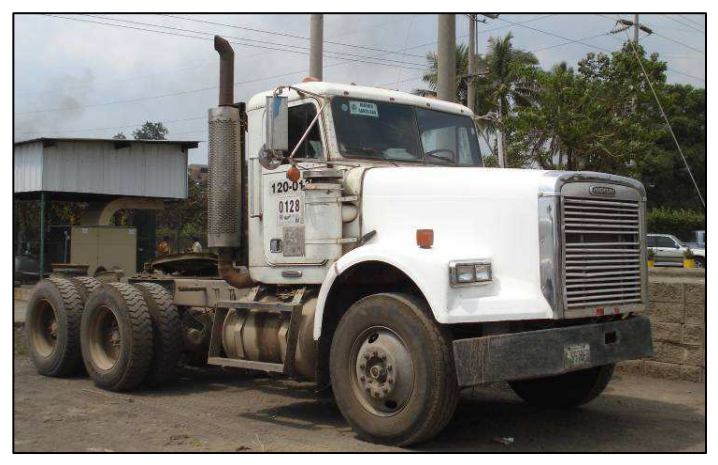

Figura 12. Cabezal Freightliner de 400 HP

Fecha. Abril 2009

La codificación de los cabezales se muestra en la tabla II:

| <b>GRUPO 4</b><br><b>CABEZALES FREIGHTLINER 400 HP</b> |               |          |               |  |  |
|--------------------------------------------------------|---------------|----------|---------------|--|--|
| Cabezal                                                | <b>Modelo</b> | Cabezal  | <b>Modelo</b> |  |  |
| 120-0131                                               | 1,998         | 120-0142 | 1,998         |  |  |
| 120-0133                                               | 1,998         | 120-0143 | 1,998         |  |  |
| 120-0134                                               | 1,998         | 120-0144 | 1,998         |  |  |
| 120-0135                                               | 1,998         | 120-0145 | 1,998         |  |  |
| 120-0136                                               | 1,998         | 120-0146 | 1,998         |  |  |
| 120-0137                                               | 1,998         | 120-0147 | 1,998         |  |  |
| 120-0138                                               | 1,998         | 120-0148 | 1,998         |  |  |
| 120-0139                                               | 1,998         | 120-0149 | 1,998         |  |  |
| 120-0140                                               | 1,998         | 120-0150 | 1,998         |  |  |
| 120-0141                                               | 1,998         |          |               |  |  |

Tabla II. Codificación del grupo 4 de cabezales cañeros

Fecha. Abril 2009

### 1.2.2.2 Cabezales Freightliner de 430/500 HP

Este grupo de cabezales de 3 ejes es el denominado grupo 5, son 23 cabezales Freightliner de 430 Hp y 2 cabezales de 500 Hp de potencia (el 120- 207 y el 120-208). Estos cabezales han sido adquiridos por el ingenio en las últimas zafras, con lo cual ha aumentado la eficiencia de transporte.

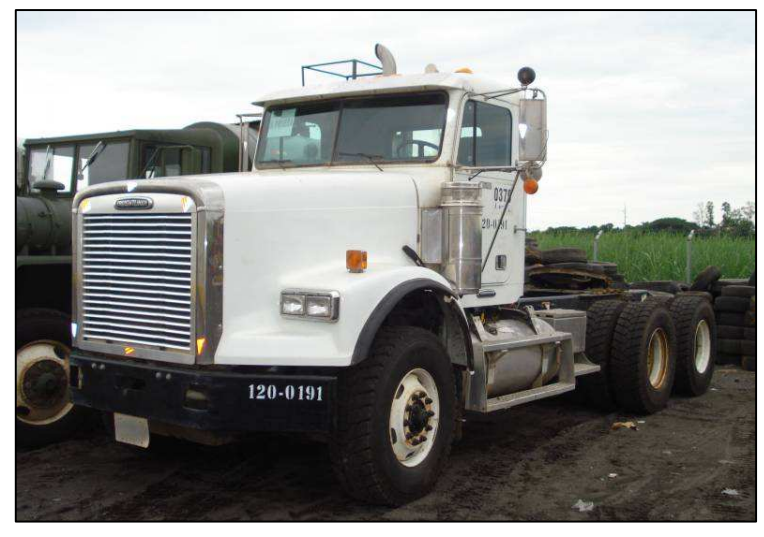

Figura 13. Cabezal Freightliner de 430 Hp

Fecha. Abril 2009

 Los cabezales de 500 Hp tienen la capacidad de transportar hasta siete jaulas de caña de tipo de corte manual y mecanizado, los otros 23 cabezales de potencia 430 Hp logran transportar hasta seis jaulas de caña de corte manual y hasta cinco jaulas de caña de corte mecanizado.

Este grupo de cabezales se muestran en la tabla III:

| <b>GRUPO 5</b><br><b>CABEZALES FREIGHTLINER DE 430/500 HP</b> |             |          |             |  |  |  |
|---------------------------------------------------------------|-------------|----------|-------------|--|--|--|
| Cabezal                                                       | Descripción | Cabezal  | Descripción |  |  |  |
| 120-0184                                                      | 2008        | 120-0197 | 2008        |  |  |  |
| 120-0185                                                      | 2008        | 120-0198 | 2008        |  |  |  |
| 120-0186                                                      | 2008        | 120-0199 | 2009        |  |  |  |
| 120-0187                                                      | 2008        | 120-0200 | 2009        |  |  |  |
| 120-0188                                                      | 2008        | 120-0201 | 2009        |  |  |  |
| 120-0189                                                      | 2008        | 120-0202 | 2009        |  |  |  |
| 120-0190                                                      | 2008        | 120-0203 | 2009        |  |  |  |
| 120-0191                                                      | 2008        | 120-0204 | 2009        |  |  |  |
| 120-0192                                                      | 2008        | 120-0205 | 2009        |  |  |  |
| 120-0193                                                      | 2008        | 120-0206 | 2009        |  |  |  |
| 120-0194                                                      | 2008        | 120-0207 | 2009        |  |  |  |
| 120-0195                                                      | 2008        | 120-0208 | 2009        |  |  |  |
| 120-0196                                                      | 2008        |          |             |  |  |  |

Tabla III. Codificación del grupo 5 de cabezales cañeros

Fecha. Abril 2009

#### 1.2.3 Tipos de labores de transporte (número de jaulas)

Tanto en el corte manual como en el corte mecanizado se identifica como labor o clave de transporte al número de jaulas que transporta el cabezal. Se clasifica de la siguiente manera:

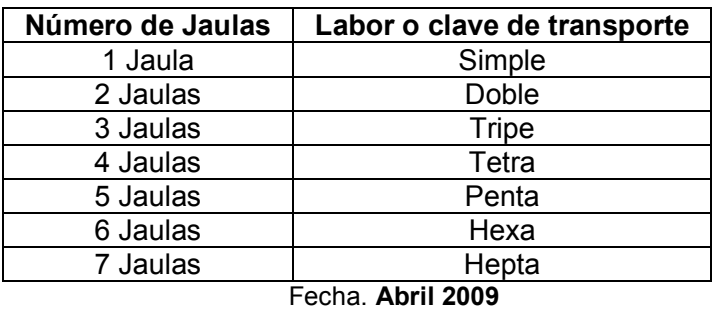

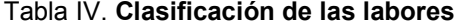

En los diferentes envíos de caña la manera con la cual se identificará la labor del viaje es por medio de la siguiente codificación:

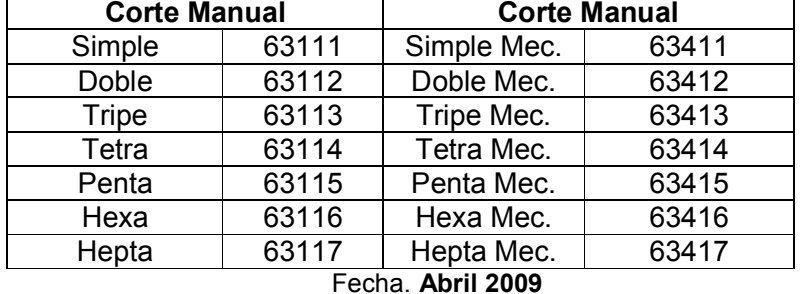

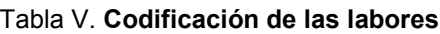

Esta codificación ayuda a identificar de una manera práctica las labores. Existen muchas restricciones para la utilización de estas labores puesto que dependiendo de la capacidad del cabezal se determinará la labor que podrá transportar.

Por ejemplo los únicos cabezales que pueden realizar viajes hepta y hexas son los cabezales 120-207 y 120-208 ya que la potencia de de estos cabezales hace que sea posible realizar el viaje sin ocasionar alguna falla mecánica. Se muestra en la figura 14 un cabezal con una labor de 5 jaulas:

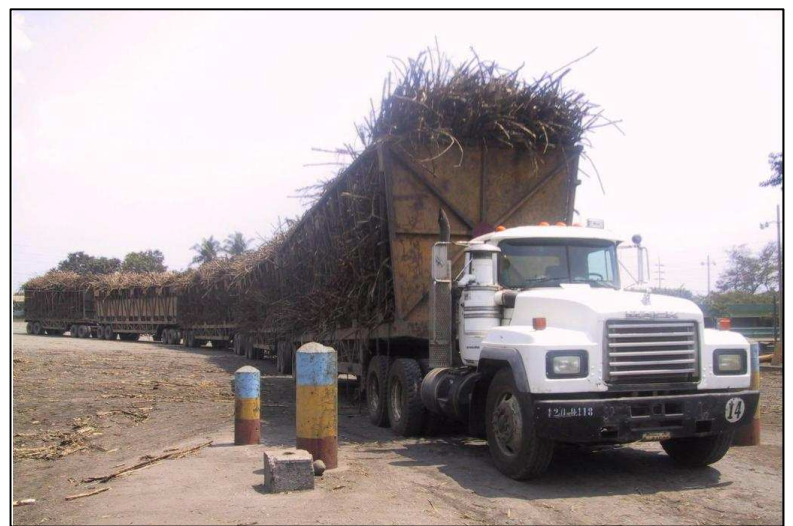

Figura 14. Labor de 5 jaulas

Fecha. Abril 2009

#### 1.2.4 Jornadas de trabajo

Cada cabezal lo utiliza una pareja de pilotos, los cuales se turnan para realizar los viajes de transporte, estos turnos son rotativos. Los cambios de turno se realizan los días martes, jueves y sábado.

#### 1.2.5 Horarios de trabajo

Se trabaja turnos de 12 horas, aunque hay casos en que se excede este horario puesto que existen fincas que por su distancia los viajes pueden durar hasta 18 horas. Los turnos para los chóferes residentes en Escuintla se distribuyen de la siguiente manera:

| Turno             | Horario         | Horas    |  |
|-------------------|-----------------|----------|--|
|                   | $06:00 - 18:00$ | 12 horas |  |
|                   | $18:00 - 06:00$ | 12 horas |  |
| Cambio de turno   | $18:00 - 12:00$ | 18 horas |  |
| Fecha. Abril 2009 |                 |          |  |

Tabla VI. Distribución de horario chóferes residentes en Escuintla

Para los chóferes que vivan en sectores lejanos de las instalaciones del ingenio (lugares como Masagua y el Milagro) los turnos:

| Turno           | Horario         | Horas                  |
|-----------------|-----------------|------------------------|
|                 | $10:00 - 22:00$ | 12 horas               |
|                 | $22:00 - 10:00$ | $\mid$ 12 horas $\mid$ |
| Cambio de turno | $22:00 - 16:00$ | 18 horas               |

Tabla VII. Distribución de horario chóferes residentes afuera de Escuintla

Fecha. Abril 2009

### 1.2.6 Salarios para chóferes

Se tiene un salario base el cual será complementado con un bono de productividad que dependerá del tipo de labor y a la finca a donde realizaron el viaje.

#### 1.2.7 Regionalización de fincas

Para el adecuado control de la información que se generan en las fincas se regionalizan en grupos y regiones, con lo cual se administra de una manera más adecuada y eficiente toda la información generada en el campo.

#### 1.2.7.1 Grupos de fincas

Estos grupos son clasificados dependiendo de la administración a la cual están sometidas las fincas, los más importantes son los siguientes:

#### 1.2.7.1.1 Grupo Santa Ana

Son las fincas que están bajo el control y administración del ingenio Santa Ana.

## 1.2.7.1.2 Grupo Cerritos

Son las fincas que están bajo la administración de la finca Cerritos, que es donde se ubican las instalaciones del ingenio.

## 1.2.7.1.3 Grupo Terceros

Son fincas que son alquiladas a terceras personas para el cultivo por un cierto periodo de tiempo.

En la tabla VIII se muestra dichos grupos son sus respectivas regiones:

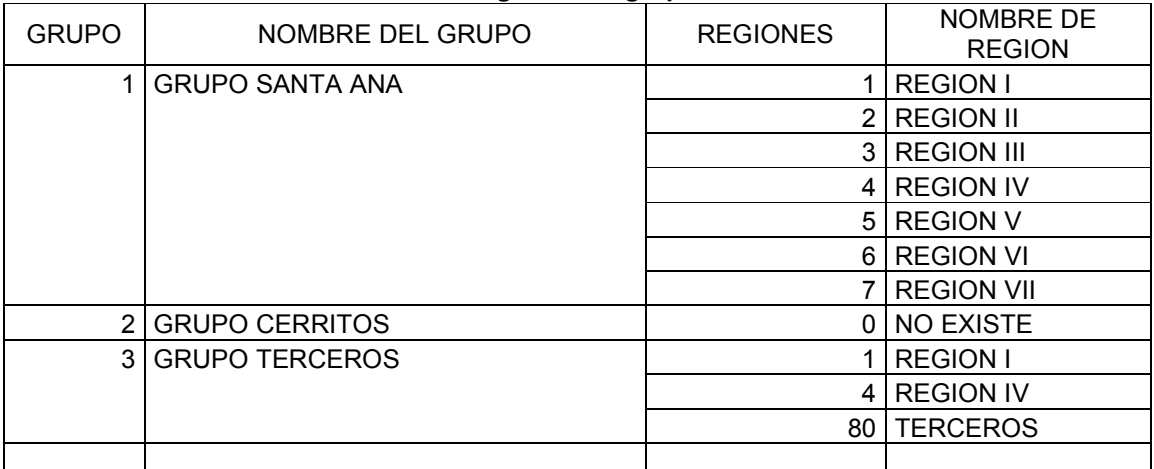

Tabla VIII. Regiones de grupo de fincas

Fecha. Abril 2009

.

## 1.2.7.2 Regiones por grupo de fincas

Las fincas del grupo Santa Ana se regionalizan en 7 sectores, cada región con su respectiva administración y control. El mapeo de dichas regiones es el siguiente:

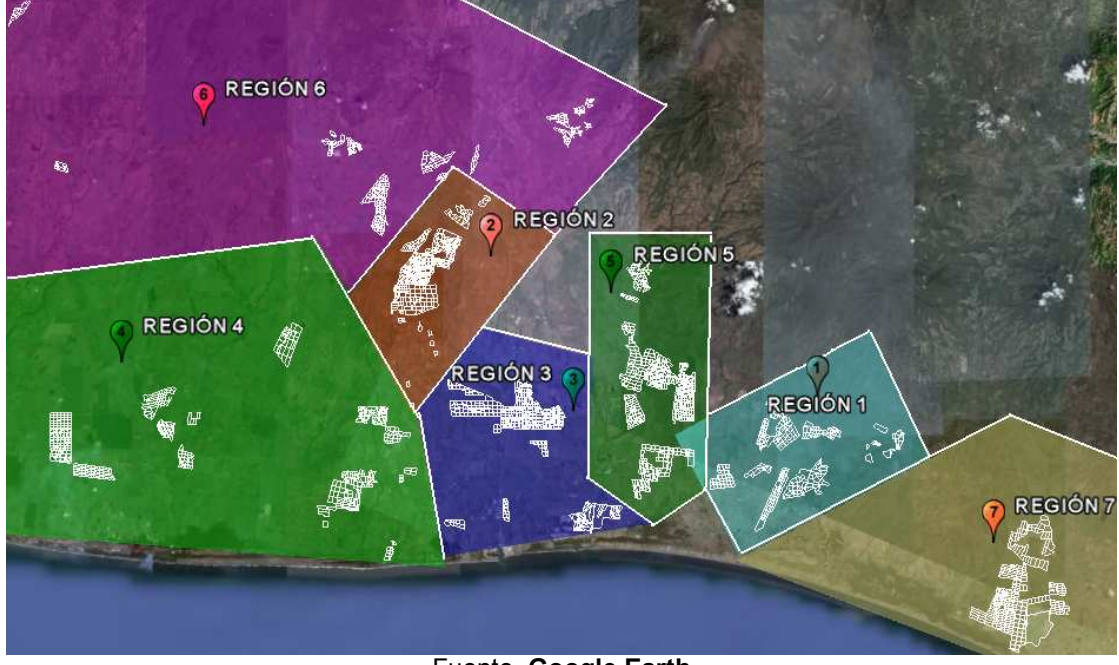

Figura 15. Regiones del grupo de fincas Santa Ana

Fuente. Google Earth

### 1.2.7.3 Fincas por región

Cada región esta integrada por cierto número de fincas clasificadas por la ubicación en las que se encuentran.

Por ejemplo, se muestra en la figura 16 el mapeo de la región 1 del grupo Santa Ana, integrada por las fincas ubicadas en el sector sur-oeste de la cabecera del departamento de Escuintla, en el municipio de Guanagazapa y en el municipio de Taxisco en el departamento de Santa Rosa:

Figura 16. Fincas región 1, grupo Santa Ana

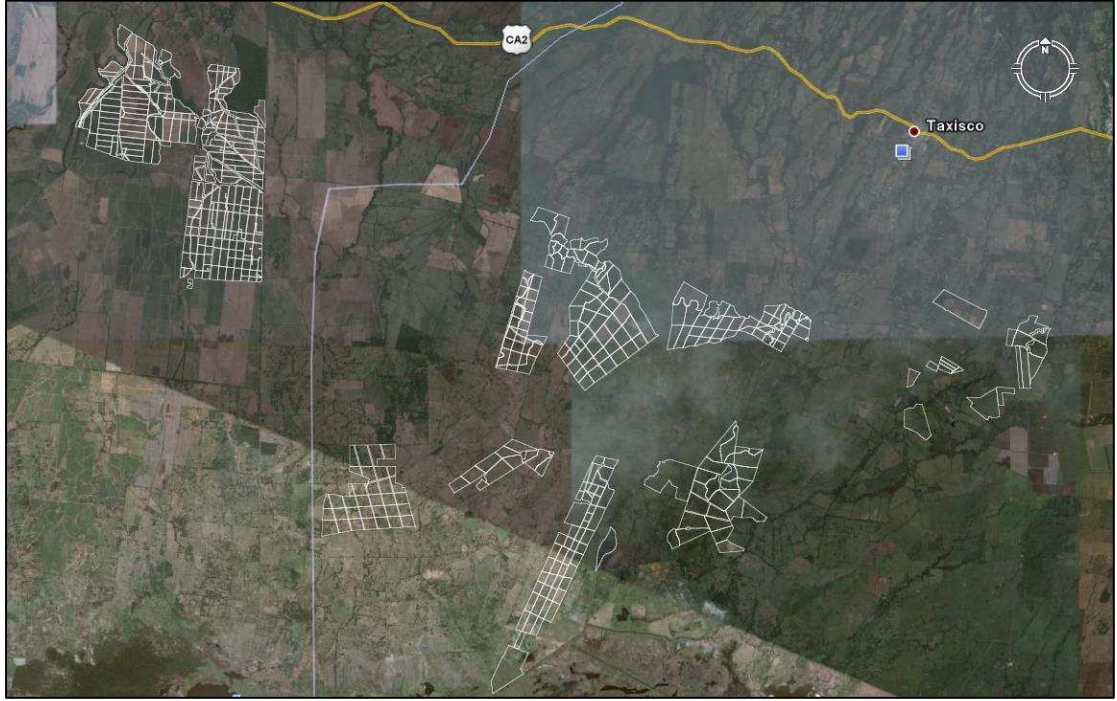

Fuente. Google Earth

## 1.2.7.4 Pantes por finca

Para la adecuada administración y control de las fincas, estas se sectorizan en áreas llamadas lotes o pantes. Por ejemplo, se muestra en la figura 17 la sectorización de la finca Santa Fe del grupo Santa Ana, con la codificación de los pantes que la integran:

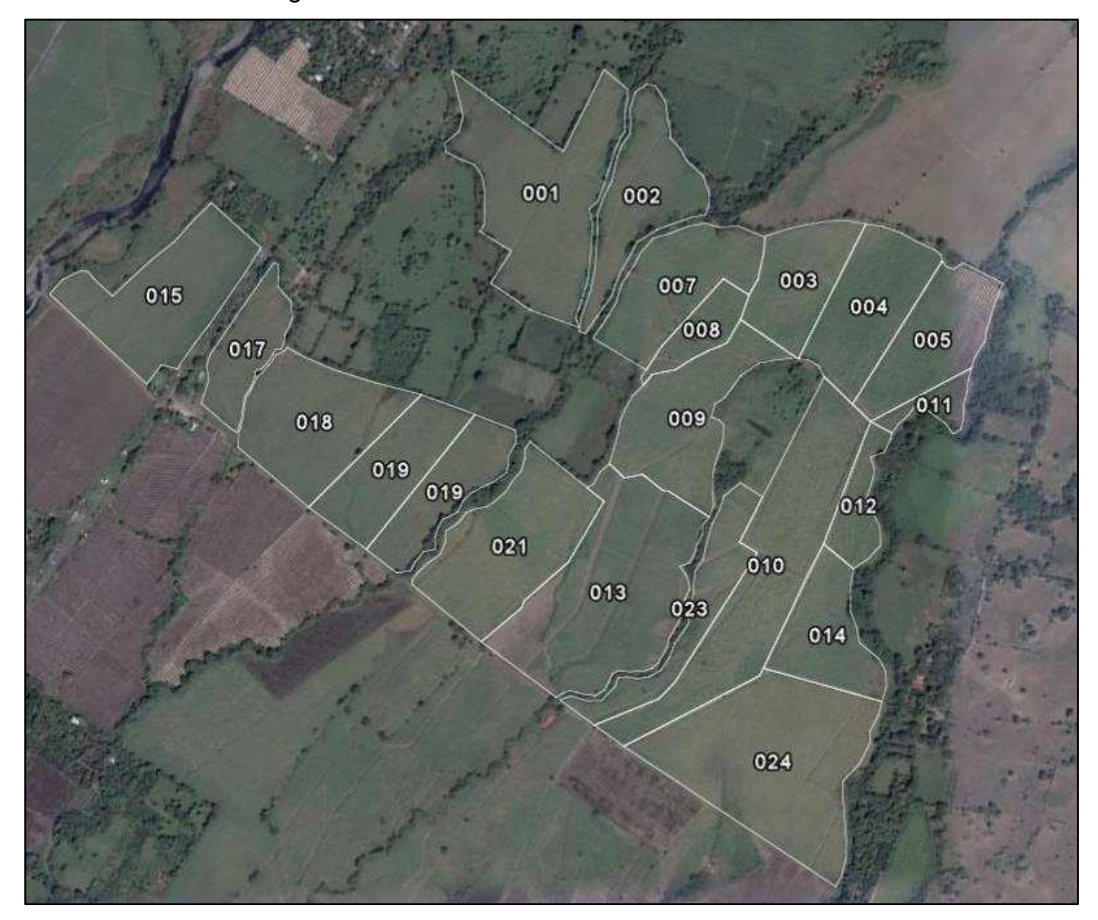

Figura 17. Pantificación de la finca Santa Fe

Fuente. Google Earth

## 1.2.7.5 Mapeo de fincas cañeras

Como ejemplo, se muestra el mapeo general del grupo Santa Ana con sus respectivas regiones, fincas y pantes. Dicho mapeo se realiza en Google Earth y se visualiza de la siguiente manera:

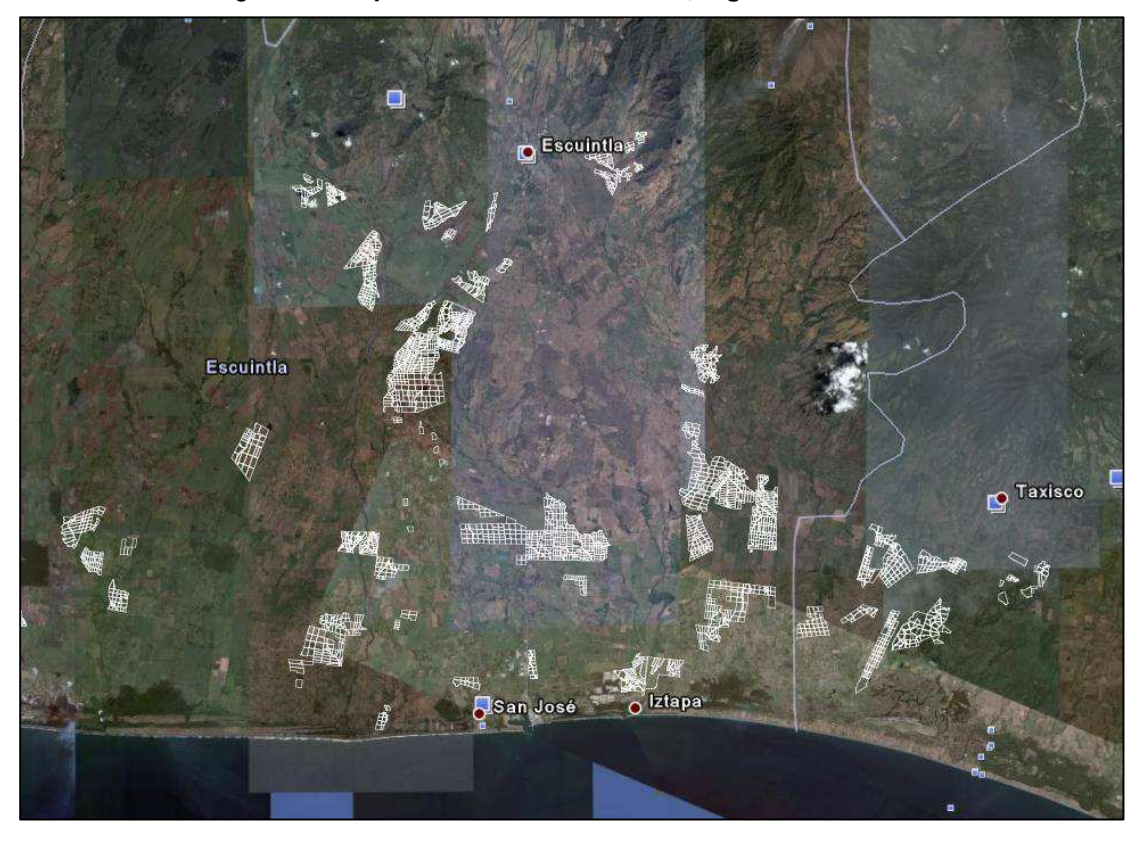

Figura 18. Mapeo de las fincas cañeras, Ingenio Santa Ana

Fuente. Google Earth

### 1.2.7.6 Distancias promedio hacia fincas

El respectivo catálogo de distancias son medidas de las instalaciones del ingenio hacia las diferentes fincas, en kilómetros. Estas distancias se obtienen a través de muestreos de viajes obtenidos en las zafras anteriores.

Dicho catálogo se muestra en el Anexo 1.

#### 1.3 Indicadores de rendimiento

Los objetivos y tareas que se propone una organización deben concretarse en expresiones medibles, que sirvan para expresar cuantitativamente los resultados.

Los indicadores son necesarios para la mejora, puesto que lo que no se mide no se puede controlar, y lo que no se controla no se puede gestionar. Además muestran los puntos problemáticos del proceso y ayudan a caracterizarlos, comprenderlos y confirmarlos.

### 1.3.1 Definición de indicadores

Son herramientas para definir, de forma más precisa objetivos e impactos. Dichos impactos son medidas verificables de cambio, utilizadas como estándares para evaluar, estimar o demostrar el progreso con respecto a metas establecidas.

Una organización debe plantearse la necesidad de definir indicadores dando respuesta a las siguientes preguntas:

- ¿Qué debemos medir?
- ¿Dónde es conveniente medir?
- ¿Cuándo hay que medir? ¿En que momento o con que frecuencia?
- ¿Quién y como se debe medir?
- ¿Cómo se van ha difundir los resultados?

• ¿Quién y con qué frecuencia se va a revisar y/o auditar el sistema de obtención de datos?

## 1.3.2 Objetivos de los indicadores

Los objetivos de los indicadores son los siguientes:

- Identificar y tomar acciones sobre los problemas operativos.
- Medir el grado de competitividad de la empresa frente a sus competidores.
- Satisfacer las expectativas del cliente mediante la reducción del tiempo y la optimización del servicio prestado.
- Mejorar el uso de los recursos y activos asignados, para aumentar la productividad y efectividad en las diferentes actividades hacia el cliente final.
- Reducir gastos y aumentar la eficiencia operativa.
- Compararse con las empresas del sector en el ámbito local y mundial.

## 1.3.3 Rendimiento en transporte de caña

El principal indicador en el transporte de caña es el rendimiento del viaje, el cuál cuantifica el consumo de combustible por el número de kilómetros recorridos y es medido en kilómetros por galón (km/gal).

Este rendimiento depende de diversos factores, como lo son:

- Recorrido hacia la finca.
- Galones consumidos en el viaje.
- El peso de la caña.
- Condiciones mecánicas del cabezal.
- Tipo de camino, entre otras.

## 1.3.3.1 Recorridos hacia fincas

Unos de los principales factores que afecta el desarrollo de los indicadores de rendimiento es la distancia recorrida.

Las fincas más distantes a las instalaciones del ingenio son las localizadas en el departamento de Santa Rosa, Chiquimulilla. Estas distancias varían entre 210 a 230 kilómetros recorridos por viaje como se muestra en la tabla IX:

| Código de | Nombre de Finca       | Recorrido    |  |
|-----------|-----------------------|--------------|--|
| Finca     |                       | (kilómetros) |  |
| 1102      | <b>CHIQUIMULILLA</b>  | 216          |  |
| 1103      | <b>CANTARRANA</b>     | 216          |  |
| 1104      | <b>NUEVE CERROS</b>   | 214          |  |
| 1105      | LA MAQUINA            | 210          |  |
| 1106      | <b>LOS AGUACATES</b>  | 214          |  |
| 1107      | <b>COSTA RICA</b>     | 214          |  |
| 1108      | <b>CANTARRANAS II</b> | 230          |  |
| 1811      | <b>COVADONGA</b>      | 226          |  |
| 1908      | <b>VERSALLES</b>      | 210          |  |
| . .       |                       |              |  |

Tabla IX. Fincas en la región del departamento de Chiquimulilla

Fecha. Abril 2009

### 1.3.3.2 Galonajes por viaje

Otro factor importante en el desarrollo de los rendimientos, es la cantidad de galones que se consumen en los viajes. Dicho consumo depende de las condiciones mecánicas del cabezal y el peso del viaje (estos factores pueden hacer que el consumo en un viaje sea mayor).

#### 1.3.3.3 Pesos por transporte de caña

Las toneladas transportadas es un factor que afecta directamente en los rendimientos de los viajes, puesto que entre más pesado sea el equipo transportado aumenta el consumo de combustible por tanto disminuye el rendimiento. Los pesos promedio en toneladas de caña, por tipo de equipo de transporte (labor) es el siguiente:

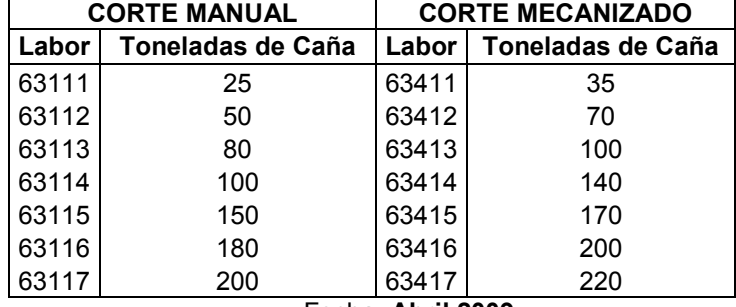

Tabla X. Pesos por tipo de corte y labor

Fecha. Abril 2009

#### 1.3.3.4 Rendimientos por viaje

El rendimiento se obtiene dividiendo la distancia recorrida entre la cantidad de galones consumidos. Con esto se obtiene la cantidad de kilómetros que se consumieron por galón de combustible.

Por ejemplo, en un viaje doble de corte manual hacia la finca "La Niña", se recorrió 35 kilómetros y se consumieron 10.3 galones de combustible con un peso de 55 toneladas de caña.

En este viaje se obtiene un rendimiento de 3.4 kilómetros por galón. Por tanto se concluye, que con un peso de 55 toneladas de caña (normal por el tipo de labor), se consumieron 3.4 kilómetros por galón de combustible en el viaje.

## 1.4 Control y gestión estratégicos

El proceso de control clásico consta de los siguientes elementos:

- Establecimiento de los criterios de medición.
- Fijación de los procedimientos de comparación de los resultados alcanzados con respecto a los deseados.
- Análisis de las causas de las desviaciones y posterior propuesta de acciones correctivas.

Los conceptos de control han evolucionado en función de describir sistemas diseñados para monitorear actividades específicas. De esta forma existen varios tipos de control, y aún son más las formas de clasificarlos.

# 1.4.1 Los sistemas de control de gestión, estructura y funcionamiento

Gestionar es la disposición y organización de los recursos para obtener los resultados esperados. La gestión se caracteriza por una visión amplia de las posibilidades de una organización para resolver determinada situación o arribar a un fin determinado.

El sistema de control de gestión está destinado a ayudar a los distintos niveles de decisión a coordinar las acciones, a fin de alcanzar los objetivos de mantenimiento, desempeño y evolución, fijados a distintos plazos.

El proceso de control de gestión se puede plantear en 5 puntos:

- 1. Conjunto de indicadores de control que permitan orientar y evaluar posteriormente el aporte de cada departamento a las variables claves de la organización.
- 2. Modelo predictivo que permita estimar el resultado de la actividad que se espera que realice cada responsable y/o unidad.
- 3. Objetivos ligados a indicadores y a la estrategia de la organización.
- 4. Información sobre el comportamiento y resultado de la actuación de los diferentes departamentos.
- 5. Evaluación del comportamiento y del resultado de cada persona y/o departamento que permita la toma de decisiones correctivas.

El proceso de control para la gestión está basado, por tanto, en mecanismos de control relacionados tanto con aspectos cuantificables, derivados de un presupuesto o de un plan, basados en objetivos planteados y en sistemas de controles específicos (control interno, de calidad, entre otros), como con aspectos ligados al comportamiento individual e interpersonal.

### 1.4.2 El control estratégico

El control estratégico es el encargado de supervisar el comportamiento y la efectividad de la estrategia seleccionada. Supone la adaptación del sistema de control a los requerimientos de la dirección estratégica.

Se ha de centrar en que:

- Si la estrategia se está implementando como se planificó
- Si los resultados obtenidos por la estrategia son los esperados.

Introduce a la estrategia como un elemento básico que debe ser objeto también de análisis por parte del controlador.

El control estratégico debe prestar atención a cuatro aspectos fundamentales:

- Cuáles son las hipótesis sobre las que se base la estrategia.
- Cuáles son los factores críticos para el éxito de la organización.
- Cuáles son las principales competencias distintivas.
- Cuáles son las prioridades clave y los resultados esperados.

## 1.4.2.1 Importancia del control estratégico

El control estratégico consiste en determinar si las estrategias trazadas están contribuyendo a alcanzar las metas y objetivos de la organización. La importancia del control estratégico se basa en la definición de la estrategia adecuada, si en esta estrategia se evalúa el desempeño en base a sistemas de control de gestión anteriores, la misma será un fracaso. La consecuencia de este fracaso es que en la práctica se están tomando decisiones basadas en objetivos locales y reglas de gestión que son obsoletas y persiguen otras estrategias implícitas y diferentes a las reales.

### 1.4.2.2 Atención del control estratégico

La atención del control estratégico se enfoca tanto en los aspectos internos como en los externos. Estos dos elementos no deben verse de manera aislada, es decir, la atención se centra tanto en el macro y microambiente como en el medio interno de la organización.

Las fuerzas del macroentorno deben ser monitoreadas continuamente ya que los cambios en el mismo siempre tienen impactos sobre la organización. En este aspecto el control se dirige a la modificación de las operaciones de la organización para defenderse de las amenazas externas y aprovechar las oportunidades.

En las operaciones internas se debe de realizar un monitoreo y una evaluación de la estrategia (formulación e implementación) realizando correcciones, de ser necesario.

#### 1.4.2.3 Estándares del control estratégico

Se establecen y se miden los estándares individuales, funciones, sistemas, factores claves de éxito y áreas de resultados claves.

En el nivel individual se controla el desempeño sobre los objetivos de cada persona para verificar el cumplimiento con los objetivos del sistema. En el nivel funcional se mide el volumen de servicios prestados, mientras que en el nivel de sistema evalúa el incremento de los servicios que se realizan en la empresa.

#### 1.4.2.4 Pasos para realizar un control estratégico

Los pasos para realizar un control estratégico son los siguientes:

- 1. Definir los aspectos estratégicos que necesitan ser monitoreados y definir estándares o límites.
- 2. Establecer los aspectos que pueden entorpecer el cumplimiento de los aspectos estratégicos y establecer el sistema informativo para su detección oportuna.
- 3. Evaluación periódica de la efectividad del sistema y los resultados esperados.
- 4. Se debe de verificar si se ha garantizado la ejecución efectiva si no se debe de evaluar y reelaborar el sistema de control

### 1.4.3 Cuadro de mando integral como base del control de gestión

El cuadro de mando integral es una metodología cuyo objetivo es trazar el plan estratégico de la empresa y alinear todas las actividades de manera que converjan en una única dirección que sea la apropiada para llegar a alcanzar los objetivos.

El cuadro de mando integral traduce la estrategia y la misión de una organización en un amplio conjunto de medidas de la actuación que proporcionan la estructura necesaria para un sistema de gestión y medición estratégica.

Esta metodología debe transformar el objetivo y la estrategia en indicadores tangibles que representen un equilibrio entre los indicadores externos e internos de los procesos críticos de negocios.

El verdadero poder de esta metodología aparece cuando se transforma de un sistema de indicadores en un sistema de gestión utilizado para:

- Comunicar y vincular los objetivos e indicadores estratégicos.
- Vincular los objetivos estratégicos con los objetivos a largo plazo y los presupuestos anuales y alinear las iniciativas estratégicas.
- Realizar revisiones estratégicas periódicas y sistemáticas.

## 1.5 Unidad de control estratégico, Grupo Corporativo Santa Ana

Es una unidad de apoyo a la gerencia general, en la cual se desarrollan e integran indicadores en línea que muestren los resultados de las operaciones de los procesos y si responden a las estrategias de la administración.

### 1.5.1 Propósito de la unidad de control estratégico

El propósito de la unidad de control estratégico es proveer información sobre el estado de los indicadores definidos por la administración, para la detección oportuna de variaciones del plan estratégico.

## 1.5.2 Área de acción

El área de acción de la unidad de control estratégico abarca:

- 1. Planificación (a través de programas de trabajos y presupuestos).
- 2. Organización (con la respectiva delegación de responsabilidades).
- 3. Ejecución y dirección (con iniciativa y liderazgo al realizar las tareas).
- 4. Control y costos (se realiza a través del tablero de comandos).

### 1.5.3 Organización de la unidad

La unidad esta dirigida por la gerencia general con el apoyo del comité de productividad y costos. Cuenta con un coordinador el cual gestiona el desarrollo y seguimiento del control en las diferentes áreas de mantenimiento, procesos productivos, administrativos y financieros.
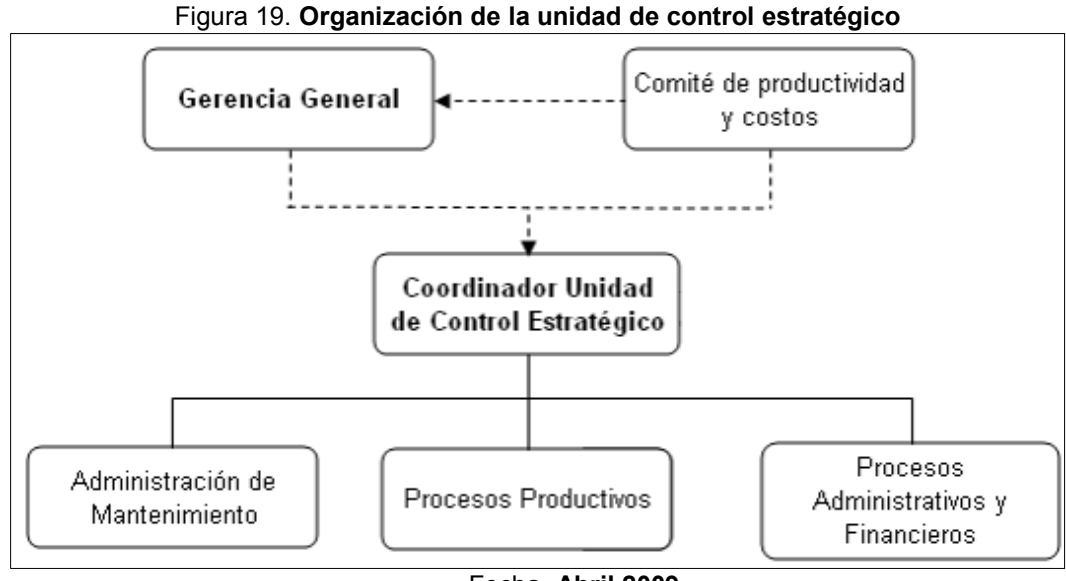

Fecha. Abril 2009

#### 1.5.4 Estrategia y cuadro de comando integral

La estrategia consiste en realizar un análisis, tanto de la organización como del entorno, para definir un plan de acción que nos lleve a mejorar la posición ante los competidores a mediano y largo plazo.

Una estrategia que no nos lleva a tener ventajas competitivas es una estrategia inútil y nos llevará directamente a la competición por precios disminuyendo el margen de beneficio día tras día.

El proceso típico para desarrollar una dirección estratégica es el siguiente:

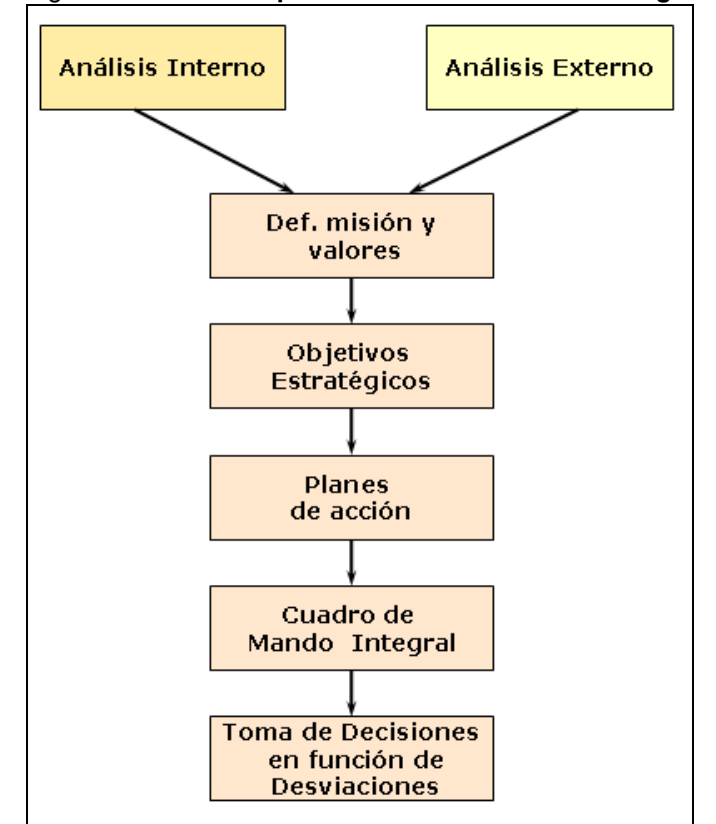

Figura 20. Proceso típico de definición de la estrategia

Fuente: Improven Consultor's, Gestión y Control Estratégico, página 10

Los beneficios de la implantación del cuadro de mando integral se pueden integrar en cuatro conceptos:

- Relacionar la estrategia con su ejecución definiendo objetivos en el corto, medio y largo plazo.
- Tener una herramienta de control que permita la toma de decisiones de manera ágil.
- Comunicar la estrategia a todos los niveles de la organización consiguiendo así alinear a las personas con la estrategia.
- Tener una clara visión de las relaciones causa-efecto de la estrategia.

### 1.5.4.1 Tablero de comando

Un tablero de control es una herramienta con la cual se lleva el control de todos los indicadores que genera un proceso, los cuales ayudan a realizar una adecuada toma decisiones para alcanzar el objetivo propuesto.

#### 1.5.4.1.1 Función principal

El tablero de comando debe ser capaz de informar sobre todos los aspectos propios de la actividad de la empresa, la misma debe ser una herramienta útil para cualquiera de los niveles de decisión.

La adecuada programación de salida de información dependerá de los destinatarios del informe y de su nivel así como de la función. La información es toda la necesaria para manejar la empresa en cualquier sector y a cualquier nivel.

#### 1.5.4.1.2 Tablero de comandos operativo

Es una herramienta dinámica de información, constituida por un conjunto de elementos cuyo seguimiento y evaluación periódica le permitirá contar con un mayor conocimiento de la situación de la empresa, en tiempo real. Deberá facilitar la supervisión de la situación y evolución de las áreas u operaciones clave.

## 1.5.4.1.2.1 Características

Su característica fundamental es la orientación rápida de quien lo utilice para poder adoptar acciones correctivas si fuera pertinente.

La información que puede aportar es diversa:

- 1. La exposición dinámica del diagnostico de una organización.
- 2. Indicadores para el diagnostico integral de la gestión
- 3. El producto final de un sistema integral de Información.
- 4. Información a través de índices y evaluaciones.
- 5. Si la misión se mantiene, si los resultados son los esperados, que metas deben ser revisadas, modificadas.
- 6. Información para conclusiones tácticas o estratégicas.

## 1.5.4.1.2.2 Indicadores cuantitativos y cualitativos

Para la selección de los indicadores internos y externos se debe prestar atención a que la información que se elija este disponible y sea de fácil acceso. Los indicadores provendrán del:

- El tipo de mercado en el que opera la empresa.
- Análisis de una organización
- La ponderación de los estilos de venta.
- La capacidad de la empresa para crear ventajas competitivas.

La información obtenida hasta ahora se deberá agregar la suministrada por el sistema contable, presupuestario y de costos.

# 1.5.4.1.2.3 Proceso de diseño del tablero de comando operativo

El proceso general para el diseño de un tablero de comandos operativos es el siguiente:

- a) Definición de los objetivos: áreas clave (internas y externas).
- b) Identificación de los indicadores clave: se procede a identificar los indicadores más representativos
- c) Proceso de implantación y uso: La implementación, seguimiento y mantenimiento esta a cargo de la máxima autoridad ejecutiva y de los encargados del control.
- d) Utilidad del tablero de comando: Es una herramienta dinámica de control estratégico, ayuda en el inicio del sistema de control directivo, diagnóstica la situación de las empresas y genera un estilo de dirección más estratégico.

# 1.5.4.1.2.3.1 Desarrollo de las herramientas dinámicas computacionales

En los diversos procesos que generan indicadores, se realiza un diseño y desarrollo de pantallas con el fin del fácil entendimiento y adecuada interacción con el usuario. Estas herramientas ayudarán en el control y seguimiento de los indicadores para el logro de los objetivos trazados.

### 1.5.4.1.3 Procesos que generan indicadores

Los procesos que realiza el ingenio Santa Ana se dividen 5 grupos:

#### 1.5.4.1.3.1 Proceso agrícola

Integra los indicadores de la producción de caña en las fincas, el control de plagas, aplicaciones, rendimiento de la caña así como también comparativos de referencia.

## 1.5.4.1.3.2 Proceso de cosecha

Todo tipo de indicadores referentes a las labores de cultivo, siembra, corte, alce, planificación de la cosecha y el control de entregas por frente de corte.

#### 1.5.4.1.3.3 Proceso de servicios

Indicadores que genera el servicio de transporte que presta el ingenio así como también los del mantenimiento en el taller automotriz.

#### 1.5.4.1.3.4 Proceso industrial

Indicadores que genera el proceso de producción del azúcar y sus derivados (cachaza y melaza), así como también indicadores en el almacenamiento y distribución del producto terminado.

#### 1.5.4.1.3.5 Proceso de energía

Integra los indicadores referentes a la producción de vapor generado en el proceso de quema de bagazo en las calderas y el control de los turbos para la generación de energía eléctrica.

# 2. DIAGNÓSTICO DE LA EMPRESA

#### 2.1 Situación de la agroindustria azucarera en Guatemala

El azúcar es considerado uno de los productos tradicionales de exportación más importantes. Actualmente la agroindustria azucarera guatemalteca desempeña un papel fundamental en la economía nacional, al generar alrededor de 250,000 empleos directos e indirectos.

Guatemala ha ganado un lugar preferencial ocupando el quinto lugar como país productor de azúcar a escala mundial y segundo a nivel Latinoamericano, exportando a diversos destinos como: Corea, China, Canadá, Estados Unidos, México y Venezuela.

En las últimas décadas, el destino de la producción de azúcar guatemalteca ha cambiado. En 1960 el 90% de la cosecha se consumía en el mercado local, hoy en día el 70% de la azúcar producida en el país se vende en el exterior.

Entre los usos que los productores dan a la caña de azúcar (aparte de la producción del endulzante) se encuentran la extracción de melaza, la generación de energía eléctrica por medio del bagazo de caña, y más recientemente, la producción de alcohol carburante más conocido como etanol, que tiene amplio mercado en Estados Unidos.

43

La agroindustria azucarera de Guatemala está constituida por los ingenios: Concepción, Tululá, El Pilar, Pantaleón, Los Tarros, San Diego, La Sonrisa, Guadalupe, Palo Gordo, Madre Tierra, Santa Teresa, La Unión, Magdalena, Trinidad y Santa Ana.

La mayoría de ingenios están localizados en la costa sur del país, en los departamentos de Escuintla, Suchitepéquez y Retalhuleu.

### - Organizaciones

El gremio azucarero se haya reunido en varias organizaciones, las cuales cumplen funciones específicas, entre ellas podemos citar:

- ASAZGUA: Reúne a las altas gerencias de los ingenios. Esta organización, orienta las estrategias y las políticas generales de la agroindustria azucarera.
- ATAGUA: Es la asociación de técnicos azucareros de Guatemala, cuyo objetivo es proveer los medios necesarios para el desarrollo integral de los técnicos azucareros contribuyendo así a la agroindustria azucarera guatemalteca.
- DAZGUA: Es la organización que cuenta con la logística necesaria para proporcionar los servicios de abastecimiento del azúcar en el ámbito nacional.
- FUNDAZUCAR: Es la fundación encargada de los programas sociales de la agroindustria azucarera. Tiene como principal objetivo, la realización y apoyo sobre desarrollo económicosocial, especialmente en las áreas de educación, salud, vivienda, apoyo comunitario y desarrollo municipal urbano y rural.

• CENGICAÑA: Es una entidad privada de ciencia y tecnología al servicio de la agroindustria azucarera de Guatemala.

La finalidad de CENGICAÑA es mejorar la producción y productividad del cultivo de la caña de azúcar y sus derivados, a través de generar, validar y transferir tecnología de calidad para el desarrollo rentable y sostenible.

- EXPOGRANEL: Constituye la terminal para exportación del azúcar guatemalteca. Se ubica en el Puerto Quetzal y se considera una de las diez terminales de exportación de azúcar mayores del mundo.
- Comercializadora Metropolitana: Es la organización encargada de realizar los servicios de comercialización del azúcar.
- BANCASOL: Constituye la banca del grupo azucarero para apoyar procesos de desarrollo del país, que requieran de recursos financieros.

### 2.2 Misión

La misión actual del Grupo Corporativo Santa Ana es la siguiente:

"Somos un grupo corporativo visionario, comprometido con el progreso y bienestar de Guatemala, dedicado a producir eficientemente bienes y servicios de óptima calidad, derivados de la caña de azúcar, por medio del desarrollo de los recursos humanos y tecnológicos para satisfacer las necesidades de nuestros clientes nacionales e internacionales".

### 2.3 Visión

El Grupo Corporativo Santa Ana tiene como visión:

"Ser el equipo líder por excelencia en la administración estratégica de la agroindustria azucarera, competitivo en el contexto empresarial que nos demanda el siglo XXI, a través de un alto grado de tecnificación en todas nuestras áreas y un equipo humano motivado, desarrollado y visionario que nos consolide como un grupo de clase mundial; superándonos permanentemente por medio del mejoramiento continuo, con participación activa a todo nivel, sirviendo de modelo a otras empresas de Guatemala y Centro América para proyectarse al mundo".

#### 2.4 Organigrama

La organización es liderada por una junta directiva integrada por accionistas y dueños de la empresa. En dicha junta directiva es elegido un presidente el cual va ser el representante ante la empresa.

La gerencia general gestiona las diferentes áreas con la asistencia de unidades de apoyo, estas unidades ayudan en la organización y administración de la información generada en los diferentes procesos. Estas unidades son: control estratégico, control de calidad, auditoria interna y asistente de asuntos gerenciales.

Las divisiones que integran la empresa son: agrícola, industrial, recursos humanos, financiera, administrativa e informática. El organigrama se muestra en la figura 21:

46

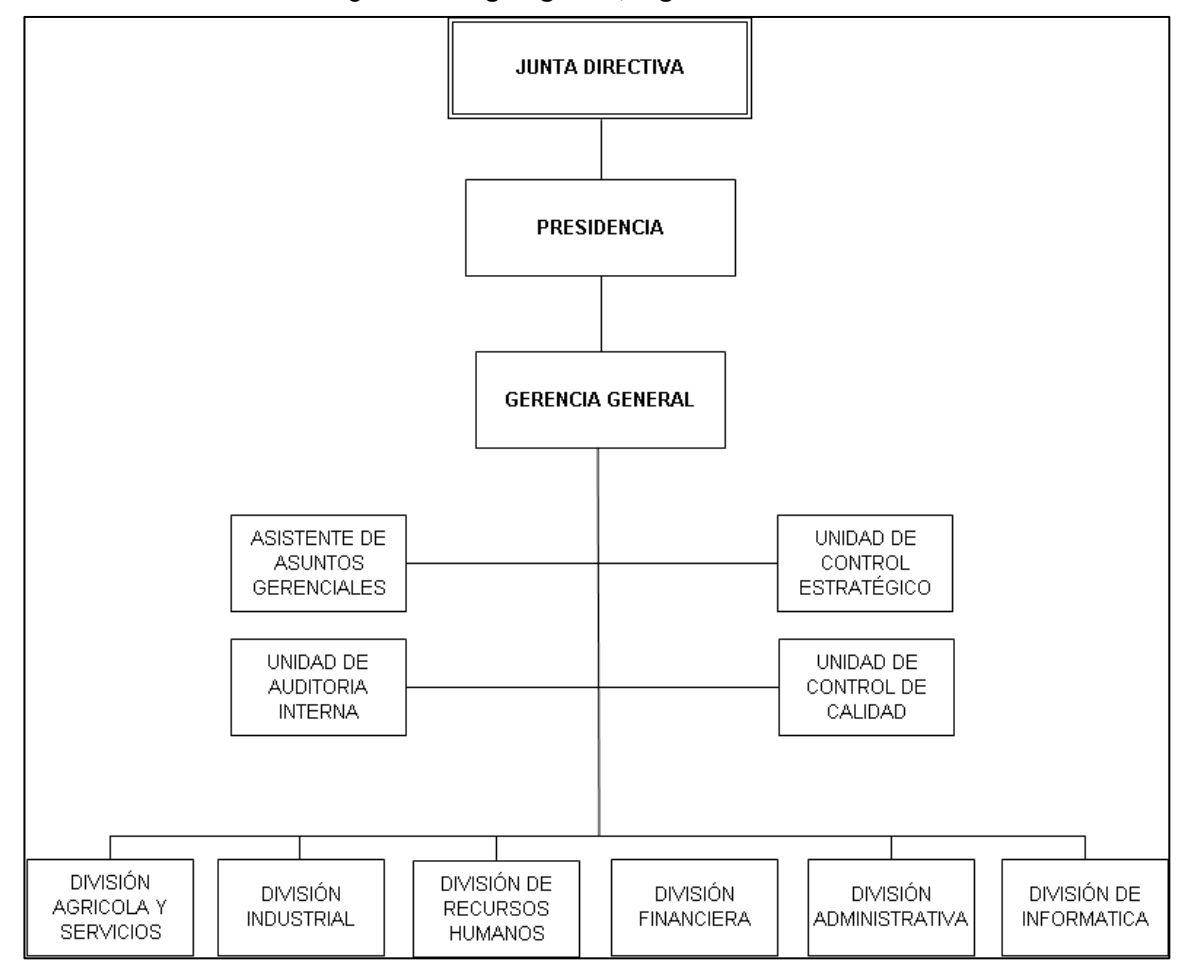

Figura 21. Organigrama, Ingenio Santa Ana

Fecha: Mayo 2009

#### 2.5 Origen de la empresa

En 1968 un grupo de empresarios, adquirió parte del equipo de los ingenios Santa Juana y Canóvanas de Puerto Rico. Con este equipo se inició el montaje del Ingenio Santa Ana, el cual se ubicó en la finca "Cerritos", a 65 kilómetros al sur de la ciudad de Guatemala, en el departamento de Escuintla.

En la figura 21 se muestra una vista de las instalaciones del Ingenio Santa Ana.

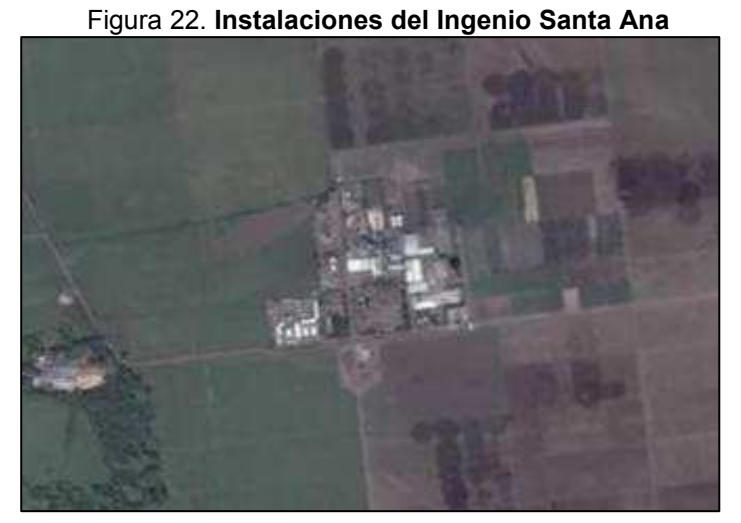

Fuente: Google Earth

La vista de la finca Cerritos ubicada en el kilómetro 64.5 carretera al Pacífico es la siguiente:

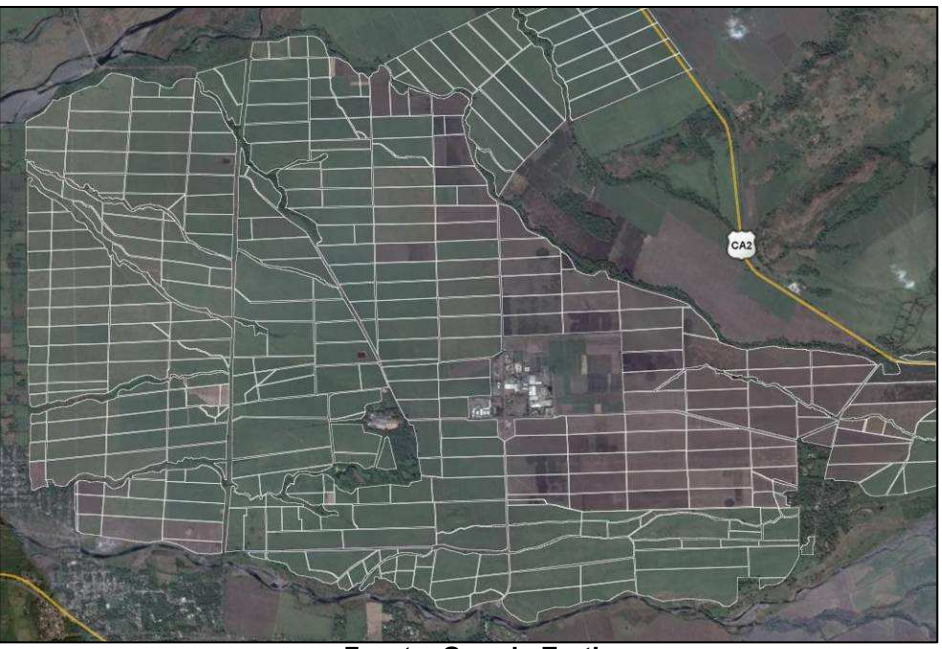

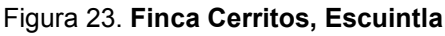

Fuente: Google Earth

En el año de 1969, se realizó la primera zafra, que realmente fue una prueba, moliéndose 154,973.75 toneladas de caña, produciendo 239,525 quintales de azúcar en 136 días.

En el año de 1983, ya se molía a razón de 7,500 toneladas por día. Y fue precisamente en ese año cuando se iniciaron varios proyectos encaminados a mejorar la capacidad de molida y eficiencia. Remodelándose así patios, laboratorios, molinos, calderas y bodegas de azúcar de manera que en la zafra de 1984, se superó el millón de quintales de azúcar envasada, con 500,000 toneladas de caña molida.

En 1993 queda instalada la refinería para elaborar azúcar refina de alta calidad, partiendo de azúcar blanca sulfitada (procesada con químicos azufrosos), con capacidad de 500 toneladas de endulzante por día. Se cuenta con una bodega de azúcar refina, con capacidad de 40,000 toneladas.

En lo referente a la generación eléctrica, el Ingenio Santa Ana, ha producido su propia energía eléctrica desde el comienzo de sus operaciones, contando en sus inicios con 3 generadores con una potencia instalada de 3,500 kilo-watts. Pero no fue hasta 1983 que se inició realmente la co-generación de energía eléctrica, ya que fue en este año cuando se realizó el convenio de venta del excedente de energía a la Empresa Eléctrica de Guatemala.

Durante la zafra 1983-1984 se inició la generación, entregando a la Empresa Eléctrica de Guatemala una potencia de 800 kilo-watts. En 1991, se inició la construcción de la subestación de 69 Kv., que entró en servicio el 28 de enero de 1993, la capacidad instalada actual es de 53 mega-watts.

En 1977, se inició el servicio de transporte de caña a granel; en esa época, la cosecha se realizaba en forma manual y por razones de adaptación, se transformó en una operación semi-mecanizada, por medio de alzadoras.

49

Las operaciones de corte de caña, se iniciaron en el período 1977- 1978. En ese período se empleaban 1,200 cortadores para cortar 1,000 toneladas de caña diarias, con machete convencional. Más adelante se inicia el programa de capacitación permanente para el corte de caña con machete australiano habiéndose incrementado la eficiencia en el corte, la calidad de producto final, y los ingresos de los cortadores.

Considerando el bienestar del personal de campo, se inicia la construcción de módulos habitacionales con todas las comodidades, para albergar a los cortadores de cuadrilla, procedentes del altiplano guatemalteco, a los cuales se les proporciona alimentación abundante en proteínas, complementada con sales de rehidratación oral

Además se invierte en factores elementales para los cortadores, desarrollando actividades tanto educacionales como médicas, tendientes a la desparasitación y el tratamiento de enfermedades comunes y profesionales. Todo lo anterior, es afianzado con programas de alfabetización y recreación.

Hoy en día, Santa Ana ha avanzado significativamente en sus planes estratégicos, al implementar equipo de alta tecnología (un tacho continúo y un moderno tandear de molinos), ello apoyado con un proyecto de automatización industrial pionero en Centro América.

#### 2.6 Descripción de la empresa

Santa Ana se puede ver como empresa y como un grupo corporativo, puesto que internamente esta integrada por diversas empresas, cada una con su respectiva misión y visión de sus actividades pero todas basadas en el mejor aprovechamiento de los recursos.

50

### 2.6.1 Santa Ana. La empresa

Santa Ana empezó como un ingenio pequeño con capacidad de 3,000 toneladas por día. Hoy Santa Ana constituye un complejo agroindustrial con una diversidad de productos que son reconocidos a nivel mundial por sus altos estándares de calidad.

Santa Ana se dedica a la producción de caña de azúcar, elaboración de azúcar y generación de energía eléctrica. También comercializa subproductos como melaza, bagazo y cachaza, y diversos servicios conexos.

Contribuye con el desarrollo de nuestro país produciendo en promedio más de 5 millones de quintales de azúcar por año, lo cual se logra con la ayuda de aproximadamente 6,000 colaboradores en período de zafra y cerca de 2,500 en período de reparación.

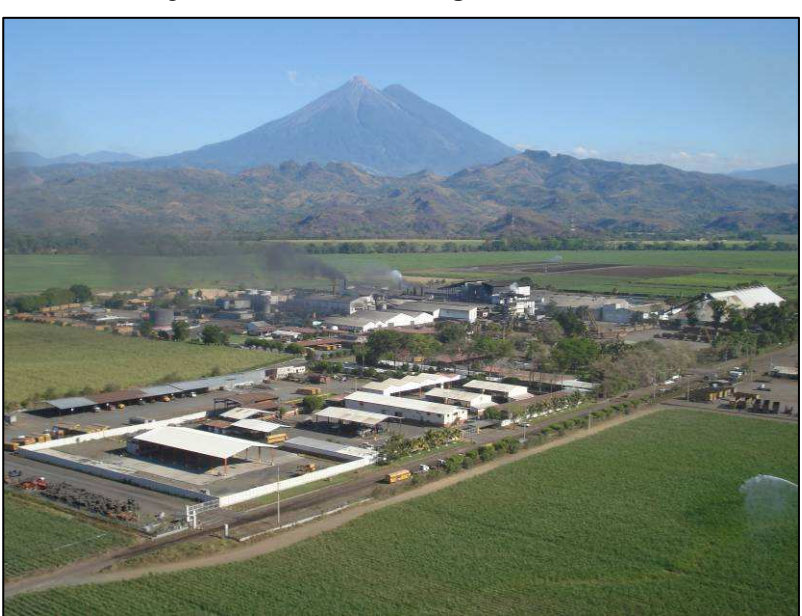

Figura 24. Vista aérea, Ingenio Santa Ana

Fecha: Mayo 2009

## 2.6.2 Productos que realiza

Los productos que generan la actividad principal del ingenio son:

## Mercado local

- Caña de azúcar:
	- Blanca estándar
	- Refinada Local
	- Azúcar Superior
	- Azúcar Morena
- Melaza: Constituye la materia prima para hacer alcohol y rones. También se usa para alimento de ganado.
- Torta de cachaza: Sirve como fuente primaria para abonos orgánicos en la producción agrícola.
- Bagazo: Sirve como combustible de calderas.
- Energía Eléctrica: Co-generación con el sistema nacional de generación de energía eléctrica.

## Mercado de exportación

- Azúcar refinada tipo "A"
- Azúcar cruda

### 2.6.3 Santa Ana como grupo corporativo

Santa Ana constituye un grupo corporativo compuesto por 24 empresas, las cuales se pueden mencionar:

- CAISA (Compañía Agrícola Industrial Santa Ana, S. A.): Su misión es la de procesar la caña de azúcar para transformarla en azúcar.
- TISA (Talleres Industriales, S. A.): La misión de esta empresa es mantener en óptimas condiciones el equipo de maquinaria del ingenio, de tal manera que se encuentre funcionando con eficacia y eficiencia en época de zafra.
- Inversiones Roa, S. A.: Esta empresa está encargada de todas las acciones de logística que necesita el Grupo Corporativo.
- Inversiones Tajo, S. A.: En esta empresa, se encuentra el personal que trabaja en lo relacionado a la tecnología de la información.
- Inversiones Duero, S. A.: Esta empresa reúne a dos áreas staff de la gerencia general: Auditoría Interna y Planificación y Control.
- TRAGSA (Transportes Generales, S. A.): La misión de esta empresa, es otorgar servicios de mantenimiento y reparación a todas las unidades automotrices del Grupo Corporativo Santa Ana.
- SERCAÑA (Servicios Cañeros, S. A.): Juega un papel primordial ya que aglutina a cortadores de caña y el personal de apoyo; quienes constituyen el grupo que proporciona materia prima al ingenio.
- Inversiones Delta, S. A.: En esta empresa, se reúne el personal técnico, administrativo y operativo de la división agrícola, quienes proporcionan caña de alta calidad.
- SERTRISA (Servicios Triangulo, S. A.): Esta empresa, tiene como fin principal, proporcionar servicio de protección y vigilancia.

### 2.7 Filosofía empresarial

El Grupo Corporativo Santa Ana se encuentra en un proceso de mejoramiento continuo cuya filosofía se puede resumir de lo siguiente:

"Todos los que forman Santa Ana están comprometidos con un proceso de mejoramiento continuo cuyo objetivo es la excelencia en cada puesto de trabajo. El cliente define y juzga la calidad, por eso, todas las características de los productos y servicios son aquellas que dan valor creciente a los clientes y que conducen a su satisfacción y permanencia".

### 2.8 Filosofía de calidad

La calidad para Santa Ana se resume en lo siguiente: "Cumplir en forma consistente las expectativas de los clientes".

Teniendo como política de calidad la siguiente:

"La política de las empresas del Grupo Corporativo Santa Ana está dirigida a ofrecer productos que satisfacen los requerimientos de sus clientes. Entendemos que la calidad se logra mediante un trabajo en equipo, integrado por personas que buscan su desarrollo día con día y realizan demostraciones constantes de su compromiso con el mejoramiento continuo de los procesos, para fortalecer nuestra competitividad y rentabilidad".

#### 2.9 Responsabilidad social

54

La responsabilidad social es muy importante para Santa Ana, por tanto ha desarrollado programas de seguridad industrial además de fomentar el desarrollo y capacidad de los trabajadores, entre otras.

### 2.9.1 Seguridad industrial

En Santa Ana están comprometidos a velar porque todas las operaciones se realicen en condiciones seguras de trabajo. Se toman todas las medidas razonables necesarias para la seguridad de los colaboradores, los procesos de producción y las instalaciones de la empresa.

### 2.9.2 Capacitación y desarrollo

Debido a la importancia de la capacitación como parte del proceso de desarrollo de las personas, la corporación cuenta con un sistema de capacitación que responde a las necesidades de la misma; en donde se priorizan las estrategias que emanan de Junta Directiva y Gerencia General.

Se planifican las necesidades de promoción del personal, su desempeño, potencial y cualidades personales necesarias para brindarle oportunidades de progreso dentro de la organización.

#### • INTECAP

Santa Ana contribuye con el Instituto Técnico de Capacitación y Productividad INTECAP, quien le suministra servicios de capacitación para todo nivel, de manera que los programas semestrales de esta institución están al alcance de los colaboradores, de acuerdo a sus necesidades de capacitación y al horario disponible.

55

## • FUNDAZUCAR

Como parte del gremio azucarero guatemalteco, Santa Ana participa en FUNDAZUCAR. El cual desarrolla entro otros los siguientes programas: Vivienda, Educación, Salud, Medio Ambiente, Desarrollo Municipal y Comunitario. Dentro de cada programa existen una serie de actividades en las cuales nuestros colaboradores tienen la oportunidad de participar.

## 2.9.3 Servicios

Santa Ana brinda diferentes servicios a sus colaboradores, entre los principales se pueden mencionar:

## **Transporte**

Los colaboradores tienen este servicio desde la ciudad de Escuintla y el personal técnico y mandos medios desde la ciudad de Guatemala.

## **Vacaciones**

Todos los colaboradores gozan de un período anual de vacaciones. Las vacaciones se programan de acuerdo a la naturaleza de las funciones de cada área y departamento.

## • IRTRA

Santa Ana es socio del Instituto de Recreación de los Trabajadores (IRTRA), de manera que los colaboradores tienen derecho de visitar los distintos complejos recreativos de este instituto.

## • Servicio médico

La empresa cuenta con un centro de salud el cual se ubica en las instalaciones del ingenio, donde se brinda atención médica a los colaboradores.

## • Deportes

En el Grupo Corporativo Santa Ana se fomenta el deporte a través de campeonatos de futbol y papi-futbol, en los cuales se da participación al personal operativo, técnico y administrativo.

## • Festejos

Se fomenta la integración de la familia de los colaboradores con la empresa, para el efecto realiza, coordina y apoya una serie de actividades culturales como el día la fiesta de fin de zafra y el convivio navideño.

## 2.10 Programa SOL (Seguridad, orden y limpieza)

Es un programa que promueve y desarrolla actividades de mejoramiento continuo de las zonas de trabajo mediante una evaluación sistemática, con relación a indicadores de seguridad, orden y limpieza; que permitan la buena presentación de las diferentes áreas de la empresa incluyendo la administrativa, el bienestar del personal, el aseguramiento de la calidad. Para alcanzar índices de competitividad y productividad para la empresa.

## • Seguridad

Evaluar las condiciones y aspectos tendientes a preservar la salud y la vida del personal, tales como prácticas inseguras, uso de elementos de protección personal, entre otros.

## • Orden

Se refiere a la correcta disposición y manejo de los elementos (equipos, materiales, herramientas y productos) que intervienen en el desarrollo de las actividades específicas de cada tarea, contribuyendo a una buena organización.

## • Limpieza

Es el estado de higiene y limpieza, tanto en el personal como en las instalaciones locativas, maquinaria, equipos y elementos de trabajo, correspondientes a la sección; determinada mediante la observación.

## 3. SISTEMA DE CONTROL

# 3.1 Sistema de almacenamiento de información para el control de rendimientos

Para el desarrollo del sistema de control se identifican los componentes que constituyen un sistema: la entrada, el proceso y la salida. Además debe existir una retroalimentación que ayude a tener una mejora continua del mismo, como se muestra en la figura 25.

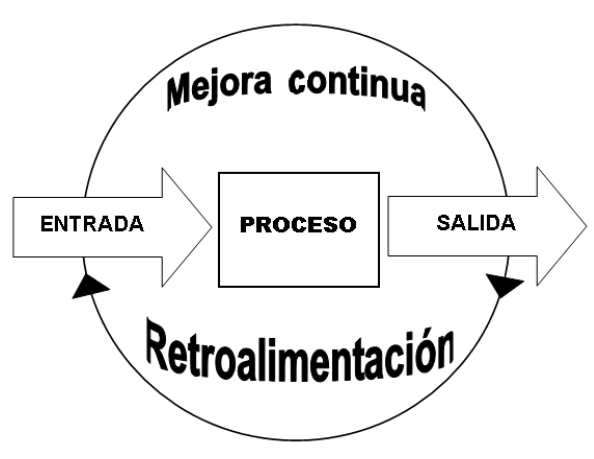

Figura 25. Componentes de un sistema

Para el presente sistema de control se identifican como los elementos de entrada, la información almacenada en las áreas de acopio, báscula y gasolinera. Esta información se validará y se utilizará en un proceso para el desarrollo de indicadores de rendimiento.

Con la información de dichos indicadores se realizará la respectiva toma de decisiones, así como también una retroalimentación para obtener la mejora continua del sistema de control de rendimientos.

Fecha: Junio de 2009

Para obtener la información de entrada se realizan diferentes procedimientos en las tres áreas mencionadas, dichos procedimientos son los siguientes:

### 3.1.1 Procedimiento en acopio

El área de acopio es donde los cabezales cañeros, provenientes de las fincas, desenganchan el equipo de jaulas para que posteriormente sean llevadas hacia báscula y se registre el peso de la caña, dicha área se muestra en la figura 26.

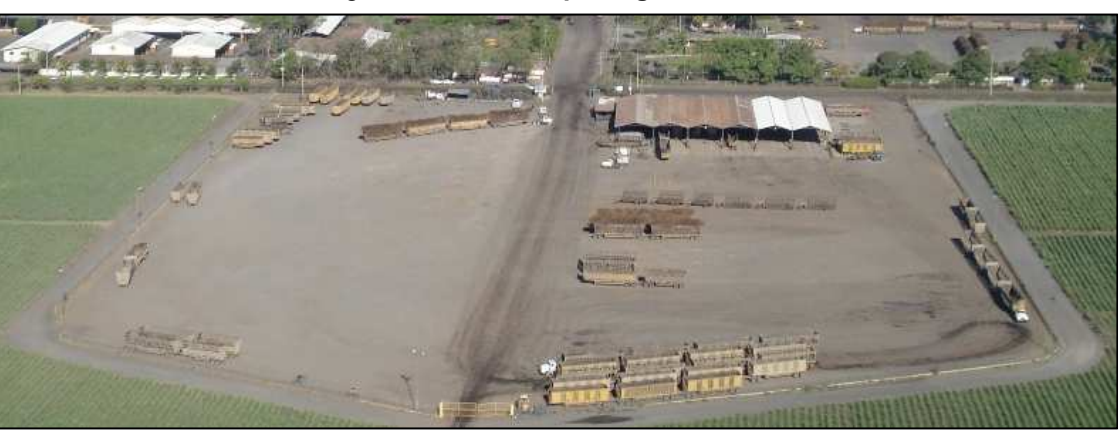

Figura 26. Área acopio Ingenio Santa Ana

Fecha: Junio de 2009

El procedimiento general que se realiza en esta área es el siguiente:

- 1. El cabezal, proveniente de las finca, llega a la entrada del acopio con una combinación de equipo de caña.
- 2. Dependiendo de la necesidad de molienda en el patio de caña, el operador de monitoreo le informa al piloto si ingresa directamente a báscula (necesidad alta de caña para los molinos), si espera en cola o si entra directamente a desenganchar en el acopio.

Existen casos en el que las jaulas no pueden ser desenganchadas por malas condiciones del equipo (patas quebradas o faltan los pines). En estos casos el chofer solo marca el envío en el lector y se va directamente a báscula.

- 3. Cuando el cabezal entra al acopio, el chofer se estaciona y se desengancha el equipo de jaulas que transporta. Estas jaulas serán transportadas por un cabezal "mulero" o a un tractor hacia el área de báscula.
- 4. Después de estacionar el cabezal, el chofer procede informar al encargado si los envíos del viaje son de tipo manual (figura 27) o de hand held (figura 28). En el caso de que los envíos sean manuales, el piloto transmite a monitoreo por vía radio el número de envío, código de cabezal y la clave de transporte. El operador de monitoreo ingresa manualmente los datos al sistema.

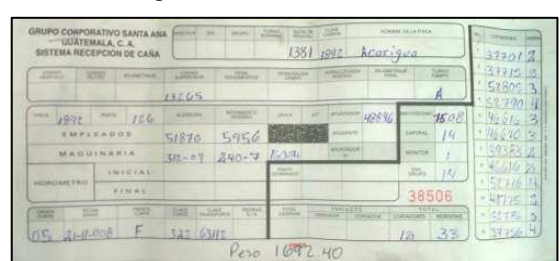

Figura 27. Envío manual

Fecha: Junio 2009

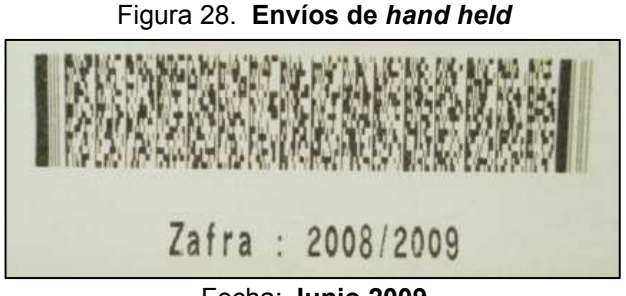

Fecha: Junio 2009

5. Cuando los envíos son impresos por hand held (figura 29 y 30), el chofer se dirige hacia la caseta en el acopio y activa el sistema de lectura (figura 31) por medio del lector de envíos (figura 32).

Figura 29. Hand held

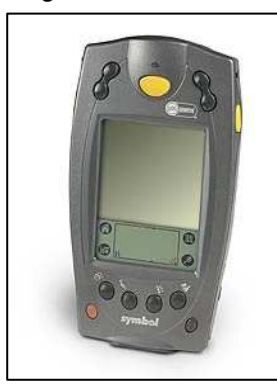

Fuente. Google. Imágenes/ Hand Held

Figura 31. Sistema lectura de envíos

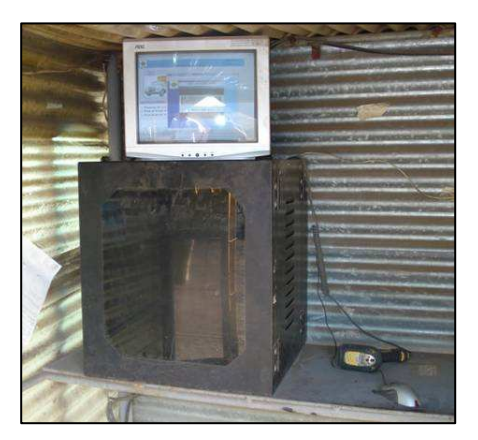

Fecha: Junio 2009

Figura 30. Impresora de hand held

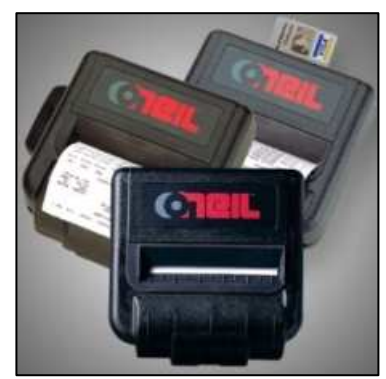

Fuente. Google. Imágenes/ Impresora Hand Held

Figura 32. Lector de envíos

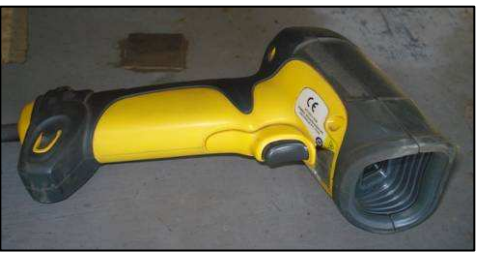

Fecha: Junio 2009

El procedimiento para la lectura de información es el siguiente:

a. El chofer ingresa a la caseta, procede a activar el lector en el sistema de acopio, pulsando el botón rojo en la pantalla principal (figura 33).

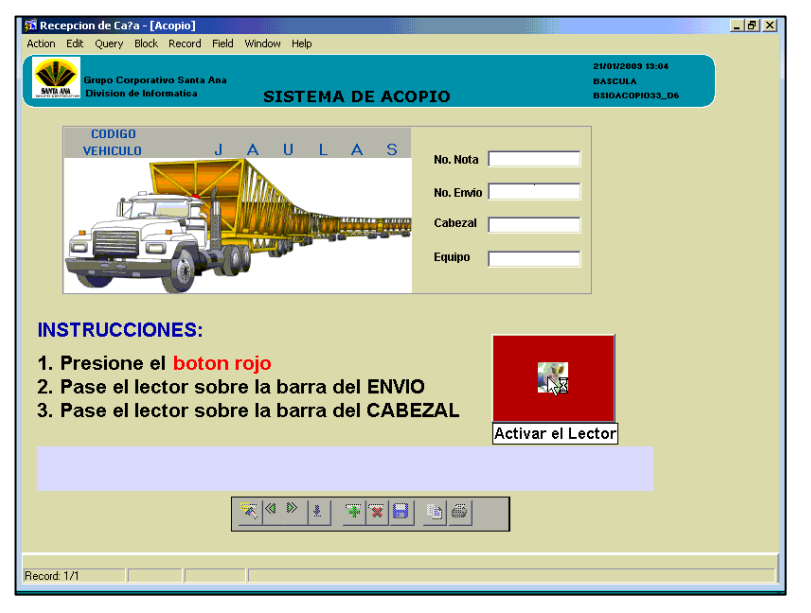

Figura 33. Pantalla principal del sistema de lectura de envíos

Fecha: Junio 2009

b. Se desplega una pantalla para realizar la lectura del envío (figura 34), el chofer debe de escoger el envío madre (envío de la primera jaula del equipo), posicionarlo y escanearlo por medio del lector.

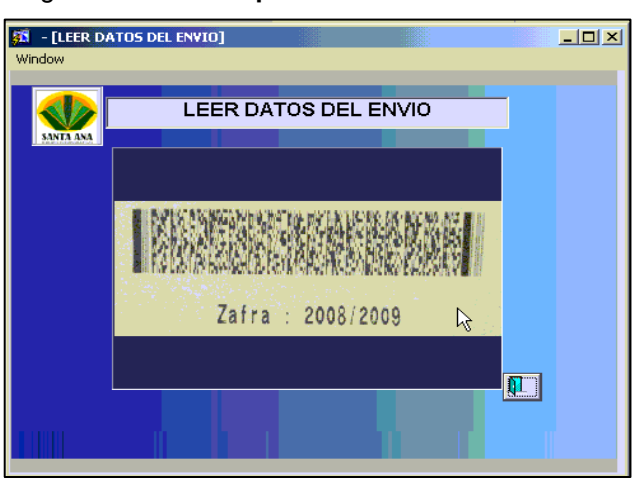

Figura 34. Pantalla para lectura del de envío

Fecha: Junio 2009

El proceso se vuelve tedioso puesto que la lectura del código de barras no es captada con facilidad, esto hace que los pilotos transmitan la información vía radio hacia monitoreo.

c. En el caso en el que el código de barras es captado por el lector pero no es leído correctamente, se visualiza un mensaje de error (figura 35). En este aviso se debe de presionar en botón de aceptar para que vuelva a la pantalla de lectura del código de barras del envío.

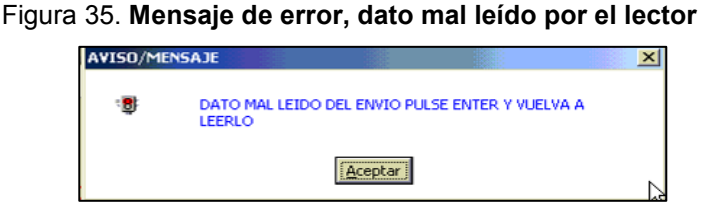

Fecha: Junio 2009

Para muchos chóferes, este procedimiento es demasiado difícil, por lo que al ver este mensaje proceden a reportar la información vía radio hacia monitoreo.

d. Al momento de que el envío es capturado correctamente, aparece la pantalla para leer los datos del vehículo (figura 36). El chofer procede a escanear el código del cabezal (figura 37) con el cual realizó el viaje.

### Figura 36. Pantalla de lectura de datos del cabezal

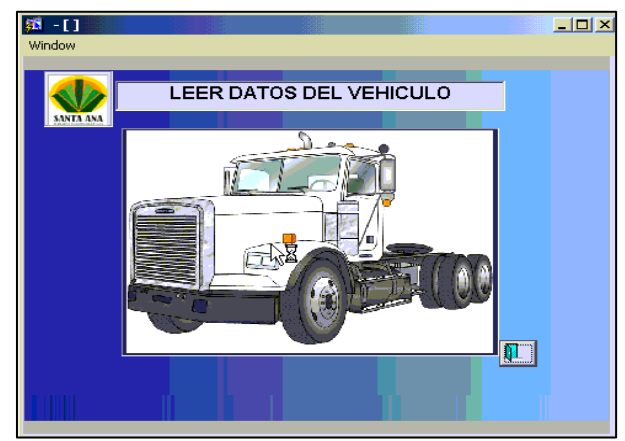

Fecha: Junio 2009

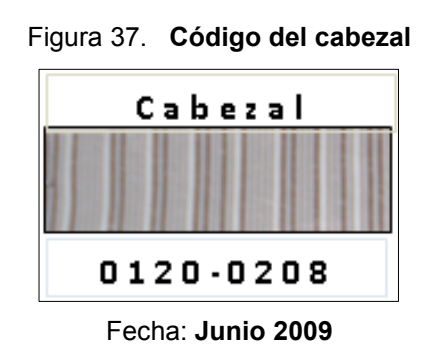

Esta lectura se válida al verificar que no exista un viaje registrado con ese mismo cabezal en menos de 20 minutos, en caso contrario no deja realizar la lectura.

e. Cuando la información es ingresada correctamente, se despliega la pantalla inicial con el mensaje de que la "información se ha leído correctamente" (figura 38).

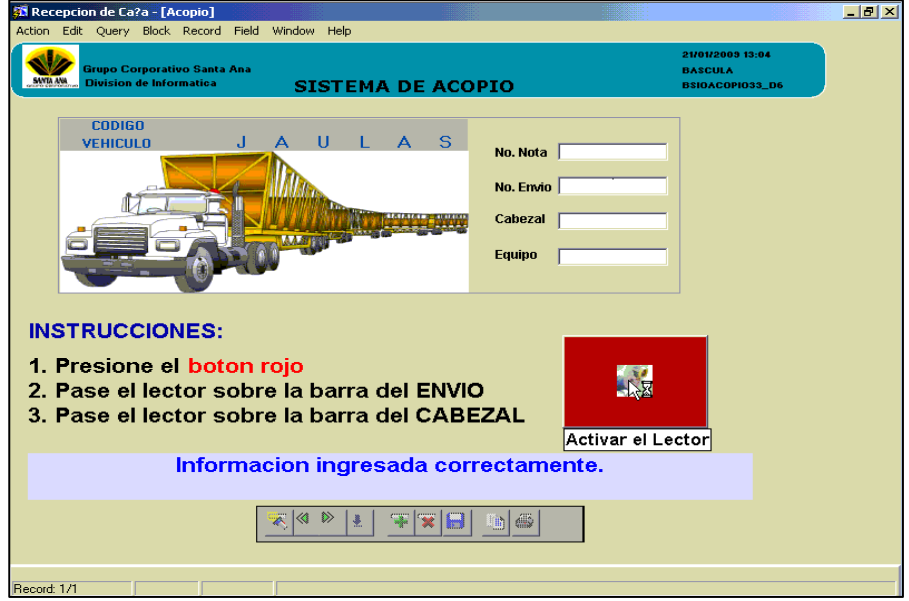

Figura 38. Pantalla de lectura de datos del cabezal

Fecha: Junio 2009

- 6. Cuando se finaliza la captura de datos se almacena la información en la base de datos del acopio, dicha información es la siguiente:
	- a. Número de envío.
	- b. Código de cabezal.
	- c. Frente de corte.
	- d. Finca.
	- e. Clave de transporte o tipo de equipo de caña.
	- f. Día de zafra.
	- g. Fecha y hora de marcaje.
- 7. Después de realizar el respectivo marcaje, el chofer se dirige a la gasolinera, en el caso que exista alguna falla mecánica en el cabezal entra al taller.
- 8. Cuando se finaliza el procedimiento en gasolinera, el chofer regresa al acopio y espera la próxima orden de viaje por parte de monitoreo.

Gracias al procedimiento realizado en esta área, el transporte de caña es más eficiente, pues que no existe pérdida de tiempo por parte de los chóferes en el traslado hacia la báscula, además que hay un mejor control en la distribución de los viajes.

## 3.1.2 Procedimiento en báscula

El área de báscula (figura 39) es la encargada de registrar el peso total de caña de los diferentes viajes, además que se registra toda la información de los envíos de caña. Esta lectura de información es de gran importancia puesto que se registran los datos referentes a la cosecha, alce y transporte de la caña.

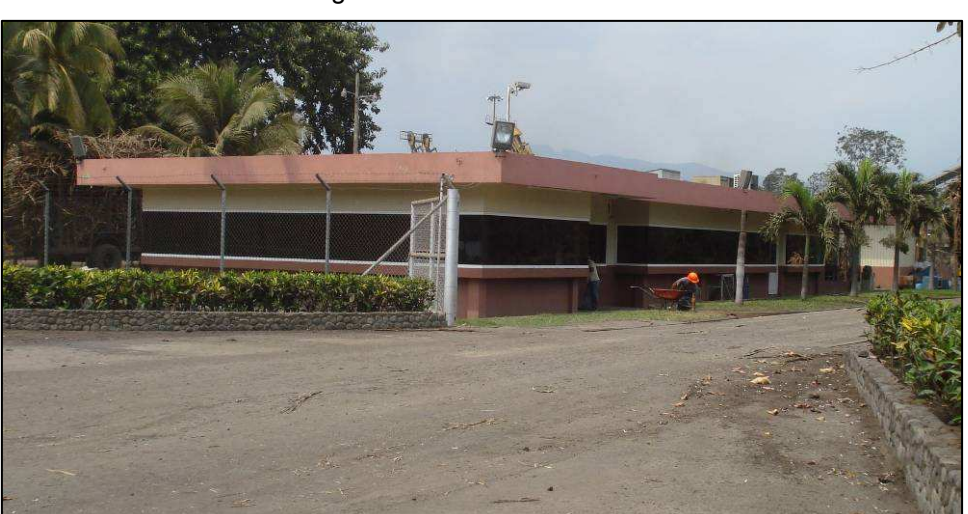

Figura 39. Área de báscula

Fecha: Junio 2009

Esta lectura de datos se realiza, al igual que en el acopio, escaneando por medio de un lector el código de barras del envío de caña. Dichos envíos contienen la siguiente información:

- Datos generales: Número de envío, fecha de envío, frente de corte, turno de operación en el campo, clave de transporte o labor del viaje (número de jaulas).
- Centro de costo: Código de finca, código de pante o lote.
- Maquinaria de alce: Categoría de la alzadora, correlativo de la alzadora, categoría del tractor, correlativo del tractor.
- Maquinaria de transporte: Código del cabezal, código de las jaulas.
- Mano de obra del corte: Código del supervisor, código de cortador.
- Mano de obra del alce: Código del supervisor, código del apuntador, código de operador del tractor, código de operador de la alzadora.
- Mano de obra de transporte: Código del piloto del cabezal.

El procedimiento general que se realiza en esta área es el siguiente:

- 1. Los cabezales "muleros" o tractores ingresan a la báscula las jaulas cargadas de caña.
- 2. El chofer se dirige hacia la cabina y entrega a los operadores todos los envíos del viaje de caña de las jaulas, además entrega el código del cabezal y el código del piloto.
- 3. En el caso que sean envíos manuales, el operador de báscula ingresa los datos de los envíos en forma manual al sistema.
- 4. Si son envíos de hand held, el operador de báscula escanea el código de piloto, código de cabezal y luego todos los envíos de las jaulas de caña.

5. Se procede a registrar las notas de peso de las diferentes jaulas (figura 40).

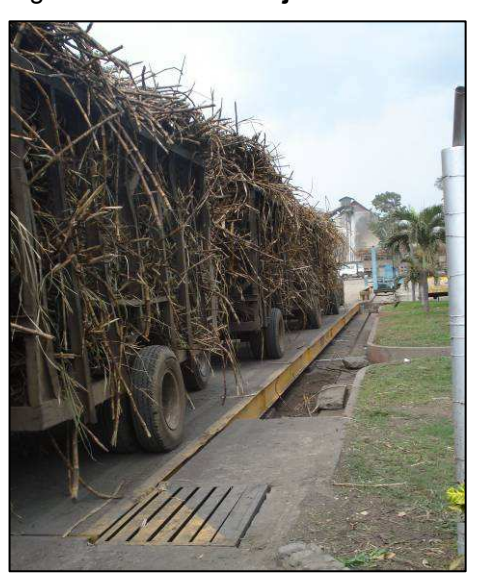

Figura 40. Pesado de jaula con caña

Fecha: Junio 2009

Dependiendo del equipo, una nota de peso puede contener el tonelaje de dos o dos jaulas y media, como se muestra la tabla XI:

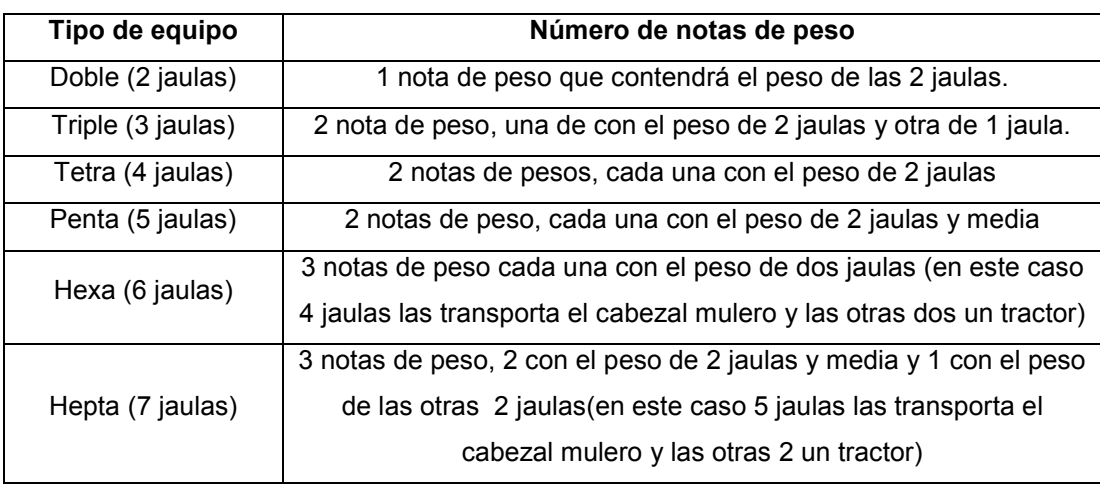

### Tabla XI. Tipos de notas de peso

Fecha: Junio 2009

El conjunto de notas de peso formarán la nota de viaje de caña que realizo el cabezal.

6. En el momento que se captura las notas de peso en la primera báscula, se obtiene el peso bruto de las jaulas con la caña. Se procede a descargar la caña en las mesas de preparación del patio y las jaulas vacías se transportan hacia la báscula de destaré en donde se registra el peso tara de las jaulas vacías con sus respectivas notas de peso.

Puede existir el caso en que la caña antes de pasar a descargar en el patio de caña se dirija al área de muestreo, en este caso primero se realiza el muestreo y después la descarga.

- 7. El sistema relaciona las notas de peso y realiza la resta entre el peso de las jaulas con caña (peso bruto) y el peso de las jaulas sin caña (peso tara), y se obtiene el peso neto total de la caña.
- 8. Se obtiene el peso neto total de la nota de viaje, el cual es la suma del tonelaje registrado de la nota de peso de cada jaula del equipo.
- 9. Se almacena en la base de datos la siguiente información:
	- a. Código de cabezal
	- b. Código de piloto
	- c. Finca/pante/división
	- d. Frente
	- e. Clave de transporte
	- f. Nota de viaje/nota de pesos/envíos
	- g. Peso neto total
- 10. El cabezal "mulero" o tractor transporta las jaulas vacías hacia el "modulo 12", en donde se le realiza una revisión preventiva y reparación a las jaulas (cadenas rotas, llantas pinchadas, entre otras).
- 11. Por último, se transportan las jaulas vacías hacia el área de equipo disponible en el acopio y desengancha el cabezal "mulero". Si existe un cabezal cañero que tenga autorizada una orden de viaje, engancha el equipo y se dirige hacia la finca especificada.

## 3.1.3 Procedimiento en gasolinera

En esta área (figura 41) es donde se abastece de combustible a los cabezales para los viaje de transporte de caña.

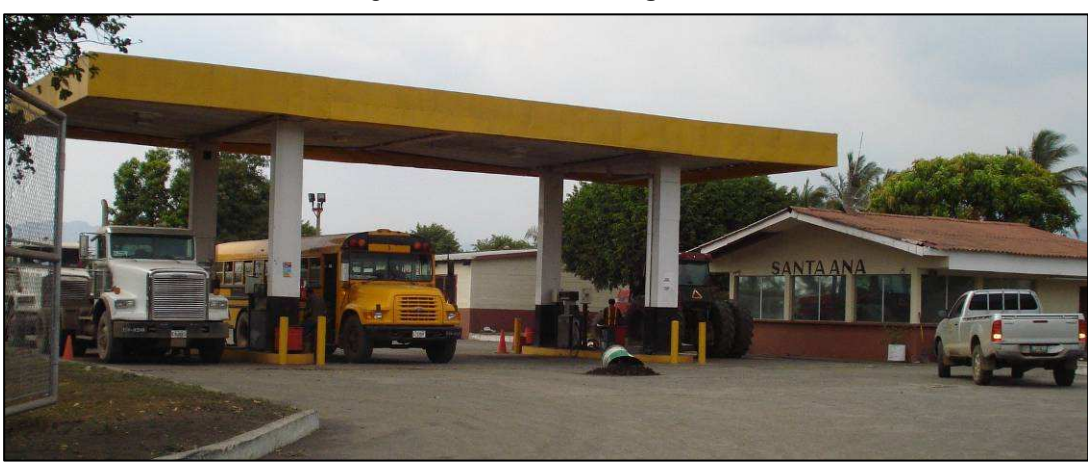

Figura 41. Gasolinera Ingenio Santa Ana

Fecha: Junio 2009

Además aquí se registra la información sobre el consumo de diesel y el recorrido de los viajes. Dicho recorrido se obtiene por medio de la lectura del kilometraje (se resta el kilometraje actual con el anterior).

El procedimiento general en esta área es el siguiente:

- 1. El cabezal llega a la gasolinera y si es necesario espera turno para realiza el fuleo.
- 2. Se estaciona el cabezal en la bomba (figura 42) y el despachador anota la siguiente información:
	- Código de piloto.
	- Código de cabezal.
	- El número del marchamo antiguo.
	- El número de marchamo nuevo.
	- Kilometraje actual.
	- Galones despachados.

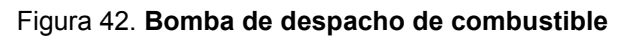

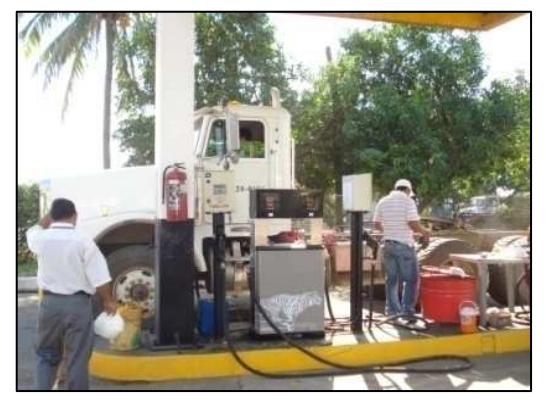

Fecha: Junio 2009

Y el despachador procede a retirar los marchamos de los tanques de combustible del cabezal.

3. El despachador coloca por unos segundos la pistola de despacho en el tanque (figura 43). Este procedimiento se realiza para reconocer a través del anillo el código de cabezal, de manera que habilite el fuleo en la bomba (figura 44).

#### Figura 43. Pistola de despacho

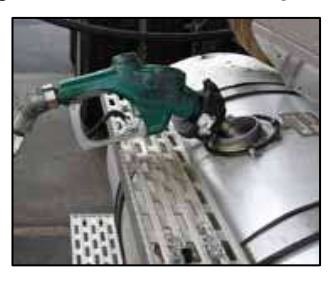

Fecha: Junio 2009

Figura 44. Diagrama del funcionamiento del anillo de la pistola de llenado

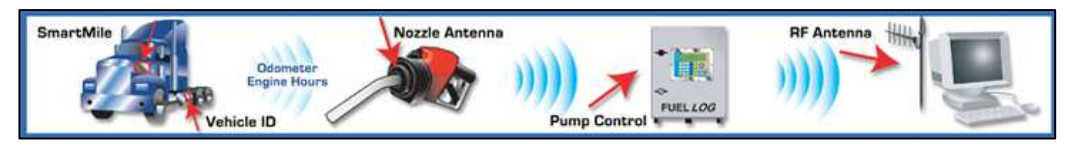

Fecha: Junio 2009

4. Cuando es habilitado el abastecimiento del combustible, el despachador verifica que la bomba este en la cero y procede a ingresar en el fuel log (figura 45) el código de piloto y la lectura del kilometraje.

#### Figura 45. Sistema fuel log

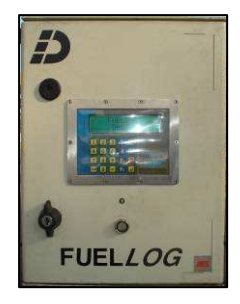

Fecha: Junio 2009

5. Registrada dicha información se procede a despachar el combustible, si el cabezal tiene dos tanques se realiza de nuevo el procedimiento con el fuel log (el despachador tiene que ingresar exactamente los mismos datos del llenado del primer tanque, de lo contrario se generarán dos salidas diferentes de información para el mismo despacho).
- 6. Se almacena en la base de datos del fuel log la siguiente información:
	- Fecha de llenado.
	- Hora de llenado.
	- Código de cabezal.
	- Cantidad de galones despachados.
	- Número de anillo.
	- Código de labor.
	- Número de bomba.
	- Tipo de combustible.
- 7. El despachador coloca los nuevos marchamos en los tanques y el cabezal regresa al acopio para esperar nueva orden de viaje.
- 8. Se realiza el traslado de información del sistema fuel log a la base de datos todos los días a las 06:00 AM, en donde se registran los datos desde las 00:01 AM hasta las 23:59 PM del día anterior.
- 9. Se almacena toda la información en la base de datos para su posterior utilización.

En esta área se presenta mucha inconsistencia de información, puesto que se depende del ingreso correcto de datos en el fuel log por parte de los despachadores, también de los chóferes en el cumplimiento de los tiempos estipulados (no se debe de tardar más de dos horas desde el marcaje en el acopio y el abastecimiento de combustible).

## Las áreas mencionadas se muestran en la figura 46.

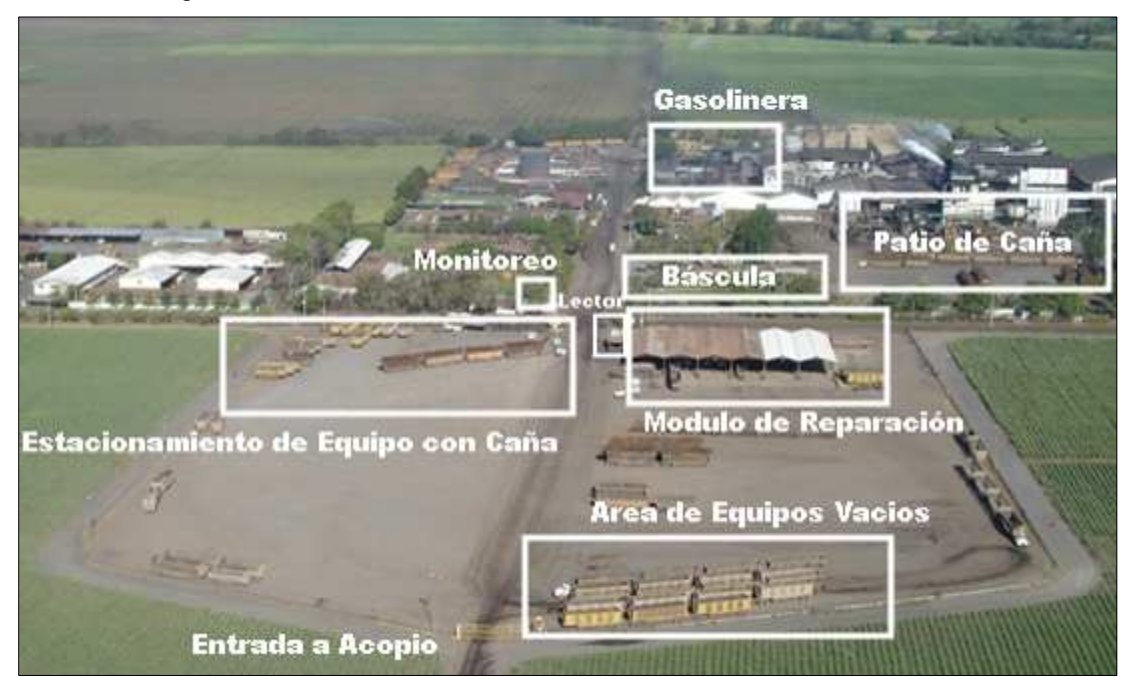

Figura 46. Ubicación de las áreas involucradas en el sistema

Fecha: Junio 2009

## 3.1.4 Diagrama de interacción acopio- báscula-gasolinera

El diagrama de las tres áreas involucradas en el sistema se muestra en el Anexo 2. En donde se diagrama paso a paso los procedimientos que se realizan y la forma en que se relacionan.

## 3.2 Información almacenada en base de datos

La información almacenada que se utilizará para desarrollar las herramientas de control de rendimientos esta compuesta de la siguiente manera:

 Área de acopio: día de zafra, fecha de entrada, envío de caña, la clave de transporte, código de cabezal, finca y frente de corte.

- **Érea de báscula:** día zafra, nota de viaje, código del cabezal, frente de corte, clave de transporte, tonelaje, la finca y código de piloto.
- Gasolinera: código de cabezal, el galones despachados, la fecha/hora de despacho, código de piloto, el kilometraje anterior, kilometraje actual, número de referencia, número de salida y el tipo de despacho (por consumo o requisición).

El sistema relaciona cada registro de gasolinera con los datos almacenados en el acopio. La relación se realiza por medio del código de cabezal y la hora de abastecimiento de combustible, toma dicha hora y busca en las horas de entrada de ese cabezal al acopio (con 2 horas de holgura, tomando en cuenta un máximo entre traslado de áreas) para relacionar los datos. La relación entre las fuentes de información se muestra en la figura 47:

|                                          | Se corre un proceso a las 8 am                          |                     |
|------------------------------------------|---------------------------------------------------------|---------------------|
| Area Acopio                              | que realiza la relación<br>acopio.envío = bascula.envío | Área Báscula        |
| Día Zafra                                | para encontrar la Nota de Viaje                         | Día Zafra           |
| Fecha de Entrada                         | y el Tonelaje.                                          | Nota de viaje       |
| Envío                                    |                                                         | Números de Envíos   |
| Código Cabezal                           |                                                         | Código Cabezal      |
| Clave de Transporte                      |                                                         | Frente de Corte     |
| Finca                                    |                                                         | Clave de Transporte |
| Frente de Corte                          |                                                         | Tonelaje            |
|                                          |                                                         | Finca               |
|                                          |                                                         | Código de Piloto    |
| Se corre un proceso a las 6 am que por   |                                                         |                     |
| medio de la relación                     | Gasolinera                                              |                     |
| acopio.cod_cabezal = báscula.cod_cabezal | Código Cabezal                                          |                     |
| se busca con una diferencia de 2 horas   | Fecha                                                   |                     |
| todos los envíos de ese cabezal en el    | Hora                                                    |                     |
| acopio                                   | No. De Salida                                           |                     |
|                                          | No. De Referencia                                       |                     |
|                                          | Galones Despachados                                     |                     |
|                                          | Código de Piloto                                        |                     |
|                                          | Kilometraje Anterior                                    |                     |
|                                          | Kilometraje Actual                                      |                     |
|                                          | Tipo de Despachol                                       |                     |

Figura 47. Diagrama de interacción entre las fuentes de información

Fecha: Junio 2009

En donde la información que se utilizará se muestra en la siguiente tabla:

| Información a Utilizar                                     |
|------------------------------------------------------------|
| Gasolinera.Código de Cabezal = Báscula.Código Cabezal      |
| Gasolinera.Fecha                                           |
| Gasolinera.Hora                                            |
| Gasolinera.No de Salida                                    |
| Gasolinera.No de Referencia                                |
| Acopio.Envío                                               |
| Báscula.Nota de Viaje                                      |
| Báscula. Clave de Transporte = Acopio. Clave de Transporte |
| Gasolinera.Código Piloto = Báscula.Código Piloto           |
| Gasolinera. Kilometraje Anterior                           |
| Gasolinera. Kilometraje Actual                             |
| Gasolinera. Galones Despachados                            |
| Báscula.Finca = Acopio.Finca                               |
| Báscula.Tonelaje                                           |

Tabla XII. Información a utilizar para el control de rendimientos

### Fecha: Junio 2009

 Los registros deben coincidir con las diferentes fuentes de información por ejemplo, la clave de transporte capturada en báscula debe ser la misma que la capturada en el acopio, entre otros.

La fuente más confiable de estas áreas es la capturada en la báscula puesto que la realizan personas encargadas de esta actividad, a diferencia en el acopio que son los chóferes los que realizan la lectura de información y en la gasolinera que son los despachadores que ingresan la información en el fuel log. Se detallará las validaciones de información en el punto 3.4, en donde se desarrollan herramientas para dicha tarea.

 El tipo de información almacenada en la base de datos se muestra en la tabla XIII de la siguiente página:

| CABEZAI | GRUPO                   | w.<br><b>GALON</b> | <b>DESPACHO</b><br>FECHA | ENVIO    | <b>NOTA DE</b><br><b>MAJE</b> | <b>TRANSPORT</b><br>CLAVE | <b>ONELAJE</b> | <b>HORA DE CODIGO</b><br><b>FULEO</b> | <b>PILOTO</b> | <b>ANTERIOR</b><br><b>KMS</b> | <b>ACTUA</b><br><b>KMS</b> |      | <b>NOMBRE DE</b><br>FINCA |
|---------|-------------------------|--------------------|--------------------------|----------|-------------------------------|---------------------------|----------------|---------------------------------------|---------------|-------------------------------|----------------------------|------|---------------------------|
| 120-183 | FREIGHTLINER 430/500 HP | œ,<br>8            | 12/04/2009               | 22003347 | 17854                         | 63414                     | ¥<br>ē         | 18.14                                 | $\frac{8}{1}$ | 21939                         | 22154                      | 1105 | LA MAQUINA                |
| 120-208 | FREIGHTLINER 430/500 HP | Ø.<br>້ອ           | 12/04/2009               | 7000261  | 17803                         | 63414                     | 131.29         | 20:15                                 | 20008         | 14529                         | 14752                      |      | 1105 LA MAQUNA            |
| 120-192 | FREIGHTLINER 430/500 HP | ē,<br>ģ            | 12/04/2009               | 7000263  | 17882                         | 63414                     | 128.17         | 21:08                                 | 3048          | 65367                         | 65532                      |      | 1105 LA MAQUNA            |
| 120-203 | FREIGHTLINER 430/500 HP | g                  | 12/04/2009               | 7000268  | 17866                         | 63414                     | 33.72          | 21:42                                 | 37866         | 21214                         | 21439                      |      | 1105 LA MAQUNA            |
| 120-184 | FREIGHTLINER 430/500 HP | œ<br>å             | 2/04/2009                | 22003352 | 17903                         | 63414                     | 37.44          | 88<br>8                               | <b>1878</b>   | 50679                         | 50902                      | 1105 | LA MAQUINA                |
| 120-187 | FREIGHTLINER 430/500 HP | œ<br>ģ             | 3/04/2009                | 22003357 | 17927                         | 63414                     | 9<br>5         | <b>Dr:49</b>                          | 12444         | 67664                         | 67887                      | 1105 | LA MAQUINA                |
| 20-205  | FREIGHTLINER 430/500 HP | ↽.<br>ξē           | 3/04/2009                | 22003360 | 17918                         | 63414                     | <b>PS 39</b>   | 02:02                                 | 2624          | 22370                         | 22596                      | 1105 | LA MAQUNA                 |
| 120-200 | FREIGHTLINER 430/500 HP | መ<br>င်္က          | 3/04/2009                | 22003367 | 17934                         | 63414                     | 132.12         | 05:02                                 | 48844         | 23362                         | 23588                      | 1105 | LA MAQUINA                |
| 120-186 | FREIGHTLINER 430/500 HP | Φ                  | 3/04/2009                | 22003369 | 17938                         | 63414                     | 131.52         | <b>DZ:01</b>                          | 26408         | 57796                         | 58022                      | 1105 | LA MAQUNA                 |
| 120-192 | FREIGHTLINER 430/500 HP | ă                  | 3/04/2009                | 22003373 | 17942                         | 63414                     | 132.54         | 11:14                                 | 1988          | 65592                         | 65817                      | 1105 | LA MAQUNA                 |
| 120-184 | FREIGHTLINER 430/500 HP | 4<br>້ອ            | 13/04/2009               | 22003396 | 17948                         | 63414                     | 135.13         | 11:48                                 | 3781          | 50902                         | 51125                      | 1105 | LA MAQUINA                |
| 120-187 | FREIGHTLINER 430/500 HP | N,<br>ີຣຸ          | 13/04/2009               | 22003380 | 17952                         | 63414                     | 127.95         | 12:27                                 | 3808          | 67887                         | 68109                      | 1105 | LA MAQUINA                |
| 120-205 | FREIGHTLINER 430/500 HP | Ń<br>8             | 13/04/2009               | 22003384 | 17956                         | 63414                     | 127.95         | 14:27                                 | 2023          | 22596                         | 22821                      | 1105 | LA MAQUINA                |
| 120-204 | FREIGHTLINER 430/500 HP | N,<br>i Q4         | 13/04/2009               | 22003388 | 17959                         | 63414                     | 128.28         | 15:22                                 | 26414         | 20038                         | 20264                      | 1105 | LA MAQUINA                |
| 120-189 | FREIGHTLINER 430/500 HP | $\overline{8}$     | 13/04/2009               | 22003392 | 17964                         | 63414                     | 130.94         | 16.30                                 | ន្ត្          | 71222                         | 71447                      |      | 1105 LA MAQUNA            |
| 120-197 | FREIGHTLINER 430/500 HP | ūņ<br>ë            | 13/04/2009               | 22003395 | 17967                         | 63414                     | 130.94         | 17:35                                 | 22515         | $\frac{600}{41}$              | 42123                      |      | 1105 LA MAQUNA            |

Tabla XIII. Tipo de información almacenada en la base de datos

Fecha: Junio 2009

Esta es la información que será utilizada para el desarrollo de las diferentes herramientas de validación y control de rendimientos en los cabezales.

# 3.3 Realización de auditoría para el estudio del comportamiento del almacenamiento de información

Esta auditoría se efectúa con el fin de analizar y estudiar el control de las fuentes de información de las áreas involucradas en el sistema, para implementar acciones correctivas y garantizar la veracidad de los resultados.

Toda auditoría debe ser realizada por personas que cuenten con la capacitación técnica adecuada, para que en la preparación y desarrollo del informe se obtengan resultados verídicos y confiables.

Se debe tener un adecuado planteamiento y supervisión con el fin de obtener suficiente evidencia y utilizarla como base razonable para realizar las respectivas propuestas e implementaciones de acciones correctivas.

En el informe se debe manifestar si la información se presenta de conformidad con los principios o bases establecidas como guías de la auditoría.

Los auditores se localizan en el área de acopio, recopilando información tanto del envío como del transporte de caña. La información que registran es la siguiente:

78

- Fecha.
- Código de cabezal.
- Hora de entrada al acopio.
- Hora del marcaje.
- Frente de corte.
- Finca.
- Tipo de equipo de caña (labor).
- Número de envío con el que marco en el lector.
- Kilometraje.
- Hora de salida del acopio.
- Código de piloto.

Además de la información de cada auditor:

- Código del auditor.
- Hora de entrada.
- Hora de salida.

Se contará con 2 auditores en turnos de 6 de la mañana a 6 de la noche y de 6 de la noche a 6 de la mañana con duración de 3 días. El formato de la hoja de control se muestra en el Anexo 3.

## 3.3.1 Informes de auditoría

En el informe de auditoría se incluye una comparación y validación de la información registrada por auditoría y la almacenada en la base de datos del acopio, báscula y gasolinera en ese periodo de tiempo. Con esta verificación se conocerá si la capturada en las tres áreas es válida ya que debe de existir una coincidencia entre las fuentes.

Realizada esta validación se elabora un reporte de inconsistencias de datos con estadísticas sobre la reincidencia en las áreas. Con dichas estadísticas se podrá plantear las acciones correctivas que se implementarán para la mejora.

### 3.3.2 Estadísticas sobre los resultados

En el informe existen 90 registros de inconsistencias en las lecturas registradas en los 3 días en que se realizo la auditoría por los siguientes motivos:

- No existe coincidencia en el número de envío registrado en el área de acopio, báscula y por el auditor.
- No existe coincidencia en el código de cabezal registrado en el área del acopio, gasolinera, báscula y por el auditor.
- La labor y la finca no coincide entre la registrada en báscula, en el acopio y por el auditor.
- El kilometraje no coincide con el registrado por auditoría y la gasolinera.

Se tomo la muestra de los 90 registros, y se realizaron los estadísticos por fuente de información. Cabe mencionar que cada registro cuenta con 5 datos (número de envío, cabezal, labor, finca y kilometraje) y cada dato se relaciona solamente con el área en donde es realizada esa lectura, por ejemplo, la lectura del kilometraje del auditor se relacionará con la información capturada en gasolinera puesto que solamente en esta área se registra este dato.

En la figura 48 se muestra la gráfica de la información relacionada con el acopio, en la cual se registraron 360 datos de los cuales 326 fueron leídos correctamente, 22 incorrectos y 12 con lecturas no realizadas.

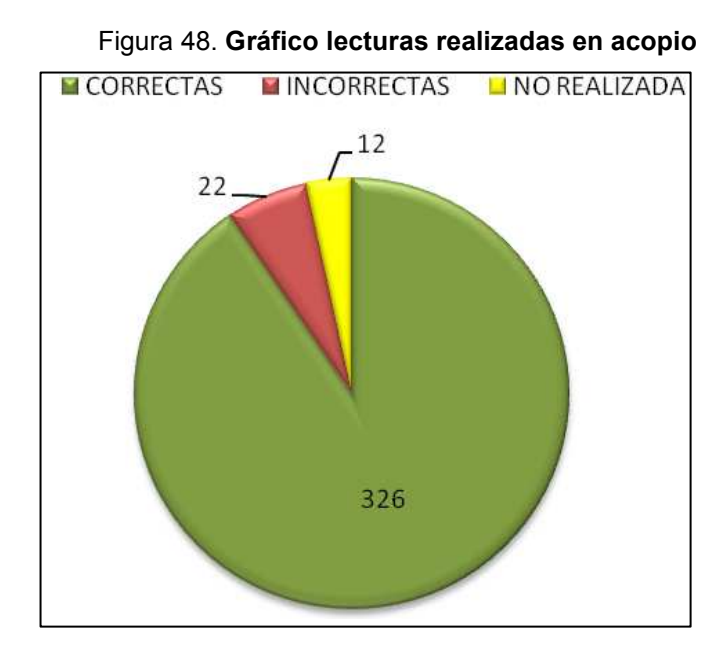

Fecha: Junio 2009

En la figura 49 se muestra el estadístico relacionado con el área de báscula, en donde de los 360 datos relacionados con esta área todos fueron leídos correctamente.

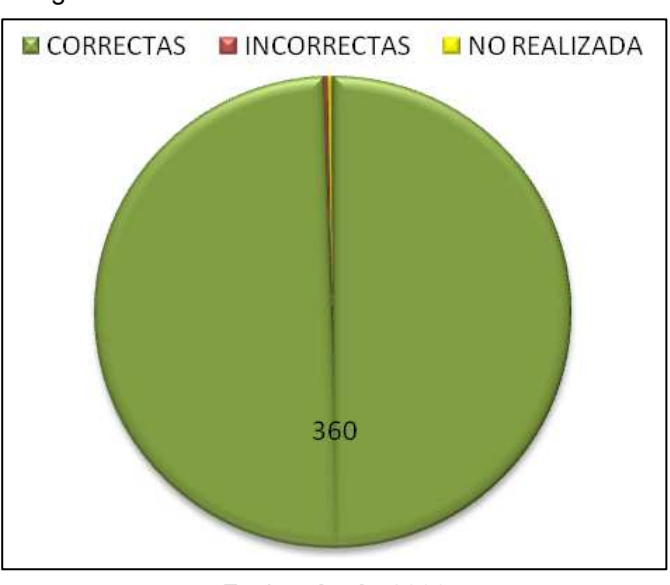

Figura 49. Gráfico lecturas realizadas en báscula

Fecha: Junio 2009

En la figura 50 se muestra el gráfico relacionada con el área de gasolinera, en donde se leyeron 90 datos de los cuales 53 fueron correctos, 13 incorrectos y 24 datos no se realizo la lectura.

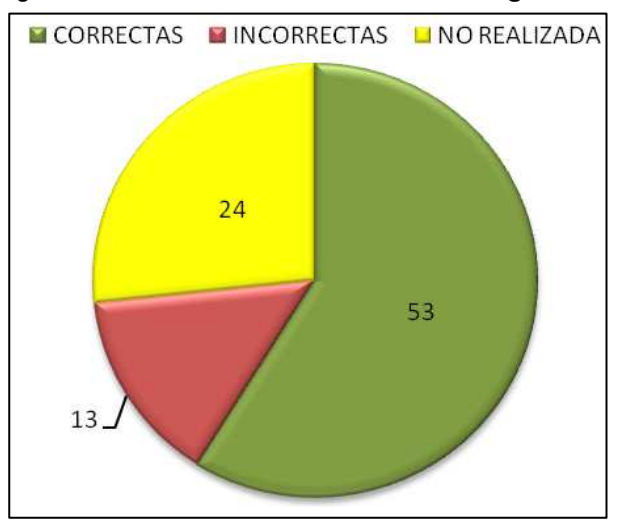

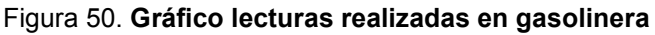

Fecha: Junio 2009

Por parte de auditoría (figura 51) de los 450 datos que representan los 90 registros (en auditoría se relacionan todas las áreas) 393 fueron correctos, 10 incorrectos y 57 datos no registrados.

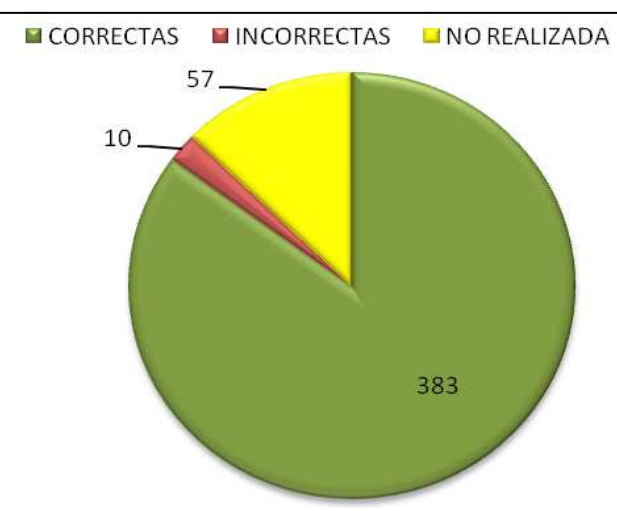

Figura 51. Gráfico lecturas realizadas por auditoría

Fecha: Junio 2009

Al realizar una distribución porcentual por área (figura 52), se observa el 100% de confiabilidad en báscula para la lectura de información:

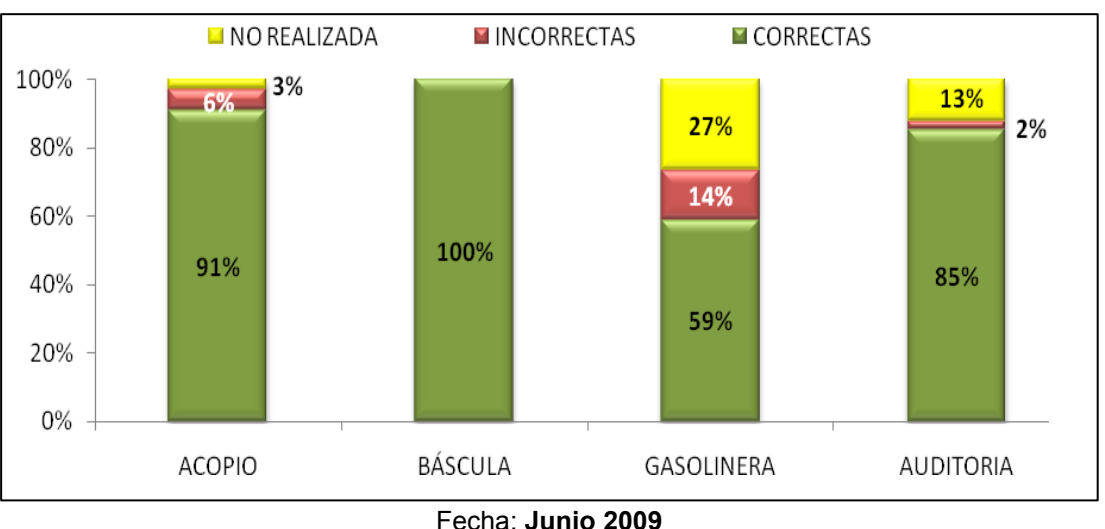

Figura 52. Distribución porcentual del tipo de lectura de información, por área

Realizando una distribución porcentual por tipo de resultado (figura 53), se observa que en el acopio casi el 50% de los datos se ingresados incorrectamente y que en gasolinera hay un alto porcentaje de las lecturas no realizadas.

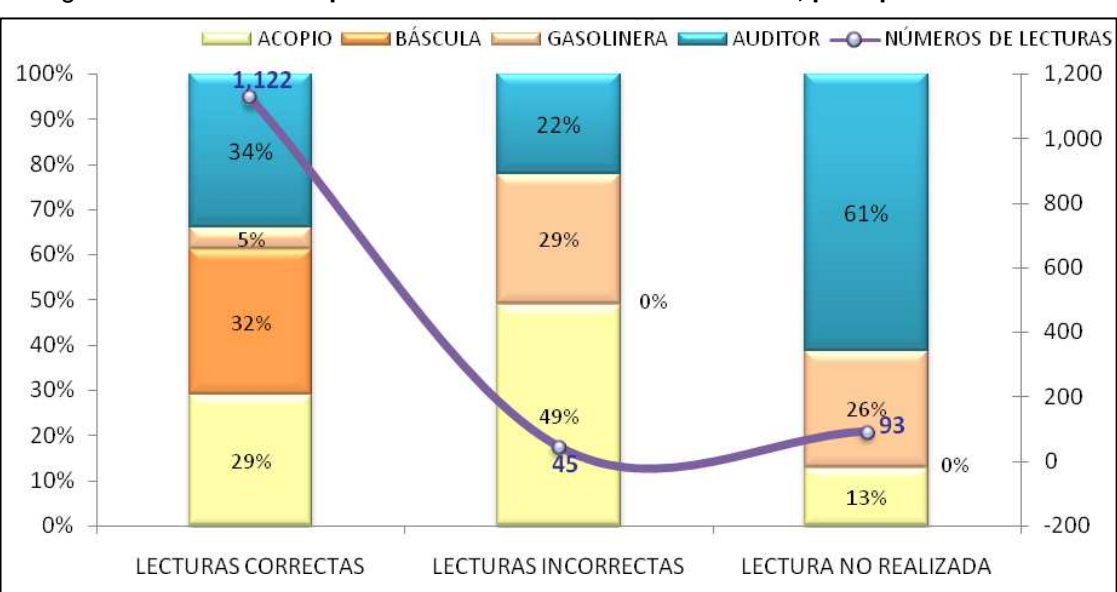

Figura 53: Distribución porcentual de lectura de información, por tipo de resultado

Fecha: Junio 2009

Para que el sistema de control cumpla con los objetivos propuestos, las lecturas incorrectas y las no realizadas se deben de eliminar, para que la información de salida del sistema tenga la eficacia deseada.

## 3.3.3 Validación informes de auditoría

La validación en el informe de inconsistencias se realiza con el objetivo de conocer el motivo de los errores en las lecturas y el área que la involucra, con esta información se realizarán las propuestas de mejoras (capítulo 5).

Se concluye que las causas que provocan las inconsistencias de lecturas por área son las siguientes:

### Auditoría:

- Olvido por parte del auditor.
- Falta del colaboración de los chóferes de los cabezales.

## Acopio:

- El registro no haya sido leído por el lector del acopio.
- Los envíos del hand held sean impresos muy borrosos.
- Los chóferes no utilizan el código correcto de cabezal.
- El registro haya sido mal ingresado por los operadores de monitoreo.
- Existan duplicidad en los envíos utilizados.
- Exista urgencia de caña en el patio y el cabezal ingrese directamente a la báscula.

## Báscula:

• El registro haya sido mal ingresado por los operadores de báscula.

### Gasolinera:

- Se haya sobrepasado el tiempo de 2 horas máxima entre la lectura del envío y el registro de fuleo en gasolinera.
- La información haya sido mal ingresada por los despachadores en el sistema de fuel log.
- Si el cabezal tiene dos tanques para combustible, el despachador no ingrese exactamente la misma información en los dos registros en el fuel log.
- Al momento de despachar el combustible no se utilice el fuel log (por falta de sistema o alguna falla física). Por tanto se usa una requisición en la cual, al momento de ingresarla al sistema, no se registre la fecha de fuleo sino la fecha del ingreso de información.

# 3.4 Propuestas de herramientas digitales para el control de información

En todos los procedimientos para la generación de información se depende del factor humano, por tanto, aunque el procedimiento tenga su mejora siempre están propensos a algún tipo de error, ya sea de ingreso o de manipulación de datos. Por tanto se desarrollan herramientas para la consulta y validación de la información generada en cada área.

Estas herramientas son desarrolladas a través de consultas a la base de datos de cada área, con lo cual se tendrá acceso a modificar la información al momento de detectar cualquier tipo de error. Dichas herramientas son las siguientes:

85

## 3.4.1 Hoja electrónica, información acopio-báscula-gasolinera

Esta hoja electrónica se desarrolla en Microsoft Office Excel 2003, a través de la herramienta para obtener datos externos de una consulta a una base de datos (figura 54).

Figura 54: Herramienta para obtener datos externos, Microsoft Office Excel 2003

| Datos<br>Ventana                            |                                       |
|---------------------------------------------|---------------------------------------|
| Filtro                                      | $\blacksquare$ 0 3 2 2 $\blacksquare$ |
| 暇<br>Informe de tablas y gráficos dinámicos | IVZ,<br><b>VOEERFEILE</b>             |
| Obtener datos externos                      | Importar datos                        |
| Actualizar datos                            | Nueva consulta de base de datos       |
| ×                                           |                                       |

Fecha: Junio 2009

 Con Microsoft Query (figura 55) se exploran las diferentes tablas y se va construyendo la consulta, se debe de determinar los parámetros con los cuales se realizará la actualización de datos, así como también la información que se desea visualizar.

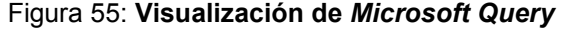

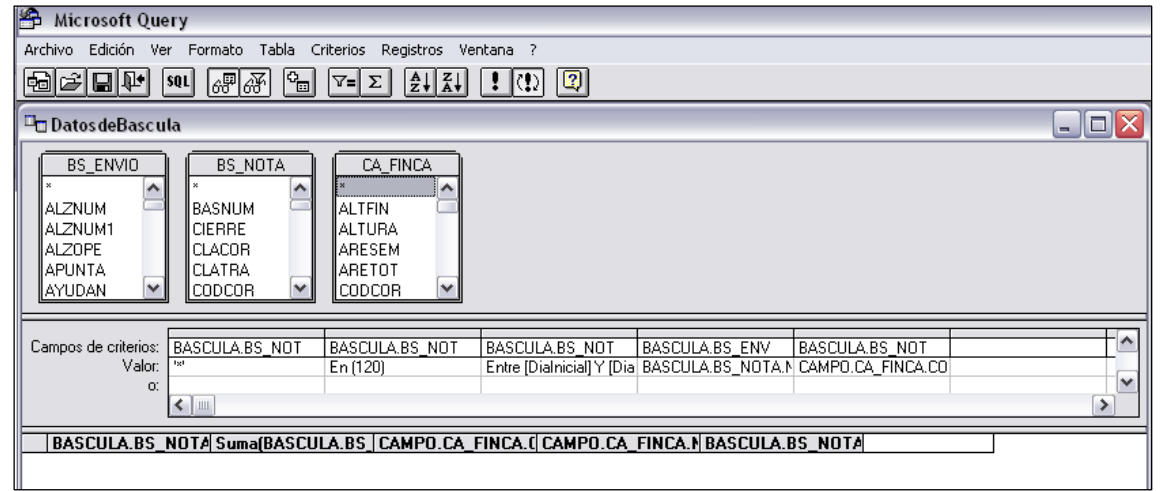

Fecha: Junio 2009

## • Hoja electrónica para la información del acopio

Para la validación de la información que se genera en el acopio, se consultará los siguientes datos:

- Número de nota (correlativo de lectura).
- Día de zafra.
- Código y correlativo del cabezal.
- Fecha y hora de entrada al acopio.
- Número de envío.
- Clave de transporte.
- Código de finca.
- Frente de corte.

Gracias a esta información se podrá verificar constantemente el control de los viajes de los cabezales cañeros así como también la información que se almacena a través del lector. Una vista de esta hoja electrónica se muestra en la figura 56:

Figura 56: Visualización de la hoja electrónica para la información del acopio

|   |     |     |             |                           |                                           |       |                  |   |                           | М     |
|---|-----|-----|-------------|---------------------------|-------------------------------------------|-------|------------------|---|---------------------------|-------|
|   |     |     |             |                           | ▼   ENVNU  ▼   CLATI ▼   FINNU ▼   NOMFIN |       |                  |   | ▼ GRUI ▼ LECTUI ▼ TO CH ▼ |       |
|   | 201 | 120 | 145 120-145 | 18/11/2008 06:29 20000201 |                                           | 63112 | 1892 ACARIGUA    |   |                           | 06:29 |
|   | 202 | 120 | 191 120-191 | 18/11/2008 06:31 36000155 |                                           | 63115 | 1114 LAS FIANZAS |   | д                         | 06:31 |
|   | 203 | 120 | 184 120-184 | 18/11/2008 06:32 45000281 |                                           | 63116 | 1421 ORINOCO     | в | А                         | 06:32 |
| 5 | 204 | 120 | 203 120-203 | 18/11/2008 06:46 22000238 |                                           | 63412 | 1105 ILA MAQUINA |   |                           | 06:46 |
| 6 | 205 | 120 | 146 120-146 | 18/11/2008 06:49 22000237 |                                           | 63412 | 1105 ILA MAQUINA |   |                           | 06:49 |
|   | 206 | 120 | 207 120-207 | 18/11/2008 07:35 16000188 |                                           | 63114 | 1124 SANTA MARIA | G | д                         | 07:35 |
| 8 | 207 | 120 | 143 120-143 | 18/11/2008 07:52 22000241 |                                           | 63412 | 1105 ILA MAQUINA |   |                           | 07:52 |

Fecha: Junio 2009

## • Hoja electrónica para la información de báscula

Para la validación de la información de báscula la consulta a la base de datos generará la siguiente información:

- Día de zafra.
- Semana.
- Nota de viaje.
- Código de cabezal.
- Frente de corte.
- Clave de transporte.
- Peso del viaje.
- Código y nombre de la finca.
- Código del chofer.

Con esta información se llevará el control de toda la información que se genera en el pesado de las jaulas así como también la correcta asignación de las notas de viaje para cada cabezal como se muestra en la figura 57.

#### Figura 57: Visualización de la hoja electrónica para la información de báscula

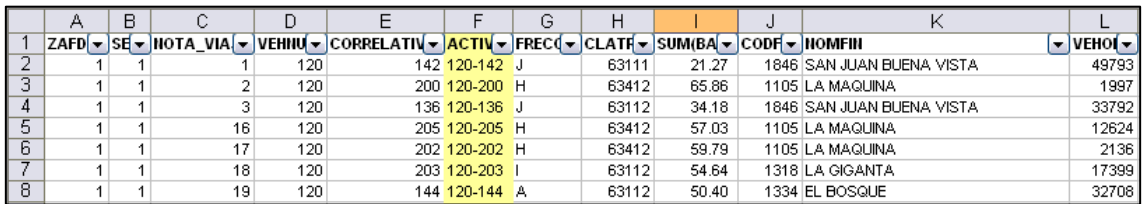

#### Fecha: Junio 2009

## • Hoja electrónica para la información de gasolinera

En el caso de la información de gasolinera se realiza la consulta de los siguientes datos:

- Código de cabezal.
- Galones consumidos.
- Fecha y hora de despacho.
- Código del piloto.
- Kilometraje anterior y actual.
- Número de referencia.
- Tipo de despacho (por requisición o por consumo).

Gracias a esta consulta se controlarán los despachos de combustible de cada cabezal, así como también el consumo de cada viaje. La visualización de esta hoja electrónica se muestra en la figura 58.

|   |         |       |                                                                                                    | G     |        |        |        |                         |
|---|---------|-------|----------------------------------------------------------------------------------------------------|-------|--------|--------|--------|-------------------------|
|   |         |       | ACTIV ▼ CANTIDA ▼ FECHA_DESPACI ▼ HORA J ▼ COD_PIU ▼ HUBODO( ▼ HUBODO( ▼ HUMER( ▼ TIPO_SALIDA [ ▼ ] |       |        |        |        |                         |
| 2 | 120-169 | 74.00 | 13/02/2009 13:23                                                                                    | 27517 | 100817 | 101333 | 702041 | <b>IPOR REQUISICION</b> |
| 3 | 120-144 | 71.90 | 15/02/2009 00:05                                                                                    | 32708 | 459236 | 459385 |        | 107157 CONSUMOS         |
| 4 | 120-131 | 25.00 | 15/02/2009 00:07                                                                                    | 51900 | 441570 | 441680 |        | 107089 CONSUMOS         |
| 5 | 120-187 | 70.70 | 15/02/2009 00:17                                                                                    | 3808  | 79021  | 79134  | 107091 | CONSUMOS                |
| 6 | 120-142 | 27.20 | 15/02/2009 00:37                                                                                    | 12055 | 20509  | 20628  |        | 107159 CONSUMOS         |
|   | 120-141 | 26.90 | 15/02/2009 00:38                                                                                    | 42251 | 351805 | 351918 |        | 107093 CONSUMOS         |
| 8 | 120-134 | 5.00  | 15/02/2009 00:47                                                                                    | 2127  | 430727 | 430746 |        | 107095 CONSUMOS         |

Figura 58: Visualización de la hoja electrónica para la información de gasolinera.

Fecha: Junio 2009.

#### 3.4.2 Pantalla digital para validación de información de báscula

Esta herramienta es una forma dinámica de interactuar con la información, se puede realizar tanto la consulta como la modificación de los datos con una mejor visualización y de fácil uso para el usuario.

La información que integra esta pantalla es la misma que la de la hoja electrónica, por lo que se podrá verificar que no existan registros vacíos, así como también que los pesos están acorde al equipo de jaulas del viaje y que todas las notas de peso tengan asignadas la nota de viaje correcta. Una visualización de esta pantalla se muestra en la figura 59:

| 图               | 梁 Developer/2000 Forms Runtime for Windows 95 / NT - [WINDOWO]<br>Action Edit Block Field Record Query Window Help<br>Grupo Corporativo Santa Ana<br><b>GENAND</b><br>Sistema de Planillas |         |     |       |                                      |                  | FilOCONN       | 15787721833968<br><b>UPSIQUEFRUZ</b> |                         |       |                        |
|-----------------|----------------------------------------------------------------------------------------------------|---------|-----|-------|--------------------------------------|------------------|----------------|--------------------------------------|-------------------------|-------|------------------------|
|                 | Mantenimiento de Correcciones de Datos de Bascula                                                                                                    |         |     |       |                                      |                  |                |                                      |                         |       |                        |
| <b>Operador</b> |                                                                                                    | Cabezal |     | Finca | Fecha Entrada                        | Fecha Salida     | Dz.            | Nota                                 | Nota<br>Viaje           | Peso  | <b>Clave</b><br>Trans. |
| 49793           | EDELFO NECTALI DE PAZ MORATAY                                                                                                    | 120     | 142 | 1846  | 15/11/2008 09:36                     | 15/11/2008 11:24 | 1              | 1                                    |                         | 21.27 | 63111                  |
| 1997            | PEDRO ALBIZURES REVOLORIO                                                                                                    | 120     | 200 | 1105  | 15/11/2008 10:05                     | 15/11/2008 15:38 | $\blacksquare$ | $\overline{z}$                       | $\overline{2}$          | 65.86 | 63412                  |
| 33792           | JOSE DAVID DUBON MENA                                                                                                    | 120     | 136 | 1846  | 15/11/2008 10:29                     | 15/11/2008 16:40 | $\mathbf{1}$   | $\overline{\mathbf{3}}$              | $\overline{\mathbf{3}}$ | 34.18 | 63112                  |
| û               |                                                                                                    | 3120    | 33  | 1361  | 15/11/2008 10:38                     | 15/11/2008 18:24 | 1              | 4                                    | 4                       | 72.24 | 63412                  |
| 0               |                                                                                                    | 3120    | 26  | 1361  | 15/11/2008 10:45                     | 15/11/2008 15:55 | $\mathbf{1}$   | 5                                    | 5                       | 62.44 | 63412                  |
| 0               |                                                                                                    | 3120    | 31  | 1361  | 15/11/2008 11:00                     | 15/11/2008 17:25 | 1              | 6                                    | 6                       | 63.87 | 63412                  |
| 0               |                                                                                                    | 3120    | 34  | 1361  | 15/11/2008 11:07                     | 15/11/2008 17:46 | $\mathbf{1}$   | $\overline{7}$                       | $\overline{\mathbf{z}}$ | 66.74 | 63412                  |
| a               |                                                                                                    | 3120    | 27  | 1361  | 15/11/2008 11:20                     | 15/11/2008 17:48 | $\mathbf{1}$   | 8                                    | 8                       | 60.74 | 63412                  |
| ū               |                                                                                                    | 3120    | 28  | 1361  | 15/11/2008 11:27                     | 15/11/2008 18:45 | 1              | 9                                    | 9                       | 67.86 | 63412                  |
| 31415           | ESTEBAN FLORES HERNANDEZ                                                                                                    | 248     |     | 1101  | 15/11/2008 11:43                     | 15/11/2008 18:14 |                | 10                                   | 10                      | 53,36 | 63316                  |
|                 | K<br>Ā<br>© 1994 Cia. Agricola Industrial Santa Ana, S.A., Reservados Todos los Derechos                                                                                                   | D       |     | Ŧ     | $\bullet$<br>$\times$ $\blacksquare$ | IN.              |                |                                      |                         |       |                        |

Figura 59. Pantalla de corrección de datos de báscula

# 3.4.3 Pantalla digital para validación de información de gasolinera

Esta pantalla contiene la información integrada de las tres áreas (acopio, báscula y gasolinera).

Esta integración se obtiene al relacionar el registro del fuleo con la información del acopio para obtener el número de envío (esta relación se realiza a través de da fecha y hora del ingreso de información en cada área y el código de cabezal). Con este número de envío se obtiene la nota de viaje y el peso de la información de la báscula. De esta manera se obtiene la información necesaria de cada área para el desarrollo de los rendimientos de los viajes.

La información que contiene esta pantalla es la siguiente:

90

Fecha: Junio 2009

- Código de cabezal.
- Rango de fechas.
- Fecha y hora de despacho.
- No de salida.
- No de referencia.
- No de envío (información de acopio).
- Labor (información de acopio).
- Nota de viaje. (información de báscula).
- Código de piloto.
- Kilometrajes.
- Recorrido.
- Galones consumidos.
- Rendimiento.
- Código de finca (información de acopio)
- Código de cabezal (información de báscula).
- Labor (información de báscula)
- Toneladas del viaje (información de báscula)

Además esta pantalla contiene herramientas de ayuda en la validación de la información, entre las más importantes se pueden mencionar:

• Los límites de control: Es la información sobre los límites permitido en los rendimientos de los cabezales, estos límites dependen del tipo de equipo con el cual se realizó el viaje, puesto que el rendimiento en un equipo de 2 jaulas es mucho mayor a un equipo integrado de 7 jaulas ya se consume más combustible por el peso del viaje.

Los límites que actualmente se manejan son los siguientes:

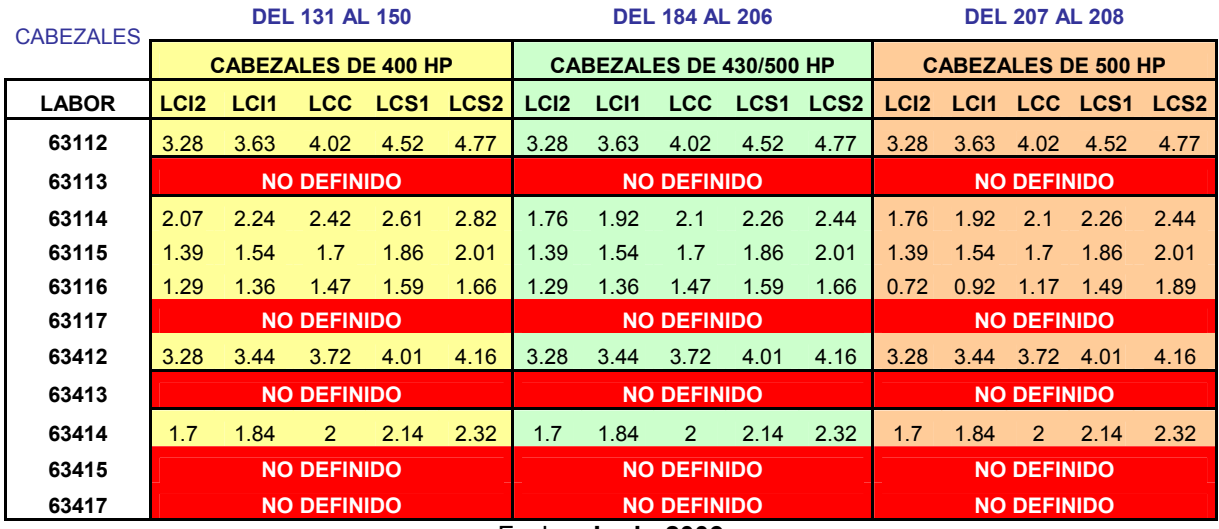

#### Tabla XIV. Límites actuales de control de rendimientos

Fecha: Junio 2009

• Distancia mayor: Esta herramienta nos permite ingresar cualquier distancia en el recuadro, esta distancia se utilizará como parámetro para colorear de color anaranjado las que se sean mayor o igual. Esto nos ayuda a localizar con mayor facilidad los malos ingresos de kilometrajes por parte de los despachadores de la gasolinera. Un ejemplo se muestra en la figura 60, en el cual nos interesa las distancias mayores a 100 kilómetros:

|      | Fecha final | 01/07/2009       |       | Distancia mayor.  |      | OK<br>100            |       |
|------|-------------|------------------|-------|-------------------|------|----------------------|-------|
|      |             |                  |       |                   |      |                      |       |
| Kms. |             |                  |       |                   |      | ------ DATOS DE BAS( |       |
| Rec. |             | Galones Kms/gal. | Finca | Nombre            | Dist | Cabezal              | Clave |
| 208  | 52.00       | 4.00             | 1105  | <b>LA MAQUINA</b> | 224  | 120-200              | 63412 |
| 122  | 31.70       | 3.85             | 1318  | LA GIGANTA        | 148  | 120-200              | 63112 |
| 131  | 26.60       | 4.92             | 1318  | LA GIGANTA        | 148  | 120-200              | 63112 |
| 199  | 55.40       | 3.59             | 1105  | LA MAQUINA        | 224  | 120-200              | 63412 |
| 134  | 34.00       | 3.94             | 1318  | LA GIGANTA        | 148  | 120-200              | 63112 |
| 199  | 52.20       | 3.81             | 1105  | LA MAQUINA        | 224  | 120-200              | 63412 |
| 137  | 30.50       | 4.49             | 1318  | LA GIGANTA        | 148  | 120-200              | 63112 |
| 196  | 49.50       | 3.96             | 1105  | LA MAQUINA        | 224  | 120-200              | 63412 |

Figura 60. Visualización de la herramienta de distancia mayor

Fecha: Junio 2009

• Validación: Esta herramienta nos sirve para la validación de la información de los diferentes registros, puesto que existen casos en que algunos rendimientos pueden distorsionan los cálculos de otros indicadores y gráficos.

Un ejemplo se muestra en la figura 61, en el que existe un registro con un rendimiento demasiado alto (se debió a una falla mecánica del cabezal) para la labor 63112, por lo tanto se le quita el cheque que se encuentra a su izquierda para que no afecta los gráficos de seguimiento.

#### Figura 61. Visualización de la herramienta de validación

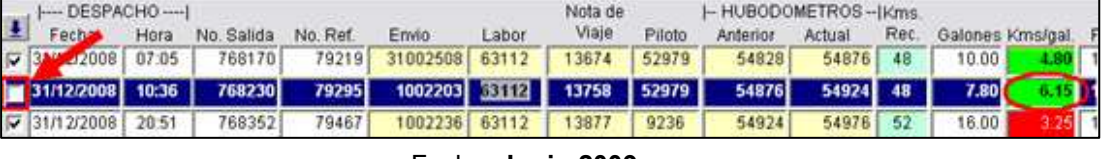

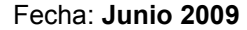

• Código de colores para rendimientos: Nos ayuda a identificar con facilidad el estado de los rendimientos de los viajes, el código de colores se muestra en la tabla XV:

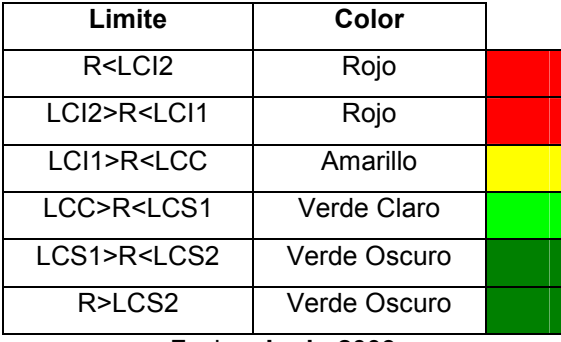

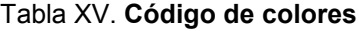

Fecha: Junio 2009

Gracias a este código de colores es mucho más fácil y práctico identificar los viajes con rendimientos que están dentro y fuera de los límites de control.

El diseño final de la pantalla de correcciones de inconsistencias de salidas de gasolinera, es el siguiente:

| 51.37<br>50.18<br>47.27<br>43.89<br>4175<br>55.74<br>50.72<br>43.53<br>40.74<br>68.95<br>42.28<br>41.42<br>42.25<br>47.92<br>43,90<br>Datos de Báscula<br>Tom <sub>8</sub><br>- DATOS DE BASCULA -<br>63112<br>63412<br>63112<br>120-131 63112<br>63112<br>63112<br>63112<br>63112<br>63112<br>63112<br>63112<br>63112<br>63112<br>63112<br>63112<br>120-131<br>120-131<br>120-131<br>120-131<br>120-131<br>120-131<br>120-131<br>120-131<br>120-131<br>120-131<br>120-131<br>Cabeza<br>120-131<br>120-131<br>120-131<br>ŏ<br>Distancia mayor 280<br>115<br>115<br>224<br>Dist<br>84<br>$\frac{3}{6}$<br>84<br>$\frac{3}{8}$<br>84<br>84<br>84<br>34<br>24<br>24<br>34<br>84<br><b>Rendimientos</b><br>EL BOSQUE<br>LAS PALMAS<br>EL BOSQUE<br>A MAQUINA<br>EL BOSQUE<br>AS PALMAS<br>EL BOSQUE<br>EL BOSQUE<br>EL BOSQUE<br>EL BOSQUE<br>EL BOSQUE<br>EL BOSQUE<br>EL BOSQUE<br>ACARIGUA<br>ACARIGUA<br>Nombre<br>1892<br>Finca<br>1105<br>1334<br>1334<br>1892<br>1334<br>1334<br>1334<br>1334<br>1334<br>1334<br>1334<br>1334<br>1851<br>1851<br>01/07/2009<br>3,99<br>Iebjau<br>3.97<br>Ş<br>ź<br>33<br>Galones<br>Fecha final<br>24.10<br>17.70<br>26.10<br>18.10<br>20.90<br>17.50<br>14.80<br>28.30<br>17.20<br>50.50<br>21.00<br>4.30<br>17.70<br>21.40<br>8.90<br>419120 140<br>- HUBODOMETROS-Kms<br>Rec.<br>113<br>170<br>72<br>55<br>80<br>83<br>73<br>83<br>74<br>$\frac{26}{2}$<br>73<br>2<br>$\overline{z}$<br>$\overline{r}$<br><b>Limites de Contro</b><br>417905<br>418059<br>418214<br>418327<br>418399<br>418569<br>418726<br>418779<br>418852<br>418980<br>417988<br>418652<br>418753<br>418141<br>Actual<br>05/11/2008<br>418980<br>417825<br>418753<br>418779<br>418925<br>417905<br>417988<br>418059<br>418214<br>418399<br>418569<br>418652<br>418726<br>418327<br>418141<br>Anterior<br>E<br>96<br>Fecha inicial<br>Piloto<br>÷<br>ş<br>Ş<br>$\frac{6}{3}$<br>$\overline{a}$<br>40<br>40<br>40<br>Ş<br>9<br>Ş<br>40<br>Ş<br>9<br>40<br>H x +<br>Nota de<br>Viaje<br>1039<br>1084<br>172<br>228<br>378<br>563<br>646<br>723<br>913<br>986<br>480<br>852<br>20<br>871<br>$\overline{97}$<br>4.77<br>LC82<br>20000282 63112<br>63112<br>63112<br>63112<br>63112<br>63112<br>63412<br>63112<br>63112<br>63112<br>63112<br>63112<br>63112<br>63112<br>63112<br>٠<br>Labor<br>■■■<br>30000318<br>4.52<br>LCS1<br>37000145<br>30000179<br>300000205<br>30000298<br>37000116<br>20000189<br>37000252<br>261265<br>37000134<br>22000243<br>300000270<br>261264<br>37000101<br>Envio<br><b>CC</b><br>4.02<br>CABEZAL DE 3 EJES<br>62028<br>61918<br>60840<br>61643<br>61242<br>61545<br>60012<br>60170<br>60358<br>60553<br>60763<br>61141<br>61321<br>61490<br>59831<br>Filtro<br>No. Ref<br>EG11<br>3.63<br>746495<br>747316<br>748518<br>748713<br>No. Salida<br>747029<br>748614<br>748668<br>746544<br>746577<br>746860<br>746984<br>748840<br>746511<br>747377<br>748940<br>3.28<br>LC <sub>12</sub><br><sup>131</sup><br>23:15<br>18:46<br>12:55<br>14:28<br>04:58<br>16:22<br>13.49<br>17:33<br>06:17<br>18:50<br>Hora<br>13:37<br>06:11<br><b>Limites</b> de Control<br>- DESPACHO<br>Cabezal:   120<br>19/11/2008<br>16/11/2008<br>-H4111/2008<br>19/11/2008<br>Fecha |                                                                                 | Codigo de Cabeza<br>unti inti Sistema de Almacenes |  |  | Correccion de Inconsistencias en Salidas de Gasolinera |  |  |  | Rango de Fechas<br><b>CONTPROT</b> | IMIO CORRECCION MOVIMIENTOS |  | Distancia Mayor |  |
|----------------------------------------------------------------------------------------------------|---------------------------------------------------------------------------------|----------------------------------------------------|--|--|--------------------------------------------------------|--|--|--|------------------------------------|-----------------------------|--|-----------------|--|
|                                                                                                    |                                                                                 |                                                    |  |  |                                                        |  |  |  |                                    |                             |  |                 |  |
| $\ddot{\phantom{0}}$<br>00:00   80021112008<br>19/11/2008<br>Validación<br>2 15/11/2008<br>ö                                                                                                    | @ 2009, Cia. Agricola Industrial Senta Ana, S.A., Reservados todos los derechos |                                                    |  |  |                                                        |  |  |  |                                    |                             |  |                 |  |
|                                                                                                    |                                                                                 |                                                    |  |  |                                                        |  |  |  |                                    |                             |  |                 |  |
| 20/11/2008 12:02<br><b>Z201112008</b> 23:47<br>P 16/11/2008<br>P 17/11/2008<br>17/11/2008<br>₩ 17/11/2008<br>18/11/2008<br>2002/11/3011<br>b.                                                                                                    |                                                                                 |                                                    |  |  |                                                        |  |  |  |                                    |                             |  |                 |  |
|                                                                                                    |                                                                                 |                                                    |  |  |                                                        |  |  |  |                                    |                             |  |                 |  |
|                                                                                                    |                                                                                 |                                                    |  |  |                                                        |  |  |  |                                    |                             |  |                 |  |
|                                                                                                    |                                                                                 |                                                    |  |  |                                                        |  |  |  |                                    |                             |  |                 |  |
|                                                                                                    |                                                                                 |                                                    |  |  |                                                        |  |  |  |                                    |                             |  |                 |  |
|                                                                                                    |                                                                                 |                                                    |  |  |                                                        |  |  |  |                                    |                             |  |                 |  |
|                                                                                                    |                                                                                 |                                                    |  |  |                                                        |  |  |  |                                    |                             |  |                 |  |
|                                                                                                    |                                                                                 |                                                    |  |  |                                                        |  |  |  |                                    |                             |  |                 |  |
|                                                                                                    |                                                                                 |                                                    |  |  |                                                        |  |  |  |                                    |                             |  |                 |  |
|                                                                                                    |                                                                                 |                                                    |  |  |                                                        |  |  |  |                                    |                             |  |                 |  |
|                                                                                                    |                                                                                 |                                                    |  |  |                                                        |  |  |  |                                    |                             |  |                 |  |
|                                                                                                    |                                                                                 |                                                    |  |  |                                                        |  |  |  |                                    |                             |  |                 |  |
|                                                                                                    |                                                                                 |                                                    |  |  |                                                        |  |  |  |                                    |                             |  |                 |  |
|                                                                                                    |                                                                                 |                                                    |  |  |                                                        |  |  |  |                                    |                             |  |                 |  |
| ١                                                                                                    |                                                                                 |                                                    |  |  |                                                        |  |  |  |                                    |                             |  |                 |  |
|                                                                                                    |                                                                                 |                                                    |  |  |                                                        |  |  |  |                                    |                             |  |                 |  |
|                                                                                                    |                                                                                 |                                                    |  |  |                                                        |  |  |  |                                    |                             |  |                 |  |
|                                                                                                    |                                                                                 |                                                    |  |  |                                                        |  |  |  |                                    |                             |  |                 |  |

Figura 62. Pantalla para validación de información de gasolinera

Fecha: Junio 2009

# 4. GENERACIÓN DE INDICADORES DE RENDIMIENTO

Utilizando las diferentes herramientas de lectura, validación y corrección se almacena la información de entrada del sistema, la cual se utilizará en un proceso para la generación de indicadores de rendimientos. La generación de dichos rendimientos depende de diversos factores como:

- Consumo de combustible.
- Kilometraje recorrido.
- Tipo de equipo de transporte
- Tipo de corte de la caña, entre otros.

Al realizar el efectivo desarrollo del proceso en el sistema de control se obtendrá como salida del sistema:

- Control sobre el consumo del combustible.
- Seguimiento sobre las condiciones mecánicas de los cabezales.
- Adecuado ajuste de los límites de control de los rendimientos.
- Implementación del sistema descuento para los chóferes.
- Control sobre los costos del combustible.
- Actualizando del catálogo de las distancias hacia las fincas, entre otros.

Dicha información se utilizará para la toma de decisiones así como también como retroalimentación del sistema, para lograr la mejora continúa del mismo. El diagrama del sistema de control de rendimientos se muestra en la figura 63.

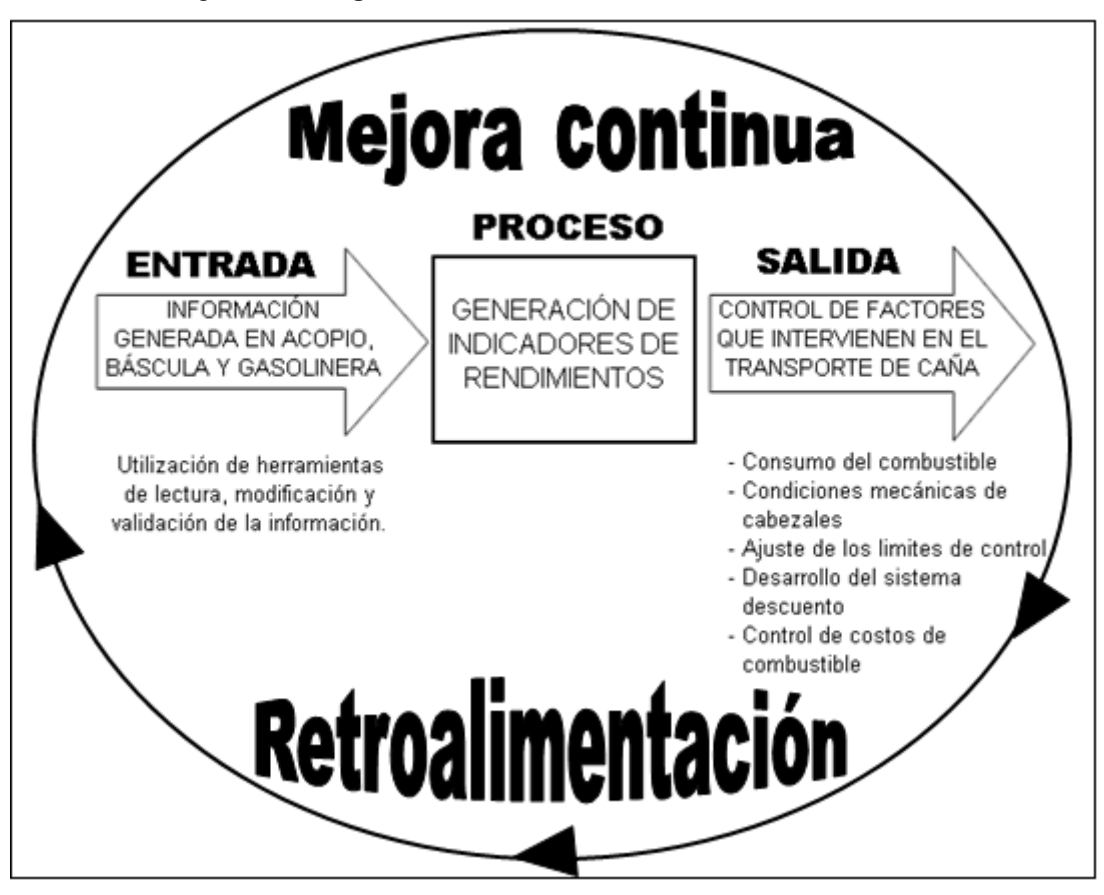

Figura 63. Diagrama del sistema de control de rendimientos

Fecha: Julio de 2009

### 4.1 Generación de rendimientos

El rendimiento de un viaje de transporte de caña es la razón de la cantidad de kilómetros recorridos por galón de combustible consumido por el cabezal (kilómetros/galón). Dichos rendimientos se generan en tiempo real, por grupo de cabezal, tipo de transporte y tipo de corte de caña. Además se les aplican límites de control para evaluar el estado del mismo.

## 4.1.1 Comportamiento de rendimientos

El comportamiento de los rendimientos dependen principalmente de dos factores: tipo de corte de caña y el número de jaulas del equipo (tipo de transporte).

### 4.1.1.1 Por tipo de corte de caña

Como se mencionó en el capítulo 1, existen dos tipos de corte de caña: corte manual (caña larga) y el corte mecanizado (caña a granel). Este es un factor que afecta la generación de rendimientos, puesto que el tipo de jaula y el llenado de las mismas son diferentes.

En la jaula de corte manual, por ser caña larga, es colocada en maletas amarradas por lo que queda espacio de jaula sin utilizar. A diferencia de las jaulas de corte mecanizado, por ser caña a granel, pueden ser llenadas en su totalidad y aprovechar todo el espacio de la jaula, esto hace que el peso de las mismas sea mayor.

### 4.1.1.2 Tipos de equipo de transporte (número de jaulas)

También llamado labor, es el número de jaulas que transporta el cabezal, este número de jaulas depende mucho de la distancia y la cuota de caña de las fincas. Existen casos en las que por las condiciones del equipo durante el viaje, las jaulas se separan, esto hace que se registren en báscula viajes de labores no usuales en la programación.

El tipo de transporte es un factor a tomar en cuenta para la generación de rendimientos, puesto que dependiendo del número de jaulas, el peso del viaje es mas alto haciendo que el consumo del combustible aumente y disminuya el rendimiento.

El promedio de toneladas de caña por la labor y tipo de corte de caña se muestra en la tabla XVI:

|       | <b>CORTE MANUAL</b>                 |       | <b>CORTE MECANIZADO</b>             |
|-------|-------------------------------------|-------|-------------------------------------|
| Labor | <b>Toneladas</b><br><b>Promedio</b> | Labor | <b>Toneladas</b><br><b>Promedio</b> |
| 63111 | 25                                  | 63411 | 35                                  |
| 63112 | 50                                  | 63412 | 70                                  |
| 63113 | 80                                  | 63413 | 100                                 |
| 63114 | 100                                 | 63414 | 140                                 |
| 63115 | 150                                 | 63415 | 170                                 |
| 63116 | 180                                 | 63416 | 200                                 |
| 63117 | 200                                 | 63417 | 220                                 |
|       | Fecha: Julio de 2009                |       |                                     |

Tabla XVI. Peso promedio por labor y tipo de corte de caña

En la figura 64 se muestra un comparativo entre los pesos promedio, en toneladas de caña, por las diferentes labores.

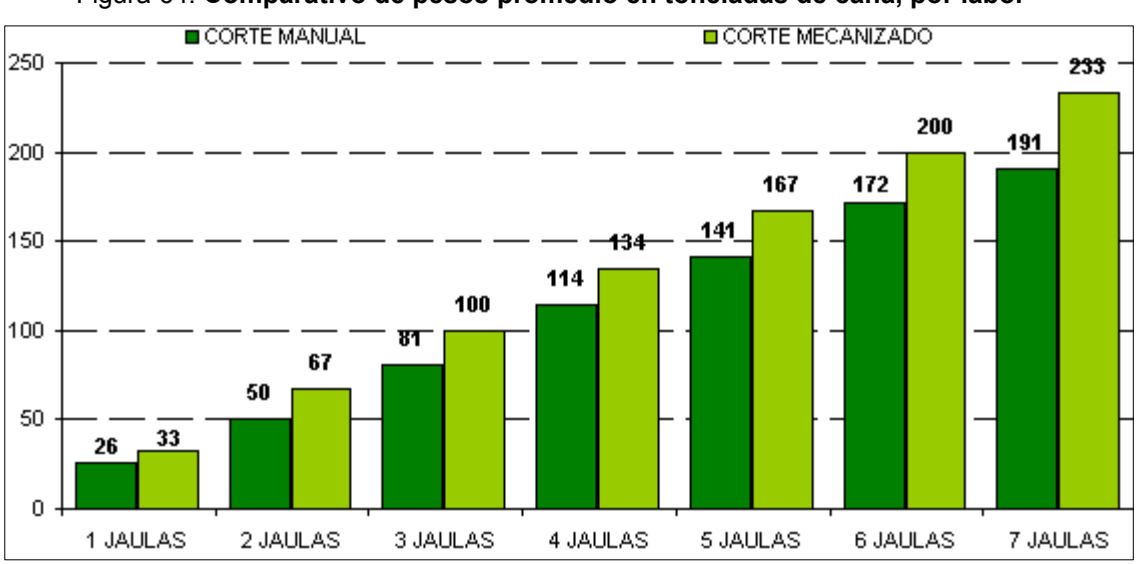

Figura 64. Comparativo de pesos promedio en toneladas de caña, por labor

La diferencia entre los pesos promedio por tipo de equipo y corte de caña es significativa al momento de generar los rendimientos, por esta razón el cálculo se realiza por separado, dichas diferencias se muestran en la figura 65.

Fecha: Julio de 2009

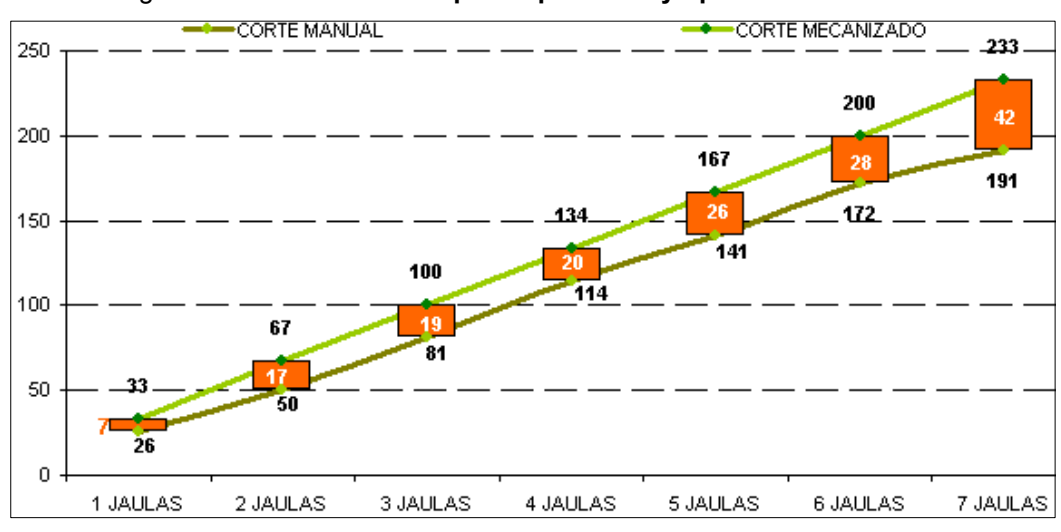

Figura 65. Diferencia entre pesos por labor y tipo de corte de caña

Fecha: Julio de 2009

## 4.1.2 Límites de control

Son los parámetros con los cuales se valúan los diferentes rendimientos y dan referencia para conocer si están bajo o fuera del control establecido.

Según la curva de Gauss (figura 66) los límites de control están compuestos por: límite control inferior con dos desviaciones estándar (LCI2), límite de control inferior con una desviación estándar (LCI1), límite de control central (LCC), límite de control superior con una desviación estándar (LCS1) y el límite de control superior con dos desviaciones estándar (LCS2).

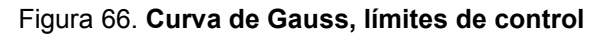

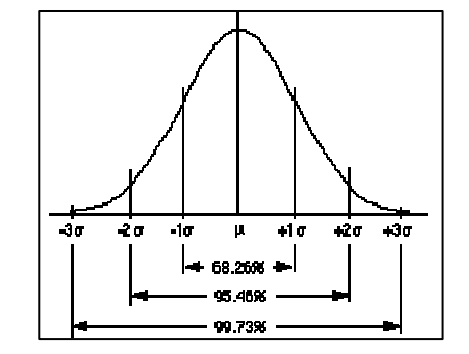

Fecha: Julio de 2009

Al momento de obtener una muestra significativa, se realizan los cálculos para la propuesta de ajuste de algunos límites de control, ya que tienen un margen de error demasiado alto con los rendimientos actuales, dicha propuesta se presenta en la tabla XVII:

| <b>CABEZALES</b> |                  |                            | <b>DEL 131 AL 150</b> |                  |                          |                  |                  | <b>DEL 184 AL 206</b> |                                |                  |                  |                  | <b>DEL 207 AL 208</b> |                            |                  |
|------------------|------------------|----------------------------|-----------------------|------------------|--------------------------|------------------|------------------|-----------------------|--------------------------------|------------------|------------------|------------------|-----------------------|----------------------------|------------------|
|                  |                  | <b>CABEZALES DE 400 HP</b> |                       |                  |                          |                  |                  |                       | <b>CABEZALES DE 430/500 HP</b> |                  |                  |                  |                       | <b>CABEZALES DE 500 HP</b> |                  |
| <b>LABOR</b>     | LC <sub>12</sub> | LC <sub>I1</sub>           | <b>LCC</b>            | LCS <sub>1</sub> | LCS <sub>2</sub>         | LC <sub>12</sub> | LC <sub>I1</sub> | <b>LCC</b>            | LCS <sub>1</sub>               | LCS <sub>2</sub> | LC <sub>12</sub> | LC <sub>I1</sub> | <b>LCC</b>            | LCS <sub>1</sub>           | LCS <sub>2</sub> |
| 63112            | 3.28             | 3.63                       | 4.02                  | 4.52             | 4.77                     | 3.28             | 3.63             | 4.02                  | 4.52                           | 4.77             | 3.28             | 3.63             | 4.02                  | 4.52                       | 4.77             |
| 63113            | 1.69             | 1.99                       | 2.28                  | 2.57             | 2.87                     | 1.69             | 1.99             | 2.28                  | 2.57                           | 2.87             | 1.69             | 1.99             | 2.28                  | 2.57                       | 2.87             |
| 63114            | 2.07             | 2.24                       | 2.42                  | 2.61             | 2.82                     | 2.01             | 2.10             | 2.19                  | 2.28                           | 2.37             | 2.01             | 2.10             | 2.19                  | 2.28                       | 2.37             |
| 63115            | 1.39             | 1.54                       | 1.7                   | 1.86             | 2.01                     | 1.66             | 1.74             | 1.82                  | 1.90                           | 1.98             | 1.66             | 1.74             | 1.82                  | 1.90                       | 1.98             |
| 63116            | $\equiv$         | ٠                          | ٠                     | ٠                | $\overline{\phantom{a}}$ | 1.44             | 1.50             | 1.56                  | 1.62                           | 1.68             | 1.44             | 1.50             | 1.56                  | 1.62                       | 1.68             |
| 63117            | ٠                | ٠                          | ٠                     | ٠                | ٠                        | 1.30             | 1.34             | 1.38                  | 1.42                           | 1.46             | 1.22             | 1.26             | 1.30                  | 1.34                       | 1.38             |
| 63412            | 3.28             | 3.44                       | 3.72                  | 4.01             | 4.16                     | 3.28             | 3.44             | 3.72                  | 4.01                           | 4.16             | 3.28             | 3.44             | 3.72                  | 4.01                       | 4.16             |
| 63413            | ٠                | ٠                          | ٠                     | ٠                | ٠                        | 1.44             | 1.50             | 1.56                  | 1.62                           | 1.68             | 1.44             | 1.50             | 1.56                  | 1.62                       | 1.68             |
| 63414            | ٠                | ۰                          | ٠                     | ٠                | ٠                        | 1.94             | 2.01             | 2.08                  | 2.15                           | 2.22             | 1.94             | 2.01             | 2.08                  | 2.15                       | 2.22             |
| 63415            | ٠                | ۰                          |                       | ٠                |                          | 1.29             | 1.36             | 1.47                  | 1.59                           | 1.66             | 0.72             | 0.92             | 1.17                  | 1.49                       | 1.89             |

Tabla XVII. Propuesta de límites de control ajustados

Fecha: Julio de 2009

#### 4.1.2.1 Promedio de rendimientos

El sistema va registrando el rendimiento de cada viaje realizado por los cabezales, esta información se acumula aumentando el tamaño de la muestra. Con dicha muestra se obtiene el promedio de los rendimientos del cabezal en la labor respectiva, este rendimiento promedio (kilómetros/galón) se utiliza como referencia para la aplicación del código de colores, dependiendo de los límites de control que se le apliquen a ese cabezal en esa labor.

Por ejemplo, en el caso del cabezal 120-131 del grupo 4 en la labor de 2 jaulas (63112), se acumulan 347 registros con los cuales se obtiene un rendimiento promedio de 3.94 kilómetros/galón. Para este cabezal en esta labor se tiene los siguientes límites de control: LCI2=3.28, LCI1=3.63, LCC=4.02, LCS1=4.52, LCS2=4.77.

El rendimiento promedio 3.94 kilómetros/galón se encuentra entre el LCC y el LCI1 por lo que se colorea amarillo (figura 67).

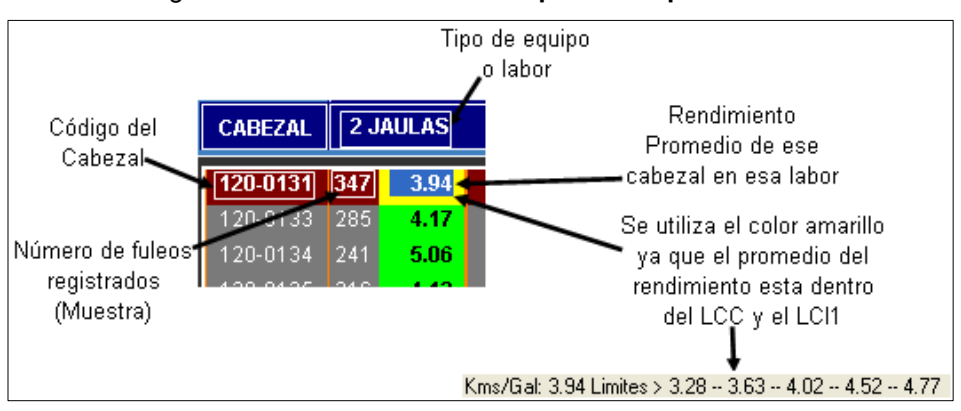

Figura 67. Cálculo rendimiento promedio por cabezal

Fecha: Julio de 2009

Además se calcula un promedio total, en el cual se acumulan todos lo fuleos registrados de ese grupo de cabezales en esa labor (figura 68).

| 1. SELECCIONE SUB-GRUPO:<br><b>2. SELECCIONE FECHA INICIO:</b> | <b>CABEZALES FREIGHTLINER DE 400 HP</b> | 4          | 15/11/2008   | 0K                                                                            |
|----------------------------------------------------------------|-----------------------------------------|------------|--------------|-------------------------------------------------------------------------------|
|                                                                | CABEZAL                                 |            | 2 JAULAS     | En este caso es el grupo                                                      |
|                                                                | 120-0131                                | 347        | 3.94         | de cabezales 4,<br>"Freightliner de 400 HP"                                   |
|                                                                | 120-0133<br>120-0134                    | 285<br>241 | 4.17<br>5.06 |                                                                               |
|                                                                | 120-0135                                | 316        | 4.12         |                                                                               |
|                                                                | 120-0136                                | 139        | 3.91         |                                                                               |
|                                                                | 120-0137<br>120-0138                    | 373<br>264 | 4.39<br>4.08 |                                                                               |
|                                                                | $120 - 0139$                            | 258        | 3.80         |                                                                               |
|                                                                | 120-0140                                | 309        | 4.40         | Se muestra el total de                                                        |
| El número de los fuleos<br>registrados para ese                | 120-0141                                | 301        | 4.08         | fuleos realizados por todo<br>el grupo de cabezales y<br>el Promedio total de |
| grupo de cabezales<br>(muestra total)                          | MA IES.<br><b>KMS./GALON</b>            | 4980       | 4.38         | Rendimientos Promedio<br>de cada cabezal                                      |

Figura 68. Cálculo rendimiento promedio total por labor

Fecha: Julio de 2009

## 4.1.2.2 Desviación estándar

Al igual que en el cálculo del promedio, con la información acumulada de los rendimientos se obtiene una desviación estándar que mide la dispersión de los rendimientos alrededor del promedio.

En el ejemplo anterior del cabezal 120-131, con la muestra de 347 rendimientos registrados se obtuvo un promedio de 3.94 kilómetros/galón, al calcular la desviación estándar se obtiene 0.70 de la muestra, como se muestra en la figura 69.

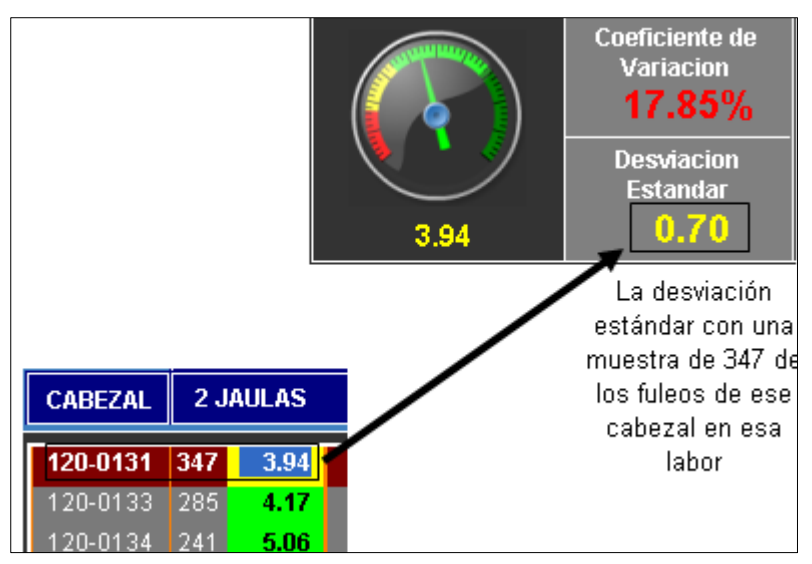

Figura 69. Cálculo desviación estándar por cabezal

Fecha: Julio de 2009

También se realiza el cálculo de la desviación estándar del total de llenados del grupo de cabezales y la desviación estándar de los rendimientos promedio de cada cabezal en esa labor, como se muestra en la figura 70.

Esta información nos sirve para el análisis de la información y nos dan la pauta para detectar errores, validarlos y modificarlos.

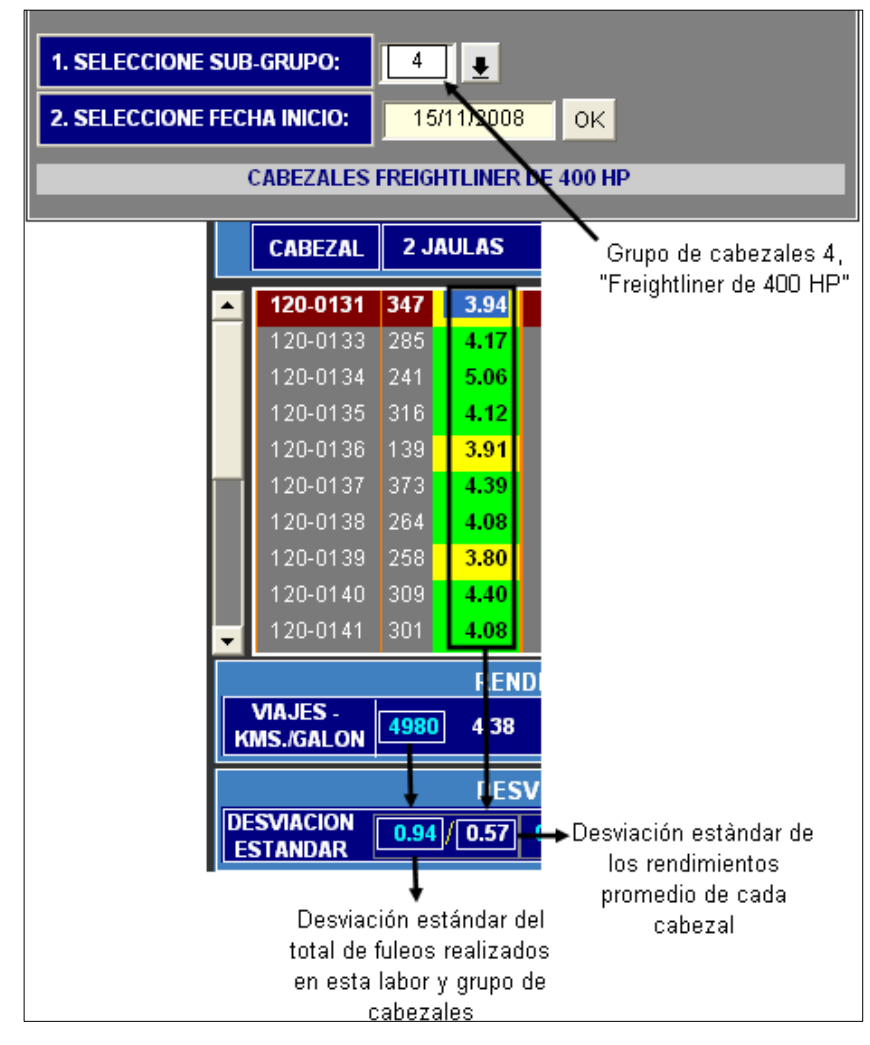

Figura 70. Cálculo desviación estándar promedio total por labor

Fecha: Julio de 2009

## 4.1.2.3 Coeficiente de variación

Se obtiene también el coeficiente de variación de los rendimientos, el cual es la razón de variación entre la desviación estándar y el promedio el cual indica que tan alejados están los rendimientos del promedio.

Siguiendo con el mismo ejemplo, los 347 registros pertenecen a la labor 63112, calculando el coeficiente de variación se obtiene un 17.85% (figura 71). Dicho coeficiente es alto (mayor 10%), se colorea de rojo y da pauta para la validación de la información.

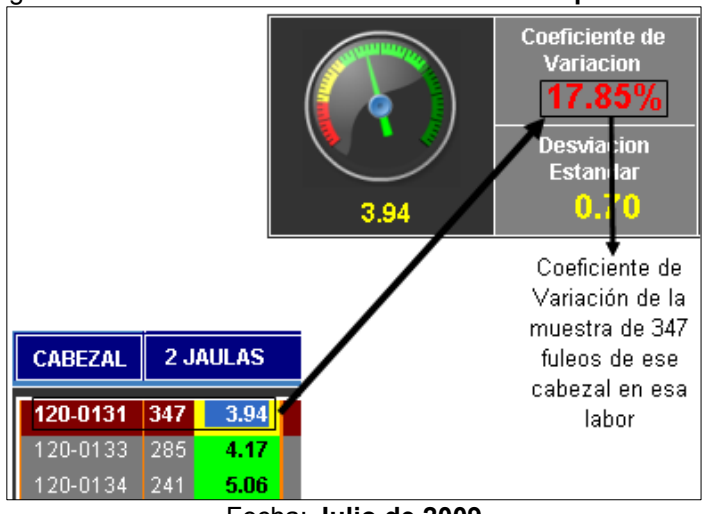

Figura 71. Cálculo del coeficiente de variación por cabezal

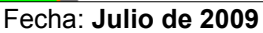

Al igual que en los demás parámetros, se realiza el cálculo por grupo de cabezales en esa labor (figura 72).

| <b>1. SELECCIONE SUB-GRUPO:</b>         |                                           | 4                 |             |                                                 |
|-----------------------------------------|-------------------------------------------|-------------------|-------------|-------------------------------------------------|
| <b>2. SELECCIONE FECHA INICIO:</b>      |                                           | 15/11/2008<br>OK. |             |                                                 |
| <b>CABEZALES FREIGHTLINER DE 400 HP</b> |                                           |                   |             |                                                 |
|                                         | CABEZAL                                   |                   | 2 JAULAS    |                                                 |
|                                         |                                           |                   |             | Grupo de cabezales 4,                           |
|                                         | 120-0131                                  | 347               | 3.94        | "Freightliner de 400 HP"                        |
|                                         | 120-0133                                  | 285               | 4.17        |                                                 |
|                                         | 120-0134                                  | 241               | 5.06        |                                                 |
|                                         | 120-0135                                  | 316               | 4.12        |                                                 |
|                                         | 120-0136                                  | 139               | 3.91        |                                                 |
|                                         | 120-0137                                  | 373               | 4.39        |                                                 |
|                                         | 120-0138                                  | 264               | 4.08        |                                                 |
|                                         | 120-0139                                  | 258               | 3.80        |                                                 |
|                                         | 120-0140                                  | 309               | 4.40        |                                                 |
|                                         | 120-0141                                  | 301               | 4.08        |                                                 |
|                                         |                                           |                   | <b>REND</b> |                                                 |
|                                         | <b>VIAJES-</b><br><b>KMS./GALON</b>       | 4980              | 4.38        |                                                 |
|                                         |                                           |                   | <b>DESV</b> |                                                 |
|                                         | <b>DESVIACION</b><br><b>ESTANDAR</b>      |                   | 0.91 / 0.57 | Coeficiente de variación<br>del total de fuleos |
|                                         |                                           |                   | <b>COEF</b> | realizados en por ese<br>grupo de cabezales en  |
|                                         | <b>COEFICIENTE</b><br><b>DE VARIACION</b> |                   | 21.59%      | esa labor                                       |

Figura 72. Cálculo del coeficiente de variación total por labor

Fecha: Julio de 2009

## 4.1.3 Gráficas

Obtenida la información de los rendimientos y los cálculos estadísticos, se procede a realizar gráficos con la finalidad del mejor entendimiento de la información para la toma de decisiones, dichos gráficos son los siguientes:

## 4.1.3.1 Gráficas por grupo de cabezales

Se realizan dos gráficas que depende del grupo de cabezales y de la fecha en la cual se esta consultando, estas graficas son:

- El comportamiento de rendimientos y pesos.
- El comportamiento de desviaciones en el rendimiento y el peso.

Se debe de escoger el grupo de cabezales que se desea consultar y luego ingresar la fecha de inicio para la consulta de información, en la figura 73 se muestra un ejemplo en donde se consulta el grupo 4 de cabezales desde la fecha "15/11/2008".

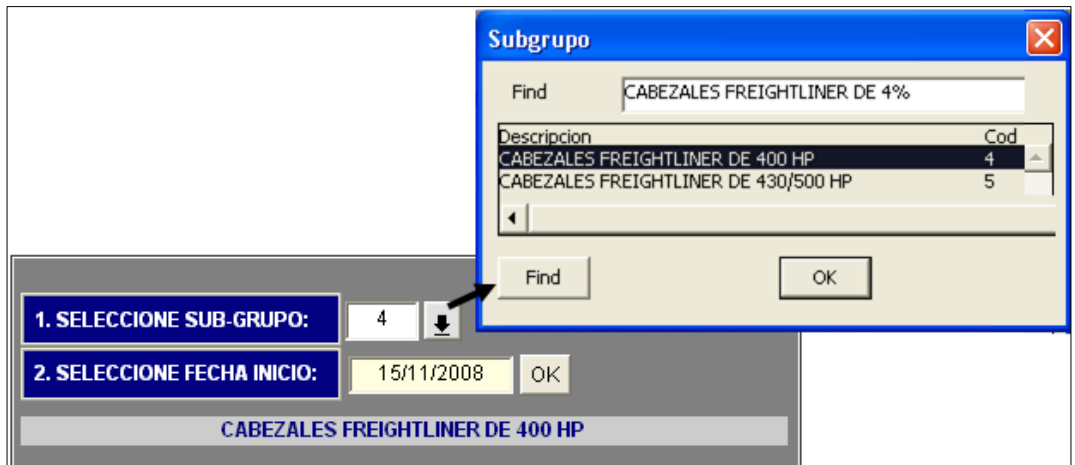

Figura 73. Ingreso de parámetros para gráficas por grupo de cabezales

Fecha: Julio de 2009

# 4.1.3.1.1 Comportamiento de rendimientos y pesos (labor vrs. parámetros)

En esta gráfica se puede observar el promedio del rendimiento por tipo de equipo y el peso promedio de los viajes en su respectiva labor. Esta información depende del tipo de corte de caña (corte manual y corte mecanizado), por tanto existe un filtro para escoger la información que se desee consultar.

Gracias a esta gráfica se puede verificar que los pesos promedio estén acorde con los rendimientos, en caso contrario se procederá a la validación y modificación de la información.

En el siguiente ejemplo de la figura 74 se muestra este gráfico en el grupo de cabezales Freightliner de 400 HP, con las labores de corte manual y sus respectivos pesos, en donde los rendimientos promedio disminuyen entre más alta sea la labor.

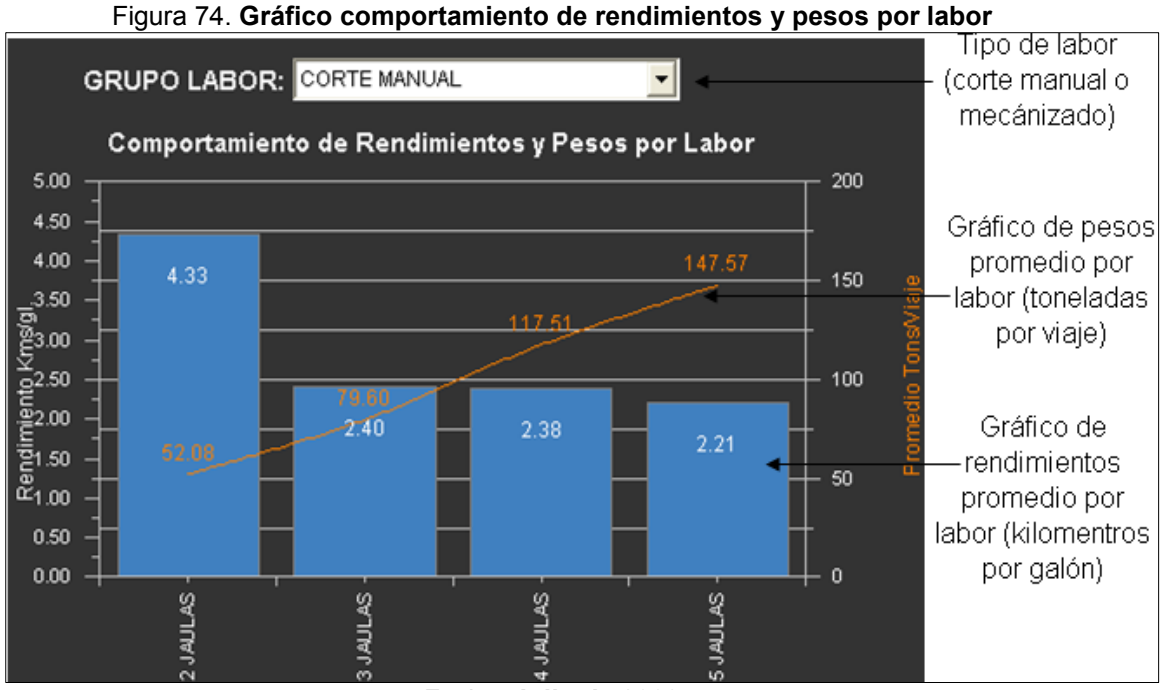

Fecha: Julio de 2009

# 4.1.3.1.2 Comportamiento de las desviaciones en el rendimiento y el peso (labor vrs. parámetros)

En este gráfico se muestra el comportamiento de la desviación estándar en los rendimientos (kilómetros por galón), la desviación estándar de los pesos (toneladas por viaje) y el coeficiente de variación de los pesos de las diferentes labores del grupo de cabezales seleccionado.

Por tanto se puede llevar el control del aumento o disminución de estos parámetros y da la pauta de validación cuando existen valores demasiado altos.

Por ejemplo, hablando de pesos, una desviación estándar demasiada alta puede representar una mala asignación de labor en un viaje. Al igual que una desviación estándar alta en los rendimientos, puede que signifique que existe algún rendimiento demasiado desviado de la media y que ese rendimiento no pertenezca a la labor se le asigno al viaje. Dicho gráfico se muestra en la figura 75:

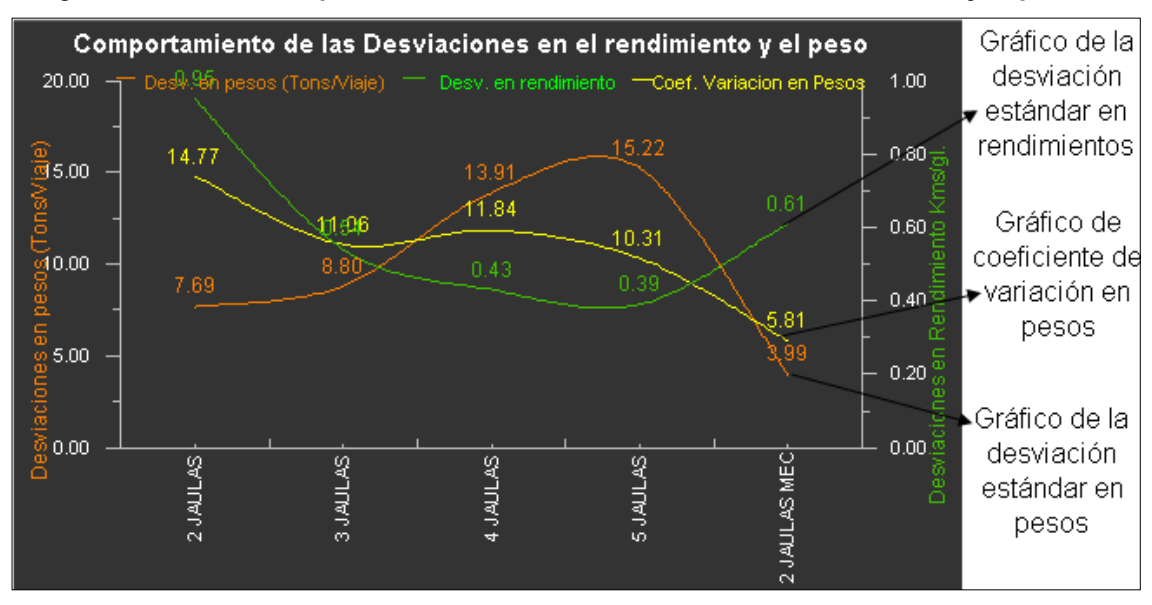

Figura 75. Gráfico comportamiento de las desviaciones en el rendimiento y el peso

Fecha: Julio de 2009

## 4.1.3.2 Gráficas por cabezal y labor

Se realizan gráficos más específicos, donde se involucra tanto el grupo de cabezal, la fecha de inicio para la consulta de datos así como también el cabezal y la labor que se desean consultar (figura 76). Por lo tanto se puede llevar un mejor control en los cabezales del grupo y en las diferentes labores.

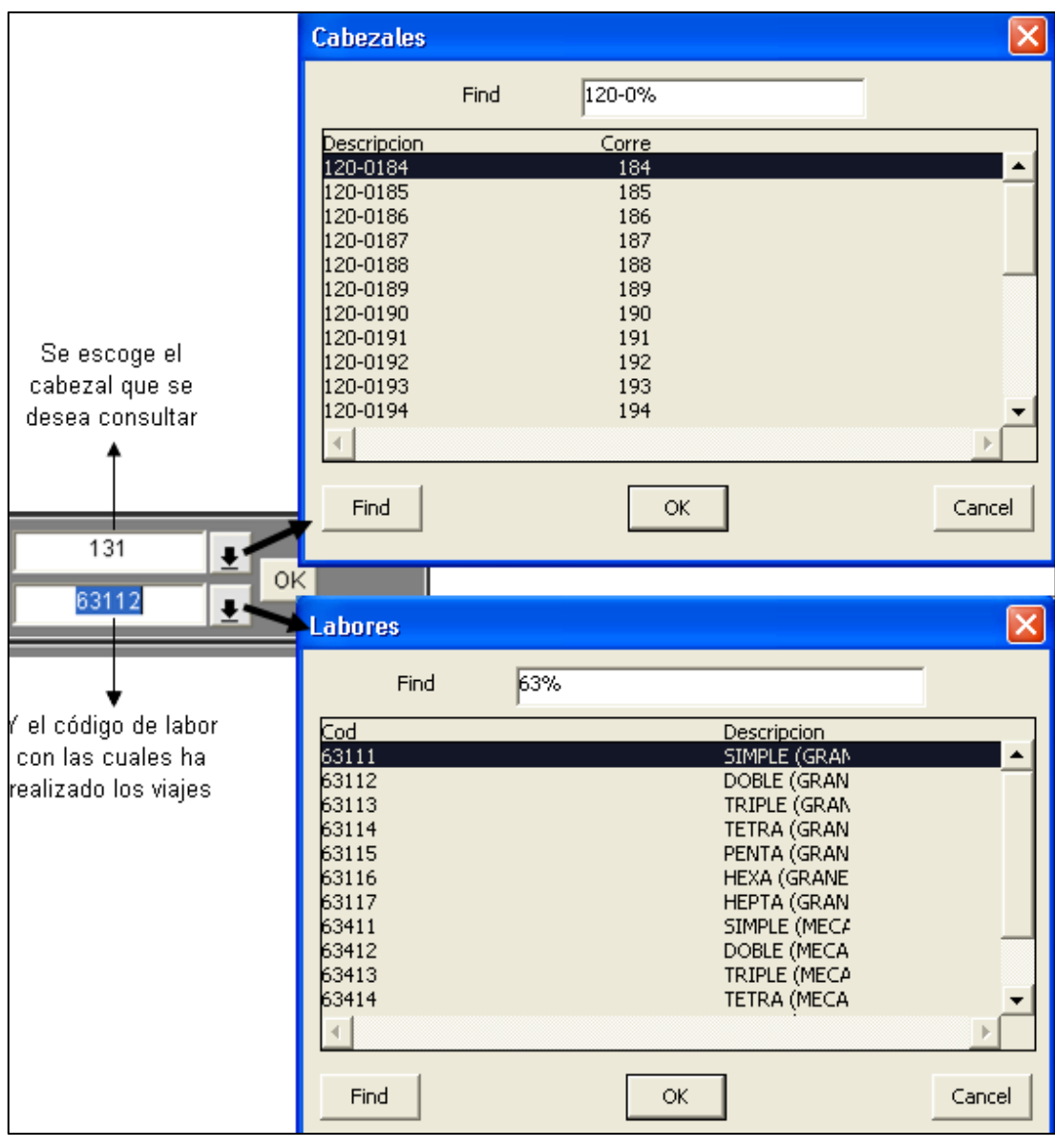

Figura 76. Ingreso de parámetros para graficas por cabezal y labor

Fecha: Julio de 2009
Dichos gráficos son los siguientes:

- Comportamiento de los rendimientos de las últimas 20 registros de despachos en gasolinera en cada labor.
- Comportamiento del rendimientos de las ultimas 20 registros de despachos en gasolinera sin importar la labor.
- Comparativo de rendimientos acumulado por cabezal.
- Comparativo de rendimientos por semana.

Al momento de escoger el cabezal y la labor a consultar se muestran (color amarillo) cuales son los límites de referencia definidos para este cabezal en la labor seleccionada, así como también el rendimiento promedio real de ese cabezal y los colorea comparándolo con los límites definidos. Además se realiza el cálculo de los límites superior e inferior reales aplicándoles la desviación estándar actual del todo el grupo en esa labor (figura 77).

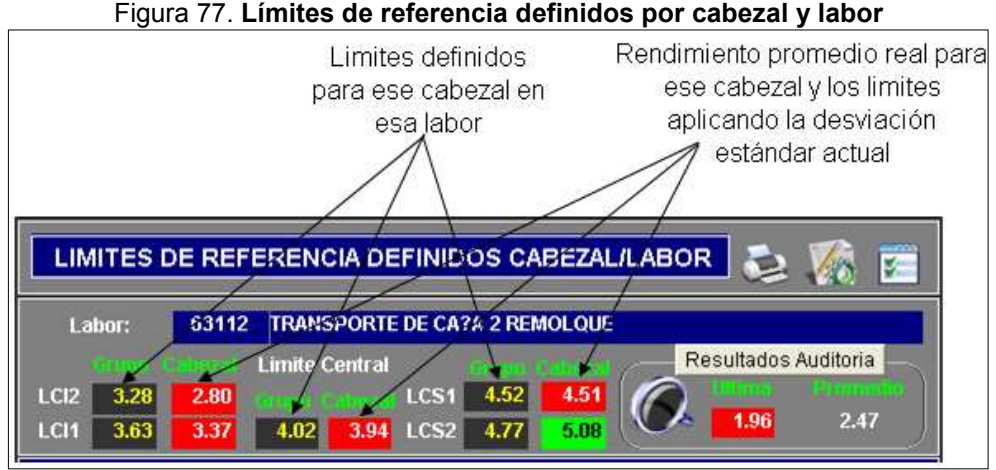

Fecha: Julio de 2009

Esto nos sirve para comparar que tan ajustados están los parámetros actuales con los definidos en el sistema y dará la pauta para la propuesta, ajuste y actualización de los mismos.

# 4.1.3.2.1 Comportamiento del rendimiento de los últimos 20 despachos

En este gráfico se muestra los rendimientos de los últimos 20 registros en gasolinera y la fecha en que se realizó.

Se grafica el comportamiento de los rendimientos de cada viaje con sus respectivos límites de control aplicándoles el código de colores correspondiente (tabla XV) para identificar los viajes que esta dentro y fuera de los límites.

Además, se grafica el comportamiento de los pesos de los viajes (toneladas por viaje) para poder realizar la comparación con el comportamiento de los rendimientos. Por ejemplo, para el cabezal 120- 0190 en la labor 63414 se obtiene el gráfico de la figura 78:

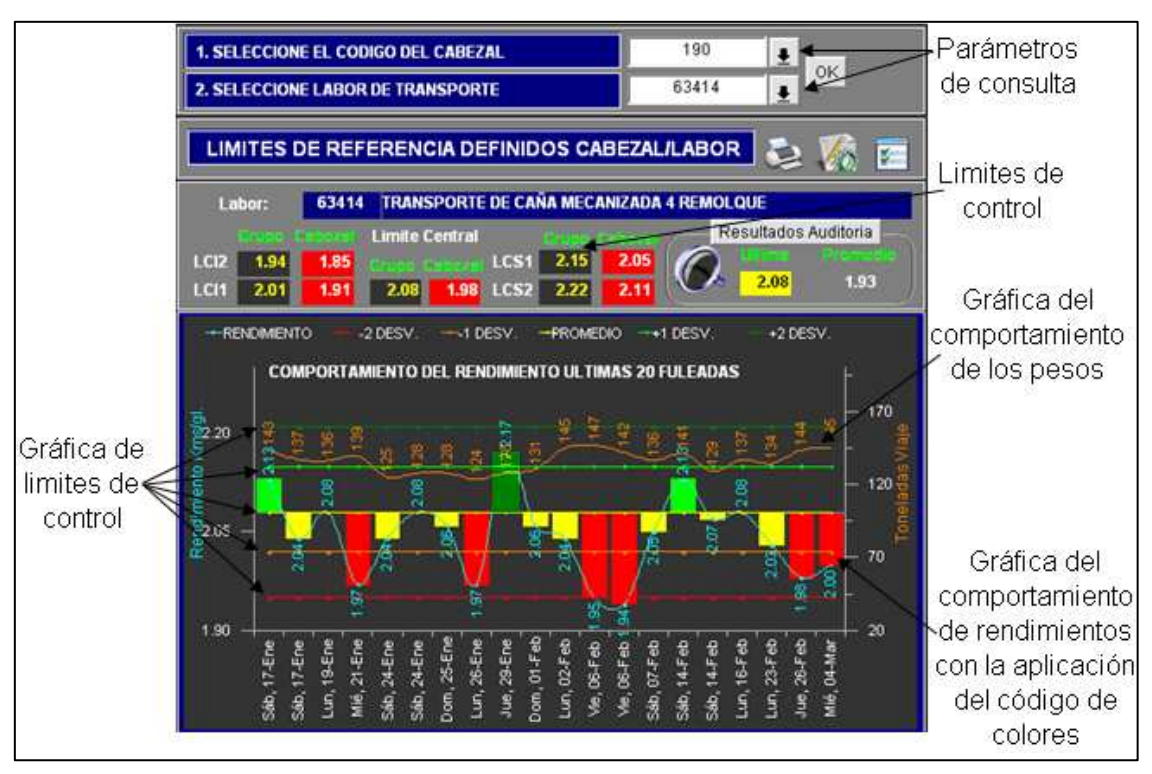

Figura 78. Gráfico comportamiento del rendimiento, ultimas 20 fuleadas

Fecha: Julio de 2009

# 4.1.3.2.2 Comportamiento del rendimientos de los últimos 20 despachos sin importar la labor

Se realiza también un gráfico del comportamiento de los últimos 20 registros de gasolinera en todas las labores de los viajes que realiza el cabezal.

Al igual que en los anteriores, se grafica el comportamiento de los pesos de los viajes (toneladas por viaje) y se le aplica el código de colores.

Este gráfico tiene el objetivo de dar el respectivo seguimiento a todos los viajes de los cabezales y al momento de que se detecte algún rendimiento fuera de control, comprobar si es solamente en esa labor o en todas con lo que se pueden detectas fallas mecánicas en los cabezales. Este gráfico se muestra en la figura 79:

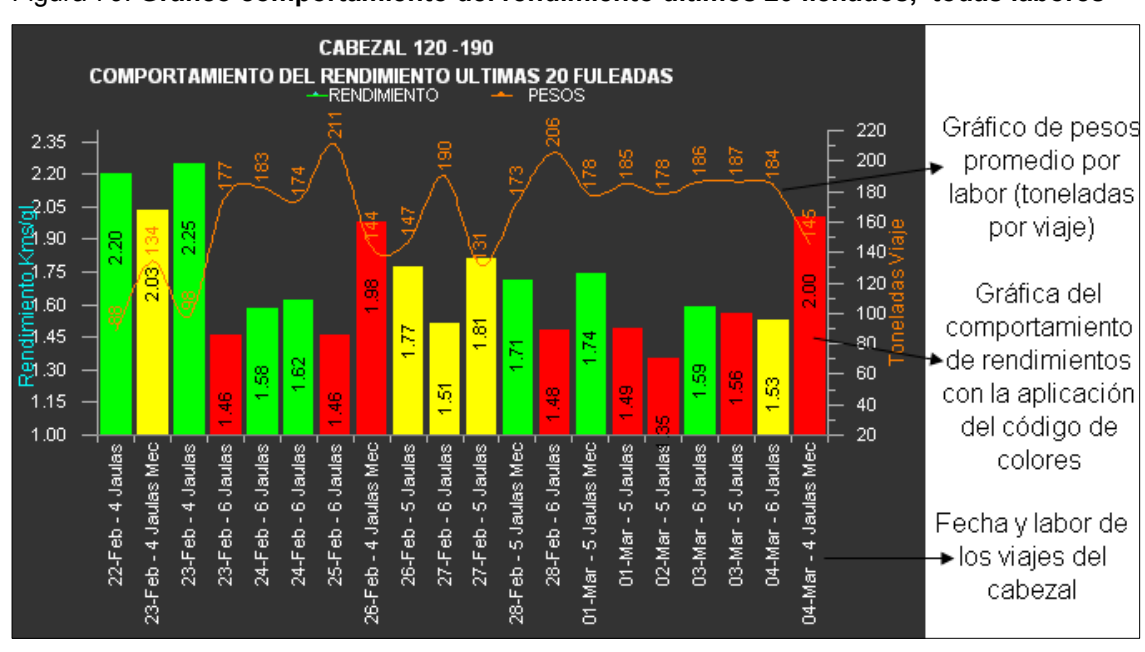

Figura 79. Gráfico comportamiento del rendimiento últimos 20 llenados, todas labores

Fecha: Julio de 2009

### 4.1.3.2.3 Comparativo de rendimientos acumulados

Se grafican los rendimientos de todos los cabezales por labor consultada, ordenándolos de menor a mayor y aplicándoles el código de colores correspondiente.

Este gráfico nos ayuda a identificar los cabezales que tienen el rendimiento más alto y más bajo del grupo consultado, pintando de color azul el cabezal consultado para observar en que posición se encuentra su rendimiento acumulado.

En la figura 80 se observa que el cabezal consultado 120-149 en la labor 63112 se encuentra en la media de los rendimientos de los cabezales del grupo, con un rendimiento cercano al límite de control central. En el caso del cabezal 120-143 tiene el rendimiento más alto por arriba del LCS2 y el rendimiento promedio más bajo del grupo lo tiene el 120-0139, aunque su rendimiento promedio esta arriba del LCI1.

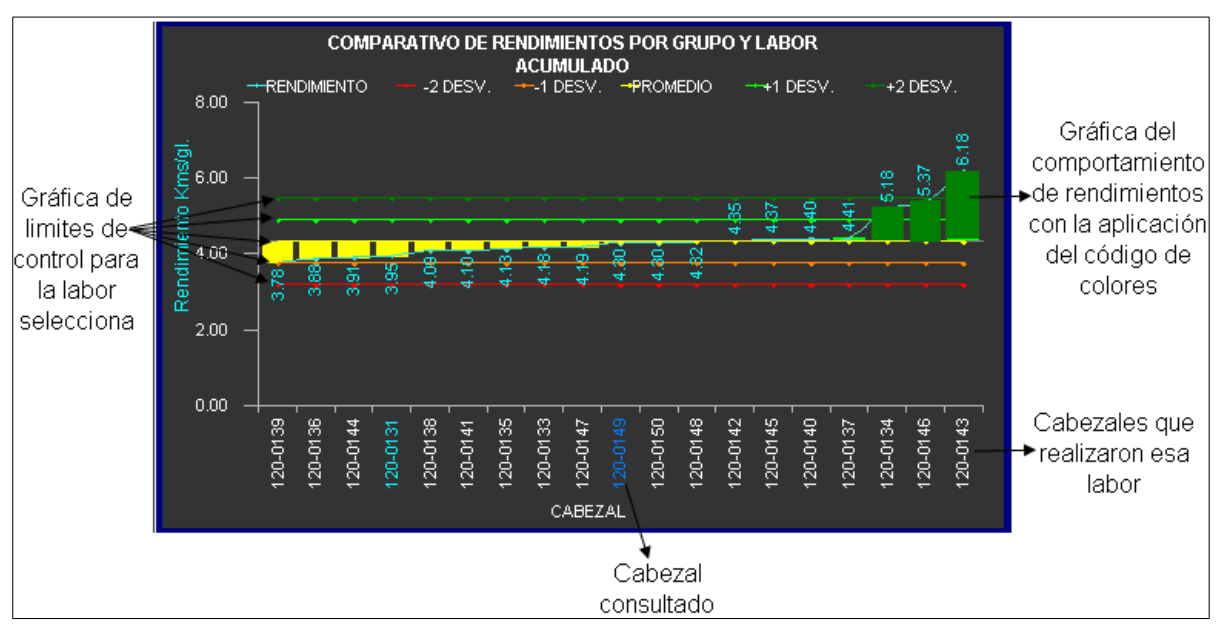

Figura 80. Gráfico comparativo de rendimientos acumulados por grupo y labor

Fecha: Julio de 2009

## 4.1.3.2.4 Comparativo de rendimientos última semana

Para finalizar se realiza un gráfico comparativo entre los rendimientos de los cabezales del grupo en la labor seleccionada por semana, teniendo como valor inicial la semana actual de la zafra (se puede filtrar el número de semana para poder consultar cualquiera).

Al igual que las demás gráficas, a los rendimientos se le aplica el código de colores utilizando los límites que le corresponden. Se pinta de color azul el cabezal que se esta consultando para poder localizar en que posición se encuentra dentro del grupo.

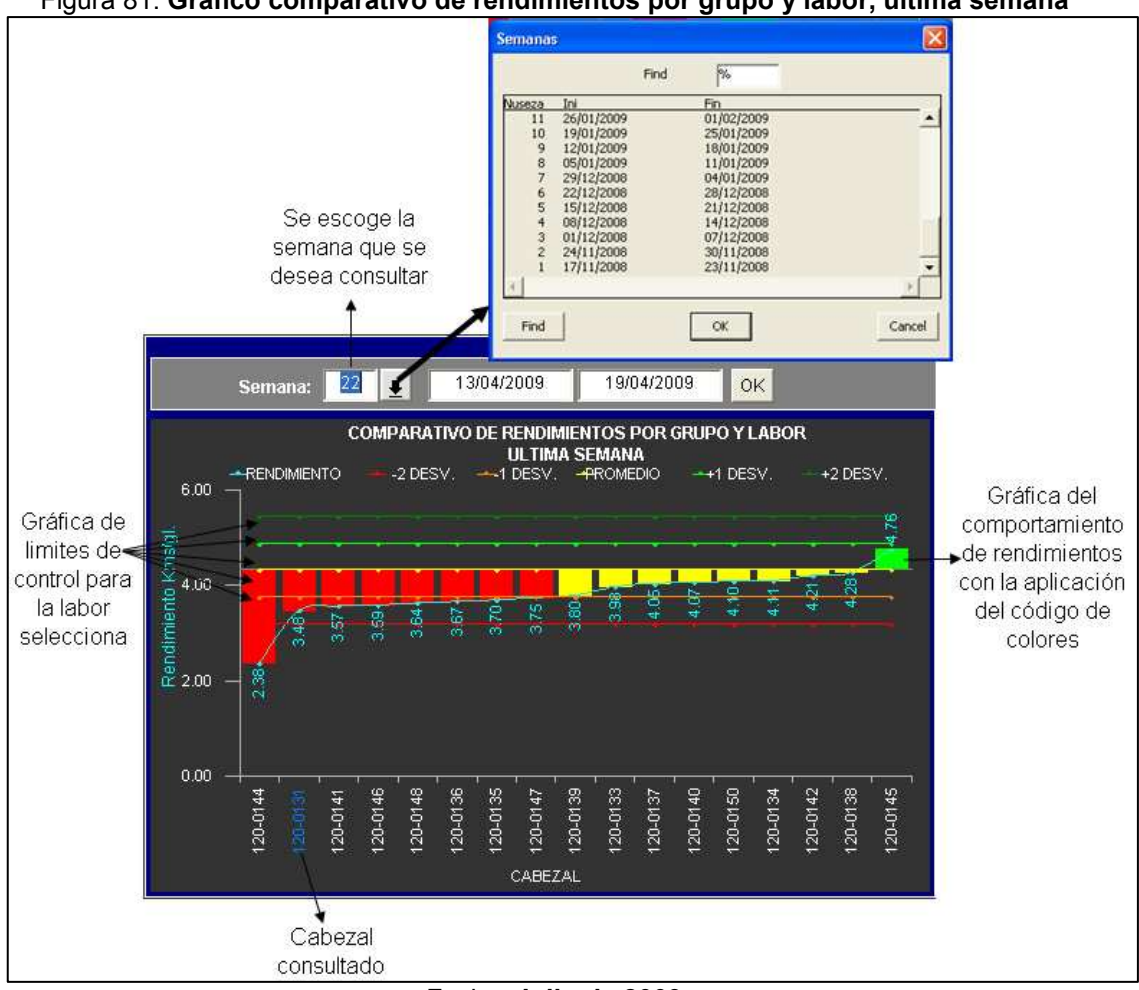

Figura 81. Gráfico comparativo de rendimientos por grupo y labor, última semana

Fecha: Julio de 2009

# 4.1.4 Reporte de puntos fuera de control (viajes con bajo rendimiento)

Unos de los principales objetivos del sistema de control es la adecuada aplicación del reporte de descuentos para los chóferes. En dicho reporte se descuenta la cantidad de dinero equivalente a los galones de combustible que se consumió de más en los viajes, por lo tanto los límites deben ser los adecuados.

En el reporte se detallan los datos de los viajes que están fuera de control de cada cabezal así como también los parámetros de medición con las cuales se aplican los descuentos.

Para la generación del reporte se encuentra un acceso en la parte de los parámetros para los gráficos, como se muestra en la figura 82.

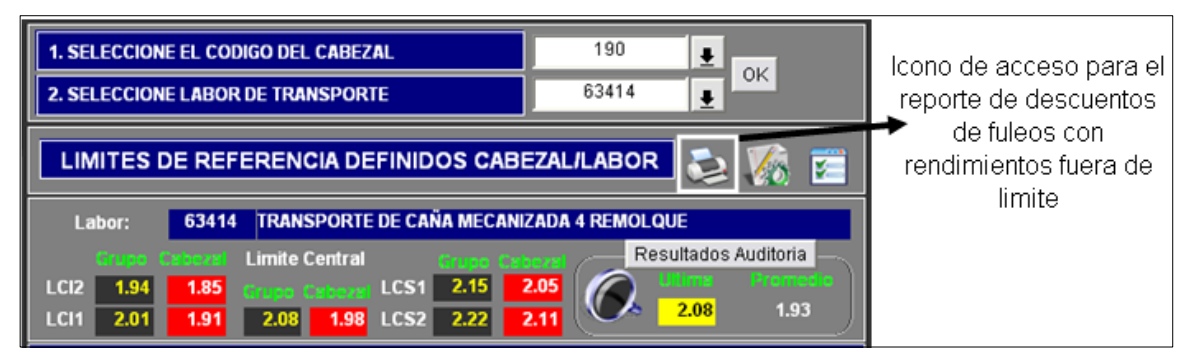

Figura 82. Acceso para el reporte de descuentos

Fecha: Julio de 2009

## 4.1.4.1 Parámetros para generación del reporte

Al momento de accesar en el ícono para la generación del reporte, se abrirá una ventanilla en la cual se ingresa la siguiente información:

- Destino: El reporte puede ser generado en pantalla (screen), directamente enviado a impresión (*printer*) o se puede generar un archivo del reporte (file).
- Impresora: Si el destino es directamente para impresión se debe de ingresa la dirección de la impresora.
- Formato: Si el destino es para generar un archivo, se debe de ingresar el formato para el mismo, por ejemplo ".pdf", ".xls" entre otras.
- Fecha inicial: Se debe de ingresar la ficha inicial con la cual se genera el reporte de descuentos, generalmente los descuentos se realizan cada 15 días.
- Fecha final: También se debe de ingresar la fecha final que se tomara en cuenta para la generación del reporte.
- Grupo: Además se debe de escoger el grupo de cabezales al cual se le generara el reporte, ya sea grupo 4 "Freightliner de 400 HP" o el grupo 5 "Freightliner de 430/500 HP".
- Correlativo: Existe la opción de escoger el cabezal del grupo o ya sea para todo el grupo de cabezales.
- Precio Q.: Además se debe de ingresa el precio el galón de diesel, ya que este valor puede ser variable durante el tiempo.

La pantalla de ingreso de parámetros del reporte se muestra en la figura 83.

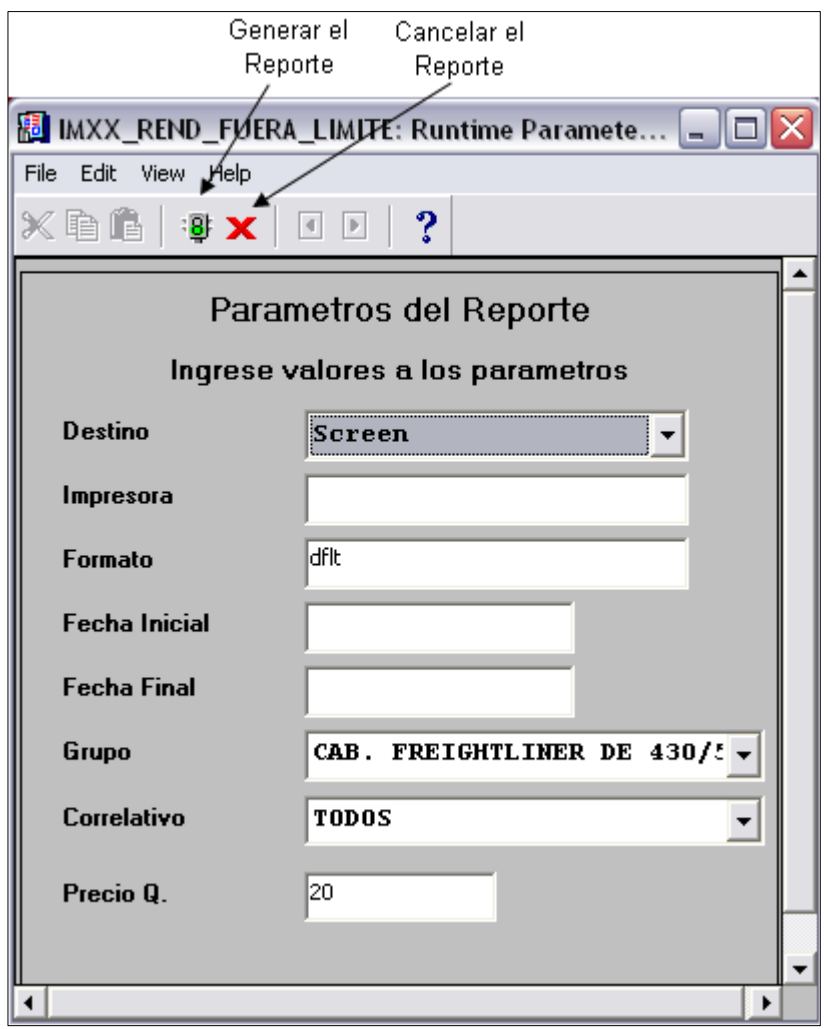

Figura 83. Pantalla ingreso de parámetros para generación del reporte de descuentos

Fecha: Julio de 2009

Este reporte está compuesto por los datos de los viajes y los parámetros de comparación con lo que se calcula dicho descuento.

### 4.1.4.2 Datos del viaje

El reporte contiene los datos de los viajes que se realizaron con rendimientos fuera del límite de cada cabezal. La estructura es la siguiente:

• Encabezado: Contiene la información del grupo de cabezales y el rango de fechas al cual aplica el reporte (figura 84).

#### Figura 84. Encabezado del reporte de descuentos

Reporte de Fuleos con Rendimientos Fuera de Limite CABEZALES FREIGHTLINER DE 430/500 HP Del 01/02/2009 al 05/02/2009 Fecha: Julio de 2009

• Información del cabezal: Incluye la información general de cada cabezal (figura 85): código, la labor, la fecha de despacho del combustible, el código y el nombre del piloto de ese viaje (los cabezales son usado por dos pilotos que se turnan para realizar los viajes).

| Cabezal  | Labor        | Fecha<br>Despachc | Codide<br>Piloto | Nombre Piloto                |
|----------|--------------|-------------------|------------------|------------------------------|
| 120-0184 | TETRA (GRAN) | 04/02/2009        | 10145            | CARLOS ENRIQUE CASTANEDA GAF |
|          |              | 05/02/2009        | 10145            | CARLOS ENRIQUE CASTANEDA GAF |
|          | HEXA (GRANE) | 01/02/2009        | 3781             | JOSUE ZACARIAS PEREZ RAMIREZ |
|          |              | 02/02/2009        | 3781             | JOSUE ZACARIAS PEREZ RAMIREZ |
|          |              | 02/02/2009        | 10145            | CARLOS ENRIQUE CASTANEDA GAF |
|          |              | 05/02/2009        | 3781             | JOSUE ZACARIAS PEREZ RAMIREZ |
|          | TETRA (MECA) | 03/02/2009        | 3781             | JOSUE ZACARIAS PEREZ RAMIREZ |
|          |              | 03/02/2009        | 3781             | JOSUE ZACARIAS PEREZ RAMIREZ |
|          | Total:       |                   |                  |                              |

Figura 85. Datos del cabezal en el reporte de descuentos

• Información del viaje: Además incluye la información de los viajes de cada cabezal: la finca, el peso, los kilómetros recorridos y el rendimiento real de cada viaje (figura 86).

#### Figura 86. Datos de los viajes en el reporte de descuentos

|                 | DATOS DEL VIAJE |                   |                      |
|-----------------|-----------------|-------------------|----------------------|
| Finca           | Peso<br>Tons.   | Kms.<br>Recorrido | Rend, Rea<br>Kms/Gal |
| LA COLINA       | 143.03          | 141               | 1.96                 |
| EL APIPAL       | 77.38           | 100               | 1.67                 |
| SANTA MATILDE I | 170.34          | 68                | 1.45                 |
| LA PINTA        | 174.85          | 24                | 1.34                 |
| LA NINA         | 202.02          | 27                | 1.24                 |
| RIO PLATA       | 191.17          | 72                | 1.44                 |
| LA MAQUINA      | 150.29          | 231               | 1.93                 |
| LA MAQUINA      | 136.04          | 231               | 1.93                 |

Fecha: Julio de 2009

Fecha: Julio de 2009

#### 4.1.4.3 Parámetros de comparación

Para la aplicación de los descuentos, los datos del viaje se deben de comparar con los parámetros de control. Dichos parámetros son: rendimiento promedio (LCC), la desviación estándar, el límite de control inferior 1 (se muestra este límite puesto que solamente interesa los viajes en donde el rendimiento sea menor a este parámetro) y los galones que teóricamente se tuvieron que haber consumido en el viaje de ese cabezal en la labor correspondiente, como se muestra en la figura 87.

|                   | -----P A R Á M E T R O S |                  |                           |
|-------------------|--------------------------|------------------|---------------------------|
| Rend.<br>Promedid | Desv.<br>Estandar        | LC <sub>I1</sub> | <b>Galones</b><br>Teoricd |
| 2.19              | 0.09                     | 2.10             | 67.14                     |
| 2.19              | 0.09                     | 2.10             | 47.62                     |
| 1.56              | 0.06                     | 1.50             | 45.33                     |
| 1.56              | 0.06                     | 1.50             | 16.00                     |
| 1.56              | 0.06                     | 1.50             | 18.00                     |
| 1.56              | 0.06                     | 1.50             | 48.00                     |
| 2.08              | 0.07                     | 2.01             | 114.93                    |
| 2.08              | 0.07                     | 2.01             | 114.93                    |
|                   |                          |                  | 471.95                    |

Figura 87. Parámetro de comparación en el reporte de descuentos

Fecha: Julio de 2009

Al aplicar estos parámetros a los datos reales del viaje se obtiene la siguiente información: los galones despachado en gasolinera en ese viaje, los galones que esta fuera del límite (se obtiene al compararlos con los galones teóricos), precio del galón de combustible (parámetro que se ingreso al generar el reporte) y el total del descuento de ese viaje.

Si el cabezal tiene más de un viaje fuera del límite existe un total general por cabezal en el cual se suman todos los descuentos de los viajes que realizó el mismo, como se muestra en la figura 88.

| Galones<br>Despachad | Galones<br>Fuera Limi                | Precio por<br>Galon (QI) | Total<br>Descuento |
|----------------------|--------------------------------------|--------------------------|--------------------|
| 71.90                | 4.76                                 | 20.00                    | 95.14              |
| 59.90                | 12.28                                | 20.00                    | 245.62             |
| 46.90                | 1.57                                 | 20.00                    | 31.33              |
| 17.90                | 1.90                                 | 20.00                    | 38.00              |
| 21.80                | 3.80                                 | 20.00                    | 76.00              |
| 49.90                | 1.90                                 | 20.00                    | 38.00              |
| 119.90               | 4.97                                 | 20.00                    | 99.49              |
| 120.00               | 5.07                                 | 20.00                    | 101.49             |
| 508.20               | 36.25                                |                          | 725.08             |
|                      | $E_{\alpha\alpha}$ han Julia da 2000 |                          |                    |

Figura 88. Información sobre los descuentos de los viajes fuera de límite

Fecha: Julio de 2009

Al final del reporte se genera un gran total, en el cual se suman los descuentos de todos lo cabezal del grupo para tener la referencia de cuanto dinero se esta descontando.

Para que el reporte de descuentos sea el adecuado tanto el almacenamiento de información de los viajes como los límites de control que se aplicarán deben ser los correctos, por tanto debe de haber un constante validación y modificación de la información para que no existan descuentos injustos para los chóferes. Dichos reportes deben ser aprobados por la persona encargada.

Un ejemplo se presenta en el anexo 4, en donde se genera el reporte de los descuentos a los cabezales Freightliner de 430/500 HP, de la fecha 01/02/2009 al 05/02/2009.

En dicho reporte se puede observar que teóricamente se tuvieron que consumir 4,005.64 galones de combustible, los galones despachados en gasolinera fueron de 4,301.74 galones por lo tanto el número de galones fuera de límite son 296.11 galones. Estos galones representan (a un precio de Q.20.00 por galón) Q.5,922.12 en ese periodo de tiempo, con esta información se procede a realizar la respectiva verificación y validación para que el descuento para los chóferes sea el adecuado.

119

# 4.2 Propuesta final de herramientas digitales para el control de los rendimientos en cabezales cañeros

Luego de la respectiva prueba, revisión y modificación se establecen las propuestas finales de las herramientas de validación y las pantallas para el sistema de control de combustibles. Dichas propuestas finales son las siguientes:

#### 4.2.1 Herramientas para la validación de información

Como se mencionó en el capítulo 3, para realizar la validación de la información de entrada del sistema se utilizará hojas electrónicas de Excel, en la cual se obtiene la información por medio de consultas a la base de datos de Santa Ana. La propuesta final de las hojas para la validación son las siguientes:

#### 4.2.1.1 Hoja electrónica de información de acopio

Al momento de realizar la respectiva revisión de la hoja electrónica de validación de información generada en el acopio, se determinó que es necesario obtener el tipo de lectura, esta lectura puede ser:

> Lectura manual = M (manual) Lectura con el lector del acopio = A (automática)

Con esta información se puede identificar, al momento que existe una inconsistencia en la información, si el error es del sistema de lectura o del operador de monitoreo. La idea general es que no existan lecturas manuales, pero siempre hay factores externos que causan fallas en el sistema como la caída del servidor, falta de energía eléctrica, falla en el hardware de la computadora del lector, entre otras.

Una vista de la propuesta de la hoja electrónica para la validación de la información generada en el acopio se muestra en la figura 89:

|    |     | R |                                               |             |                           | G                                      |       |                  |                                                         |   | М                                            |
|----|-----|---|-----------------------------------------------|-------------|---------------------------|----------------------------------------|-------|------------------|---------------------------------------------------------|---|----------------------------------------------|
|    |     |   | NOTIN - ZAFD - TRACA - TRACO - ACTIN - FECENT |             |                           | ▼  ENVNU( ▼   CLATÉ ▼  FINNU ▼  NOMFIN |       |                  | $\blacktriangleright$ GRUF $\blacktriangleright$ LECTUF |   | $\mathbf{v}$ to ch <sub>1</sub> $\mathbf{v}$ |
|    | 201 |   | 120                                           | 145 120-145 | 18/11/2008 06:29 20000201 |                                        | 63112 | 1892 ACARIGUA    |                                                         |   | 06:29                                        |
|    | 202 |   | 120                                           | 191 120-191 | 18/11/2008 06:31          | 36000155                               | 63115 | 1114 LAS FIANZAS | с                                                       | А | 06:31                                        |
|    | 203 |   | 120                                           | 184 120-184 | 18/11/2008 06:32 45000281 |                                        | 63116 | 1421 ORINOCO     | в                                                       | А | 06:32                                        |
| -5 | 204 |   | 120                                           | 203 120-203 | 18/11/2008 06:46 22000238 |                                        | 63412 | 1105 LA MAQUINA  | н                                                       | А | 06:46                                        |
| -6 | 205 |   | 120                                           | 146 120-146 | 18/11/2008 06:49 22000237 |                                        | 63412 | 1105 LA MAQUINA  | н                                                       | А | 06:49                                        |
|    | 206 |   | 120                                           | 207 120-207 | 18/11/2008 07:35 16000188 |                                        | 63114 | 1124 SANTA MARIA | G                                                       | А | 07:35                                        |
| 8  | 207 |   | 120                                           | 143 120-143 | 18/11/2008 07:52 22000241 |                                        | 63412 | 1105 LA MAQUINA  |                                                         | д | 07:52                                        |

Figura 89. Propuesta final de hoja de validación de información del acopio

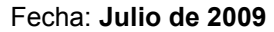

#### 4.2.1.2 Hoja electrónica de información de báscula

En esta herramienta no se realizaron modificaciones, puesto que al realizar las respectivas revisiones y pruebas no se identifico algún cambio necesario en la estructura de la consulta. La vista de la hoja se muestra en la figura 90:

Figura 90. Propuesta final de hoja de validación de información de báscula

|    |          | R          | C   |                                                                                            | F             | F | G     |                          |      |                                                      |         |
|----|----------|------------|-----|--------------------------------------------------------------------------------------------|---------------|---|-------|--------------------------|------|------------------------------------------------------|---------|
|    | А        |            |     | D                                                                                          |               |   |       | Н                        |      | u                                                    | Κ       |
|    | $ZAFD -$ | NOTA VIA - |     | VEHNU <del>v</del>  CORRELATIV <del>v</del>   <mark>ACTIV</mark> v  FREC( v  CLATI v  PESO |               |   |       | $\overline{\phantom{a}}$ |      | CODF <del>▼</del> NOMFIN<br>$\overline{\phantom{a}}$ | VEHOL - |
| 6. | 153      | 47451      | 120 |                                                                                            | 187 120-187   | H | 63414 | 147.98                   | 1811 | <b>ICOVADONGA</b>                                    | 12444   |
| 12 | 153      | 47474      | 120 |                                                                                            | 205 120-205   | H | 63414 | 146.55                   |      | 1811 ICOVADONGA                                      | 2023    |
| 21 | 153      | 47499      | 120 | 191                                                                                        | 120-191       | H | 63414 | 146.48                   |      | 1811 COVADONGA                                       | 11315   |
| 22 | 153      | 47501      | 120 |                                                                                            | 208 120-208   | H | 63414 | 142.04                   |      | 1811 COVADONGA                                       | 13570   |
| 24 | 153      | 47505      | 120 |                                                                                            | 199 120-199   | H | 63414 | 147.22                   |      | 1811 ICOVADONGA                                      | 46888   |
| 31 | 153      | 47519      | 120 |                                                                                            | 200 120-200   | H | 63414 | 147.22                   |      | 1811 ICOVADONGA                                      | 1997    |
| 41 | 153      | 47551      | 120 |                                                                                            | 195 120-195 H |   | 63414 | 143.04                   |      | 1811 COVADONGA                                       | 15665   |
| 50 | 153      | 47581      | 120 |                                                                                            | 197 120-197   | H | 63414 | 145.42                   | 1811 | <b>COVADONGA</b>                                     | 39027   |
| 85 | 153      | 47698      | 120 |                                                                                            | 195 120-195 K |   | 63414 | 134.69                   | 1821 | <b>ISAN FELIPE</b>                                   | 8971    |
| 86 | 153.     | 47705      | 120 |                                                                                            | 196 120-196 H |   | 63414 | 147.79                   |      | 1811 ICOVADONGA                                      | 29971   |
| 91 | 153      | 47712      | 120 |                                                                                            | 191 120-191   | H | 63414 | 145.93                   |      | 1811 ICOVADONGA                                      | 46480   |
| 94 | 153      | 47719      | 120 |                                                                                            | 204 120-204   | H | 63414 | 151.42                   |      | 1811 ICOVADONGA                                      | 26414   |
| 97 | 153      | 47727      | 120 |                                                                                            | 192 120-192   | H | 63414 | 145.54                   |      | 1811 ICOVADONGA                                      | 1988    |

Fecha: Julio de 2009

## 4.2.1.3 Hoja electrónica de información de gasolinera

Para llevar un mejor control, se integró en la consulta de información de la hoja de verificación de gasolinera, la información de báscula (peso y nota de viaje) y del acopio (número de envío):

- Número de envío y clave de transporte: este dato es el que se registro en el acopio, se obtiene relacionando el cabezal y fecha del despacho, con el cabezal y fecha de entrada al acopio (con dos horas de holgura). Este proceso se realiza todos los días a las 6 de la mañana.
- Nota de viaje y el peso: este dato se obtiene relacionando el número de envío del proceso anterior, con los envíos que se registraron en la báscula para obtener la nota de viaje y el tonelaje. Este proceso se realiza todos los días a las 8 de la mañana.

Puesto que los rendimientos (kilómetros/galón) dependen del peso del viaje y de la clave de transporte son importantes las validaciones, ya que si no se captura correctamente el número de envío y clave de transporte en el acopio no se obtendrá la nota viaje y el tonelaje de la báscula, por tanto los resultados no serán reales.

Además se realiza el cálculo del rendimiento en cada registro. Esta información servirá de referencia al momento de validar la información. Una vista de la propuesta final se muestra en la figura 91:

| T FREM Y HUBODOMETRO ANTERIO Y HUBODOMETI Y DIF HI Y <mark>KMSIGA</mark> Y<br>ë<br>Z<br>25<br>8<br>Z<br>8<br>2<br>Z<br>8<br>124<br>58<br>X,<br>R<br>ะ<br>g<br>g<br>224<br>25<br>3<br>7<br>7<br>$\,>\,$<br>32229<br>93503<br>55236<br>15150<br>60749<br>72079<br>93525<br>53304<br>71993<br>85893<br>50888<br>29234<br>99552<br>39395<br>32250<br>29252<br>15234<br>55258<br>102181<br>53241<br>85311<br>$\Rightarrow$<br>93378<br>85188<br>15128<br>32229<br>93412<br>53117<br>71908<br>85823<br>50823<br>99530<br>60525<br>71993<br>101956<br>15150<br>55236<br>32207<br>39374<br>29234<br>55111<br>53241<br>29211<br>O<br>O<br>¢<br>œ<br>O<br>O<br>O<br>S)<br>ď<br>œ<br>œ<br>I<br>H<br>1132 EL SACRAMENTO<br>1132 EL SACRAMENTO<br>1132 EL SACRAMENTO<br>1811 COVADONGA<br>FECHA_DESPACI +  HORA_FULL +   COD_PILO   +  LAB<   ENVIO   +  HOTA_VIA  +  TONS_VIA  +  FIN( +  NOM_FINCA<br>1113 EL DIAMANTE<br>1113 EL DIAMANTE<br>1113 EL DIAMANTE<br><b>ASHOON/ADONGA</b><br>1113 EL DIAMANTE<br>1422 AMAZONAS<br>1422 AMAZONAS<br>1422 AMAZONAS<br>$\alpha$<br>1125 LA PINTA<br>1125 LA PINTA<br>1125 LA PINTA<br>1125 LA PINTA<br>1125 LA PINTA<br>1125 LA PINTA<br>1125 LA PINTA<br>1125 LA PINTA<br>C<br>124.17<br>116<br>168.69<br>120.11<br>214.32<br>45.9<br>137.76<br> 38.42 <br>120.69<br>118.45<br>114.43<br>126.72<br>142.65<br>45.3<br>65.14<br>184.93<br>54.61<br>139.66<br>$\circ$<br>194.91<br>136.31<br>z<br>48009<br>48019<br>48095<br>48118<br>48026<br>48040<br>48093<br>48088<br>48099<br>48065<br>48098<br>48120<br>48109<br>48153<br>48047<br>48111<br>48167<br>48061<br>48051<br>48161<br>Σ<br>63116 12005918<br>63114 28000794<br>63116 12005914<br>63116 37009388<br>63112 40003012<br>63116 31006246<br>63414 46004928<br>63414 46004923<br>63116 22006585<br>63112 41002112<br>63116 12005929<br>63112 41002095<br>63116 37009386<br>63116 22006564<br>63116 22006574<br>63116 12005924<br>63114 40002997<br>63112 49005491<br>63116 21002641<br>63114 28000801<br>$\times$<br>1995<br>2032<br>1976<br>46480<br>12444<br>2008<br>2032<br>37286<br>27526<br>12624<br>1995<br>2023<br>37866<br>46888<br>37866<br>1997<br>9D48<br>i981<br>7591<br>18901<br>5971<br>20004/2009 00:15<br>20/04/2009 00:26<br>20/04/2009 00:43<br>20004/2009 05:16<br>20/04/2009 07:19<br>20004/2009 07:45<br>20004/2009 08:16<br>20004/2009 00:35<br>20004/2009 01:13<br>20/04/2009 01:23<br>20/04/2009 02:44<br>20/04/2009 02:59<br>20004/2009 04:33<br>20004/2009 04:44<br>20/04/2009 04:55<br>20004/2009 05:12<br>20/04/2009 05:25<br>20004/2009 08:29<br>20004/2009 01:58<br>20/04/2009 02:34<br>20004/2009 02:47<br>I<br>$\sqrt{$ CANTIDI $\sqrt{}$ COST<br>O<br>11.70<br>63.00<br>60.00<br>18.00<br>59.90<br>41.60<br>39.OO<br>35.00<br>13.00<br>19.90<br>100.20<br>13.90<br>27.00<br>108.00<br>14.50<br>20.00<br>17.30<br>17.90<br>18.60<br>52.90<br>15,90<br>Щ<br>5 120-207 CABEZALES FREIGHTLINER DE 500 HP<br>120-198 CABEZALES FREIGHTLINER DE 500 HP<br>120-190 CABEZALES FREIGHTLINER DE 500 HP<br>120-203 CABEZALES FREIGHTLINER DE 500 HP<br>10 120-195 CABEZALES FREIGHTLINER DE 500 HP<br>12 120-204 CABEZALES FREIGHTLINER DE 500 HP<br>17 120-201 CABEZALES FREIGHTLINER DE 500 HP<br>CABEZALES FREIGHTLINER DE 500 HP<br>19 120-187 CABEZALES FREIGHTLINER DE 500 HP<br>21 120-205 CABEZALES FREIGHTLINER DE 500 HP<br>26 120-200 CABEZALES FREIGHTLINER DE 500 HP<br>27 120-208 CABEZALES FREIGHTLINER DE 500 HP<br>29 120-198 CABEZALES FREIGHTLINER DE 500 HP<br>31 120-189 CABEZALES FREIGHTLINER DE 500 HP<br>32 120-207 CABEZALES FREIGHTLINER DE 500 HP<br>33 120-192 CABEZALES FREIGHTLINER DE 500 HP<br>44 120-201 CABEZALES FREIGHTLINER DE 500 HP<br>48 120-205 CABEZALES FREIGHTLINER DE 500 HP<br>51 120-203 CABEZALES FREIGHTLINER DE 500 HP<br>52 120-199 CABEZALES FREIGHTLINER DE 500 HP<br>3 120-199 CABEZALES FREIGHTLINER DE 500 HP<br>$\Box$<br>ACTN - SUBGRUPO<br>18 120-191<br>$\circ$<br>უ<br>თ<br>۵ | ≩ | 2.07 | 88 | 4.72 | S. | 20 | $\frac{8}{2}$ | 187 | $\frac{45}{2}$ | 55<br>0 | E, | Ξ | 2.24 | 5 | $\frac{9}{21}$ | 2.08 | $\frac{45}{3}$ | 5.65 | ð | 89 | 118 | $\frac{9}{2}$ |
|----------------------------------------------------------------------------------------------------|---|------|----|------|----|----|---------------|-----|----------------|---------|----|---|------|---|----------------|------|----------------|------|---|----|-----|---------------|
|                                                                                                    |   |      |    |      |    |    |               |     |                |         |    |   |      |   |                |      |                |      |   |    |     |               |
|                                                                                                    |   |      |    |      |    |    |               |     |                |         |    |   |      |   |                |      |                |      |   |    |     |               |
|                                                                                                    |   |      |    |      |    |    |               |     |                |         |    |   |      |   |                |      |                |      |   |    |     |               |
|                                                                                                    |   |      |    |      |    |    |               |     |                |         |    |   |      |   |                |      |                |      |   |    |     |               |
|                                                                                                    |   |      |    |      |    |    |               |     |                |         |    |   |      |   |                |      |                |      |   |    |     |               |
|                                                                                                    |   |      |    |      |    |    |               |     |                |         |    |   |      |   |                |      |                |      |   |    |     |               |
|                                                                                                    |   |      |    |      |    |    |               |     |                |         |    |   |      |   |                |      |                |      |   |    |     |               |
|                                                                                                    |   |      |    |      |    |    |               |     |                |         |    |   |      |   |                |      |                |      |   |    |     |               |
|                                                                                                    |   |      |    |      |    |    |               |     |                |         |    |   |      |   |                |      |                |      |   |    |     |               |
|                                                                                                    |   |      |    |      |    |    |               |     |                |         |    |   |      |   |                |      |                |      |   |    |     |               |
|                                                                                                    |   |      |    |      |    |    |               |     |                |         |    |   |      |   |                |      |                |      |   |    |     |               |
|                                                                                                    |   |      |    |      |    |    |               |     |                |         |    |   |      |   |                |      |                |      |   |    |     |               |
|                                                                                                    |   |      |    |      |    |    |               |     |                |         |    |   |      |   |                |      |                |      |   |    |     |               |
|                                                                                                    |   |      |    |      |    |    |               |     |                |         |    |   |      |   |                |      |                |      |   |    |     |               |
|                                                                                                    |   |      |    |      |    |    |               |     |                |         |    |   |      |   |                |      |                |      |   |    |     |               |
|                                                                                                    |   |      |    |      |    |    |               |     |                |         |    |   |      |   |                |      |                |      |   |    |     |               |
|                                                                                                    |   |      |    |      |    |    |               |     |                |         |    |   |      |   |                |      |                |      |   |    |     |               |
|                                                                                                    |   |      |    |      |    |    |               |     |                |         |    |   |      |   |                |      |                |      |   |    |     |               |
|                                                                                                    |   |      |    |      |    |    |               |     |                |         |    |   |      |   |                |      |                |      |   |    |     |               |

Figura 91. Propuesta final de la hoja de validación de información de gasolinera

Fecha: Julio de 2009

# 4.2.1.4 Query de consulta de información de base de datos (Oracle)

Los query's utilizados para la generación de las hojas de validación se realizan en el lenguaje SQL, en donde se exploran las diferentes tablas para la utilización de la información necesaria para generar la consulta.

En la figura 92 se muestra un ejemplo de una consulta en este lenguaje, el cual es el utilizado para la generación de la hoja de validación de información del área del acopio:

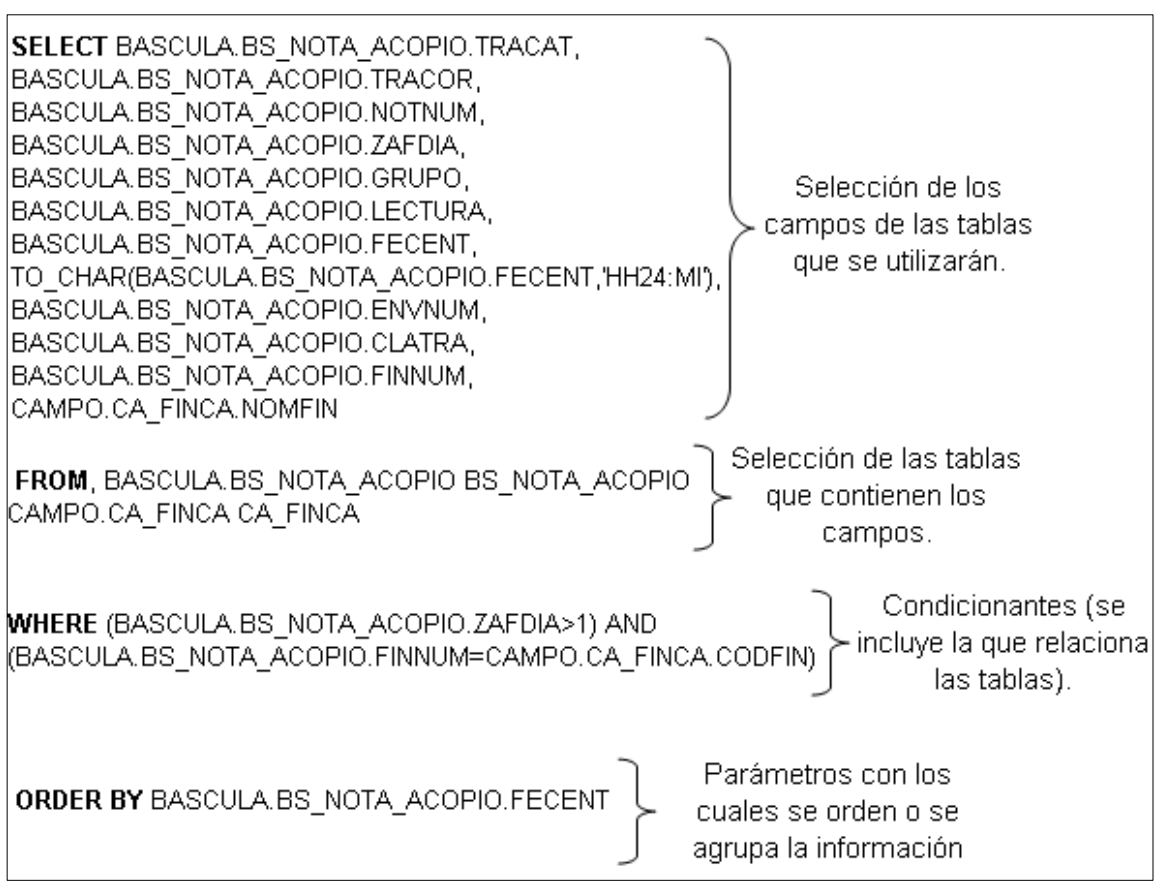

Figura 92. Query para generar hoja de información en acopio

Fecha: Julio de 2009

.

# 4.2.2 Pantallas digitales

Se integran todas las herramientas para crear el sistema control de rendimientos, el cual contará con pantallas para la consulta y manipulación de la información, dichas pantallas son las siguientes:

- Pantalla principal de control de rendimientos
- Pantalla de corrección de inconsistencias en gasolinera.
- Pantalla de corrección de inconsistencias en la información de báscula.
- Generación de reporte de descuentos

# 4.2.2.1 Pantalla principal de control de rendimientos por grupo de transporte

En esta pantalla se muestra toda la información del sistema de control de rendimientos para los cabezales cañeros, esta información se organiza por grupo de cabezales, tipo de transporte de caña (caña manual, caña mecanizada) y en las diferentes tipos de labores para los viajes.

Para accesar a la información se debe de escoger el grupo de cabezales y la fecha a consultar, para proceder a generar los rendimientos y el análisis estadístico de cada cabezal. Además contiene un recuadro la siguiente información:

- Acción a tomar (referencia del estado del rendimiento).
- Último rendimiento.
- Última labor.
- Fecha y hora del último fuleo.

La vista de esta pantalla se muestra en la figura 93.

Figura 93. Pantalla del control de rendimientos para cabezales cañeros

**THE REAL** 

**The State** 

Fecha: Julio de 2009

Además se presenta información acumulada a la fecha y los diferentes costos que se ha representado el transporte de caña (figura 94).

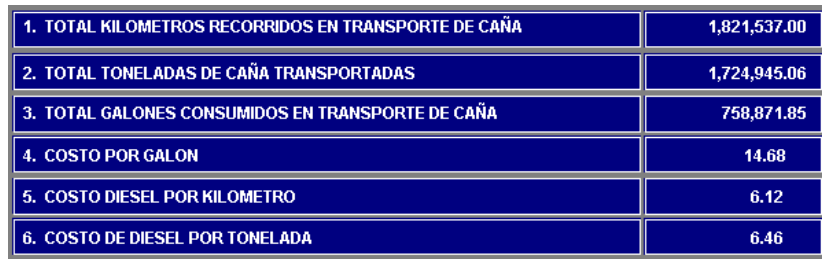

Figura 94. Recuadro con información acumulada y costos en el transporte de caña

Fecha: Julio de 2009

Así como también se integran los diferentes gráficos de control de información con sus respectivos parámetros de consulta, al igual que los diferentes accesos para ingresar a las pantallas de corrección de información, como se muestra en la figura 95.

Figura 95. Gráficos y accesos pantalla principal sistema de control de rendimientos<br>Acceso para Pantalla de Correción de<br>Inconsistencias de Gasolinera Acceso para Acceso para Pantalla de el Reporte de-Correción de Descuentos Inconsistencias de Báscula

Fecha: Julio de 2009

La propuesta final de la pantalla principal del sistema de control de rendimiento para cabezales se muestra en la figura 96:

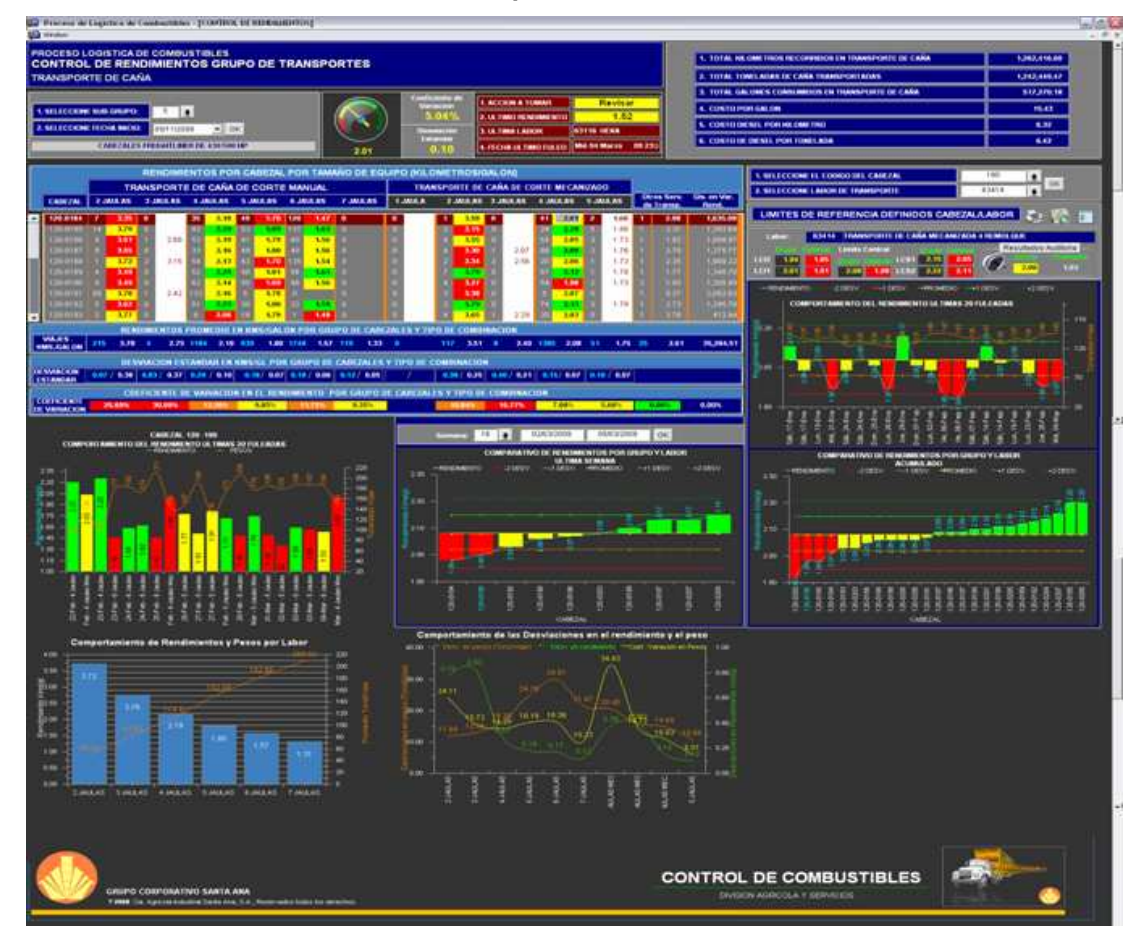

Figura 96. Propuesta final de la pantalla principal del sistema de control de rendimientos para cabezales cañeros

Fecha: Julio de 2009

# 4.2.2.2 Corrección de inconsistencias en salidas de gasolinera

Para ingresar a la pantalla de correcciones de inconsistencias de gasolinera se debe accesar en el Ícono que se muestra en la figura 97:

gasolinera Acceso para pantalla de Correcciones de Inconsistencias de Gasolinera Fecha: Julio de 2009

Figura 97. Ícono de acceso a la pantalla de correcciones de inconsistencias de

Se despliega dicha pantalla con las características de consulta, verificación y modificación de información mencionada en el punto 3.4.1.3, la propuesta final se muestra en la figura 98:

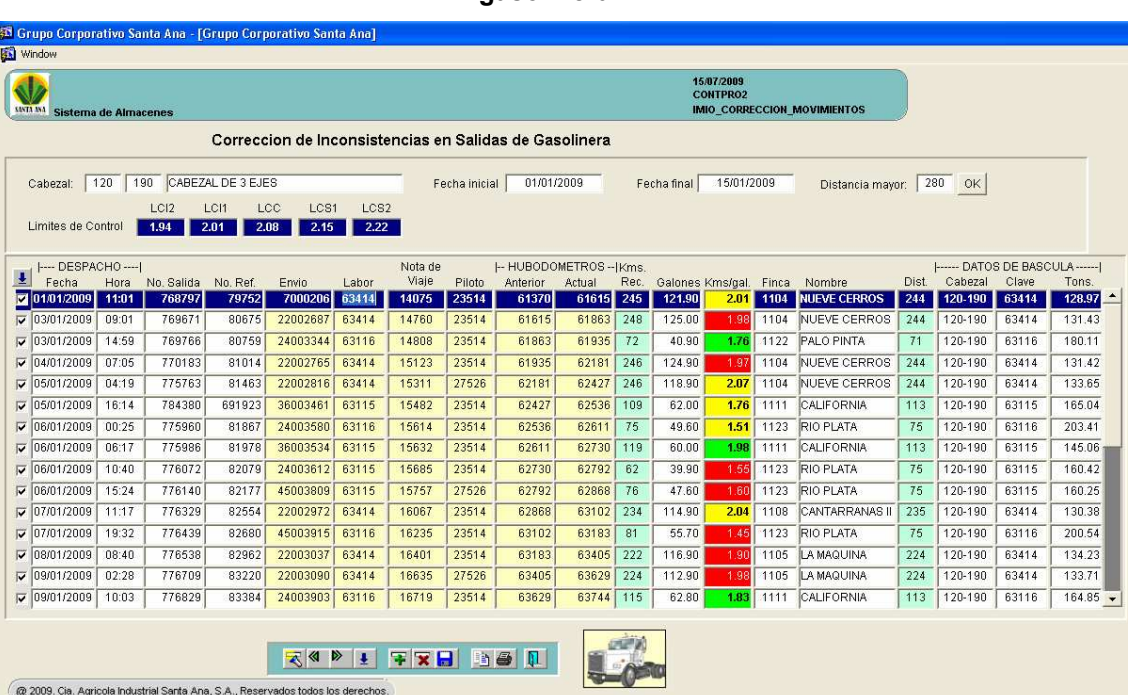

Figura 98. Propuesta final de la pantalla de correcciones de inconsistencias de gasolinera

Fecha: Julio de 2009

# 4.2.2.3 Corrección de inconsistencias en báscula

Para accesar a la pantalla de corrección de inconsistencias de información en báscula, se debe de ingresar el acceso de la figura 99.

Figura 99. Ícono de acceso pantalla de correcciones de inconsistencias de báscula

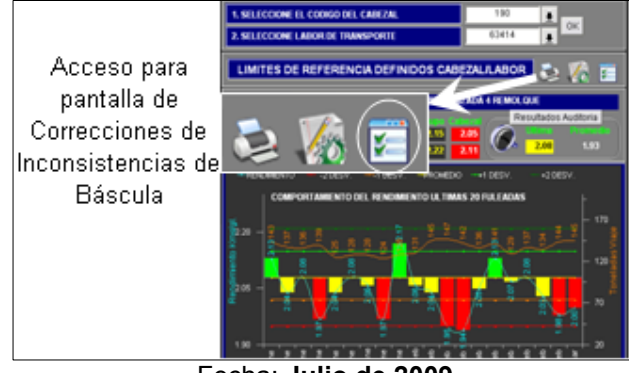

Fecha: Julio de 2009

Se despliega la pantalla de la figura 100, con las características de consulta, validación y modificación de información de la información generada en el área de báscula:

|              | Grupo Corporativo Santa Ana<br>GRAND<br>Sistema de Planillas |         |     |       |                  |                  | PEIODISHE    | 1534722895444<br><b>IPS ECONTPRIST</b> |                         |       |                        |
|--------------|--------------------------------------------------------------|---------|-----|-------|------------------|------------------|--------------|----------------------------------------|-------------------------|-------|------------------------|
|              | Mantenimiento de Correcciones de Datos de Bascula            |         |     |       |                  |                  |              |                                        |                         |       |                        |
| Operador     |                                                              | Cabezal |     | Finca | Fecha Entrada    | Fecha Salida     | Dz.          | Nota                                   | Nota<br>Viaje           | Peso  | <b>Clave</b><br>Trans. |
| 49793        | EDELFO NECTALI DE PAZ MORATAY                                | 120     | 142 | 1846  | 15/11/2008 09:36 | 15/11/2008 11:24 |              |                                        | 1                       | 21.27 | 63111                  |
| 1997         | PEDRO ALBIZURES REVOLORIO                                    | 120     | 200 | 1105  | 15/11/2008 10:05 | 15/11/2008 15:38 | $\mathbf{1}$ | $\overline{2}$                         | $\overline{2}$          | 65.86 | 63412                  |
| 33792        | JOSE DAVID DUBON MENA                                        | 120     | 136 | 1846  | 15/11/2008 10:29 | 15/11/2008 16:40 | $\mathbf{1}$ | 3                                      | $\overline{\mathbf{3}}$ | 34.18 | 63112                  |
| 0            |                                                              | 3120    | 33  | 1361  | 15/11/2008 10:38 | 15/11/2008 18:24 | $\mathbf{1}$ | $\ddot{\phantom{1}}$                   | $\ddot{\phantom{1}}$    | 72.24 | 63412                  |
| $\theta$     |                                                              | 3120    | 26  | 1361  | 15/11/2008 10:45 | 15/11/2008 15:55 | $\mathbf{1}$ | 5                                      | 5                       | 62.44 | 63412                  |
| $\bf{0}$     |                                                              | 3120    | 31  | 1361  | 15/11/2008 11:00 | 15/11/2008 17:25 | $\mathbf{1}$ | 6                                      | 6                       | 63.87 | 63412                  |
| $\mathbf{0}$ |                                                              | 3120    | 34  | 1361  | 15/11/2008 11:07 | 15/11/2008 17:46 | $\mathbf{1}$ | 7                                      | $\overline{\mathbf{r}}$ | 66.74 | 63412                  |
| 0            |                                                              | 3120    | 27  | 1361  | 15/11/2008 11:20 | 15/11/2008 17:48 | 1            | 8                                      | 8                       | 60.74 | 63412                  |
| 0            |                                                              | 3120    | 28  | 1361  | 15/11/2008 11:27 | 15/11/2008 18:45 | $\mathbf{1}$ | 9                                      | $\bf{9}$                | 67.86 | 63412                  |
| 31415        | ESTEBAN FLORES HERNANDEZ                                     | 248     | ٠   | 1101  | 15/11/2008 11:43 | 15/11/2008 18:14 |              | 10                                     | 10                      | 53.36 | 63316                  |

Figura 100. Pantalla de correcciones de inconsistencias de información en báscula

Fecha: Julio de 2009

# 4.2.2.4 Reporte de descuentos (viajes fuera del límite)

Para generar el reporte de descuentos para los chóferes de los cabezales cañeros se ingresa en el acceso de la figura 101:

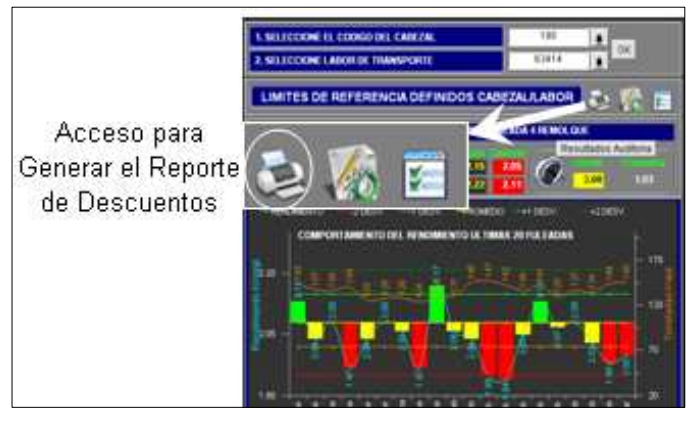

Figura 101. Ícono de acceso para el reporte de descuentos

Fecha: Julio de 2009

Al ingresar los parámetros solicitados se genera un reporte, en donde se muestra por viaje, el descuento por cabezal consultado, detallando la información del viaje y de los parámetros de control que se utilizaron (en el anexo 4 se muestra un ejemplo de este reporte), una vista de la propuesta final del reporte se muestra en la figura 102.

|                                 |                |                                                                                  | 2009 12:07:29                                      | Total                   | De scuento (Q<br>ë                                    |                                       | 2,678.0                                                                                                    |                                         | 5.553.5<br>2.402                   | 2,472.0                              | 2,616.0                                                                              | 2,470.0<br>9,960.                   | IS.                                | E.                                 | ê<br>2,518.0                                                                  | 3,046.7         | R                                        | 2,640.0<br>2,660.0                                                               | 5.320.6 | É                                 |                                                                  | ا ڇُ<br>$\frac{3}{5}$                                                                    | 6                                  | ⊠<br>237.3                      | 12.00                          | go.                      | Ş                                | 8                               | $\frac{1}{2}$                                    | 2.622                                                                                          | 3,455.                                              | Ι₫                                            | 1\$<br>E                                                            | š                                                                                                    | 545.5                    | ē                                        | 2,678.0                                                     | 2,472.0                   | 5,238. |                                            |  |
|---------------------------------|----------------|----------------------------------------------------------------------------------|----------------------------------------------------|-------------------------|-------------------------------------------------------|---------------------------------------|----------------------------------------------------------------------------------------------------|-----------------------------------------|------------------------------------|--------------------------------------|--------------------------------------------------------------------------------------|-------------------------------------|------------------------------------|------------------------------------|-------------------------------------------------------------------------------|-----------------|------------------------------------------|----------------------------------------------------------------------------------|---------|-----------------------------------|------------------------------------------------------------------|------------------------------------------------------------------------------------------|------------------------------------|---------------------------------|--------------------------------|--------------------------|----------------------------------|---------------------------------|--------------------------------------------------|------------------------------------------------------------------------------------------------|-----------------------------------------------------|-----------------------------------------------|---------------------------------------------------------------------|----------------------------------------------------------------------------------------------------|--------------------------|------------------------------------------|-------------------------------------------------------------|---------------------------|--------|--------------------------------------------|--|
|                                 |                |                                                                                  |                                                    | Precio por              | 20.00                                                 | S                                     | $\frac{800}{3000}$                                                                                                    | 8                                       | S                                  |                                      | $\frac{800}{2000}$                                                                   | S                                   | S                                  | $\frac{80}{30}$                    | 8                                                                             |                 | å                                        | 30.00<br>8                                                                       |         | å                                 | F                                                                | $\frac{800}{3000}$                                                                       | å                                  | å                               | 8                              | 8                        | 8                                | S                               | $\frac{800}{3000}$                               | ā                                                                                              |                                                     | S                                             | $\frac{88}{80}$                                                     | g                                                                                                    |                          | 8                                        | $\frac{80}{30}$                                             | 38                        |        | 8<br>S                                     |  |
|                                 |                |                                                                                  | Viemes 06 Marzo                                    | Galones<br>Puera Limite | 1.33                                                  |                                       | $\frac{33}{187}$                                                                                                    | 133.60                                  |                                    | 277.63<br>120.10<br>133.60<br>130.80 |                                                                                      | 123.50<br>498.00                    | 13.81                              | 7.36                               | 125.30                                                                        | 152.34          | $\frac{1.03}{133.00}$                    |                                                                                  | 266.03  | 3.30                              | $\frac{5}{15}$                                                   | 3.33                                                                                     | 3.37                               | $\frac{88}{6.30}$               |                                |                          |                                  | $\frac{5}{26.33}$               |                                                  | 131,10<br>0.46                                                                                 | 172.78                                              | 5.18                                          | 261<br>$\frac{1}{2}$                                                | 13.48                                                                                                    | 27.28                    | 3.00                                     | $\frac{14}{13.30}$                                          | 123.60                    | 261.94 | $\frac{0.06}{1.83}$                        |  |
|                                 |                |                                                                                  |                                                    | Galone                  | <b>SS</b><br>Despachados                              | S 30                                  | 115.80                                                                                                    | 139.60                                  | 592.20                             | $\frac{10}{2}$                       | 123.60                                                                               | 123.50<br>498.00                    | es<br>La                           | $\frac{19.20}{16.60}$              | 2                                                                             | 366.20          | <b>S</b>                                 | 133.00                                                                           | 335.00  | <b>B</b>                          | $\frac{8}{10}$                                                   | 38                                                                                       | 116.80<br>373.70                   | 200                             | 70.10                          | S                        | 3                                | 78.10                           | 72.50                                            | 131.10<br>112.90                                                                               | 565.10                                              | 8                                             | 52.90<br>8                                                          | $\frac{31.10}{2}$                                                                                                  | 246.80                   | š                                        | 75.00                                                       | 123.60                    | 395.50 | 7130<br>72.50                              |  |
|                                 |                |                                                                                  |                                                    | Galones<br>Teorico      | 133.9                                                 | 8                                     | $\frac{138}{980}$                                                                                                    | 13                                      | 14.51                              |                                      | 88                                                                                   | 0.00<br>B                           | <b>B</b>                           | Ē                                  | E<br>g                                                                        | 213.86<br>68.97 |                                          | gg                                                                               | 68.37   |                                   |                                                                  | 17.70<br>10.65<br>15<br>15                                                               | E<br>361.82                        | <b>SOL</b>                      | 68.00                          | 3                        |                                  | $\frac{70.11}{71.011}$          |                                                  | 13                                                                                             | $\frac{33.32}{5.62}$                                |                                               |                                                                     |                                                                                                    | 57.62<br>219.52<br>73.55 |                                          | š                                                           | 13                        | 183.56 | 205                                        |  |
|                                 |                |                                                                                  |                                                    | co.<br>RO               | ā<br>Ē                                                |                                       | 58                                                                                                    | g                                       |                                    | 888                                  |                                                                                      | 8                                   | E                                  | Ē                                  | 88                                                                            |                 | Ē                                        | 88                                                                               |         | 탄탄                                |                                                                  | 8<br>ß.                                                                                  | ā                                  | ē                               | ß.                             |                          | 탈탈                               | 보를                              |                                                  | 58                                                                                             |                                                     | $\frac{10}{210}$                              | 2.10                                                                | e.                                                                                                    |                          | 358                                      |                                                             |                           |        | 1.50<br>Ē                                  |  |
|                                 |                |                                                                                  |                                                    | RAMET<br>ą              | De IV.<br>Extendar<br>0.08                            |                                       | 555                                                                                                    | g                                       |                                    | 888                                  |                                                                                      | 8                                   |                                    | 888                                | 8                                                                             |                 | 88                                       | 8                                                                                |         |                                   |                                                                  | 8888                                                                                     | S                                  | 8                               | S.                             |                          | 88                               |                                 | 885                                              | 8                                                                                              |                                                     | 888                                           |                                                                     | ŝ                                                                                                    |                          | 888                                      |                                                             | g                         |        | 88                                         |  |
|                                 |                |                                                                                  | CABEZALES FREIGHTLINER DE 430/500 HP               | Rend.<br>Promedio       | 182                                                   |                                       | 2888                                                                                                    |                                         |                                    |                                      | 8888                                                                                 |                                     |                                    |                                    | 역회의                                                                           |                 | 888                                      |                                                                                  |         |                                   |                                                                  | 図解する                                                                                     | 8                                  |                                 | 图图                             |                          |                                  |                                 |                                                  | 일령혁 이 이 지                                                                                      |                                                     | 음음                                            | 2.19                                                                | ere<br>S                                                                                                    |                          | 11월 13                                   |                                                             |                           |        | 図路                                         |  |
|                                 |                |                                                                                  | al 06/03/2009                                      | Rend, Real<br>Km s/Gal. | Ē                                                     | 원                                     | $\frac{8}{1}$<br>ē                                                                                                    | $\frac{18}{2}$                          |                                    | 385                                  |                                                                                      | L                                   | 图                                  | e.                                 | 믯<br>흠                                                                        |                 | ē                                        | $\frac{12}{2}$<br>Ê                                                              |         | 图 2                               | l 6                                                              | ΞI                                                                                       | $\frac{8}{1}$                      | l 18                            | 里                              |                          | 日照                               | ß.                              | E                                                | g<br>E                                                                                         |                                                     | $\frac{18}{88}$                               |                                                                     | ε                                                                                                    |                          | 8月                                       |                                                             | L                         |        | $\frac{145}{1}$<br>ē                       |  |
|                                 |                |                                                                                  |                                                    | VIAJE                   | Km s.<br>Recorridos<br>I                              |                                       | 2888                                                                                                    |                                         |                                    |                                      | 8888                                                                                 |                                     |                                    |                                    | 图图图图                                                                          |                 | 88                                       | 81                                                                               |         | 8 图 ₹                             |                                                                  | ē                                                                                        | 18                                 |                                 | 월일                             |                          |                                  |                                 |                                                  | 동창화학생성                                                                                         |                                                     |                                               |                                                                     | 호텔회전                                                                                                    |                          | 3233                                     |                                                             |                           |        | 88                                         |  |
|                                 |                |                                                                                  | Del 01/03/2009                                     | DEL<br>P8 6G            | 147.51<br>Ton <sub>i</sub>                            | 164.7                                 | 138.40<br>12.70                                                                                                    | is:                                     |                                    | 184.54<br>831                        | E181                                                                                 | 186.2                               |                                    | 133,33<br>145.49                   | 38.66<br>es<br>E                                                              |                 | 165.73                                   | 184.93                                                                           |         | 148.35                            | $\frac{1}{25}$<br>69.0                                           | 169.DS                                                                                   | 3                                  | 212.68                          | 211.95                         | <b>SE</b>                | 178.13                           |                                 | $\frac{34}{182}$                                 | 177.98                                                                                         |                                                     | $\frac{1}{128}$                               | Ę                                                                   | Š                                                                                                    |                          | 33<br>885                                |                                                             | 33                        |        | $\frac{1}{2}$<br>218.31                    |  |
|                                 |                | ç.,                                                                              | Reporte de Fuleos con Rendimientos Fuera de Limite | <b>DATOS</b>            | NUEVECERROS<br>Finca                                  | <b>A AURORA</b>                       | A MACUMA<br><b>A MAQUINA</b>                                                                                              | <b>CHIA CAN AT</b>                      | <b>A MACUINA</b>                   | A MAQUINA                            | <b>LA MAQUINA</b>                                                                    | <b>A MAQUINA</b>                    |                                    | EL DIAMANTE<br>EL DIAMANTE         | LA MAQUINA<br><b>AWWA</b>                                                     |                 | EL DIAMANTE                              | A MAQUINA<br>MINOVILAJ                                                           |         | AAURORA                           | EL MANANTIAL<br>EL DIAMANTE                                      | AVINA                                                                                    | <b>A MAQUINA</b>                   | EL MANANTIAL                    | <b>LA VINA</b>                 | <b>EL DIAMANTE</b>       | EL DIAMANTE                      | EL DIAMANTE                     | EL DIAMANTE                                      | <b>A MAQUINA</b><br><b>A MAQUINA</b>                                                           |                                                     | EL DIAMANTE<br><b>AAURORA</b>                 | EL DIAMANTE                                                         | <b>ELDIAMANTE</b>                                                                                                  |                          | EL DIAMANTE<br>EL DIAMANTE<br>LA MAQUINA |                                                             | A MAQUINA                 |        | EL DIAMANTE<br>EL MANANTIAL                |  |
| Previewer                       |                | Page:<br>$\vert \overline{\bullet} \vert$<br>▫<br>$\mathcal{U}$<br>$\boxed{\Xi}$ |                                                    | န္တို့                  | CARLOS ENRIQUE CASTANEDA GAR<br>Nombre Ploto<br>10145 | CARLOS ENRIQUE CASTANEDA GAR<br>10115 | CARLOS ENRIQUE CASTANEDA GAR<br>CARLOS ENRIQUE CASTANEDA GAR<br>10145<br>10145                                            | JOSUEZACARIAS PEREZ RAMIREZ<br><b>R</b> | JORGE ANTONIO SANCHEZ CARRILL<br>ē | JORGE ANTONIO SANCHEZ CARRILL<br>is. | JORGE ANTONIO SANCHEZ CARRILL<br>37864                                               | <b>RAULPALENCIA SANTOS</b><br>33785 | ELMER GIOVANNY DEL CID HERNAN<br>₹ | ELMER GIOVANNY DEL CID HERNAN<br>Ş | NOE MATED SOMOZA DE LA ROCA<br>ISS2 NOE MATED SOMOZA DE LA ROCA<br>B          |                 | <b>JULIO ALBERTO MARTINEZ PEREZ</b><br>Ŧ | JULIO ALBERTO MARTINEZ PEREZ<br><b>JULIO ALBERTO MARTINEZ PEREZ</b><br>Ħ<br>1244 |         | <b>RONALDO SALAZAR PENA</b><br>18 | ARCARIO MOISES HERMANDEZ DEL<br><b>RONALDO SALAZAR PENA</b><br>B | ARCARIO MOISES HERMANDEZ DEL<br>ä                                                        | ARCARIO MOISES HERMANDEZ DE L<br>Ē | ERWIN ROLANDO ROLDAN PEREZ<br>ā | THE RODOLFO TAQUE LOPE<br>ezns | JAIMERENECASTELLANOSORTE | JAIME RENECASTELLANOS ORTE<br>88 | JAIMERENE CASTELLANOS ORTE<br>8 | CARLOS DEL VALLE MONROY<br>$\frac{23511}{27325}$ | <b>JAIMERENECASTELLANOSORTE</b><br>27523 JAMERENECASTELLANOSO<br>23514 CARLOS DEL VALLE MONROY |                                                     | FUIGENOIO CASTELIANOS GOMEZ<br>$\frac{15}{2}$ | FUIGENCIO CASTELIANOS GOMEZ<br>HENRY LEONEL SANTOS BACHIN<br>g<br>E | FUIGENCIO CASTELLANOS GOMEZ<br>56                                                                                  |                          | RODERICO CAMARGO CARRERA<br>e.           | RODERICO CAMARGO CARRERA<br>ADRIAN CABRERA LOPEZ<br>8<br>e. | ADRIAN CABRERA LOPE<br>ß. |        | FELIPE SUT LOPEZ<br>FELIPE SUT LOPEZ<br>88 |  |
|                                 |                | $\sigma$                                                                         |                                                    |                         | $\frac{5}{2}$                                         |                                       |                                                                                                    |                                         |                                    |                                      |                                                                                      |                                     | p                                  | q                                  |                                                                               |                 |                                          | ř                                                                                |         | ķ                                 |                                                                  |                                                                                          |                                    |                                 |                                | S.                       |                                  |                                 |                                                  |                                                                                                |                                                     |                                               | ş                                                                   |                                                                                                    |                          |                                          |                                                             |                           |        |                                            |  |
|                                 |                | $\mathbf{\Theta}$<br>×                                                           |                                                    |                         | Fecha<br>Despacho                                     |                                       | $\begin{array}{ l l } \hline 0.03000 \\ 0.03000 \\ 0.03000 \\ 0.03000 \\ \hline 0.03000 \\ 0.03000 \\ \hline \end{array}$ |                                         |                                    |                                      | $\begin{array}{ l} 0103209 \\ 0103209 \\ \hline 003209 \\ \hline 003209 \end{array}$ |                                     |                                    |                                    | PENTA DAGACOO<br>HEXA DAGACOO<br>PENTA (DECA DIGACOO)<br>PENTA (DECA DIGACOO) |                 |                                          |                                                                                  |         |                                   |                                                                  | PENTA 0.003009<br>6003009<br>HEXA 0.003009<br>TETRA(MICA) 6503009<br>TETRA(MICA) 6503009 |                                    |                                 | $\frac{0.00000}{0.000000}$     |                          | $\frac{0.00000}{0.000000}$       |                                 |                                                  |                                                                                                | <br>  ГЕГРА (МЕСА) 04.03.0009<br>  ГЕМИ:<br>  ГЕМИ: |                                               |                                                                     | $\begin{array}{ c c c }\hline 0.03209 \\ \hline 0.03209 \\ \hline 0.03209 \\ \hline 0.03209 \\ \hline \end{array}$ |                          |                                          |                                                             |                           |        | 0303209<br>01032009                        |  |
|                                 |                | <b>6</b>                                                                         |                                                    |                         | PENTA<br>Labor                                        | <b>HEXA</b>                           | TETRA (MECA)<br>PENTA (MECA)                                                                                              |                                         | Тоtal:<br>РЕНТА (МЕСА)             |                                      |                                                                                      | <b>Total:</b>                       |                                    |                                    |                                                                               | rotal:          | PENTA                                    | ENTA (MBCA                                                                       | igac    |                                   |                                                                  |                                                                                          | Total:                             | HEXA                            |                                | PENTA<br><b>bat</b>      |                                  |                                 |                                                  |                                                                                                |                                                     | TETRA                                         |                                                                     |                                                                                                    | ë                        | TETRA                                    | PENTA<br>ENTA (MBCA                                         |                           | otal:  | PENTA<br>HEXA                              |  |
| <b>E</b> IMXX_REND_FUERA_LIMITE | File View Help | 四<br>or)<br>圃                                                                    | SANTA ANA                                          |                         | 120-0184<br>Cabe 29                                   |                                       |                                                                                                    |                                         | 120-0185                           |                                      |                                                                                      |                                     | 120-0186                           |                                    |                                                                               |                 | 120-0187                                 |                                                                                  |         | 120-0188                          |                                                                  |                                                                                          |                                    | 120-0189                        |                                | 120-0190                 |                                  |                                 |                                                  |                                                                                                |                                                     | 120-0191                                      |                                                                     |                                                                                                    |                          | 120-0192                                 |                                                             |                           |        | 120-0194                                   |  |

Figura 102. Vista del reporte de descuentos

Fecha: Julio de 2009

# 5. IMPLEMENTACIÓN Y SEGUIMIENTO

# 5.1 Propuesta de mejoras en el procedimiento acopio- básculagasolinera

En base a los estudios realizados y a los resultados obtenidos se procede a realizar la correspondiente implementación del sistema de control de rendimientos. En esta implementación se proponen mejoras en los procedimientos de lectura de información para la confiabilidad y viabilidad del sistema, las propuestas de mejora en las diferentes áreas son las siguientes:

#### 5.1.1 Procedimiento en acopio

En este procedimiento se identifican tres factores con los cuales se realizan las propuestas de mejora, estos son:

- Proceso de lectura de datos.
- Equipo.
- Infraestructura.

## 5.1.1.1 Proceso de captura de información

Unos de los principales problemas identificados es la dificultad de los chóferes en la lectura del código de barras con el lector del acopio.

Dicho código de barras es de tipo tridimensional (figura 103) por la cantidad de información que debe contener el envío de caña.

| Zafra: 2008/2009   |
|--------------------|
| Fecha: Agosto 2009 |

Figura 103. Código de barras tridimensional, envío de caña

Es de mucha dificultad por parte del lector capturar toda esta información rápidamente, además por la poca paciencia de los chóferes toman la decisión de reportar la información vía radio hacia monitoreo. Por este motivo existen muchos errores en el ingreso de información ya que se realiza en forma manual.

La lectura de toda la información del corte, alce y transporte de caña se realiza en el área de báscula, pero en el área de acopio solamente interesa leer la siguiente información:

- Día zafra.
- Fecha y hora de marcaje.
- Número de envío.
- Clave de transporte.
- Finca.
- Frente.

Por tanto, se realiza la propuesta de agregar a los envíos tipos hand held otro código de barras de tipo bidimensional (figura 104) que contenga solamente información que se necesita en la lectura en el acopio.

Figura 104. Código de barras bidimensional., envío de caña

Fecha: Agosto 2009

Por ser menor la cantidad de información, la captura de datos por parte del lector es más rápida, por tanto no existirá problema de lectura y se disminuirá el ingreso manual de información. El envío tipo hand held propuesto se muestra en la figura 105.

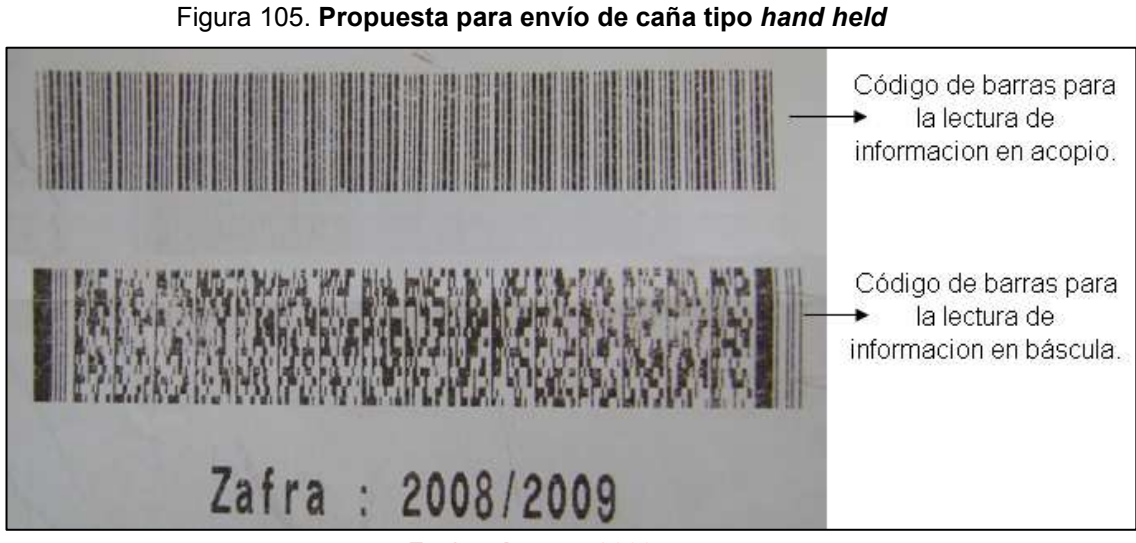

Fecha: Agosto 2009

## 5.1.1.2 Equipo

El equipo utilizado es otro factor que afecta el buen funcionamiento del sistema de lectura de información. Actualmente se utiliza una computadora virtual (figura 106), eso quiere decir que no se cuenta con un PC física en el área, solamente un monitor que recibe la señal del servidor que se encuentra en área de informática.

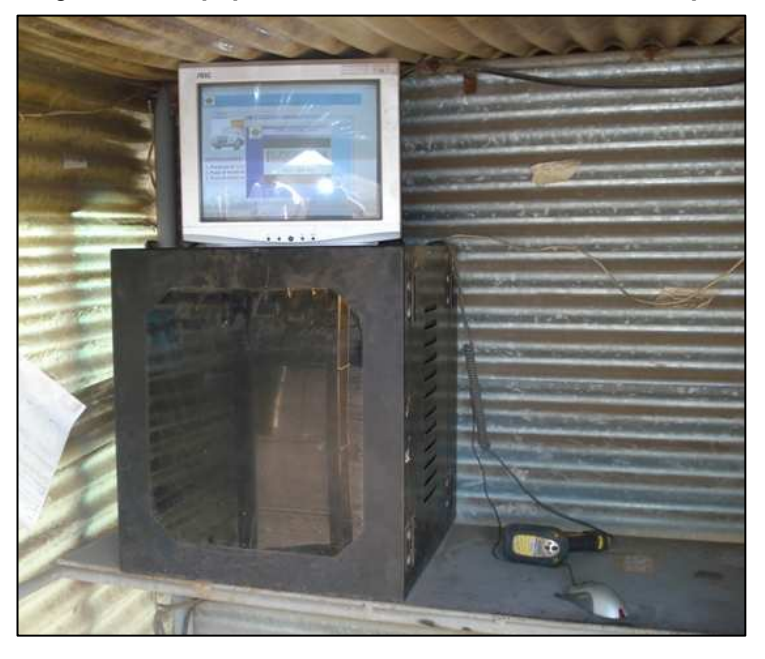

Figura 106. Equipo de lectura actual utilizado en acopio

Fecha: Agosto 2009

Por este motivo en ocasiones el sistema se vuelve muy lento y ocasiona problemas en el programa de lectura, al suceder esto los envíos se registran en forma manual hasta que el supervisor del acopio reporte a informática para que solucione el problema.

También existen ocasiones en donde se pierde la señal del servidor e igualmente hasta que el supervisor de aviso a informática los viajes serán ingresados por los operadores de monitoreo.

Por tanto, se realiza la propuesta de utilizar una computadora exclusiva para la lectura de información con las características que se muestran en la figura 107.

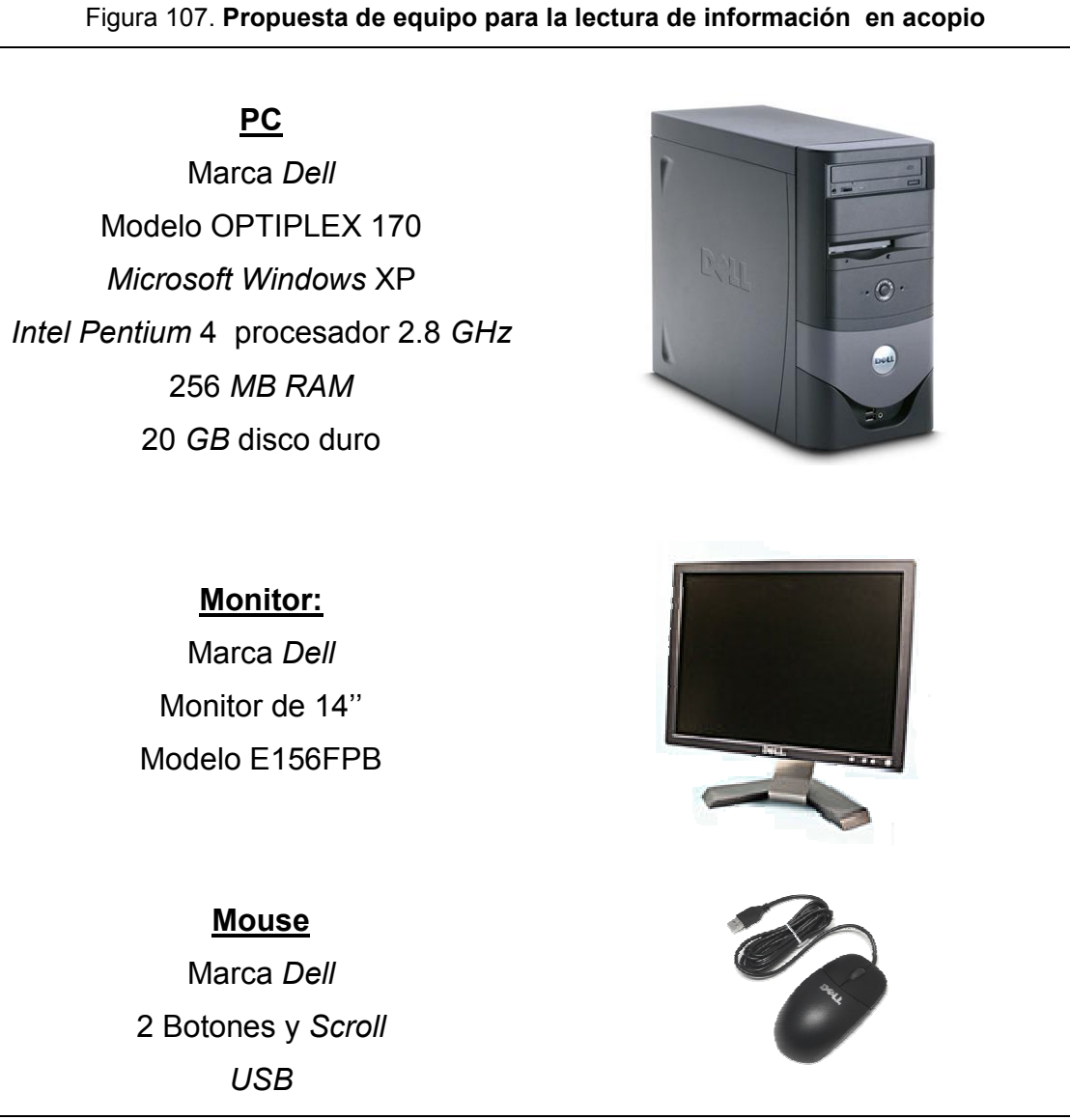

Fecha: Agosto 2009

Dicha computadora estará en red con el servidor y el traslado de información será de manera inmediata, con esto no existirán problemas de falta de señal del servidor y se tendrá una adecuada velocidad para que el programa de lectura trabaje de manera eficiente.

### 5.1.1.3 Infraestructura

El área en donde actualmente se encuentra el lector esta cubierta por lámina y con una manta para evitar el calentamiento excesivo de la misma, como se muestra en la figura 108.

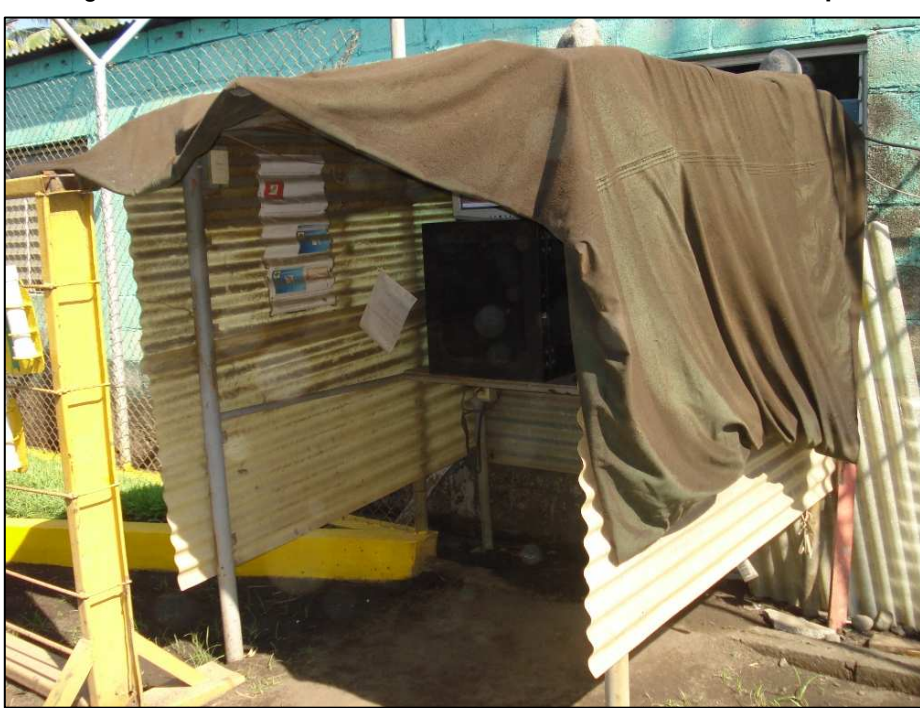

Figura 108. Infraestructura actual del área de lector en el acopio

Fecha: Abril 2009

Por ser un área de mucha importancia para el buen funcionamiento del sistema debe de estar en las mejores condiciones posibles. Por tanto se realiza la propuesta de mejoramiento en la infraestructura del área.

El espacio ha utilizar es de aproximadamente 1.50 metros de ancho, 2.10 metros de altura y 1.85 metros de profundidad. Se propone la construcción de una caseta que contará con el espacio y condiciones adecuadas para el funcionamiento del sistema de lectura, como se muestra en la figura 109.

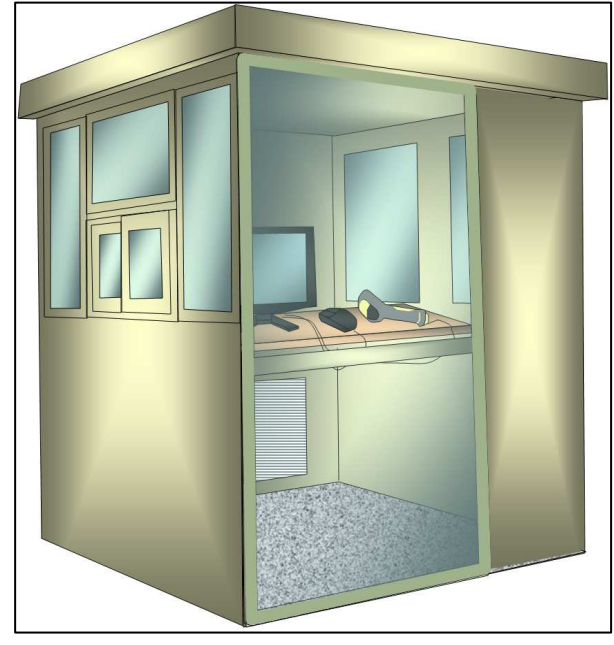

Figura 109. Propuesta de caseta para lector en acopio

Fecha: Agosto 2009

Se contará con el suficiente espacio para ubicar la computadora y un sistema de aire acondicionado para que el calor no afecte las condiciones del equipo (figura 110).

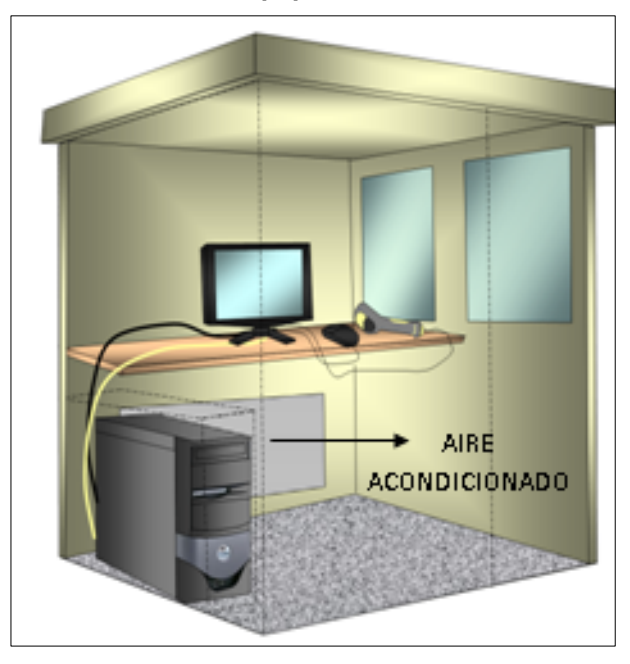

Figura 110. Distribución del equipo en la caseta del lector en acopio

Fecha: Agosto 2009

Además la puerta será tipo regresiva, para que no exista problema de escape del aire acondicionado, como se muestra en la figura 111.

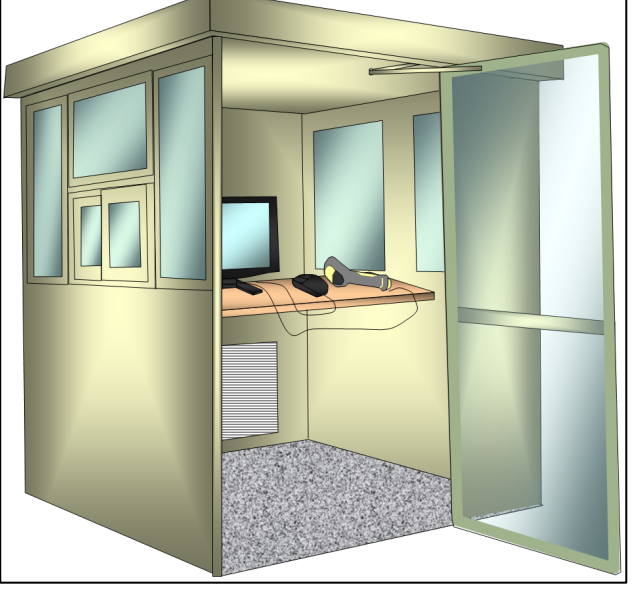

Figura 111. Tipo de puerta en caseta del lector en acopio

Fecha: Agosto 2009

En la figura 112 se muestra una puerta de vidrio para exista la adecuada visibilidad del equipo y de la persona que se encuentra marcando.

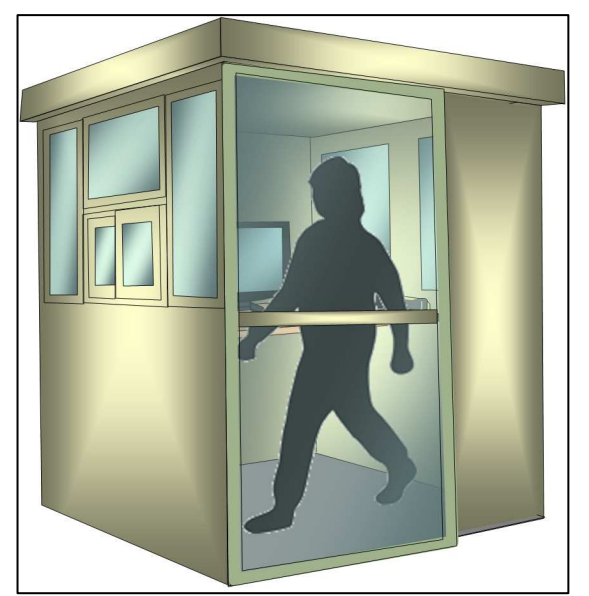

Figura 112. Visibilidad en caseta del lector en acopio

Fecha: Agosto 2009

## 5.1.2 Procedimiento en báscula

En esta área es donde existe más confiabilidad de lectura de información, sin embargo se identifican factores para la mejora en dicho procedimiento, estos son:

- Proceso de captura de datos.
- Equipo.

#### 5.1.2.1 Proceso de captura de datos

En báscula si es necesaria la lectura del código de barras tridimensional, puesto que aquí se debe de registrar toda la información referente al corte, alce y transporte de la caña. Por tanto existe la posibilidad de que la lectura del código no sea rápida y el ingreso se realice de forma manual sea manual.

Por tanto se realiza la propuesta de la utilización por parte del operador centralizador de monitoreo (encargado de la relación de la información de la báscula de ingreso de caña y la báscula de destaré) de la pantalla de "corrección de inconsistencias de información en báscula" (figura 113), presentada en el capítulo 4.

Esta validación y corrección se debe de realizar de forma periódica, verificando toda la información de campo y los pesos registrados de cada viaje, así como también la correcta asignación de las notas de peso y la nota de viaje de cada registro.

| 医        | Grupo Corporativo Santa Ana<br>GRAN<br>Sistema de Planillas |      |         |       |                      |                  | <b>PLIODISSI</b> | 141427738258666<br><b>IPSECURIPAUS</b> |                         |       |                        |
|----------|-------------------------------------------------------------|------|---------|-------|----------------------|------------------|------------------|----------------------------------------|-------------------------|-------|------------------------|
|          | Mantenimiento de Correcciones de Datos de Bascula           |      |         |       |                      |                  |                  |                                        |                         |       |                        |
| Operador |                                                             |      | Cabezal | Finca | Fecha Entrada        | Fecha Salida     | Dz.              | Nota                                   | Nota<br>Viaje           | Peso  | <b>Clave</b><br>Trans. |
| 49793    | EDELFO NECTALI DE PAZ MORATAY                               | 120  | 142     | 1846  | 15/11/2008 09:36     | 15/11/2008 11:24 |                  | 1                                      | 1                       | 21.27 | 63111                  |
| 1997     | PEDBO ALBIZURES REVOLORIO                                   | 120  | 200     | 1105  | 15/11/2008 10:05     | 15/11/2008 15:38 | $\blacksquare$   | $\overline{2}$                         | $\overline{2}$          | 65.86 | 63412                  |
| 33792    | JOSE DAVID DUBON MENA                                       | 120  | 136     | 1846  | 15/11/2008 10:29     | 15/11/2008 16:40 | $\mathbf{1}$     | 3                                      | $\overline{\mathbf{3}}$ | 34.18 | 63112                  |
| Ū.       |                                                             | 3120 | 33      | 1361  | 15/11/2008 10:38     | 15/11/2008 18:24 | 1                | $\ddot{\phantom{1}}$                   | $\bullet$               | 72.24 | 63412                  |
| o        |                                                             | 3120 | 26      | 1361  | 15/11/2008 10:45     | 15/11/2008 15:55 | $\mathbf{1}$     | 5                                      | 5                       | 62.44 | 63412                  |
| 0        |                                                             | 3120 | 31      | 1361  | 15/11/2008 11:00     | 15/11/2008 17:25 | $\mathbf{1}$     | 6                                      | 6                       | 63.87 | 63412                  |
| 0        |                                                             | 3120 | 34      | 1361  | 15/11/2008 11:07     | 15/11/2008 17:46 | $\mathbf{1}$     | $\overline{\mathbf{r}}$                | $\overline{ }$          | 66.74 | 63412                  |
| 0        |                                                             | 3120 | 27      | 1361  | 15/11/2008 11:20     | 15/11/2008 17:48 | $\blacksquare$   | 8                                      | 8                       | 60.74 | 63412                  |
| 0        |                                                             | 3120 | 28      | 1361  | 15/11/2008 11:27     | 15/11/2008 18:45 | 1                | $\bf{9}$                               | 9                       | 67.86 | 63412                  |
| 31415    | ESTEBAN FLORES HERNANDEZ                                    | 248  | 4       | 1101  | 15/11/2008 11:43     | 15/11/2008 18:14 |                  | 10                                     | 10                      | 53.36 | 63316                  |
|          | ∢<br>$\overline{\mathbb{A}}$                                | D    | ш       | ٢F    | $\times \Box$<br>B & | D                |                  |                                        |                         |       |                        |

Figura 113. Pantalla de correcciones de inconsistencias de información en báscula

# 5.1.2.2 Equipo

El equipo que actualmente se utiliza en el área del acopio consta de tres computadoras, dos que se utilizan en la recepción e ingresos de información en la báscula de ingreso de caña y la de destare, y otra para la para el operador centralizador. Dicho equipo consta de software específico para la compatibilidad con el sistema de pesado de ambas básculas.

Por tanto, se realiza la propuesta de mejora en el hardware de las computadoras, de equipos con las siguientes características que se muestran en la figura 114.

Fecha: Agosto 2009

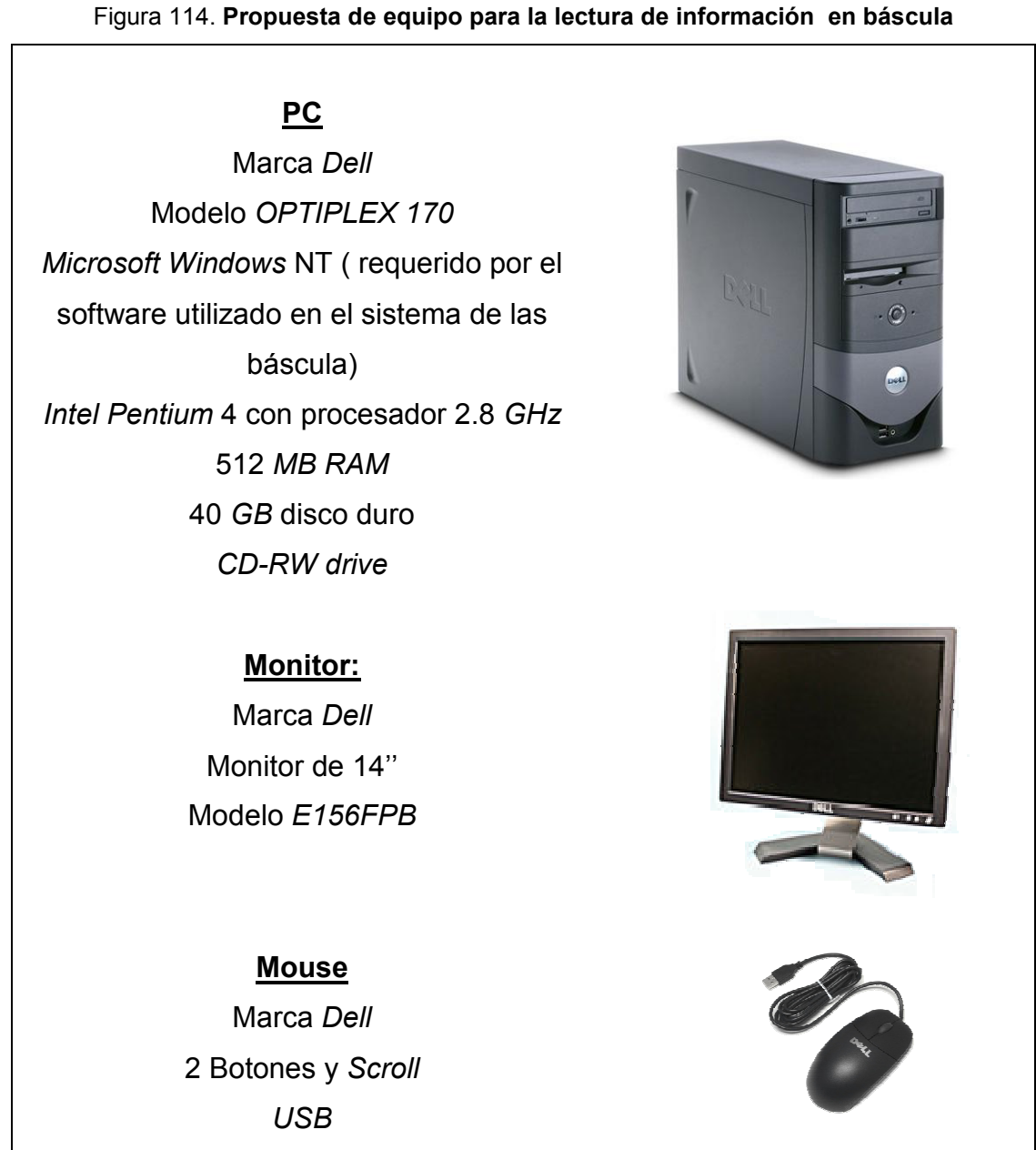

Fecha: Agosto 2009

# 5.1.3 Procedimiento en gasolinera

En este procedimiento se identifican los siguientes factores para las propuestas de mejora:

- Hojas de control de despacho de combustible
- Validación periódica de la información de despachos.

## 5.1.3.1 Hojas de control de la gasolinera

Se reestructura el formato de las hojas de control de despacho de combustible (figura 115) agregando la información que ayudará en el control y validación de la información con las demás áreas, la cual incluye la información del despachador, de la bomba dispensadora así como también de los despachos realizados.

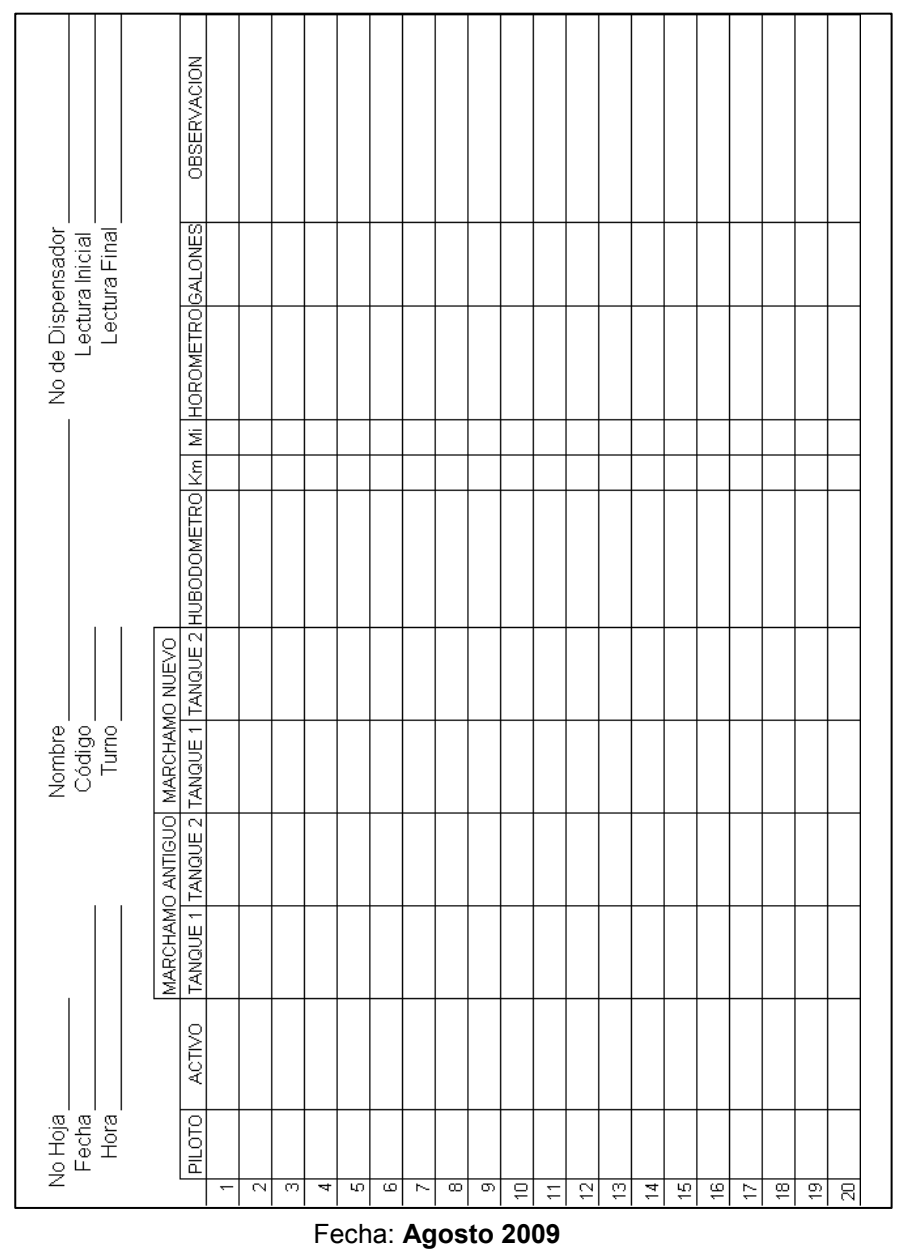

Figura 115. Vista de la propuesta del formato de control de despacho de gasolinera
## 5.1.3.2 Validación periódica de información

Al momento de relacionar la información de la gasolinera con la del acopio, existen registros de viajes con fuleos en blanco. Una de las consecuencias es que fuleo no se realice por medio del full log (ya sea porque no exista sistema o que tenga algún tipo de daño) y se utilice un vale para realizar el despacho. Al utilizar dicho vale, este se archiva y al final del día se ingresan los acumulados al sistema.

El problema es que al momento de realizar esta grabación, se queda registrado como hora de fuleo la hora de ingreso de la información al sistema. Por tanto no se cumple la relación de información entre la gasolinera y la báscula (de dos 2 horas de holgura entre el marcaje en acopio y la hora de fuleo) y el registro queda en blanco.

Para solucionar este problema se realiza la propuesta de integrar en el procedimiento de grabación de los vales, el correcto ingreso de la hora de despacho, así como también una validación y corrección inmediata de la información antes de que la misma sea grabada en el sistema.

#### 5.2 Propuestas para el recurso humano

También se realizan propuestas de capacitación para el recurso humano que esta involucrado en el desarrollo del sistema de rendimientos, dichas propuestas de mejora son las siguientes:

- Capacitación para los usuarios finales de las pantallas digitales.
- Realización de manual de inducción para chóferes con el procedimiento de lectura de la información.

## 5.2.1 Capacitación para usuarios finales de las pantallas digitales

Esta capacitación se impartirá a los operadores de la gasolinera, ya que ellos son los involucrados directamente con el desarrollo del sistema. En esta área es donde se desarrollan los reportes de descuentos a los chóferes además se lleva el control general del consumo de combustible.

Al momento de detectar algún comportamiento extraño en los rendimientos de cualquier cabezal, gasolinera puede realizar auditorías para encontrar las causas y emprender las acciones correctivas o preventivas correspondientes.

En esta capacitación se incluirá un manual de usuario de las diferentes pantallas tanto para la consulta, validación y modificación de la información, en donde se explica el significado de cada indicador y las herramientas que consta dicho sistema.

#### 5.2.2 Manual de inducción para chóferes

Los procedimientos que realizan los chóferes de los cabezales es un factor importante para que la información de entrada del sistema sea la correcta, por tanto se le debe brindar una capacitación e inducción para que los chóferes sepan la importancia que tiene su función y conozcan los procedimientos que deben realizar en las diferentes áreas donde se involucran.

Dicho manual debe ser actualizado al momento de que exista algún tipo de cambio en los procedimientos o en algún aspecto de la empresa. Incluye un aspecto general de la inducción para un chofer nuevo y la capacitación para alguno que trabaje actualmente.

## 5.3 Auditoría de control

Para que todo sistema cumpla con los objetivos propuestos se debe de realizar una retroalimentación para que se logre una constante mejora continua, con esto el sistema se vuelve dinámico apegado a las necesidades cambiantes de los usuarios.

Esta retroalimentación se logra con el seguimiento en el comportamiento del sistema durante su uso, por lo que se proponen auditorías de control para recopilar todo tipo de observaciones y darle su respectivo desarrollo.

## 5.3.1.1 Propuesta de formato para el control del uso de herramientas

Para la recopilación de dichas observaciones (ya sea sobre inconsistencias o de mejora) las mismas serán recopiladas en un formato que será proporcionado a cada usuario de las pantallas.

En este formato se registra toda la información referente a la observación, dicha información es la siguiente:

- Fecha y hora.
- Observación.
- Módulo o pantalla se aplica (pantalla).
- Tipo de observación (de error o mejora).
- Descripción.

Toda esta información ayudará a darle el respectivo estudio y desarrollo de la retroalimentación del sistema. El formato de esta hoja seguimiento se muestra en el anexo 5.

## 5.3.1.2 Reporte quincenal de comportamiento de información

Los formatos de observaciones se recopilarán cada 15 días, en el cual se validará y estudiará toda la información para el desarrollo de un reporte del comportamiento del sistema.

Con dicho reporte se dará la orden de trabajo para la planificación, diseño y revisión de las nuevas características del sistema. Aprobado dicho diseño se realizará el posterior desarrollo por parte del departamento de informática, logrando así la mejora continua del sistema en base a la retroalimentación realizada por los mismos usuarios de las herramientas del sistema de control de rendimientos.

## 5.4 Análisis de costos

Un análisis de costos es una herramienta que ayuda a tomar la decisión de desarrollar e implementar cualquier proyecto. A continuación se realiza un análisis de los requisitos y costos que se incurren en el desarrollo e implementación del sistema de control además de un análisis comparativo para demostrar el beneficio de dicha implementación:

### 5.4.1 Requisitos de desarrollo

Para el desarrollo del sistema y de sus diversas herramientas de control se utilizan los siguientes software's:

- Paquete Oracle 6.0
- Microsoft Office 2003.

Dichos software's no representan costo para la empresa puesto que el ingenio ya cuenta con los mismos.

## 5.4.2 Costos de desarrollo

Los principales costos que incurren en el desarrollo del sistema son los siguientes:

- Mano de obra:
	- 2 analistas de procesos: encargados del análisis, diseño y seguimiento de las herramientas de control (Q5,000.00 mensuales).
	- 1 programador: encargado del desarrollo de las herramientas en Oracle (Q5,000.00 mensuales).
	- 2 auditores: encargados de recopilar la información al momento de desarrollar la auditoría de control en el área de acopio (Q2,000.00 c/u) (punto 3.3).
- Materiales y equipo

Este costo constituye la compra del equipo de computación utilizado por los analistas y el programador (Q8,500.00 c/u), además de materiales generales para la planificación y desarrollo (Q2,000.00).

### 5.4.3 Costos de implementación y seguimiento

 Para la implementación del sistema no existe algún costo representativo para la empresa, solamente si se aprueban las mejoras en las áreas que involucra el sistema, estas son:

## Materiales y equipo

- Equipo de cómputo en el área de acopio: La propuesta de este equipo se realiza en el punto 5.1.1.2, el costo aproximado de Q. 8,500.00 por computadora.
- Equipo de cómputo en el área de báscula: La propuesta de este equipo de cómputo se realiza en el punto 5.1.2.2 con un costo aproximado de Q 8,500.00 por computadora.

## Infraestructura en acopio:

• Caseta para el lector en acopio: La propuesta de dicha caseta se realiza en el punto 5.1.1.3, con un costo aproximado de Q. 9,000.00 incluyendo materiales, equipos, mano de obra e instalación.

Algunos costos se pueden obviar al tener existencia del recurso. Al tomar en cuenta todos los costos de desarrollo, implementación y mejora para el sistema de rendimiento en los tres meses de desarrollo, el costo total se estructura de la siguiente manera (tabla XVIII):

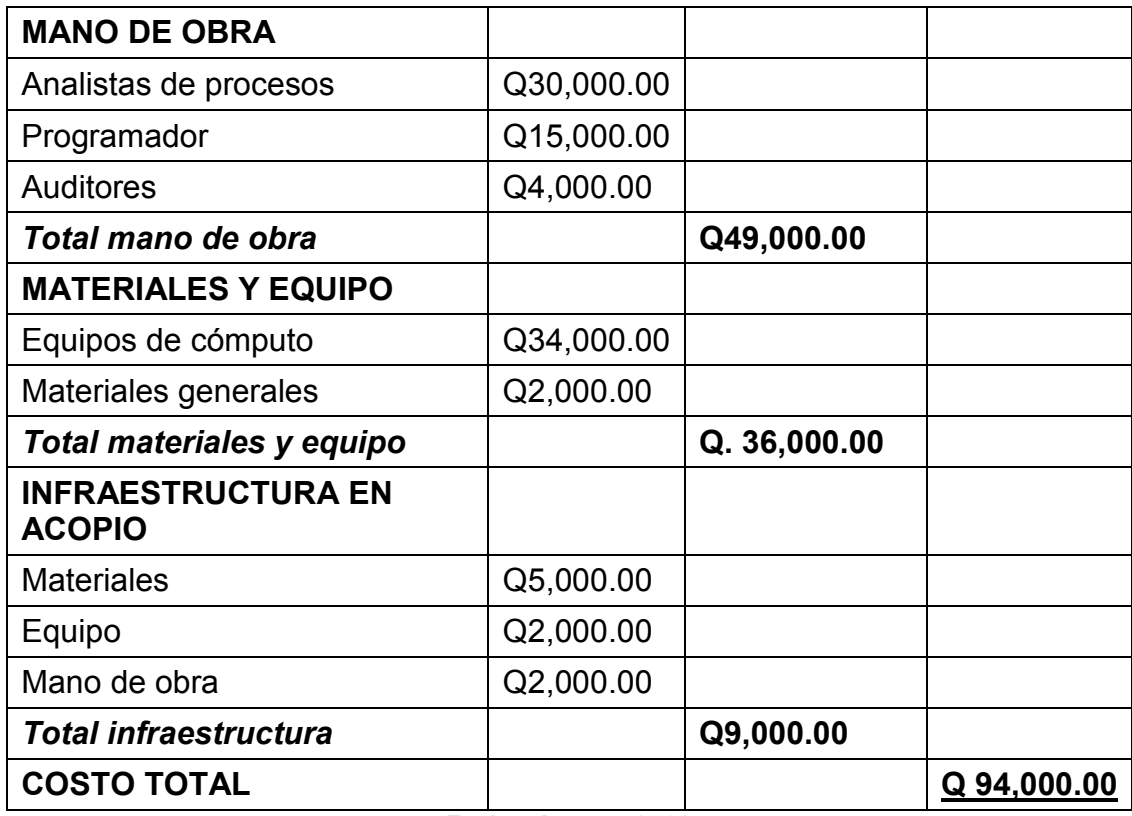

#### Tabla XVIII. Costos de implementación del sistema

Fecha: Agosto 2009

## 5.5 Análisis comparativo para la implementación del sistema

A continuación se presenta un análisis comparativo del costo del consumo de diesel en las dos últimas, zafra 2007-2008 y 2008-2009. Este comparativo se realiza con el fin de demostrar los beneficios y la gran utilidad de la implementación de la herramienta y así lograr su uso en futuras zafras que realice el ingenio.

En la zafra 2007-2008 se registro esta información por medio del sistema del *fuel log* por motivo de facturación y descuentos, al igual con la zafra 2008-2009 pero es en esta cuando se desarrolla e implementa el presente sistema de control con sus herramientas y mejoras.

Para realizar dicha comparación se tomo en cuenta la información en común registrada para ambas zafras, la cual es la siguiente:

- Los cabezales del grupo 4 del 120-131 al 120-150.
- Los cabezales del grupo 5 del 120-184 al 120-198 (los demás cabezales del grupo 5 no se toman en cuenta puesto que fueron adquiridos en la última zafra).
- La labores 63112, 63114 y 63116 (esta última se aplica solamente al grupo 5).
- El kilometraje total registrado en cada zafra para el grupo de cabezales en su respectiva labor.
- El número de galones consumidos registrados en cada zafra para el grupo de cabezales en su respectiva labor.

Al tener esta información se obtiene el rendimiento por grupo y labor, y se comparan entre ambas zafras, al obtener el mejor rendimiento se realiza un análisis para calcular cuanto se pudo haber sido el ahorro en dinero en la zafra con menor rendimiento, como se muestra a continuación:

### - Labor 63112

En la labor doble de corte manual para el grupo 4 de cabezales se registro la siguiente información para ambas zafras:

| <b>GRUPO 4</b>                     | <b>ZAFRA 07/08</b><br><b>ZAFRA 08/09</b>        |                   |  |
|------------------------------------|-------------------------------------------------|-------------------|--|
| Número viajes realizados           | 2,592                                           | 5,240             |  |
| Toneladas de caña transportada     | 127,912.92                                      | 271,977.83        |  |
| Galones de diesel consumidos       | 75,518.34                                       | 108,630.54        |  |
| Kilómetros recorridos              | 261,692.00                                      | 472,433.00        |  |
| Rendimiento (Kilómetros por galón) | 3.47                                            | 4.35              |  |
| Costo total registrado             | $1,638,065.22$ Q<br>Q                           | 1,535,011.20      |  |
| Costo actual galón de diesel       | Q19.09                                          |                   |  |
| Costo al precio actual             | 1,441,645.13<br>Q<br><b>Fecha: Octubre 2009</b> | 2,073,756.93<br>Q |  |

Tabla XIX. Análisis comparativo grupo 4 - labor 63112

Fecha: Octubre 2009

En la zafra 2008-2009 se obtiene un mejor rendimiento, con una diferencia del 20.32%, si se recorre el kilometraje de la zafra 2007-2008 de 75,518.34 kilómetros con el rendimiento de la zafra 2008-2009 (4.35 kms/galón) se obtiene los siguientes galones consumidos:

> Kilómetros 261,692.00 = 60,159.08 galones Kilómetros / galón 4.35

Con un costo (precio del galón de diesel = Q 19.09) de:

**Costo Galones =**  $Q$  **1,441,645.13** 

Obteniendo un ahorro de:

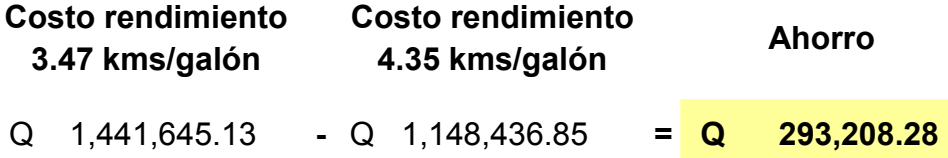

Para el análisis del grupo 5 de cabezales en la misma labor se registro la siguiente información:

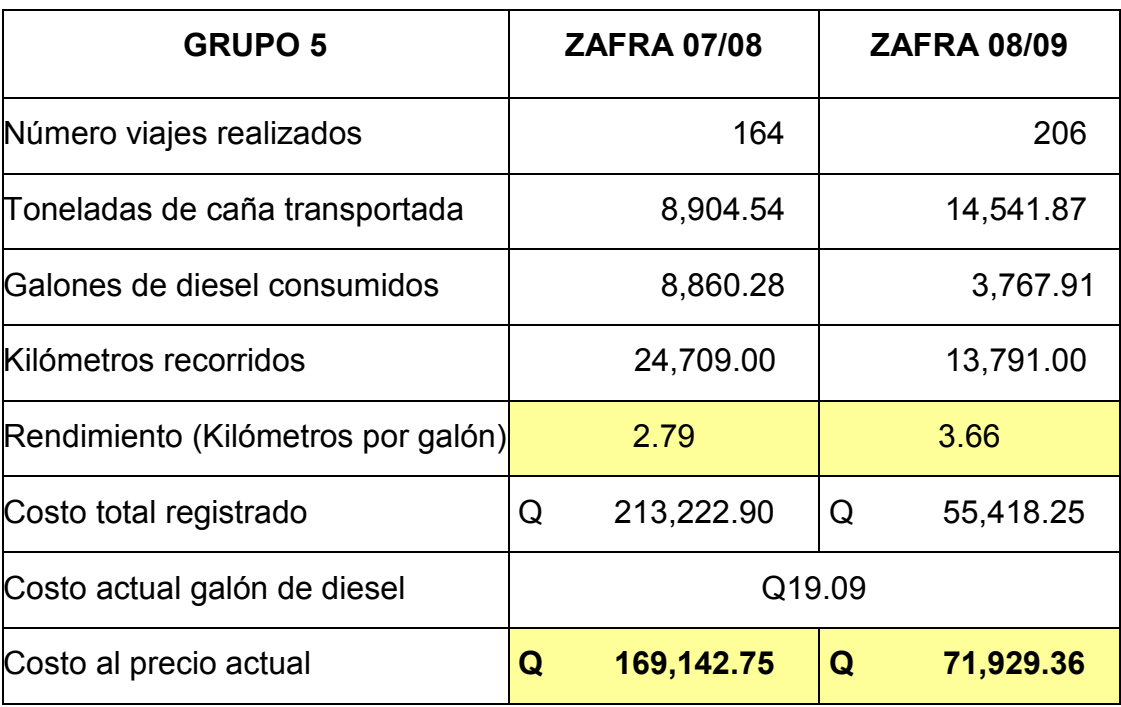

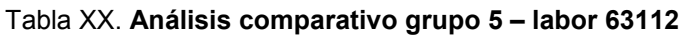

Fecha: Octubre 2009

En la zafra 2008-2009 se obtiene un mejor rendimiento, con una diferencia del 23.81%, si se recorre el kilometraje de la zafra 2007-2008 de 24,709 kilómetros con el rendimiento de 3.66 kms/galón se obtiene los siguientes galones consumidos:

Kilómetros 24,709.00 = 6,750.87 galones Kilómetros / galón 3.66

Con un costo (precio del galón de diesel = Q 19.09) de:

$$
Costo galones = Q 169,142.75
$$

Obteniendo un ahorro de:

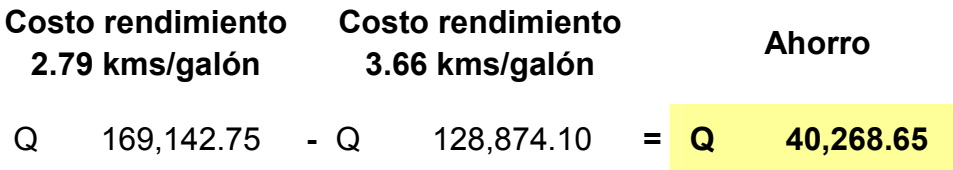

## - Labor 63114

En la labor tetra de corte manual para el grupo 4 de cabezales se registro la siguiente información:

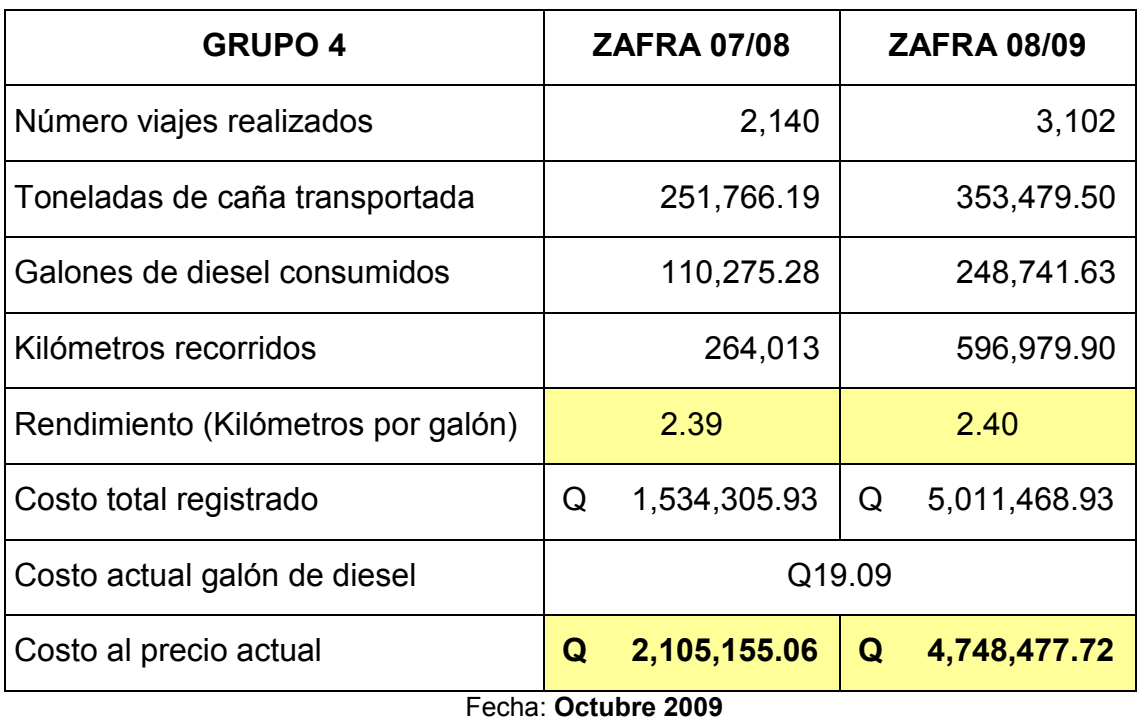

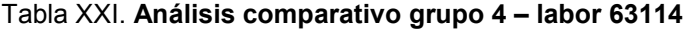

En la zafra 2008-2009 se obtiene un mejor rendimiento, con una diferencia del 0.24%, si se recorre el kilometraje de la zafra 2007-2008 de 264,013 kilómetros con el rendimiento de 3.40 kms/galón se obtiene los siguientes galones consumidos

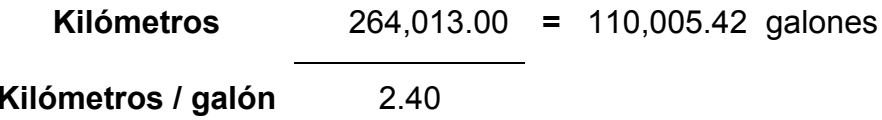

Con un costo (precio del galón de diesel = Q 19.09) de:

Costo galones = Q 2,105,155.06

Obteniendo un ahorro de:

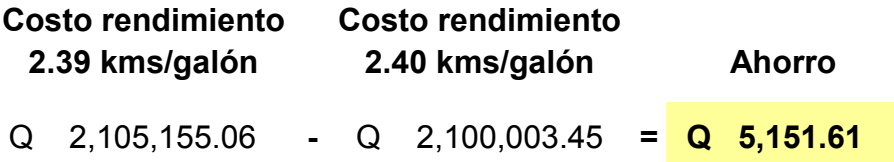

Para el análisis del grupo 5 de cabezales en la misma labor se registro la siguiente información:

| <b>GRUPO 5</b>                     |        | <b>ZAFRA 07/08</b> |   | <b>ZAFRA 08/09</b> |
|------------------------------------|--------|--------------------|---|--------------------|
| Número viajes realizados           |        | 1,798              |   | 1,104              |
| Toneladas de caña transportada     |        | 128,960.54         |   | 208,618.67         |
| Galones de diesel consumidos       |        | 192,219.97         |   | 67,297.13          |
| Kilómetros recorridos              |        | 397,436.50         |   | 144,757.00         |
| Rendimiento (Kilómetros por galón) |        | 2.07               |   | 2.15               |
| Costo total registrado             | Q      | 4,295,233.69       | Q | 925,603.45         |
| Costo actual galón de diesel       | Q19.09 |                    |   |                    |
| Costo al precio actual             | Q      | 3,669,479.21       | Q | 1,284,702.27       |

Tabla XXII. Análisis comparativo grupo 5 – labor 63114

Fecha: Octubre 2009

En la zafra 2008-2009 se obtiene un mejor rendimiento, con una diferencia del 3.88%, si se recorre el kilometraje de la zafra 2007-2008 de 397,436.50 con un rendimiento de 2.15 kms/galón se obtiene la siguiente cantidad de galones consumidos:

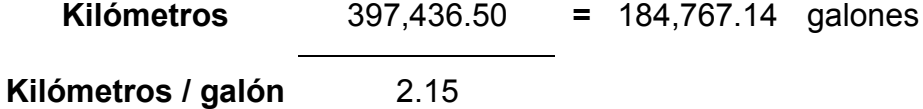

Con un costo (precio del galón de diesel = Q 19.09) de:

Costo galones =  $\alpha$  3,669,479.21

Obteniendo un ahorro de:

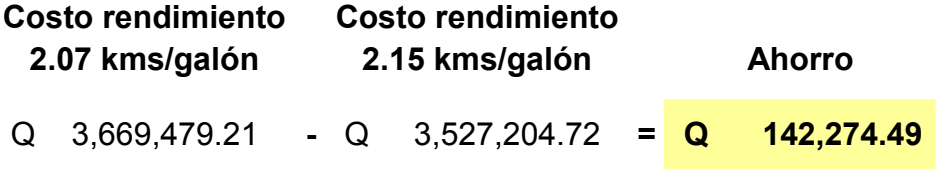

### - **Labor 63116**

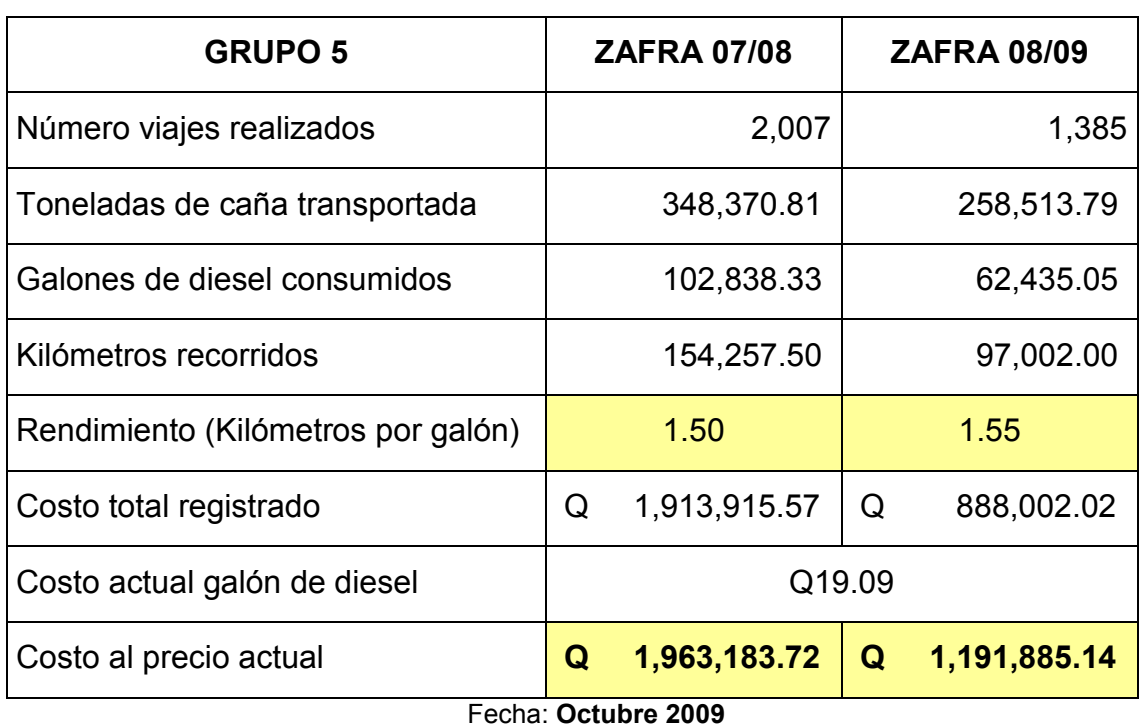

Tabla XXIII. Análisis comparativo grupo 5 – labor 63116

En la zafra 2008-2009 se obtiene un mejor rendimiento, con una diferencia del 3.45%, si se recorre el kilometraje de la zafra 2007-2008 de 154,257.50 con un rendimiento de 1.55 kms/galón se obtiene los siguientes galones consumidos:

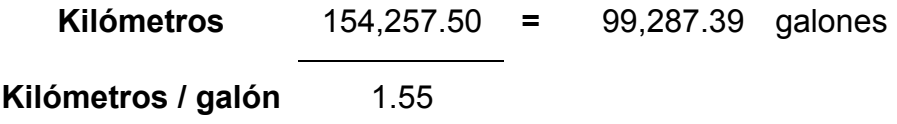

Con un costo (precio del galón de diesel = Q 19.09) de:

Costo galones = Q 1,963,183.72

Obteniendo un ahorro de:

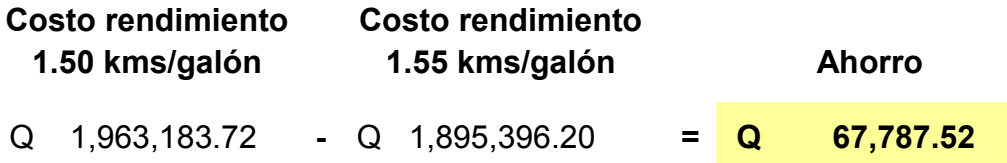

## - Diferencia Acumulada

Se recopila la información anterior obteniendo la siguiente diferencia acumulada:

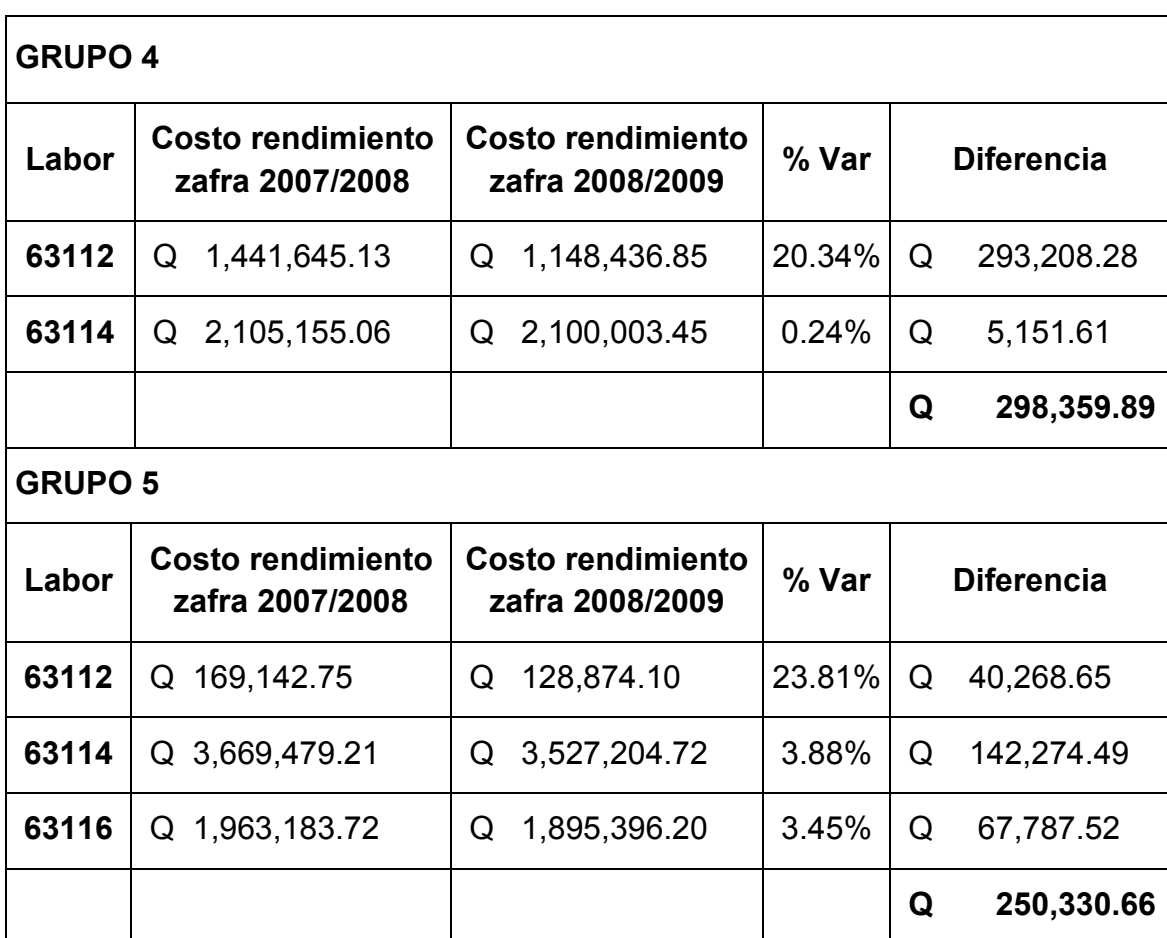

Tabla XXIII. Análisis comparativo general

Fecha: Octubre 2009

Con un beneficio total de:

 $Q = 298,359.89 + Q = 250,330.66 = Q = 548,690.55$ 

 Analizando los datos anteriores, se observa que para implementar el sistema de control de rendimientos para cabezales de transporte de caña se deberá invertir Q 94,000.00. Los beneficios que se obtienen al tener el adecuado control del consumos de galones de diesel redundará entre Q548,690.55 de ahorro.

Por lo tanto por cada quetzal que la empresa invierta, se ahorrará Q5.84 quetzales al utilizar el sistema de control durante la época de zafra.

## 6. MEDIO AMBIENTE

La conservación del medio ambiente es un factor que toda empresa u organización debe tomar en cuenta en la realización de sus operaciones. El tipo de producción que realiza el Ingenio Santa Ana es con derivados de la transformación de la caña de azúcar, por tanto se debe comprometer a la prevención, control y mitigación de los impactos que genera la realización de sus operaciones.

Además debe de concientizar a sus colaboradores sobre la importancia de la conservación del medio ambiente y las repercusiones que puede generar.

#### 6.1 Factores que afectan al medio ambiente

En las operaciones que realiza el Ingenio Santa Ana, los principales factores que son perjudiciales para el medio ambiente son los siguientes:

### 6.1.1 Emisiones a la atmósfera

La generación de vapor se produce a través de la quema del bagazo. Dicho bagazo se quema en las calderas lo cual produce, además del vapor utilizado en la generación de energía eléctrica, una combustión la cual es expulsada por las chimeneas de las calderas.

Dicha combustión contiene partículas llamadas hollín, las cuales son perjudiciales para el medio ambiente y las comunidades que están en las cercanías de las instalaciones del ingenio.

## 6.1.2 Utilización de agua

El impacto que produce el alto consumo de agua alienta al desarrollo de técnicas que permitan analizar la administración eficiente del agua en las industrias.

La utilización racional del uso de agua debe ser considerada como parte esencial de todo proceso productivo, por tanto se debe definir la mayor cantidad de ciclos de reutilización del agua siempre que las propiedades (temperatura, contenido de contaminantes) lo permitan.

En el caso de la producción del azúcar, el agua necesaria en el proceso de fabricación proviene de dos fuentes:

- El agua contenida en la caña de azúcar y que se recupera en los procesos de evaporación, cocimiento y refinería.
- El agua proveniente del río Guacalate, que se consume principalmente en los condensadores, en el lavado de humos y como agua de refrigeración para las turbinas y máquinas, entre otras.

## 6.1.3 Aguas residuales

Se consideran aguas residuales a los líquidos que han sido utilizados en el proceso de realización del azúcar y sus derivados, los cuales no pueden desecharse sin algún tipo de tratamiento.

Estas aguas contienen materiales inorgánicos como la arcilla, sedimentos y otros residuos los cuales se pueden eliminar por métodos mecánicos y químicos, sin embargo, cuando el material es de naturaleza orgánica, el tratamiento implica actividades con microorganismos.

## 6.1.4 Quema de caña

Esta quema se efectúa con la finalidad de eliminar las hojas secas y paja que tiene la caña cultivada en el campo, con lo cual se suprime el deshoje manual y consecuentemente disminuye el costo de la mano de obra en la recolección, además se logra una buena visibilidad al momento de realizar la operación de corte. Esta eliminación de residuos vegetales, malezas y alimañas aumenta la eficiencia de la labor.

Sin embargo, la realización de esta actividad tiene el inconveniente de provocar pérdida de nitrógeno, además de un gran deterioro en la tierra, ya que disminuye la población de micro-organismos del suelo y el material orgánico disponible en el mismo.

Además, esta quema provoca contaminación al desprenderse de la basura un humo blanco sin llama, que es considerado más perjudicial que el humo negro.

### 6.1.5 Generación de desechos industriales

Los principales desechos sólidos que se generan el proceso de realización del azúcar son:

- La cachaza y ceniza.
- Desechos de lubricantes.

## 6.1.5.1 Cachaza y ceniza

La cachaza es el principal residuo en la producción del azúcar, se producen de 30 a 50 Kg. por tonelada de materia prima procesada lo cual representa entre 3 y 5% de la caña molida.

Este residuo en forma de torta se produce en el proceso de clarificación del jugo de caña. Durante la fabricación del azúcar crudo, la cachaza constituye el 17% de residuos por el 1% de azúcar cristalizada.

Además de la producción de este desecho, en el proceso de combustión de las calderas, se produce la ceniza. Esta ceniza es expulsada desde las diferentes chimeneas de las calderas, la misma puede afectar a las comunidades que se encuentren en la cercanía de las instalaciones del ingenio.

## 6.1.5.2 Manejo de lubricantes

Los lubricantes son sustancias aplicadas a las superficies de rodadura, deslizamiento o contacto de las máquinas para reducir el rozamiento entre las partes móviles.

Permiten un buen funcionamiento mecánico al evitar la abrasión o agarrotamiento de las piezas metálicas a consecuencia de la dilatación causada por el calor. Algunos también actúan como refrigerantes, por lo que evitan las deformaciones térmicas del material.

Para un lubricado eficaz se debe de elegir el método de aplicación más adecuado además de seleccionar un lubricante que se apegue a las necesidades. Estos lubricantes se utilizan en las diferentes maquinarias del área agrícola, industrial y de servicios que brinda el ingenio Santa Ana.

## 6.1.6 Generación de desechos sólidos

Los desechos sólidos son el conjunto de materiales de origen orgánico o inorgánico que no tienen utilidad práctica para la actividad que lo produce.

El principal escenario para la generación de estos desechos son las industrias, en el que se desarrollan y se vinculan las diferentes actividades asociadas al manejo de los mismos.

Resulta esencial el tratamiento acertado y su consideración en el contexto de gestión ambiental.

#### 6.2 Medidas de mitigación

Las acciones que actualmente son implementadas para la reducción y/o eliminación del impacto de los factores identificados, son los siguientes:

## 6.2.1 Formas de preservación del aire

Con el fin de preservar el recurso del aire, manteniendo en un mínimo el impacto por contaminación del mismo, se aumento la eficiencia en los sistemas de combustión y procesos, implementando equipos de limpieza en las chimeneas de calderas, la instalación de filtros, así como también se ha implementado un sistema de lavado de los gases.

Con la implementación de este sistema no solo se ha logrado disminuir la contaminación de partículas, sino que ha permitido minimizar las molestias que se generan a causa de las cenizas, a la vez que se esta logrando mantener la empresa más limpia propiciando un ambiente más sano y seguro para los colaboradores.

## 6.2.2 Racionalización de agua

Un aspecto importante en la gestión ambiental es el aprovechamiento de los recursos, el ingenio cuenta con una torre de enfriamiento y un tanque de almacenamiento con lo cuales se aprovecha parte del vapor generado y se produce agua.

Esta agua es re-utilizada en el lavado de caña para la preparación del corte así como también para el proceso de imbibición, en el cual se agrega agua caliente al bagazo para poder obtener la mayor extracción del jugo de la caña cuando es pasado por los molinos de corte.

### 6.2.3 Manejo de aguas residuales

La forma de mitigación de este factor es el tratamiento de aguas residuales, en el cual se incorporan procesos físicos, químicos y biológicos, los cuales tratan y remueven contaminantes del agua producida en el uso industrial. El objetivo del tratamiento es producir agua limpia en el ambiente.

En este tratamiento se realiza una separación física inicial de sólidos, seguido por la conversión progresiva de materia biológica disuelta en una masa sólida.

Una vez que la masa biológica es removida, el agua tratada puede experimentar una desinfección adicional mediante procesos físicos o químicos. Este afluente final es descargado de vuelta al rio Guacalate.

#### 6.2.4 Control de quemas de caña

Por la naturaleza de dicha actividad, la quema de caña tiene un respectivo seguimiento y evaluación para que tener un máximo control. Se realiza durante horas de menos viento y considerando la dirección del mismo (para evitar la contaminación causada por el humo) además se utilizan contrafuegos para evitar quemas accidentales.

La quema controlada, responde a un permiso legal y a un programa de cosecha que contempla la siguiente información: fecha de quema, nombre de la finca, número de lote o pante, superficie del área a quemar, toneladas de caña y tipo de quema (programada o accidental).

Su control debe ser el más adecuado en el sentido de proteger la vida humana evitando las infecciones y enfermedades.

### 6.2.5 Manejo de desechos industriales

El manejo que se le da a los principales desechos industriales generados en el ingenio son los siguientes:

## 6.2.5.1 Cachaza y ceniza

La cachaza se comercializa como un producto rico en materia orgánica, nitrógeno, calcio y fósforo, utilizado como fuente de nutrientes que mejora las propiedades físicas del suelo, así como también ayuda en la recuperación cuando son afectados por sales.

En el caso de la ceniza puede ser utilizada en la estabilización de suelos, como materia prima en la fabricación de cemento y de blocks para la construcción dependiendo de las propiedades.

Otro desecho que se puede mencionar es el bagazo, el cual se emplea como materia prima en la generación de vapor, fabricación de papel, alimento de ganado, abono, entre otras.

#### 6.2.5.2 Manejo de lubricantes

En el ingenio se han realizado estudios utilizando diferentes lubricantes para identificar los que pudieran dar la mejor protección al desgaste con el mínimo de residuos posibles.

De esta manera se logró un buen resultado con un lubricante que redujo la contaminación ambiental, quedando un bajo porcentaje de residuos los cuales pueden manejarse con trampas de grasas y las lagunas de sedimentación.

Esto ha permitido contar con una mejor limpieza en el área de trabajo brindando a los colaboradores un mejor ambiente que incide no solo en mejorar su productividad sino en su bienestar y salud.

## 6.2.6 Reciclaje de desechos sólidos

Para garantizar un buen manejo de los residuos sólidos, permanentemente se examinan los procesos, con el fin de determinar las fuentes de generación e implementar un posible reproceso, control y manejo más adecuado.

Por ello se mejora continuamente los sistemas de reciclaje de materiales como llantas, baterías, papel, vidrio y chatarra para venderlos a empresas dedicadas a la transformación de estos materiales.

## **CONCLUSIONES**

- 1. Con la implementación e integración del presente sistema de control se obtiene como principal beneficio el control, en tiempo real, del consumo de combustible en los viajes de transporte de caña, a través de la información del rendimiento del viaje (kilómetros por galón), esto se logró verificando si dicho rendimiento se encuentra entre los límites estadísticos de control, definidos para el cabezal y en la labor realizada, además que el rendimiento debe de tener congruencia con el peso de caña transportado en el viaje.
- 2. Se desarrolló un adecuado reporte de descuentos para los chóferes de los cabezales, basándose en el análisis estadístico de los viajes acumulados y dejando evidencia del criterio utilizado para el descuento (una desviación estándar debajo de la media), la cantidad de galones que estuvieron fuera del límite y el costo que representa.
- 3. Se logró llevar el control de condiciones mecánicas de los cabezales, puesto que obteniendo una constante de rendimientos bajos no necesariamente se debe al robo del combustible sino a una falla mecánica que hace que se consuma más combustible en los viajes. De igual manera al obtenerse constantemente rendimientos altos es consecuencia de alguna falla de lectura del kilometraje del cabezal. Obteniendo así una evidencia para realizar la propuesta de auditoría del cabezal para darle el respectivo mantenimiento preventivo o correctivo y tenerlos en óptimas condiciones.
- 4. Al analizar la interacción entre las áreas de "acopio-básculagasolinera" (fuente de la información de entrada del sistema) se logró la integración de la información de cada área por medio del diseño e implementación de diversas relaciones de información en la base de datos. Para que la información almacenada en el acopio se integre con la de gasolinera, se realiza una relación de tiempos de ingresos del cabezal a dichas áreas (proceso que relaciona las horas de llegada del cabezal con una holgura de 2 horas entre llegada), y para la integración con la información de báscula se relaciona el número de envío capturado en acopio con los envíos leídos en la báscula.
- 5. Se desarrollaron mejoras en los procedimientos de lectura de información de cada área involucrada, para obtener la veracidad necesaria de los elementos de entrada, con lo que se lograron identificar puntos claves para la mejora de los sistemas de lectura, así como también, características que se utilizaron para el diseño de las herramientas de validación de la información.
- 6. Para conocer la veracidad de la información almacenada en la base de datos, se realizó una auditoría de control con duración de 3 días, en donde se reportó la información captura por los sistemas de lectura y la recopilada por los auditores. Con lo cual se lograron identificar las causas de las inconsistencias de lectura, la reincidencia y el motivo de las mismas, disminuyendo los errores que provocan una distorsión en la generación de los indicadores.
- 7. Tomando en cuenta que los procedimientos para la lectura de información son realizados por personas, se diseñaron diversas herramientas para la verificación, validación y modificación de la información generada en las áreas de acopio, báscula y gasolinera, logrando el correcto almacenamiento de la información a la base de datos y minimizando así la influencia del error humano.
- 8. Se desarrollaron indicadores de rendimiento, aplicando diversos estudios estadísticos a la información de entrada del sistema, como los son gráficos de control de los viajes de cada cabezal, gráficos por labor y por tipo de caña transportada. Con los que se lograron monitorear en tiempo real el comportamiento de los rendimientos de todos los viajes realizados para darle el respectivo seguimiento y control de los mismos.
- 9. Se desarrollaron herramientas para el control y validación del buen desempeño de los indicadores, con el fin de brindar apoyo en la interacción con el usuario, además se realizaron propuestas para seguimiento del sistema a través de hojas de recopilación de observaciones (información de retroalimentación), para que las mismas sean evaluadas y aprobadas por los encargados y lograr la mejora continua del sistema.
- 10. En la capacitación del recurso humano, tanto los que se involucran directamente con el desarrollo del sistema como los que serán usuarios finales de estas herramientas, se enfatizó en la importancia del uso de la misma, dándoles a conocer sus objetivos, su funcionamiento y las finalidades de todas las herramientas de control, para así lograr involucrar al personal con los objetivos del sistema.

11. El análisis de costo/beneficio reflejó que para la implementación del sistema con las mejoras en las áreas involucradas, se necesitan Q94,000.00. Con esa misma inversión e implementado el sistema propuesto se tendrá un ahorro en el consumo de diesel de aproximadamente de Q548,690.55 en una zafra. Lo cual da un ahorro de Q5.84 por cada quetzal que se invierta y una relación favorable entre lo que cuesta la propuesta.

## RECOMENDACIONES

- 1. Integrar dentro de las tareas del personal del área de gasolinera el seguimiento y utilización de las herramientas de control de rendimientos, ya que ellos son los principales encargados de llevar el control del consumo de combustible, así como también son responsable de la información de los reportes de descuentos a los chóferes y coordinan las auditorías para los cabezales.
- 2. El reporte de descuentos debe de ser revisado, autorizado y firmado por el jefe de gasolinera, el jefe de transportes y el gerente administrativo de la división agrícola, para lograr llevar el control de cada descuento que se realice y que se pueda dar su respectivo seguimiento para la aplicación de acciones de mejora.
- 3. Al momento de detectar algún fallo mecánico en las condiciones de los cabezales, utilizar como evidencia técnica las diferentes herramientas de control de rendimientos para lograr aprobación de la propuesta de auditoría del cabezal, así como también darle el respectivo seguimiento al mantenimiento del mismo verificando los resultados obtenidos.
- 4. Lograr la colaboración por parte de los encargados de las áreas involucradas en el seguimiento del funcionamiento del sistema de control, para que al momento de que surja algún tipo de problema técnico se informe a las personas encargadas para darle el respectivo mantenimiento y mejora del mismo.
- 5. Involucrar a los operadores de monitoreo en el seguimiento del sistema de control, dándoles a conocer la importancia que ellos tienen para el buen desempeño del mismo, ya que de ellos depende el correcto ingreso de la información al sistema cuando no se logra almacenar de manera automática en el área de acopio. Esto se logra integrando en sus procedimientos la respectiva revisión y modificación de la información antes de grabarla en la base de datos.
- 6. Informar en las capacitaciones la importancia de la correcta realización del procedimiento de lectura de información, dando a conocer los beneficios como las repercusiones al momento de que se no se almacena correctamente la información al sistema.
- 7. Verificar las hojas de observaciones del funcionamiento del sistema, ya que con las mismas se lograrán recopilar sugerencias, errores y propuestas por parte de los usuarios directos de las herramientas. Dichas observaciones serán evaluadas por los encargados para su posterior estudio, diseño y desarrollo logrando la mejora continua del sistema.

## BIBILIOGRAFÍA

- 1. Amat, Joan María. Control de gestión: Una perspectiva de dirección. Barcelona: Editorial Ediciones Gestión, 1992. 270 pp.
- 2. Anthony, Robert. Sistema de planeamiento y control. Londres: Editorial Orbis, 1987. 218 pp.
- 3. Blanco, Felipe. El Control integrado de gestión. Madrid: Editorial APD, 1997. 196 pp.
- 4. Cienfuegos, Camilo. Modelo conceptual y herramientas de apoyo para potenciar el control de gestión en las empresas cubanas. Trabajo de graduación doctorado en Ciencias Técnicas. Universidad de Matanzas, Cuba, 2002. 131 pp.
- 5. Hernández Torres, Maritza. El control de gestión empresarial. Criterios para la evaluación del desempeño. La Habana: Editorial del ISPJAE, 2001. 14 pp.
- 6. Johnson, G., Scholes, K. Dirección Estratégica. Análisis de las estrategias de las organizaciones. Madrid: Editorial Prentice Hall, 1997. 448 pp.
- 7. Kaplan, R., Norton. D. Cómo utilizar el cuadro de mando integral. Barcelona: Editorial Gestión 2000, 2001. 76 pp.
- 8. López Vinegla, Alfonso. El cuadro de mando y los sistemas de información para la gestión. Madrid: Editorial AECA, 1998. 287pp.
- 9. Lorino, P. El control de gestión estratégico: La gestión por actividades, Barcelona: Editores Boixareu Marcombo S.A, 1993. 182 pp.
- 10. Rodríguez, J., Bravo, G. Indicadores de calidad y productividad en la empresa. Caracas: Editorial Nuevos Tiempos, 1991. 154 pp.

# ANEXOS

# 1. Catálogo de recorridos hacia fincas

| <b>CODFIN</b> | NOMBRE DE FINCA        | RECORRIDO(kms) |
|---------------|------------------------|----------------|
| 1102          | CHIQUIMULILLA          | 242            |
| 1104          | NUEVE CERROS           | 238            |
| 1105          | LA MAQUINA             | 229            |
| 1106          | LOS AGUACATES          | 236            |
| 1107          | COSTA RICA             | 241            |
| 1108          | CANTARRANAS II         | 235            |
| 1111          | CALIFORNIA             | 114            |
| 1112          | <b>PARANA</b>          | 107            |
| 1113          | EL DIAMANTE            | 123            |
| 1114          | LAS FIANZAS            | 113            |
| 1117          | LA UNION               | 119            |
| 1118          | EL REFUGIO             | 120            |
| 1121          | IGUAZU                 | 68             |
| 1122          | PALO PINTA             | 71             |
| 1123          | RIO PLATA              | 73             |
| 1124          | SANTA MARIA            | 27             |
| 1125          | LA PINTA               | 24             |
| 1126          | LA NINA                | 26             |
| 1127          | LA AURORA              | 58             |
| 1128          | LA PROSPERIDAD         | 52             |
| 1129          | BOTON BLANCO II        | 80             |
| 1130          | SANTA CLARA            | 70             |
| 1131          | PORTUARIA              | 94             |
| 1132          | EL SACRAMENTO          | 85             |
| 1133          | EL JAZMIN              | 58             |
| 1214          | <b>LLANES</b>          | 17             |
| 1301          | TIERRA FRIA            | 162            |
| 1306          | MANIADERO II           | 167            |
| 1307          | MANIADERO I            | 167            |
| 1308          | LA INDUSTRIA           | 145            |
| 1309          | LOS PORTALES           | 136            |
| 1310          | LOS CERRITOS (TAXISCO) | 158            |
| 1312          | LA NEGRA               | 142            |
| 1314          | EL TRIUNFO             | 116            |
| 1315          | LA COLINA              | 143            |
| 1316          | LA CEIBA-TAXISCO       | 145            |
| 1317          | VALDE PE%A             | 151            |
| 1318          | LA GIGANTA             | 152            |
| 1319          | CANARIAS               | 134            |
| 1329          | SANTA MATILDE          | 68             |
| 1330          | LA ASUNCION            | 63             |
| 1331          | <b>JARONU</b>          | 46             |
| 1332          | EL CENICERO            | 72             |
| 1333          | EL PRADO               | 90             |
| 1334          | EL BOSQUE              | 82             |
| 1336          | PIEDRECITAS            | 166            |
| 1338          | LA FRONDA              | 128            |
| 1348          | <b>BOTON BLANCO</b>    | 95             |

Tabla XXV. Recorridos hacia fincas

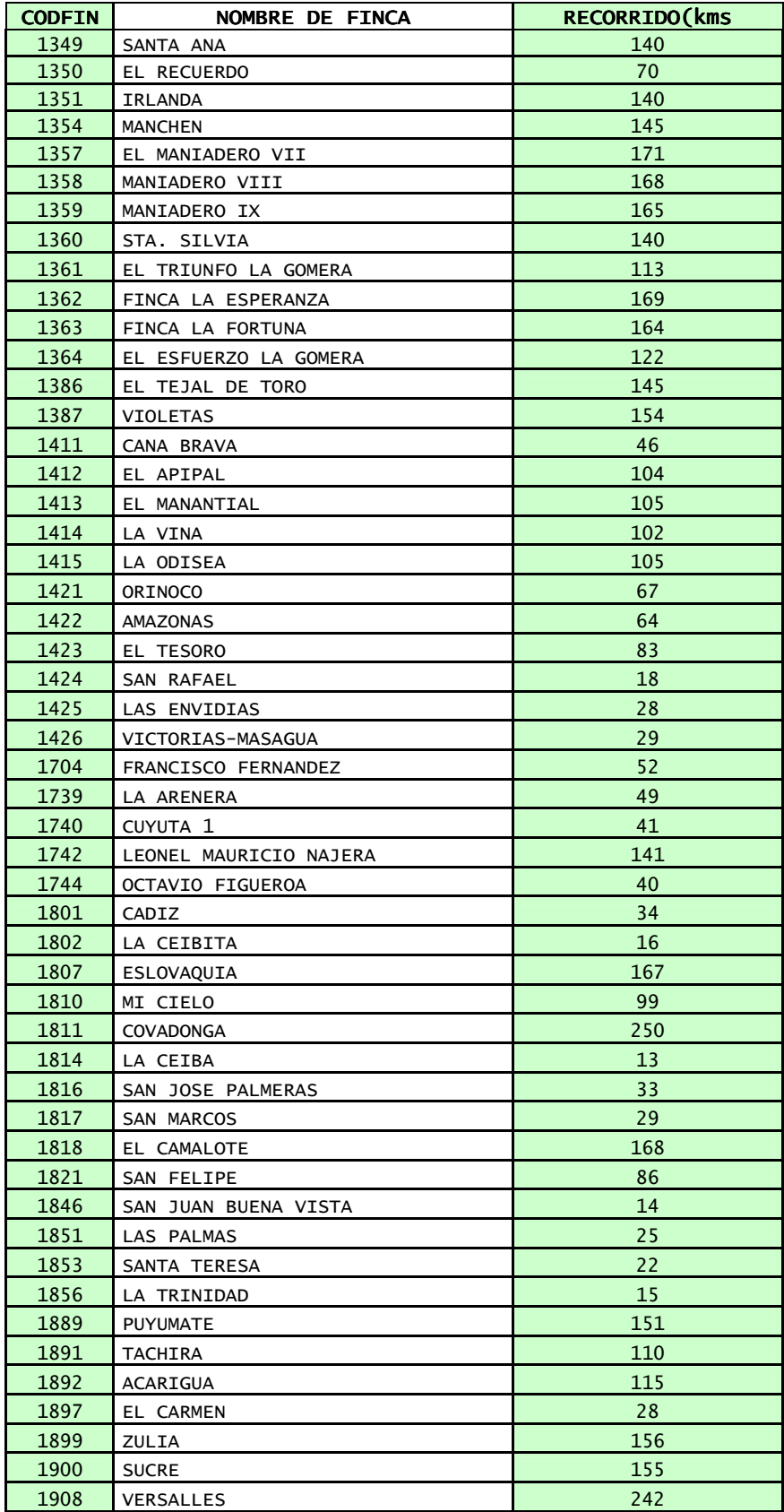

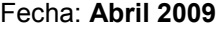

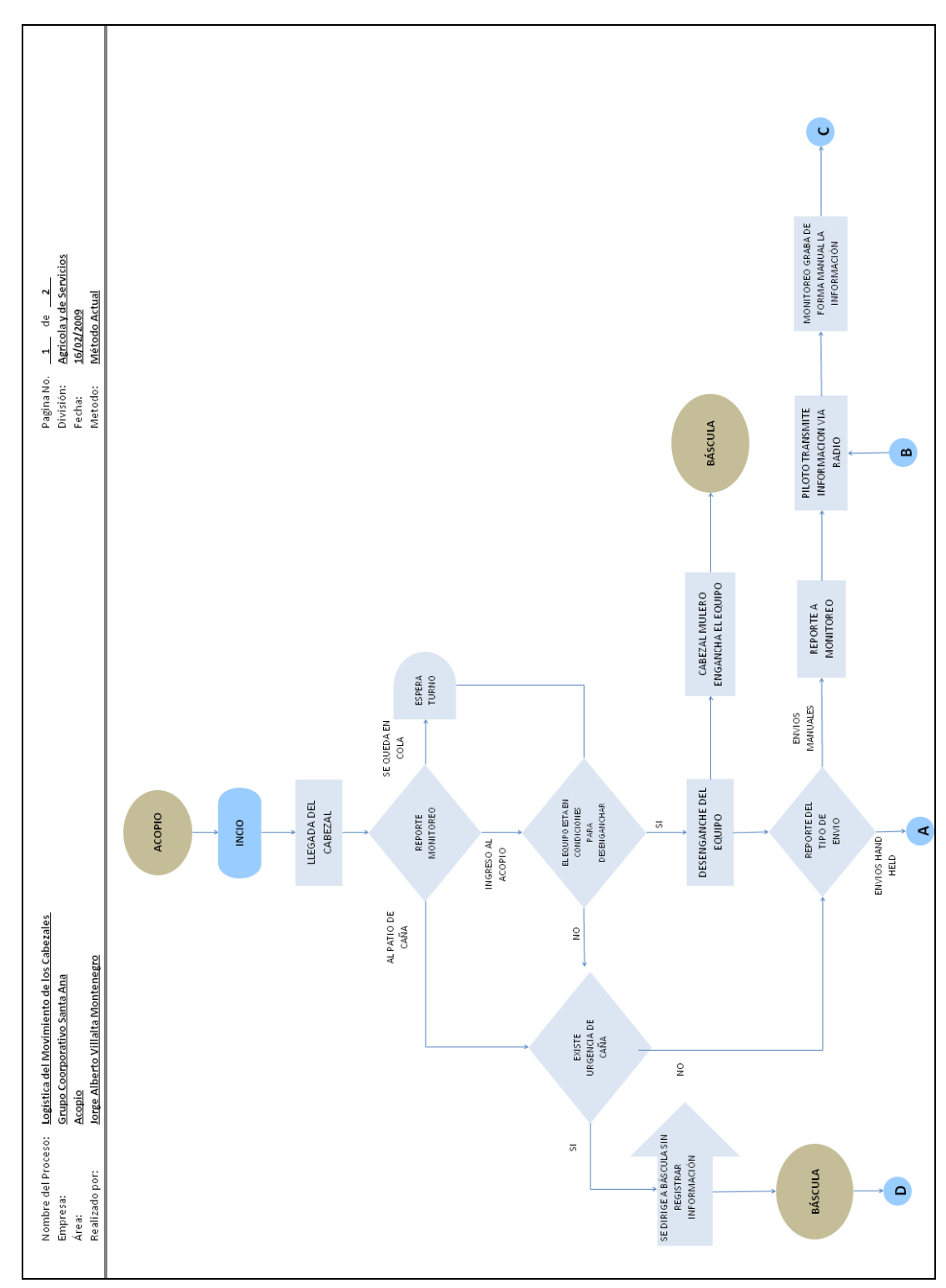

## 2. Diagrama interacción acopio-báscula-gasolinera

Figura 116. Diagrama procedimiento en acopio (parte 1)

Fecha: Junio 2009

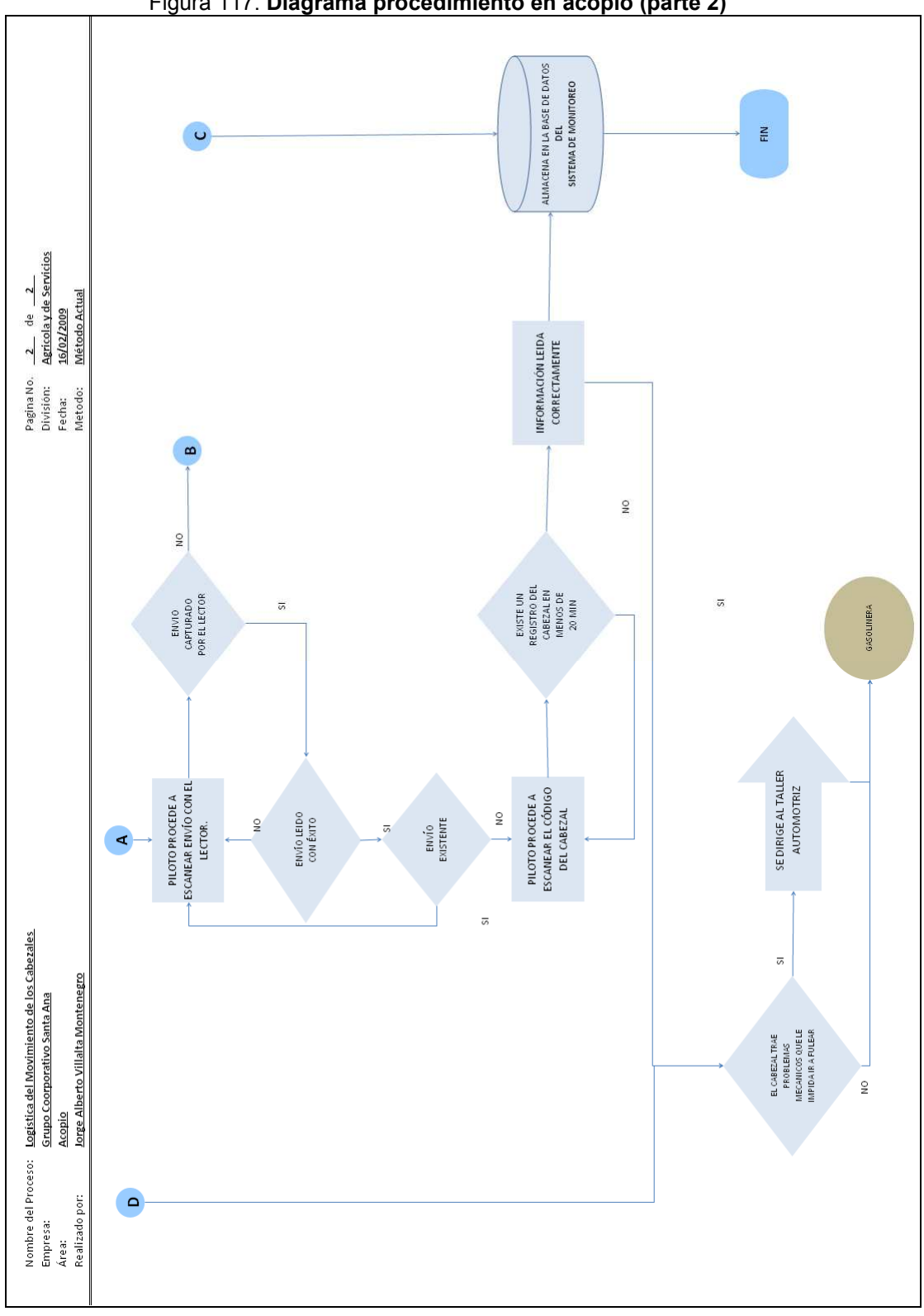

Figura 117. Diagrama procedimiento en acopio (parte 2)

Fecha: Junio 2009
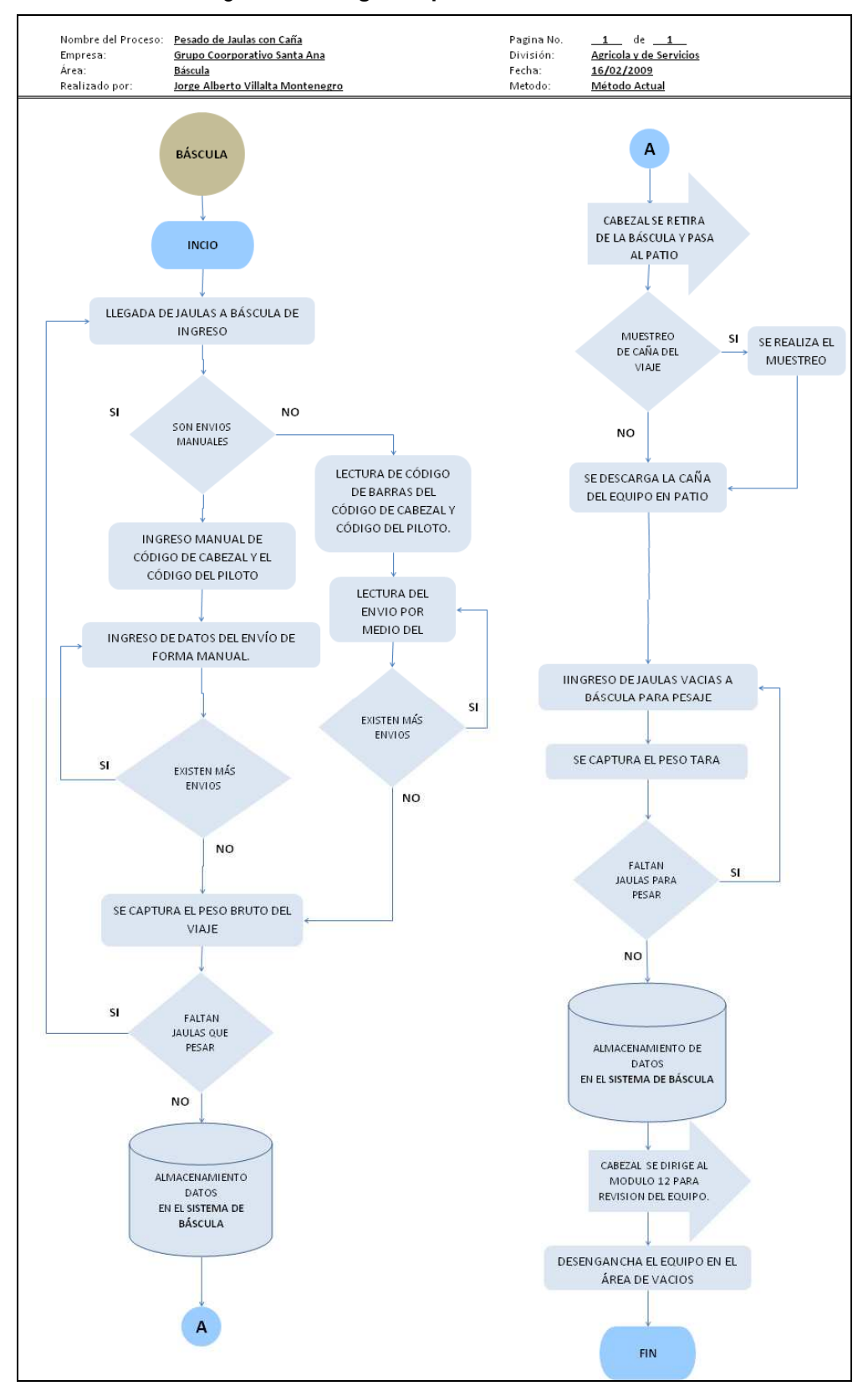

## Figura 118. Diagrama procedimiento en báscula

Fecha: Junio 2009

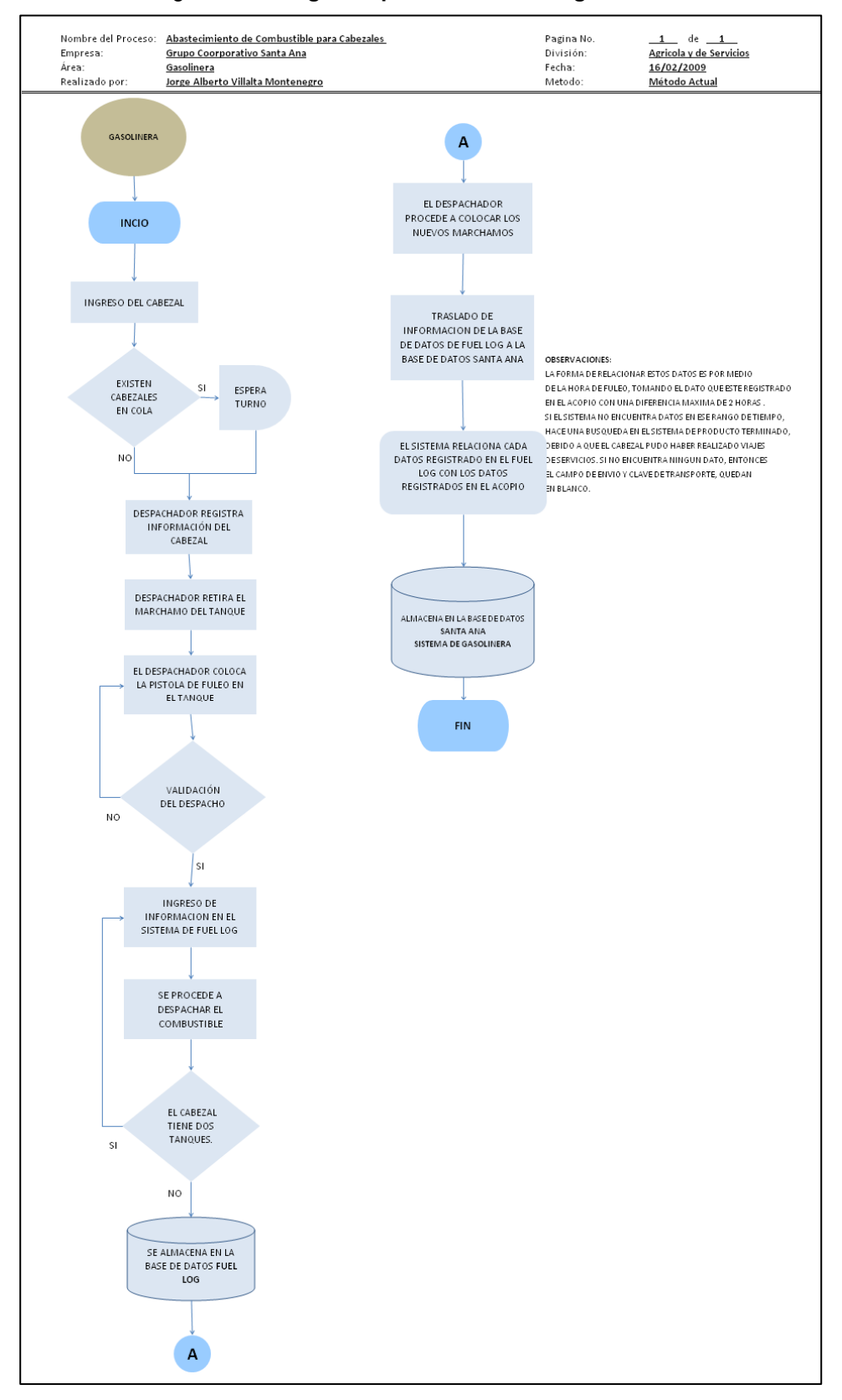

Figura 119. Diagrama procedimiento en gasolinera

Fecha: Junio 2009

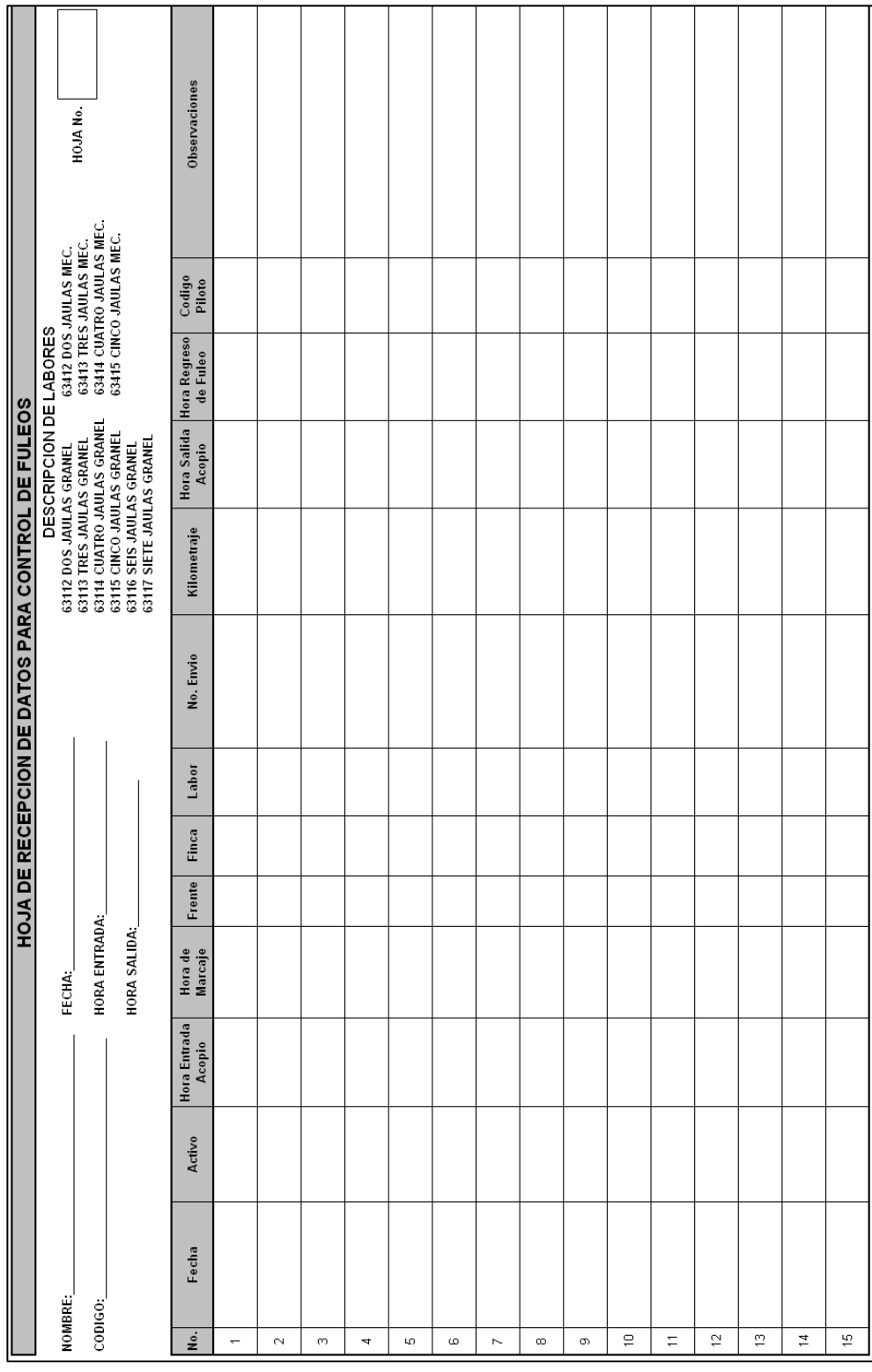

## 3. Formato hoja de recepción de datos auditoría

Figura 120. Hoja de recepción de información para auditoría

Fecha: Junio 2009

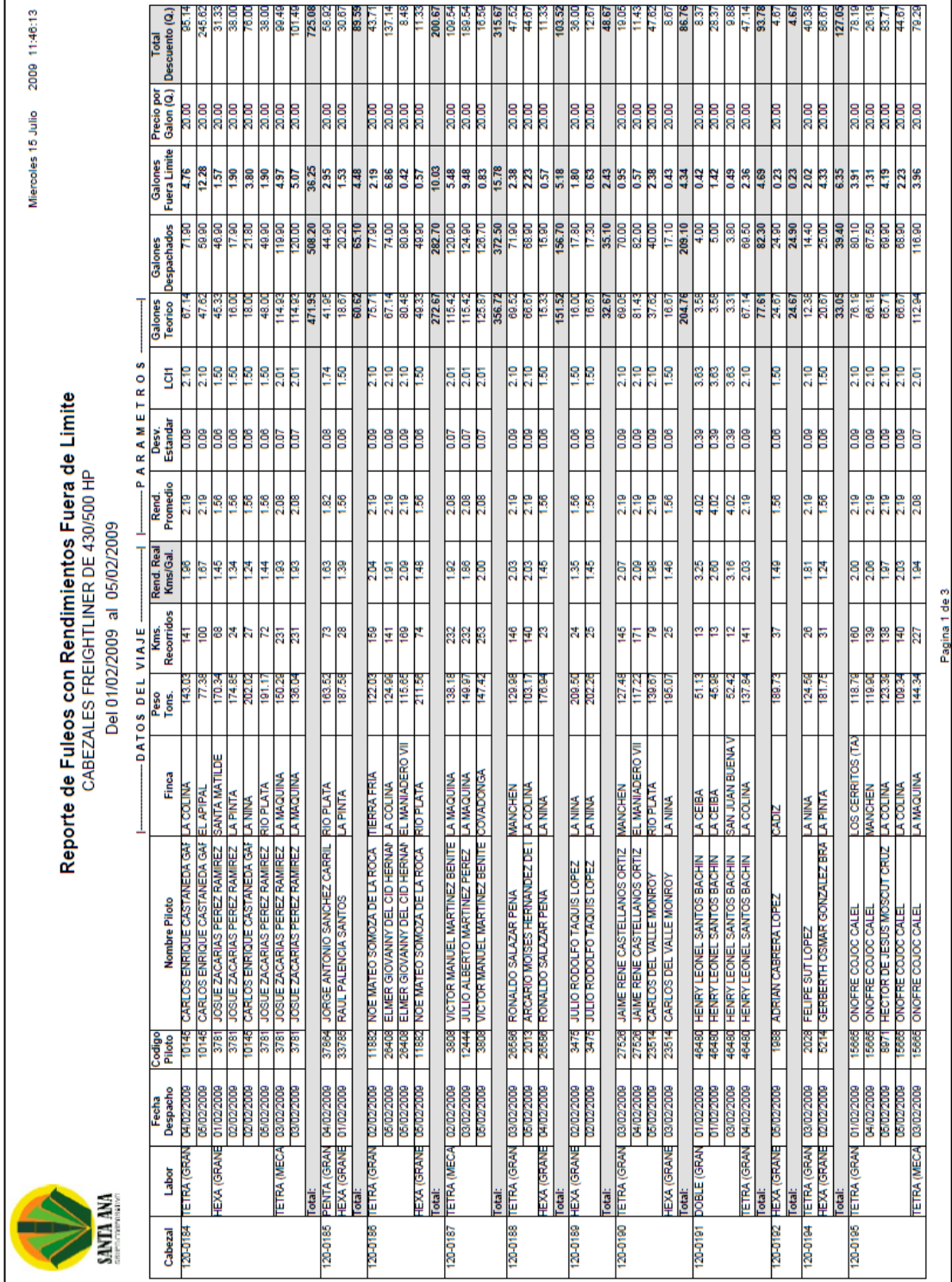

## 4. Reporte de descuentos para chóferes

Figura 121. Formato de reporte de descuentos para chóferes

Fecha: Julio 2009

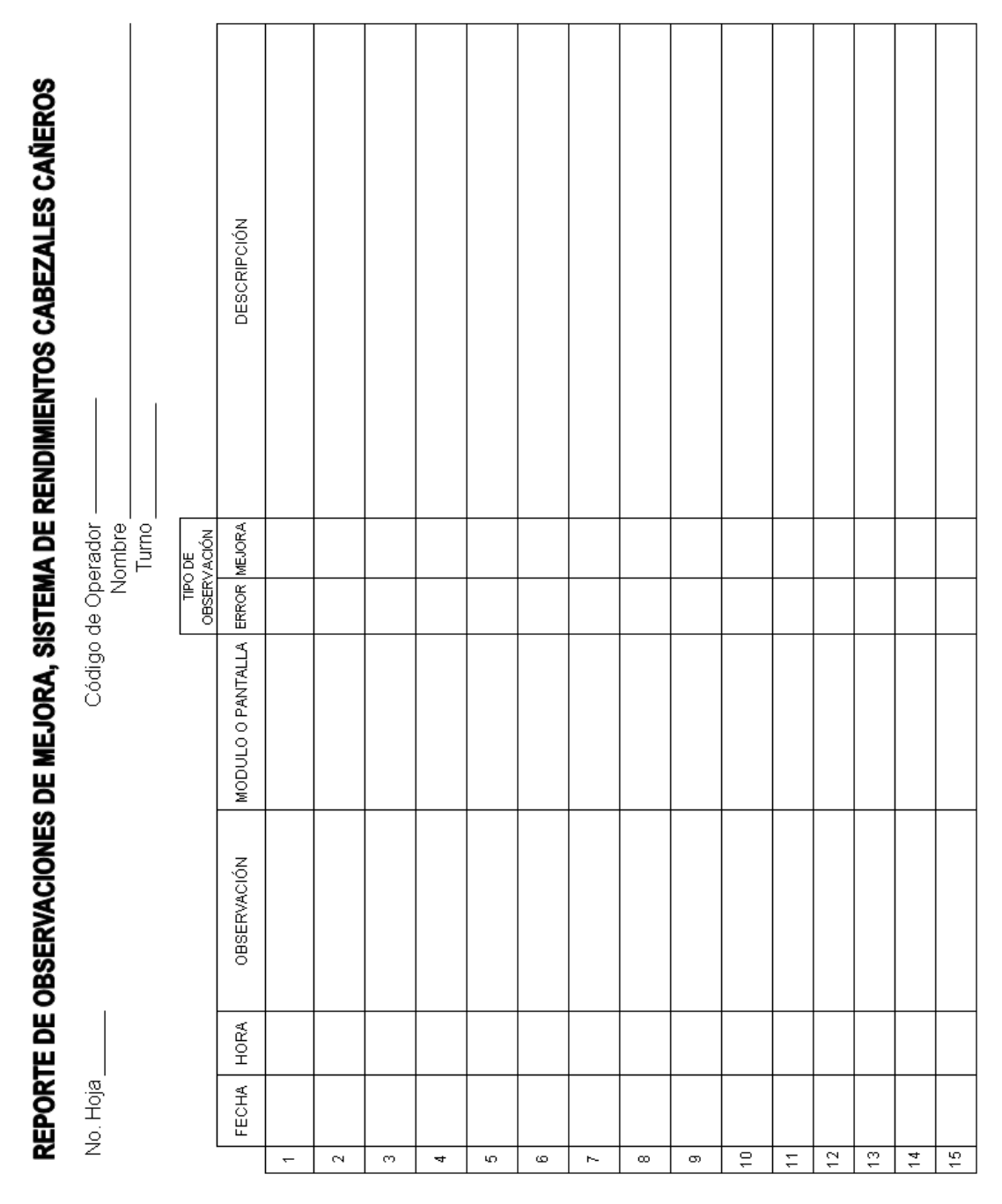

## 5. Hoja de recopilación de observaciones para el seguimiento

Figura 122. Formato de hoja de seguimiento

Fecha: Agosto 2009